COMMITTENTE:

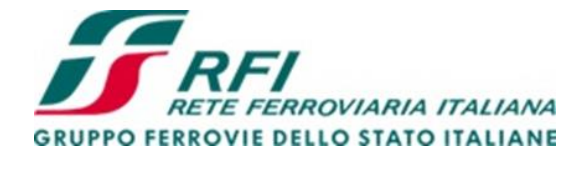

Firmato digitalmente da: LACOPO LUCA Data: 01/03/2022 18:43:28

DIREZIONE LAVORI:

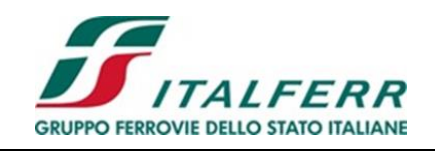

APPALTATORE:

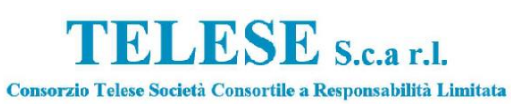

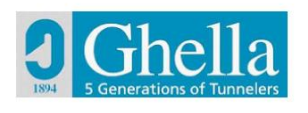

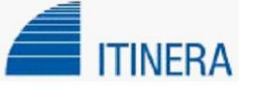

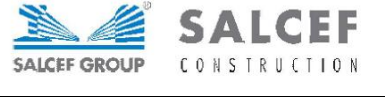

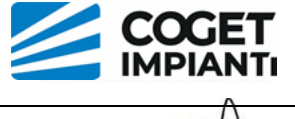

PROGETTAZIONE: MANDATARIA: MANDANTI:

**SYSTFA** 

**SWS** 

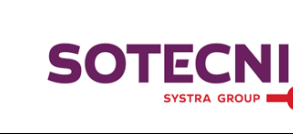

IL DIRETTORE DELLI **PROGETTAZIONE** Ing. L. LACOPO Responsabile integrazione fra le varie prestazioni specialistiche

# **PROGETTO ESECUTIVO**

### **ITINERARIO NAPOLI – BARI RADDOPPIO TRATTA CANCELLO - BENEVENTO II LOTTO FUNZIONALE FRASSO TELESINO – VITULANO 3° SUBLOTTO SAN LORENZO – VITULANO**

#### PILE P7-P8: Relazione di calcolo VI21 – VIADOTTO dal km 42+520 al km 43+000: Viadotto Calore Ponte

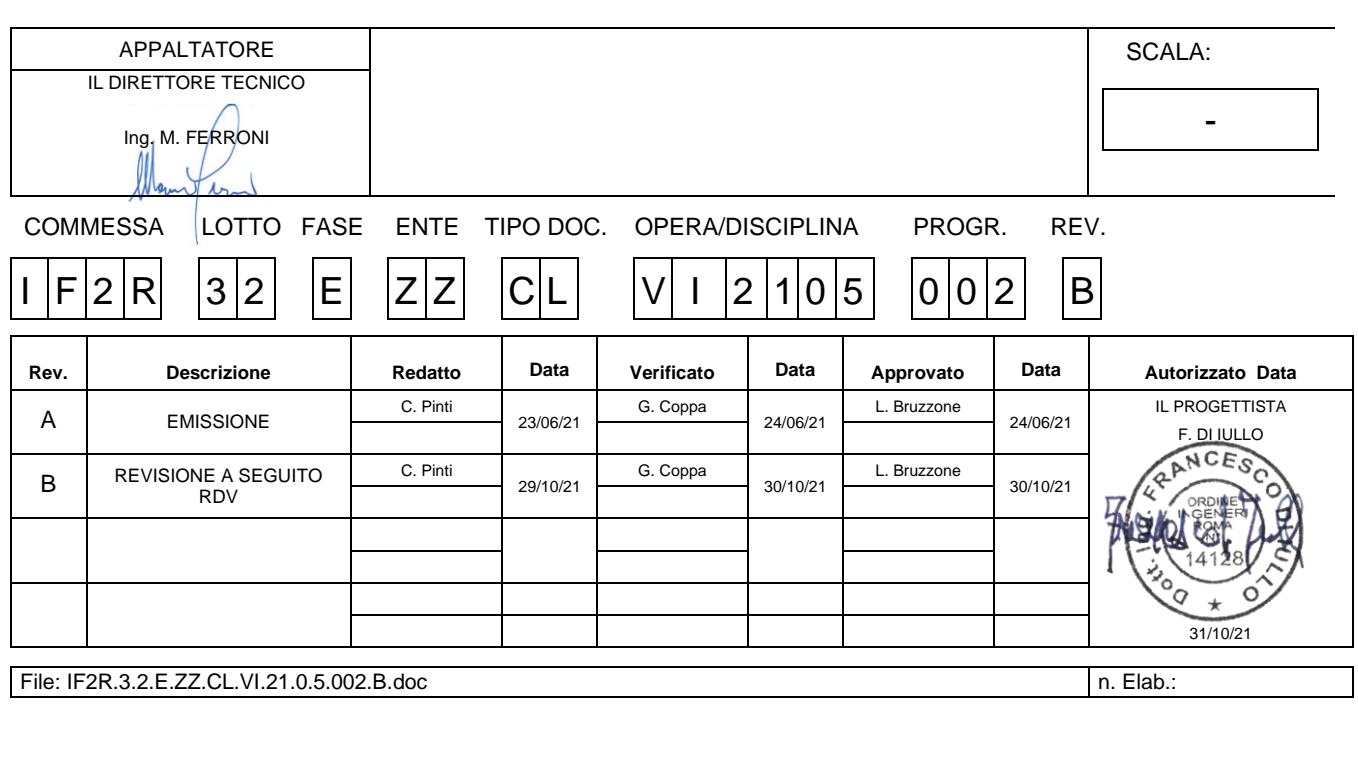

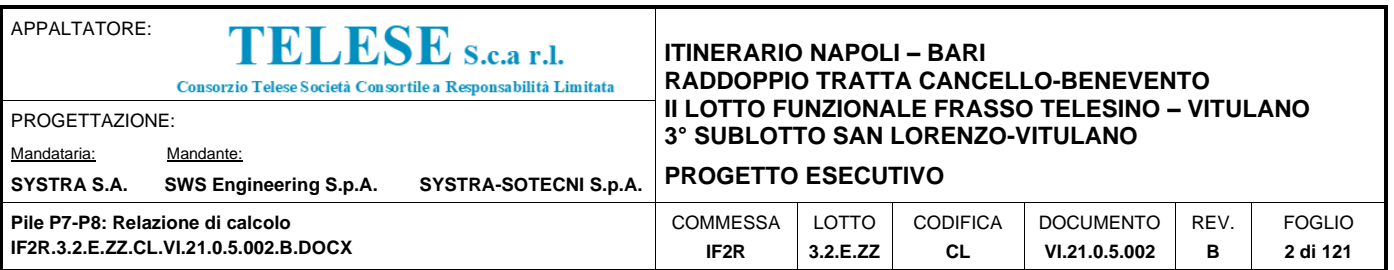

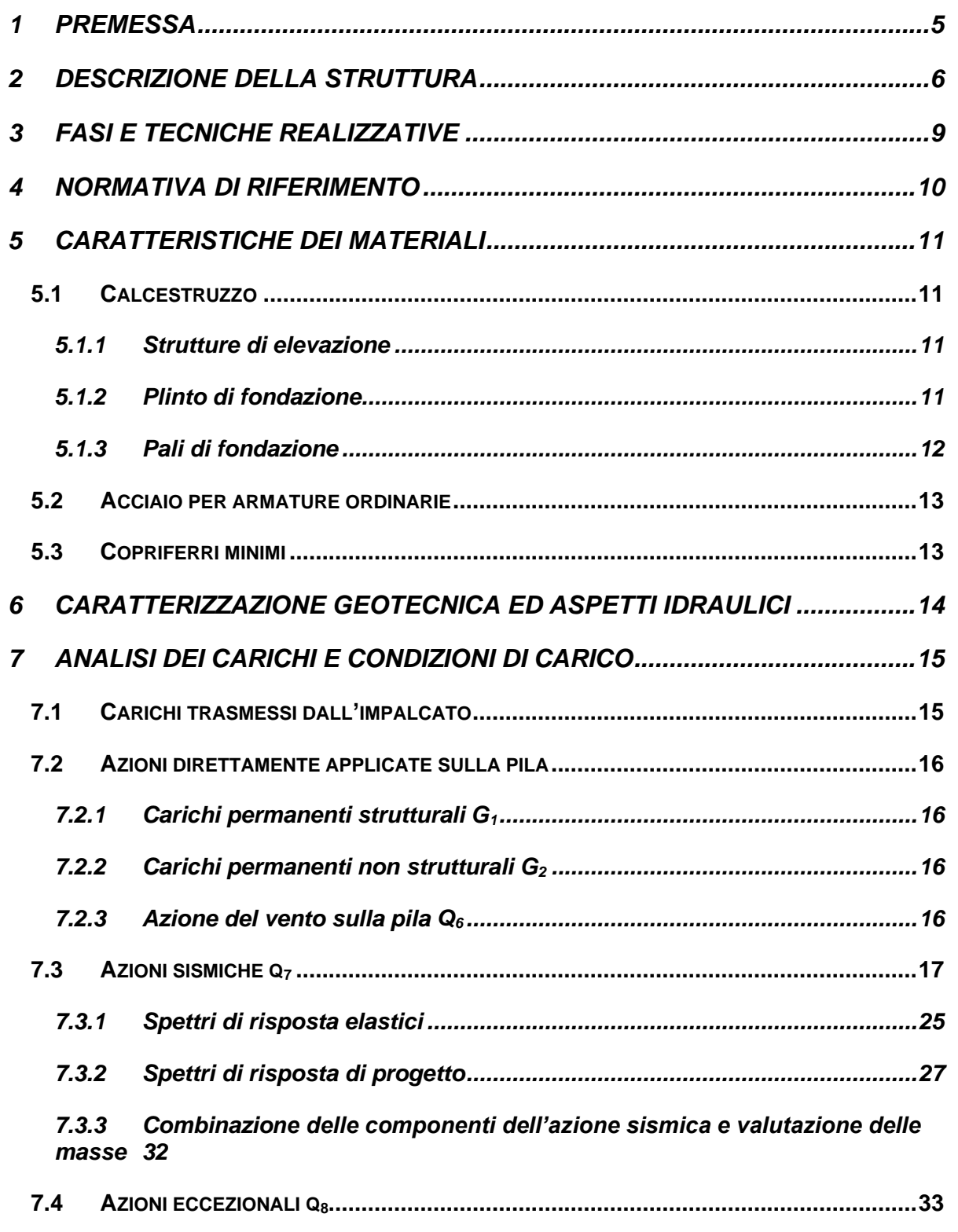

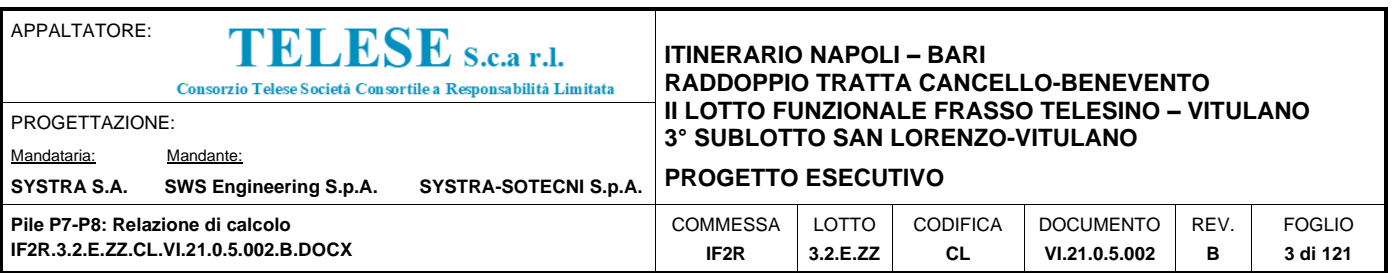

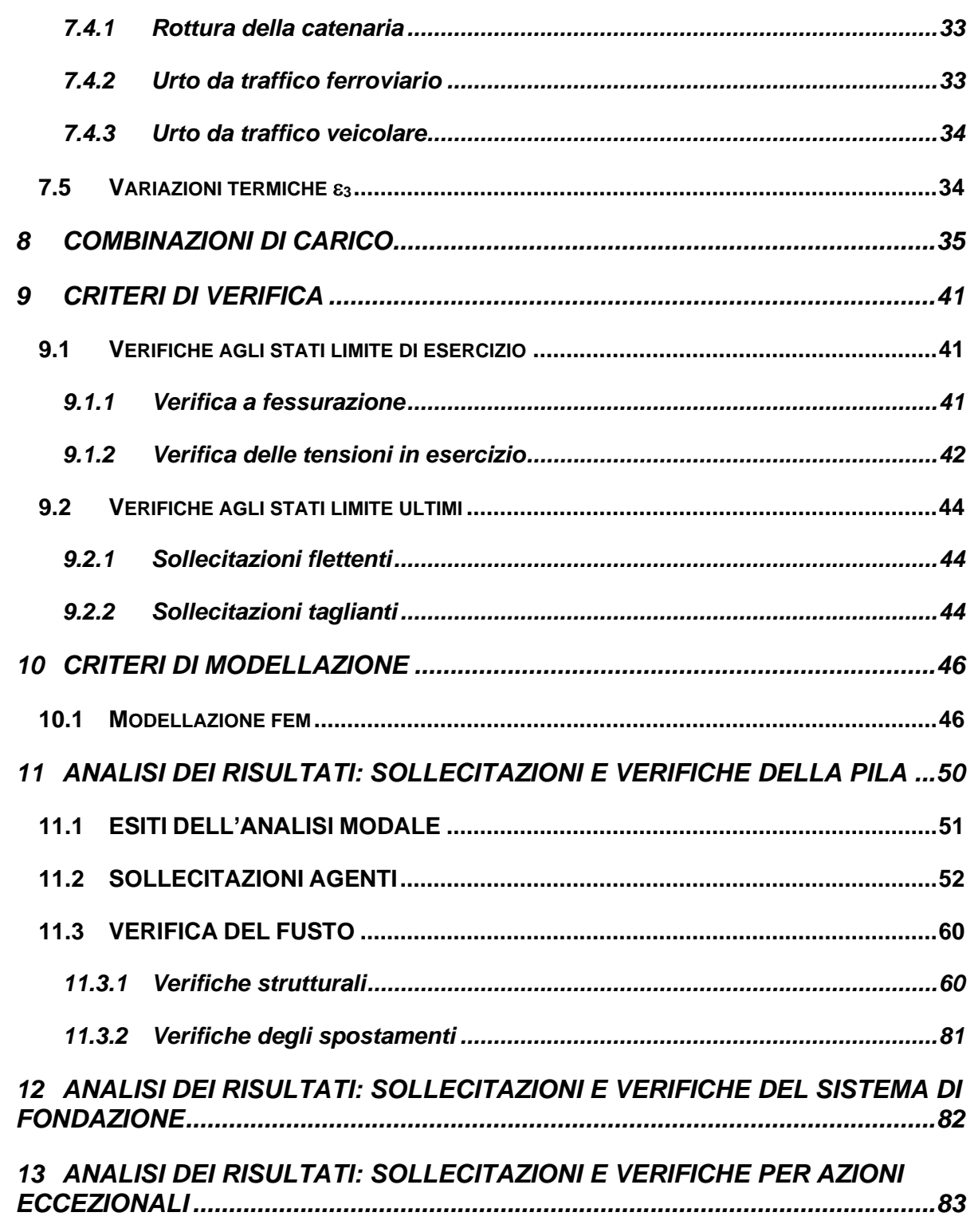

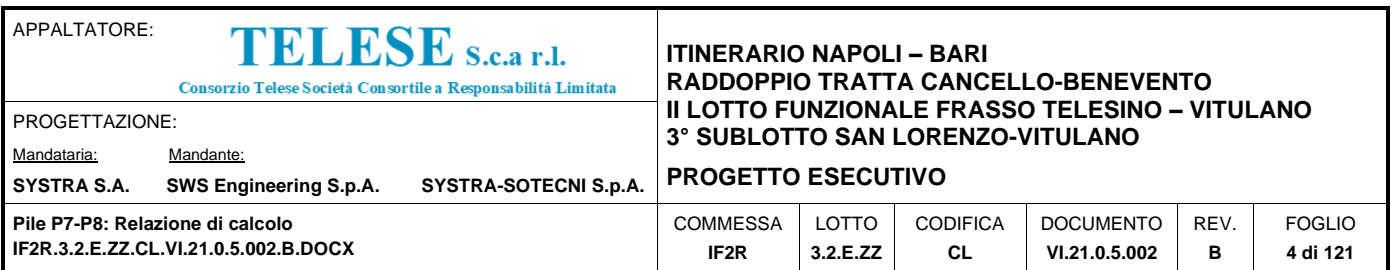

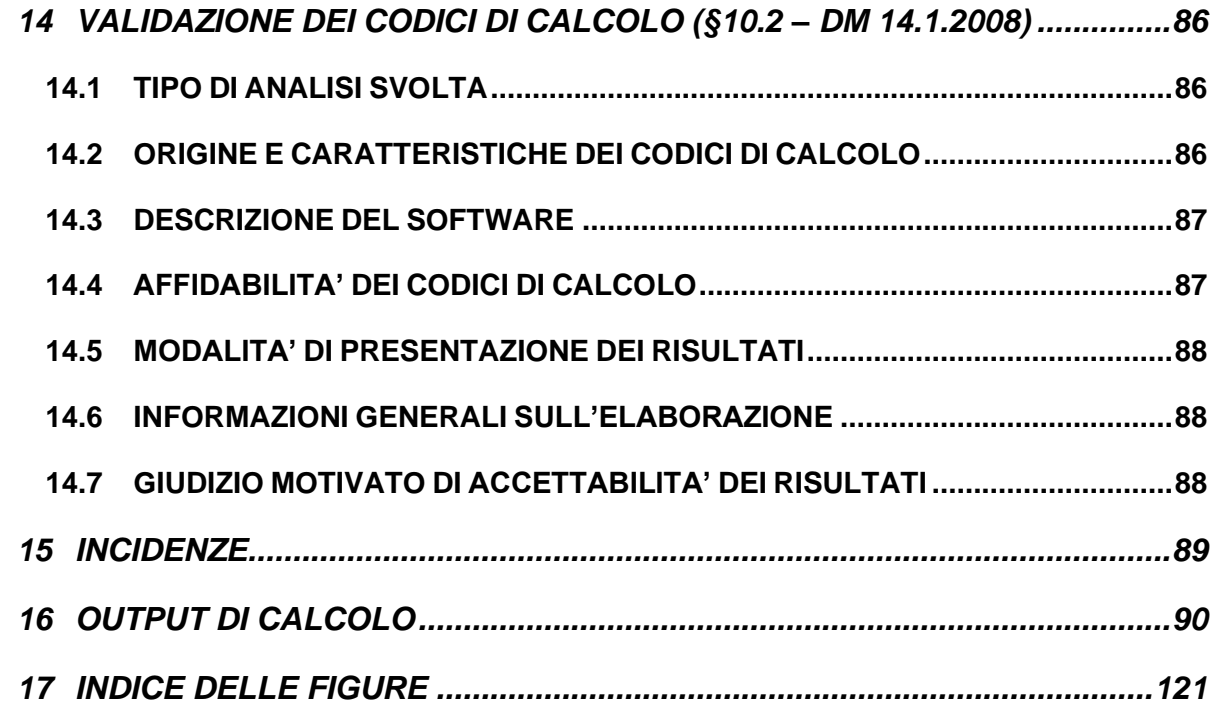

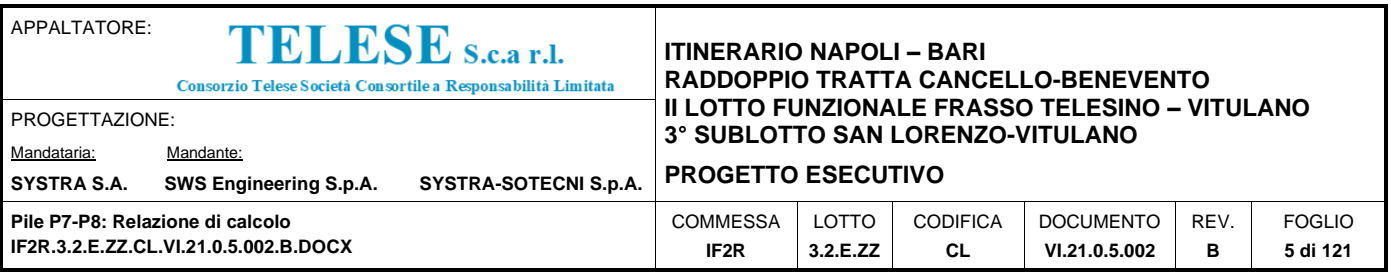

## <span id="page-4-0"></span>*1 PREMESSA*

La presente relazione afferisce ai calcoli e alle verifiche strutturali delle pile P7-P8 del Viadotto Calore Ponte \_VI21, nell'ambito della redazione dei documenti tecnici relativi alla progettazione esecutiva dell'itinerario della linea ferroviaria Napoli-Bari, tratta Cancello - Benevento - II° Lotto Funzionale Frasso Telesino-Vitulano - 3° Lotto funzionale San Lorenzo-Vitulano.

Le strutture sono state progettate coerentemente con quanto previsto dalla normativa vigente, "Norme Tecniche per le Costruzioni"- DM 14.1.2008 e Circolare n .617 "Istruzioni per l'applicazione delle Nuove norme tecniche per le costruzioni".

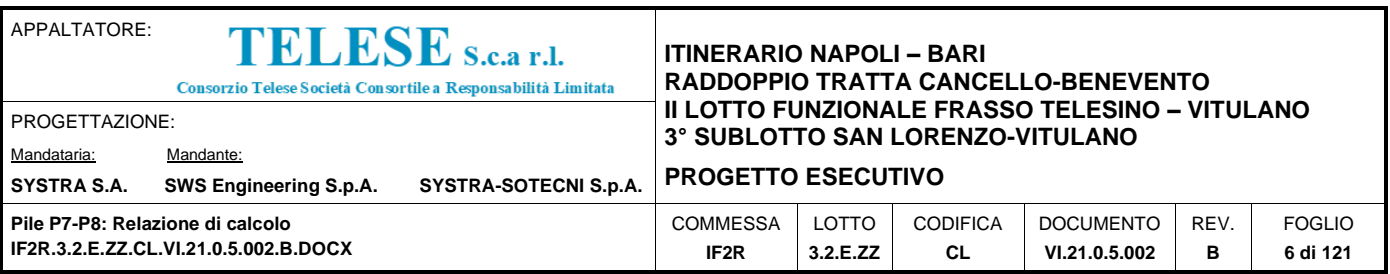

# <span id="page-5-0"></span>*2 DESCRIZIONE DELLA STRUTTURA*

La tipologia di pila in esame prevede una sezione pseudorettangolare cava biconnessa, con larghezza pari a 3.30m in direzione longitudinale rispetto all'asse del viadotto e lunghezza di 8.60m in direzione trasversale rispetto all'asse del viadotto; i setti esterni presentano uno spessore di 0.55m; quello centrale prevede uno spessore pari a 0.40m (Geometria tipo A).

Il pulvino presenta una sezione pseudorettangolare piena di dimensioni esterne, in corrispondenza dell'intradosso, pari a 3.70mx9.40m, e in corrispondenza dell'estradosso pari a 4.40mx10.10m. Lo spessore complessivo del pulvino è di 1.45m.

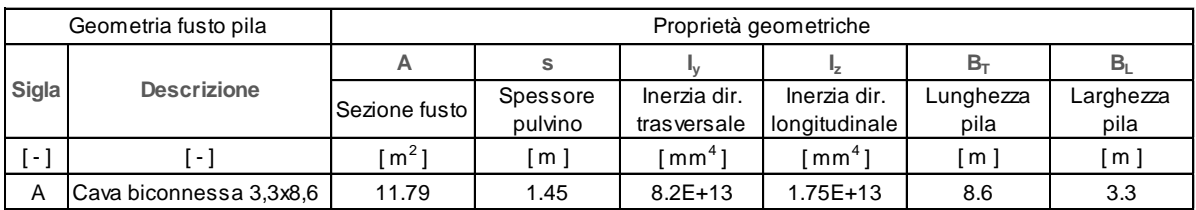

Il sistema di fondazione previsto per le pile P7-P8 è del tipo indiretto, con plinti di spessore pari a 2.5m e dimensioni in pianta 10.80x14m (Plinto tipo F3), su diaframmi in c.a., per le caratteristiche dei quali si rimanda ad apposita Relazione di calcolo.

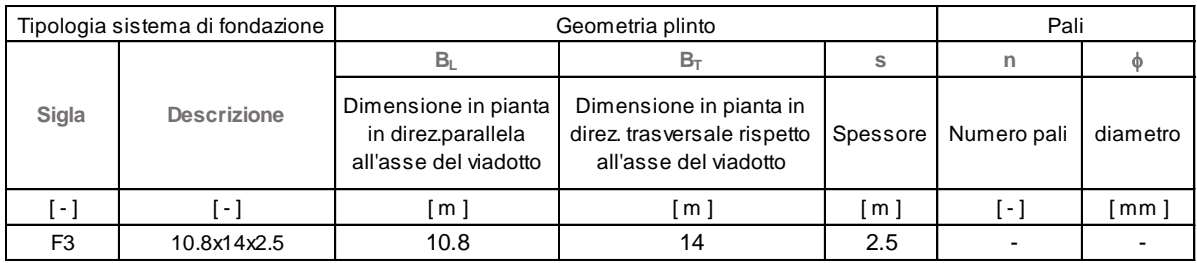

La tipologia di impalcati afferenti il gruppo di pile in esame è individuata nel prospetto di seguito:

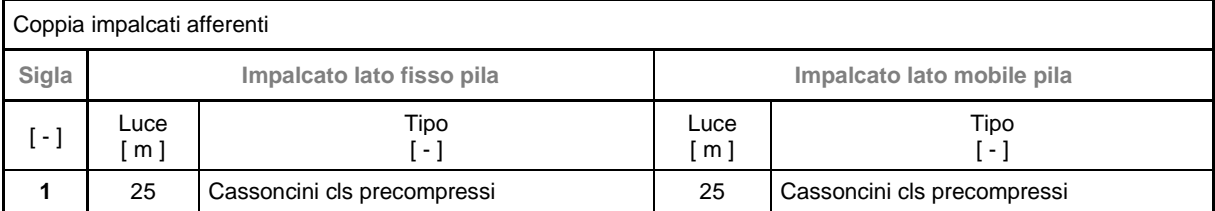

Nelle Figure riportate di seguito si forniscono le immagini delle carpenterie della tipologia di pila in esame. Si rimanda agli elaborati grafici per l'ottenimento di dettagli ulteriori.

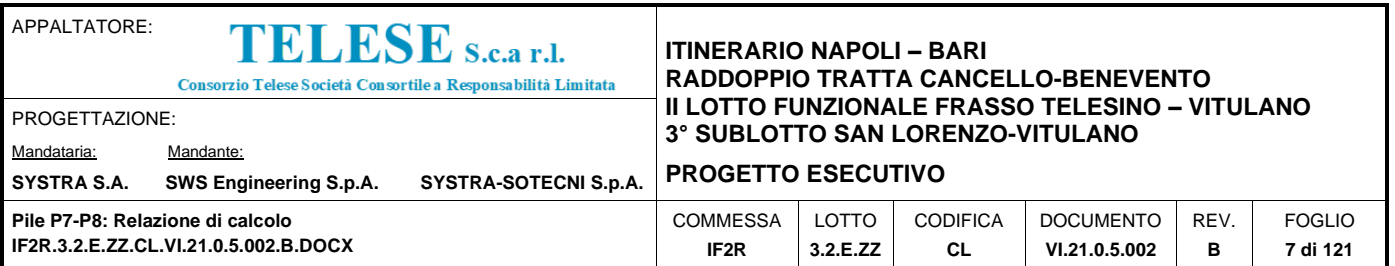

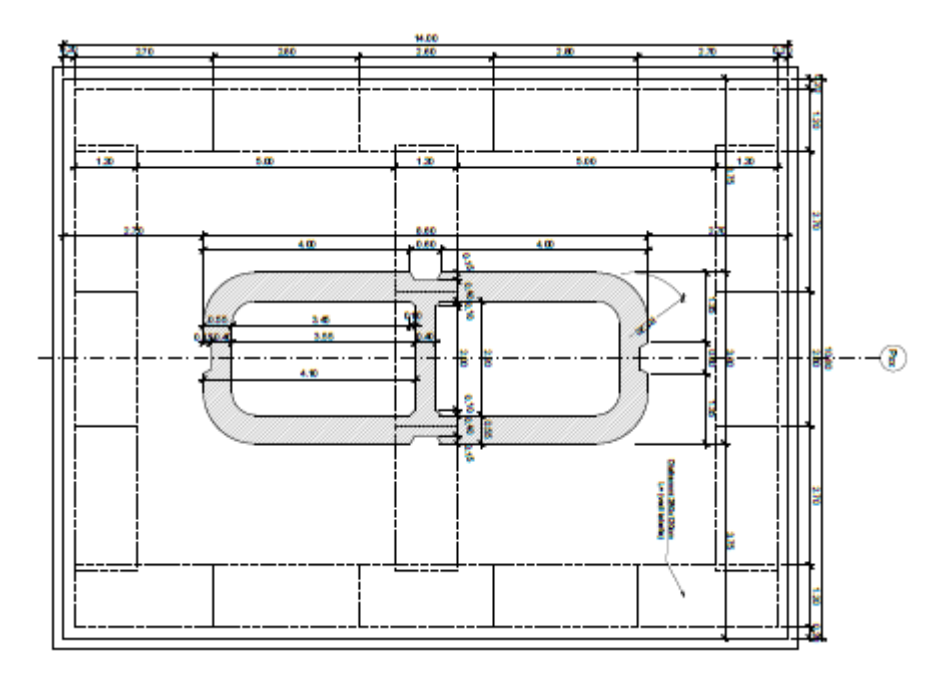

## Figura 1: Vista in pianta Pile P7-P8

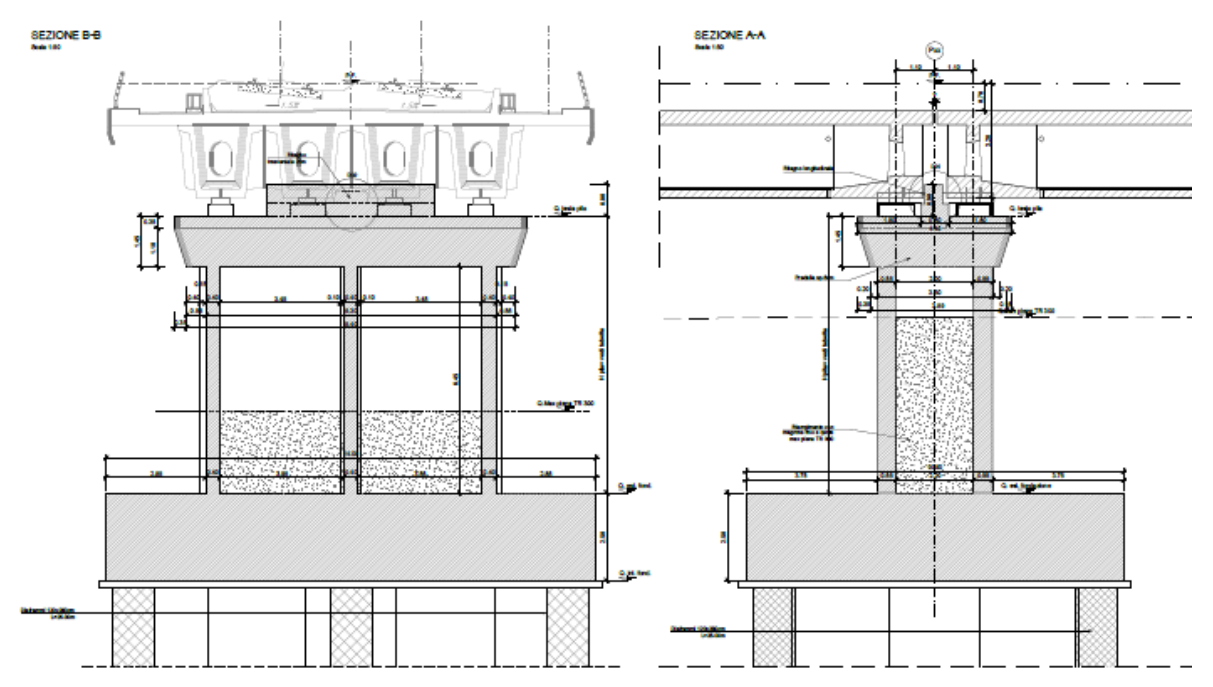

Figura 2: Sezione in direzione trasversale e longitudinale rispetto all'asse del viadotto Pile P7-P8

Di seguito si fornisce l'elenco delle pile del tipo in esame relativamente al viadotto in oggetto.

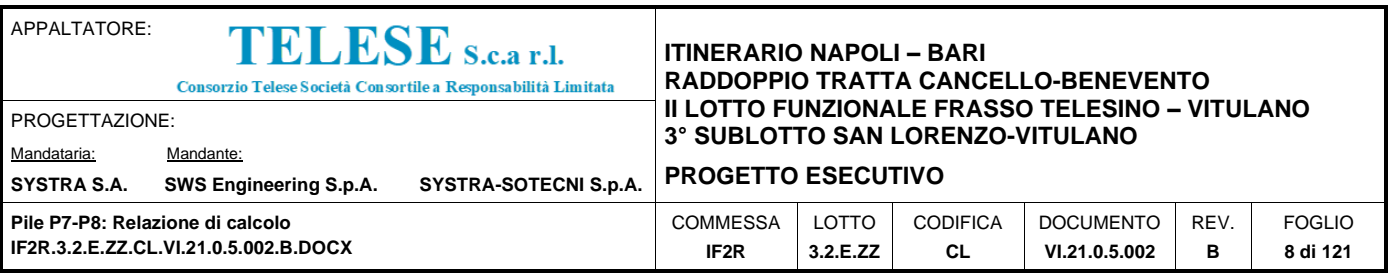

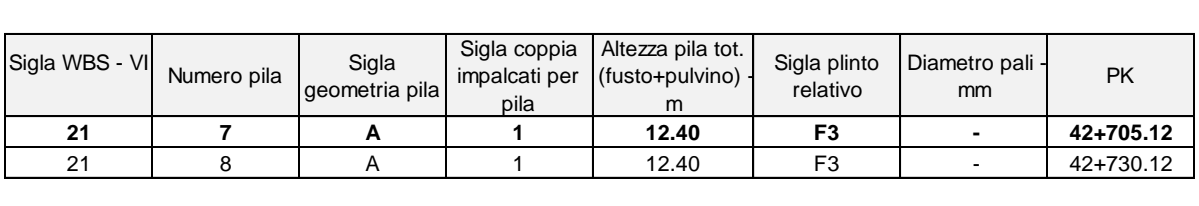

Nei paragrafi successivi, le verifiche strutturali esibite, valide per entrambe le pile oggetto di analisi, sono quelle relative alla pila P7.

I dati identificativi delle pile di cui si mostrano le verifiche strutturali, evidenziati in grassetto nel prospetto riportato sopra, sono sintetizzati nel capitolo di analisi dei risultati.

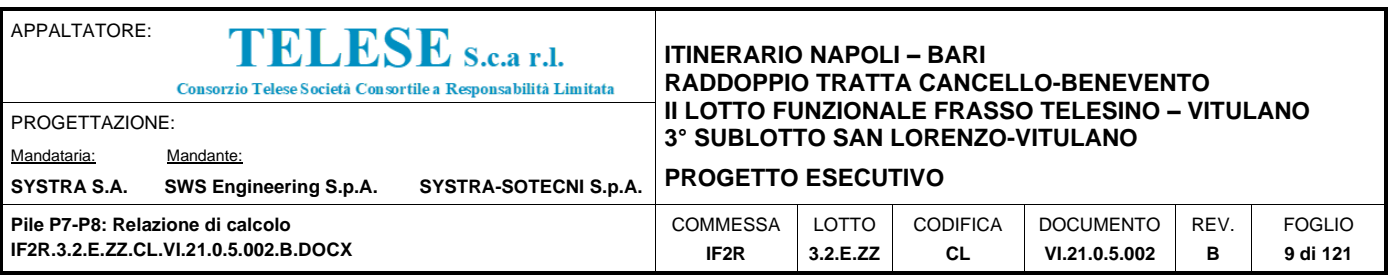

# <span id="page-8-0"></span>*3 FASI E TECNICHE REALIZZATIVE*

La realizzazione dell'opera prevede il getto in opera degli elementi in c.a. costituenti la pila.

In particolare le macro-fasi realizzative previste sono così articolate:

- Fase 1 Scavo e predisposizione piano di lavoro e area di cantiere;
- Fase 2 Getto dei pali di fondazione e del plinto;
- Fase 3 Realizzazione dell'elevazione della pila (getto fusto e pulvino);
- Fase 4 Posa in opera degli appoggi per la predisposizione degli impalcati afferenti.

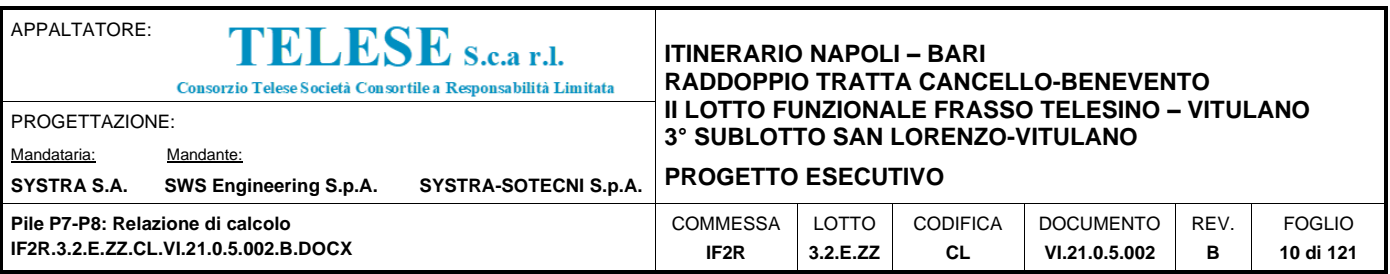

# <span id="page-9-0"></span>*4 NORMATIVA DI RIFERIMENTO*

L'analisi dell'opera e le verifiche degli elementi strutturali sono state condotte in accordo con le vigenti disposizioni legislative e in particolare con le seguenti norme e circolari:

- Decreto Ministeriale del 14 gennaio 2008: "Norme Tecniche per le Costruzioni".
- Circolare M.LL.PP. n. 617 del 2 febbraio 2009: Istruzioni per l'applicazione delle "Nuove norme tecniche per le costruzioni di cui al Decreto Ministeriale del 14/01/2008".

Si è tenuto inoltre conto dei seguenti documenti:

- UNI EN 1990 Aprile 2006: Eurocodice: Criteri generali di progettazione strutturale.
- UNI EN 1991-1-1 Agosto 2004: Eurocodice 1 Parte 1-1: Azioni in generale Pesi per unità di volume, pesi propri e sovraccarichi variabili.
- UNI EN 1991-1-4 Luglio 2005: Eurocodice 1. Azioni sulle strutture. Parte 1-4: Azioni in generale - Azioni del vento.
- UNI EN 1992-1-1 Novembre 2005: Eurocodice 2 Progettazione delle strutture di calcestruzzo - Parte 1-1: Regole generali e regole per gli edifici.
- UNI EN 1992-2 Gennaio 2006: Eurocodice 2. Progettazione delle strutture di calcestruzzo. Parte 2: Ponti di calcestruzzo – Progettazione e dettagli costruttivi.
- UNI-EN 1997-1 Febbraio 2005: Eurocodice 7. Progettazione geotecnica. Parte 1: Regole generali.
- UNI-EN 1998-1 Marzo 2005: Eurocodice 8: Progettazione delle strutture per la resistenza sismica. Parte 1: Regole generali, azioni sismiche e regole per gli edifici.
- UNI-EN 1998-5 Gennaio 2005: Eurocodice 8: Progettazione delle strutture per la resistenza sismica. Parte 5: Fondazioni, strutture di contenimento ed aspetti geotecnici.
- Legge 5-1-1971 n° 1086: "Norme per la disciplina delle opere di conglomerato cementizio armato, normale e precompresso, ed a struttura metallica".
- Legge. 2 febbraio 1974, n. 64.: "Provvedimenti per le costruzioni con particolari prescrizioni per le zone sismiche".
- UNI EN 206-1-2016: Calcestruzzo. "Specificazione, prestazione, produzione e conformità".
- RFI DTC SI MA IFS 001 A Dicembre 2016: Manuale di progettazione delle opere civili.

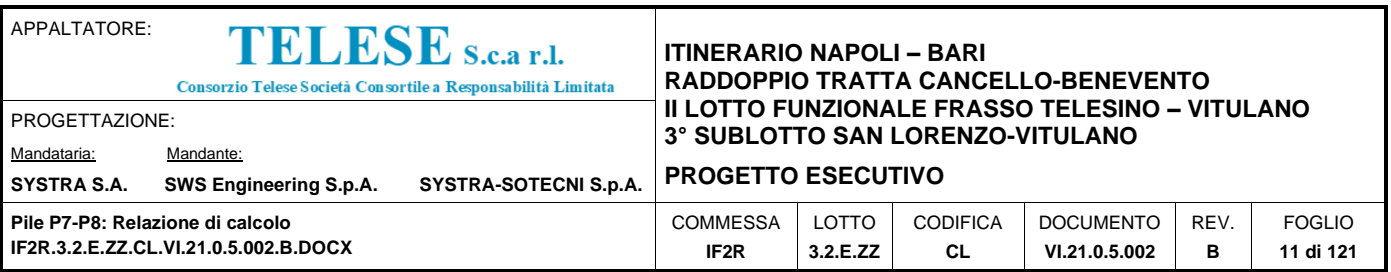

## <span id="page-10-0"></span>*5 CARATTERISTICHE DEI MATERIALI*

Di seguito si riportano le caratteristiche dei materiali impiegati, ricavate con riferimento alle indicazioni contenute D.M.14 gennaio 2008. Le classi di esposizione dei calcestruzzi sono coerenti con la UNI EN 206-1-2001.

## <span id="page-10-1"></span>**5.1 CALCESTRUZZO**

### <span id="page-10-2"></span>*5.1.1 Strutture di elevazione*

Per il getto in opera del fusto della pila si adotta un calcestruzzo con le caratteristiche riportate di seguito:

Classe d'esposizione: XC4 C32/40  $f_{ck} \ge 32$  MPa R<sub>ck</sub> ≥ 40 MPa

In accordo con le norme vigenti, risulta per il materiale in esame:

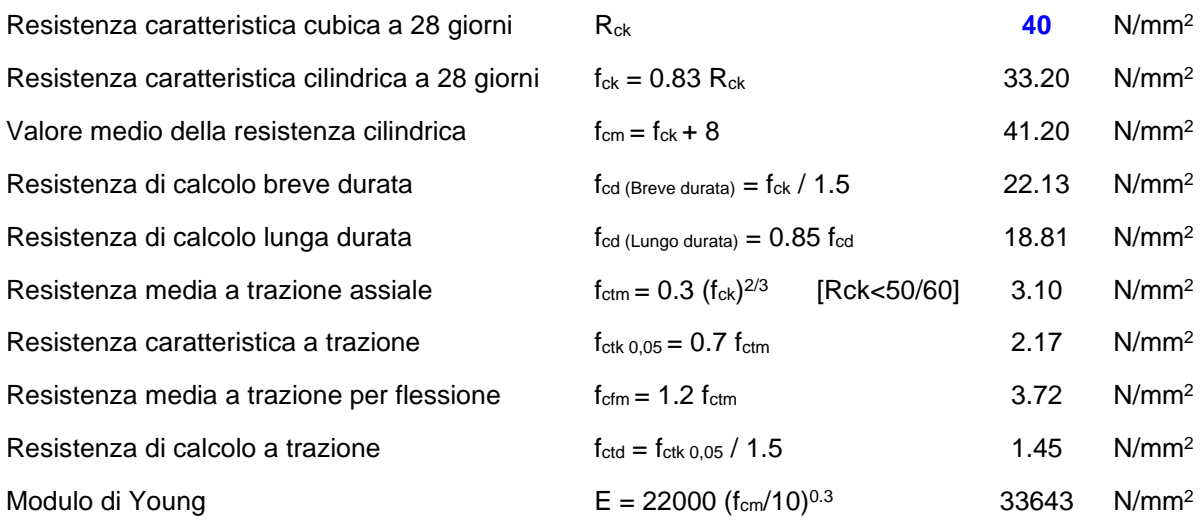

## <span id="page-10-3"></span>*5.1.2 Plinto di fondazione*

Per il getto in opera del plinto di fondazione della pila si adotta un calcestruzzo con le caratteristiche riportate di seguito:

Classe d'esposizione: XC2

C28/35  $f_{ck} \ge 28$  MPa R<sub>ck</sub> ≥ 35 MPa

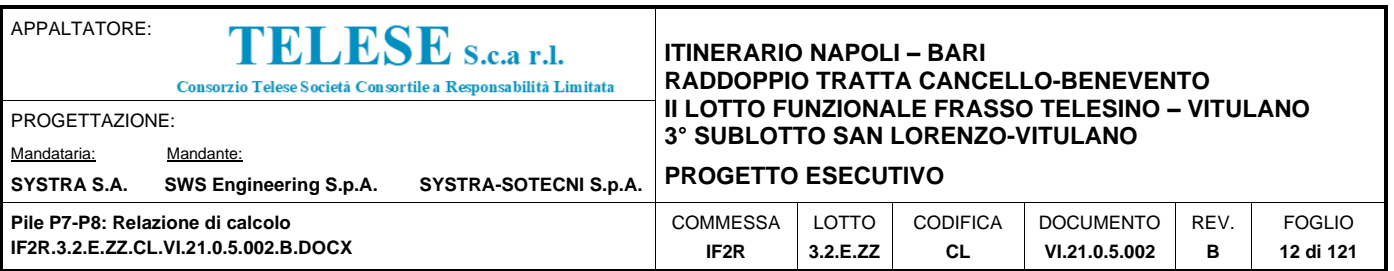

In accordo con le norme vigenti, risulta per il materiale in esame:

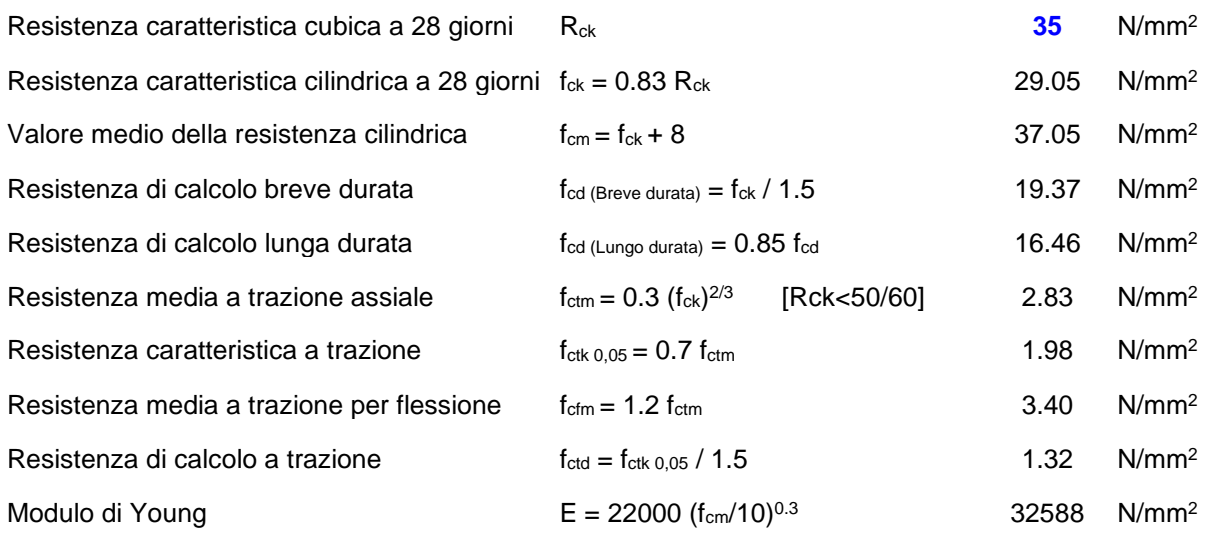

#### <span id="page-11-0"></span>*5.1.3 Pali di fondazione*

Per il getto in opera dei pali di fondazione della pila si adotta un calcestruzzo con le caratteristiche riportate di seguito:

Classe d'esposizione: XC2 C25/30  $f_{ck}$  ≥ 25 MPa R<sub>ck</sub> ≥ 30 MPa

In accordo con le norme vigenti, risulta per il materiale in esame:

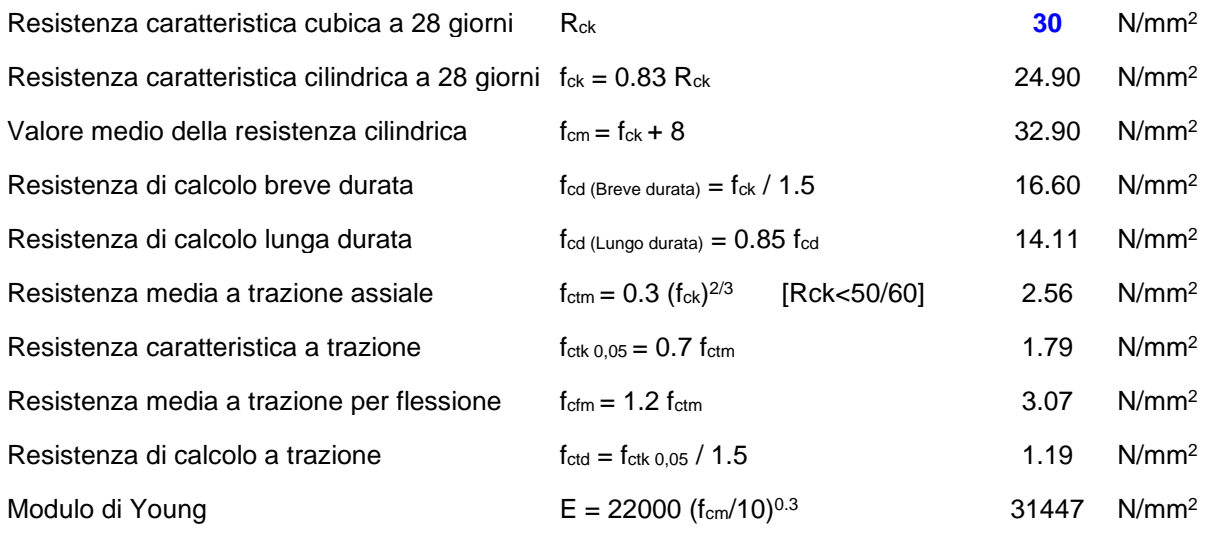

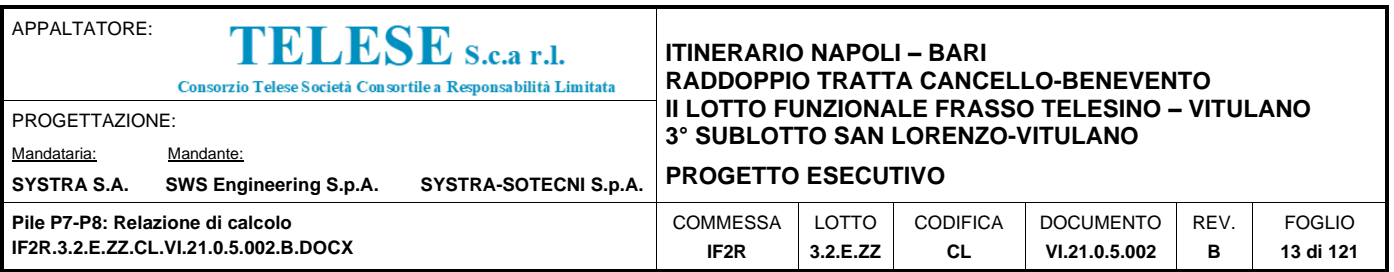

# <span id="page-12-0"></span>**5.2 ACCIAIO PER ARMATURE ORDINARIE**

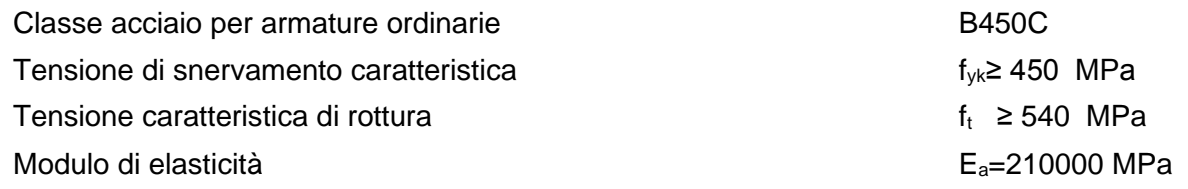

# <span id="page-12-1"></span>**5.3 COPRIFERRI MINIMI**

Si riportano di seguito i copriferri minimi per le strutture in calcestruzzo armato:

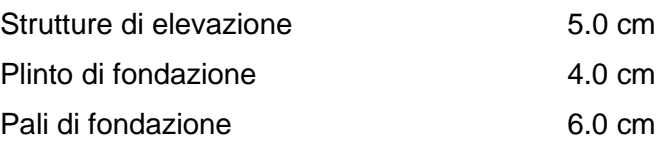

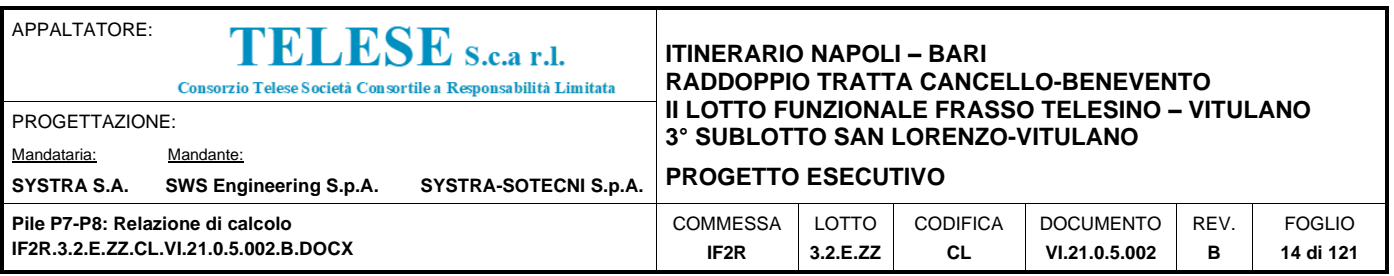

# <span id="page-13-0"></span>*6 CARATTERIZZAZIONE GEOTECNICA ED ASPETTI IDRAULICI*

Per le caratteristiche geotecniche relative ai terreni di fondazione dell'opera in esame e per gli aspetti idrologici e idraulici, si faccia riferimento agli elaborati specialistici di riferimento.

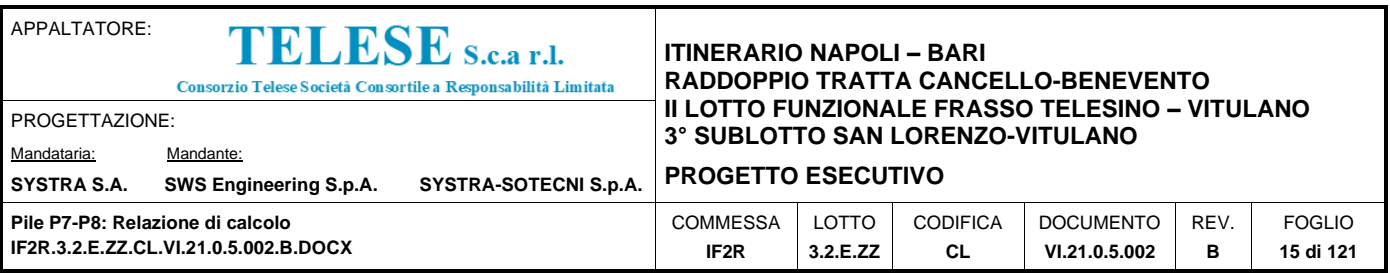

# <span id="page-14-0"></span>*7 ANALISI DEI CARICHI E CONDIZIONI DI CARICO*

L'analisi dei carichi che interessano la pila è stata effettuata considerando le azioni provenienti dagli impalcati afferenti e quelle direttamente applicate sulla pila.

I carichi trasmessi dagli impalcati sono relativi alle condizioni di carico elementari, opportunamente combinate secondo le vigenti normative, analizzate nel dettaglio nelle rispettive relazioni di calcolo degli impalcati tipo che afferiscono alla pila in esame.

Si riportano di seguito la sintesi delle azioni provenienti dagli impalcati e l'analisi dei carichi elementari che interessano direttamente la pila.

## <span id="page-14-1"></span>**7.1 CARICHI TRASMESSI DALL'IMPALCATO**

Per la sintesi degli scarichi espletati dagli appoggi d'impalcato sulla pila, relativamente ai due lati, fisso e mobile, per ciascuna delle condizioni di carico elementari analizzate, si faccia riferimento al capitolo relativo alle sollecitazioni e alle verifiche della pila, presentato nell'analisi dei risultati.

In particolare, per quanto riguarda i carichi da traffico ferroviario trasmessi dall'impalcato, si sono considerati coefficienti dinamici unitari, conformemente con quanto prescritto nel par.2.5.1.4.2.5.2 del "Manuale di progettazione delle opere civili", poiché le pile in esame presentano un valore di snellezza <30, come dimostrato nelle valutazioni riportate nel prospetto a seguire, effettuate per le due direzioni principali di analisi, longitudinale e trasversale rispetto all'asse del viadotto.

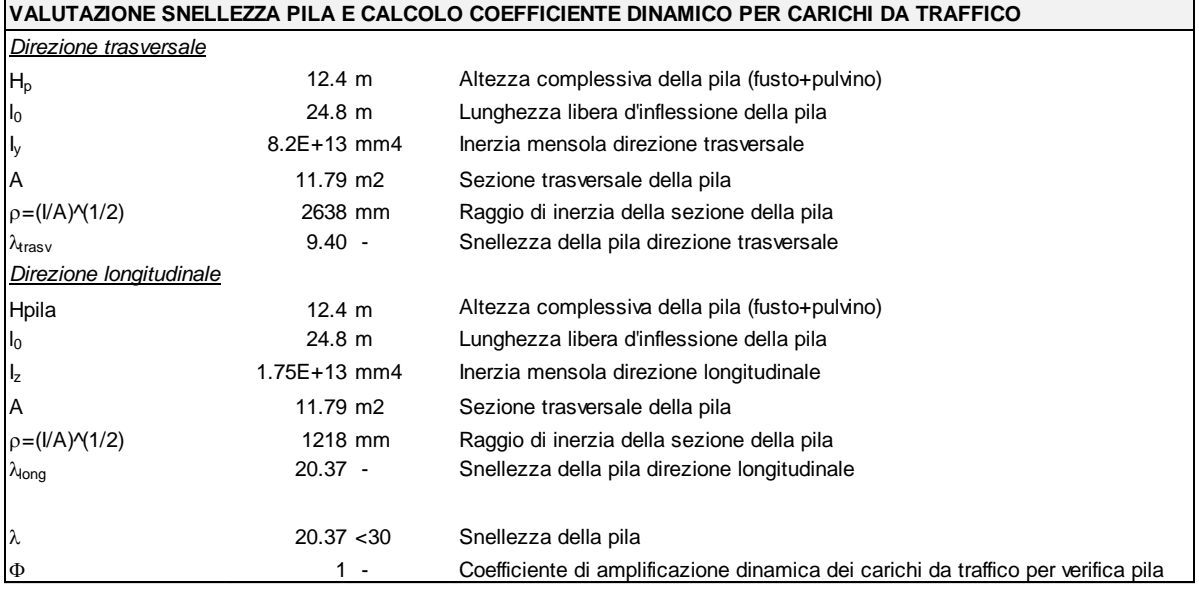

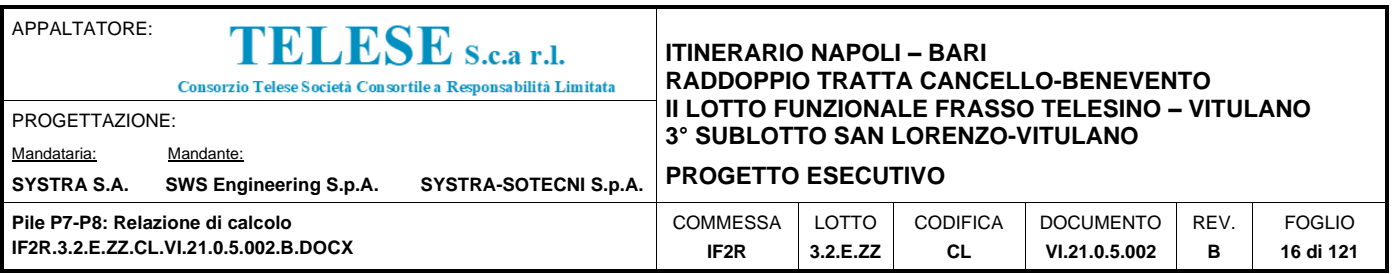

## <span id="page-15-0"></span>**7.2 AZIONI DIRETTAMENTE APPLICATE SULLA PILA**

## <span id="page-15-1"></span>*7.2.1 Carichi permanenti strutturali G<sup>1</sup>*

I carichi permanenti strutturali, rappresentati dal peso proprio degli elementi costituenti la pila (fusto, pulvino e sistema di fondazione), sono valutati sulla base della geometria degli elementi della struttura e del peso specifico dei diversi materiali. Si assume un peso unitario pari a  $\gamma$ =25kN/m<sup>3</sup> per il calcestruzzo.

## <span id="page-15-2"></span>*7.2.2 Carichi permanenti non strutturali G<sup>2</sup>*

I carichi permanenti non strutturali che interessano direttamente la pila sono rappresentati dal peso del riempimento delle cavità della pila, che grava direttamente sul plinto di fondazione, per il quale si è considerato cautelativamente un peso unitario pari a  $\gamma$ =25kN/m<sup>3</sup>, e dal peso del terreno di ricoprimento del plinto di fondazione, applicato a quota estradosso plinto, per il quale si è considerato un peso unitario pari a  $\gamma$ =20kN/m<sup>3</sup>.

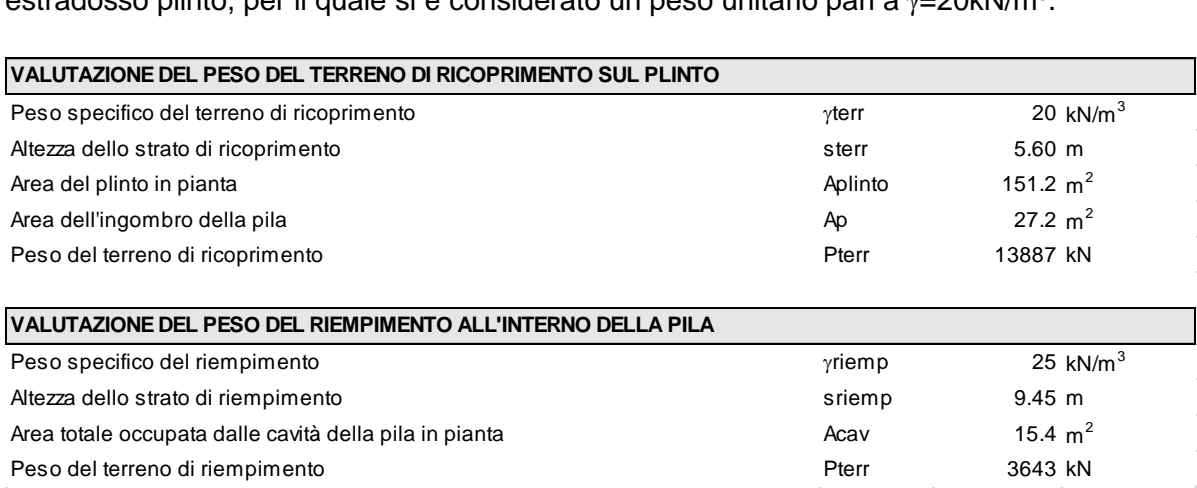

## <span id="page-15-3"></span>*7.2.3 Azione del vento sulla pila Q<sup>6</sup>*

Si riporta di seguito il calcolo dell'azione del vento sul fusto della pila in direzione trasversale e longitudinale rispetto all'asse del viadotto. La sezione della pila è assimilata, per questo calcolo, a un rettangolo di dimensioni  $B_L \times B_T$ .

Si assume cautelativamente una pressione di progetto pari a 2,5kN/m<sup>2</sup>.

Risulta pertanto sui due lati del fusto della pila:

 $q_{T,\text{vento}} = 2.5 \text{kN/m}^2 \times B_L$  - Carico unitario in direzione trasversale all'asse del viadotto

 $q_{L,vento} = 2.5kN/m^2 \times B_T$  - Carico unitario in direzione parallela all'asse del viadotto

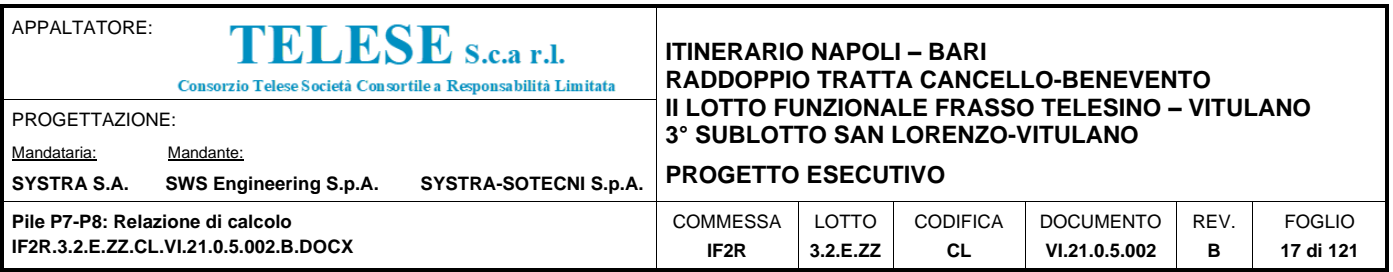

### <span id="page-16-0"></span>**7.3 AZIONI SISMICHE Q<sup>7</sup>**

Nel presente paragrafo si riportano la descrizione e la valutazione dell'azione sismica secondo le specifiche del DM 14.1.2008.

L'azione sismica è descritta mediante spettri di risposta elastici e di progetto. In particolare nel DM 14.1.2008, vengono presentati gli spettri di risposta in termini di accelerazioni orizzontali e verticali.

L'espressione analitica dello spettro di risposta elastico in termini di accelerazione orizzontale è la seguente:

> IJ J ı

$$
0 \le T \le T_B \longrightarrow S_{\epsilon}(T) = a_g \cdot S \cdot \eta \cdot F_0 \cdot \left[ \frac{T}{T_B} + \frac{1}{\eta \cdot F_0} \left( 1 - \frac{T}{T_B} \right) \right]
$$
  

$$
T_B \le T \le T_C \longrightarrow S_{\epsilon}(T) = a_g \cdot S \cdot \eta \cdot F_0
$$
  

$$
T_C \le T \le T_D \longrightarrow S_{\epsilon}(T) = a_g \cdot S \cdot \eta \cdot F_0 \cdot \left( \frac{T_C}{T} \right)
$$
  

$$
T_D \le T_D \longrightarrow S_{\epsilon}(T) = a_g \cdot S \cdot \eta \cdot F_0 \cdot \left( \frac{T_C \cdot T_D}{T} \right)
$$

In cui:

 $S = S_S \cdot S_T$ ;

 $S_s$ : coefficiente di amplificazione stratigrafico;

 $\textit{S}_{\textit{T}}$  : coefficiente di amplificazione topografica;

n: fattore che tiene conto di un coefficiente di smorzamento viscoso equivalente  $\xi$ , espresso in punti percentuali diverso da 5 ( $\eta$ =1 per  $\xi$ =5):

$$
\eta = \sqrt{\frac{10}{5 + \xi}} \ge 0.55
$$

 $F_0$ : valore massimo del fattore di amplificazione dello spettro in accelerazione orizzontale;

 $\overline{a}_{s}$ : accelerazione massima al suolo;

T: periodo di vibrazione dell'oscillatore semplice;

 $T_B$ ,  $T_C$ ,  $T_D$ : periodi che separano i diversi rami dello spettro, e che sono pari a:

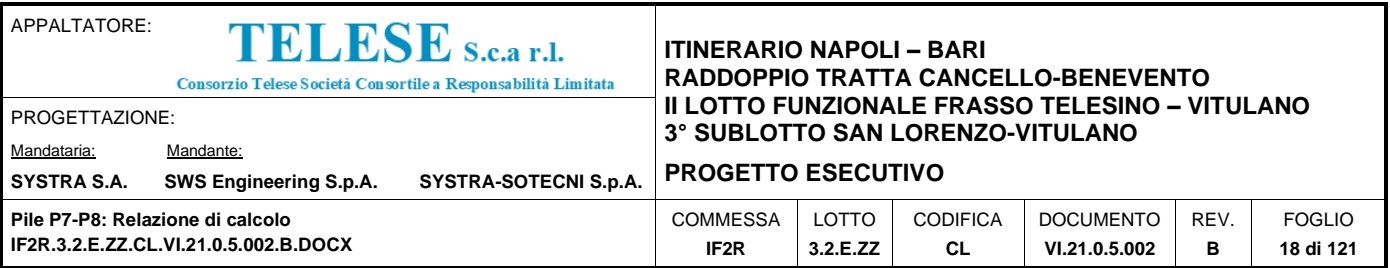

$$
T_C = C_C \cdot T \cdot C
$$

$$
T_B = \frac{T_C}{3}
$$

$$
= 4.0 + \frac{a_g}{g} + 1.6
$$

In cui :

 $\overline{\mathcal{C}}_c$ : coefficiente che tiene conto della categoria del terreno;

*T D*

 $T^*c$ : periodo di inizio del tratto a velocità costante dello spettro in accelerazione orizzontale.

L'espressione analitica dello spettro di risposta elastico in termini di accelerazione verticale è la seguente:

> IJ J ı.

 $\overline{\phantom{a}}$ )

$$
0 \le T \le T_B \longrightarrow S_{\epsilon}(T) = a_g \cdot S \cdot \eta \cdot F_{\nu} \cdot \left[ \frac{T}{T_B} + \frac{1}{\eta \cdot F_{\nu}} \left( 1 - \frac{T}{T_B} \right) \right]
$$
  

$$
T_B \le T \le T_C \longrightarrow S_{\epsilon}(T) = a_g \cdot S \cdot \eta \cdot F_{\nu}
$$
  

$$
T_C \le T \le T_D \longrightarrow S_{\epsilon}(T) = a_g \cdot S \cdot \eta \cdot F_{\nu} \cdot \left( \frac{T_C}{T} \right)
$$
  

$$
T_D \le T_D \longrightarrow S_{\epsilon}(T) = a_g \cdot S \cdot \eta \cdot F_{\nu} \cdot \left( \frac{T_C \cdot T_D}{T} \right)
$$

nelle quali:

 $S = S<sub>S</sub> \times S<sub>T</sub>$ : con  $S<sub>S</sub>$  pari sempre a 1 per lo spettro verticale;

η: fattore che tiene conto di un coefficiente di smorzamento viscoso equivalente ξ, espresso in punti percentuali diverso da 5 ( $\eta$ =1 per  $\xi$ =5):

$$
\eta = \sqrt{\frac{10}{5 + \xi}} \ge 0.55
$$

T: periodo di vibrazione dell'oscillatore semplice;

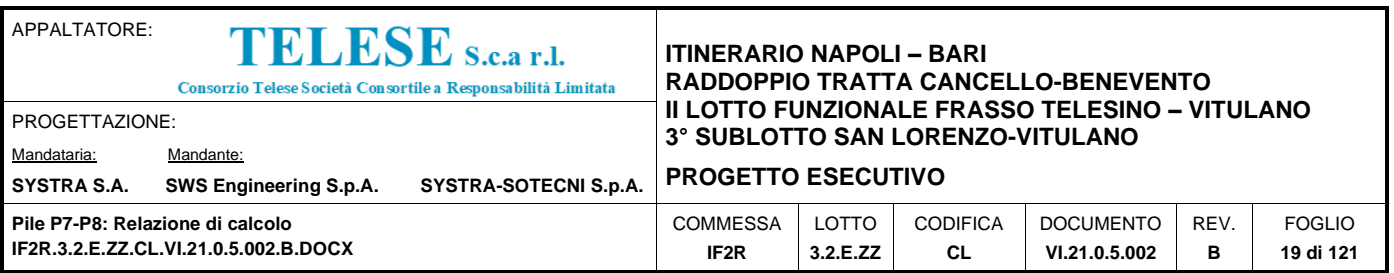

 $T_B$ ,  $T_C$ ,  $T_D$ : periodi che separano i diversi rami dello spettro, e che sono pari a:

$$
T_c = 0.05
$$
  $T_B = 0.15$   $T_D = 1.0$ 

FV: fattore che quantifica l'amplificazione spettrale massima mediante la relazione:

$$
F_V = 1.35 \cdot F_0 \cdot \left(\frac{a_g}{g}\right)^{0.5}
$$

Di seguito si riporta il calcolo dei parametri per la valutazione degli spettri in accelerazione orizzontale e verticale, effettuata mediante l'utilizzo del software "Spettri NTC ver. 1.0.3" reperibile presso il sito del Consiglio Superiore dei Lavori Pubblici.

### **Vita Nominale**

La vita nominale di un'opera strutturale  $(V_N)$ , è intesa come il numero di anni nel quale la struttura, purchè soggetta alla manutenzione ordinaria, deve potere essere usata per lo scopo al quale è destinata. La vita nominale delle infrastrutture ferroviarie può, di norma, assumersi come indicato nella seguente tabella.

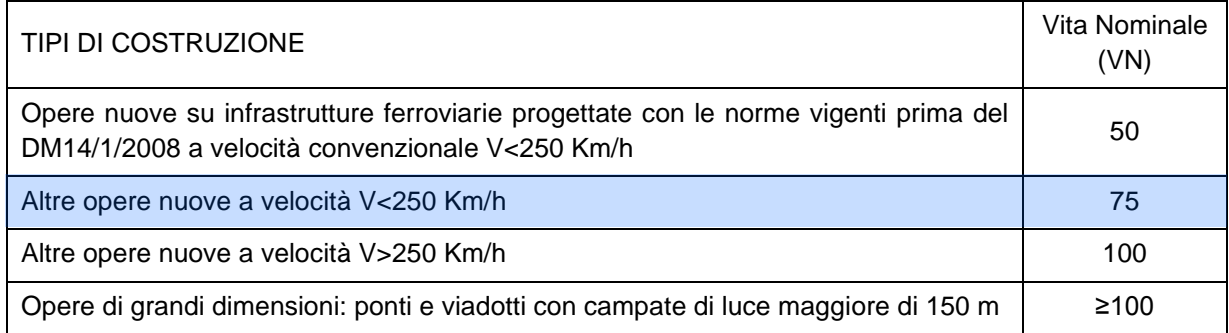

Per l'opera in oggetto si considera una vita nominale VN = 75 anni.

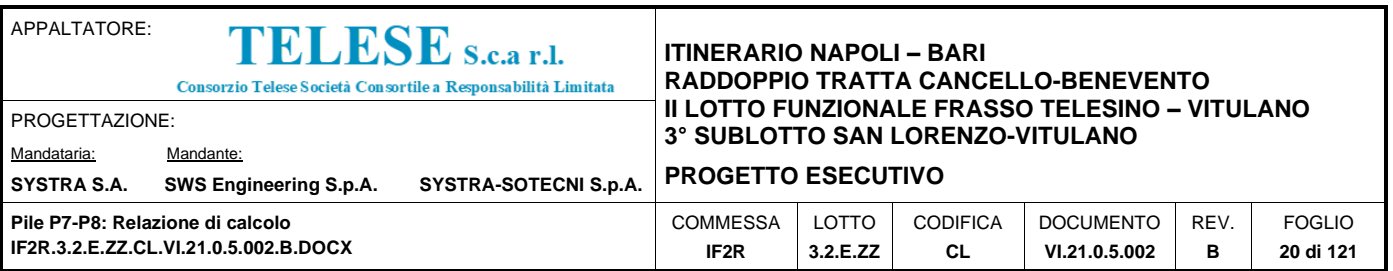

### **Classi D'uso**

Il Decreto Ministeriale del 14 gennaio 2008 prevede quattro categorie di classi d'uso riportate nel seguito:

**Classe I**: Costruzioni con presenza solo occasionale di persone, edifici agricoli.

**Classe II**: Costruzioni il cui uso preveda normali affollamenti, senza contenuti pericolosi per l'ambiente e senza funzioni pubbliche e sociali essenziali. Industrie con attività non pericolose per l'ambiente. Ponti, opere infrastrutturali, reti viarie non ricadenti in Classe III o in Classe IV, reti ferroviarie la cui interruzione non provochi situazioni di emergenza. Dighe il cui collasso non provochi conseguenze rilevanti.

**Classe III**: Costruzioni il cui uso preveda affollamenti significativi. Industrie con attività pericolose per l'ambiente. Reti viarie extraurbane non ricadenti in Classe IV. Ponti e reti ferroviarie la cui interruzione provochi situazioni di emergenza. Dighe rilevanti per le conseguenze di un loro eventuale collasso.

**Classe IV**: Costruzioni con funzioni pubbliche o strategiche importanti, anche con riferimento alla gestione della protezione civile in caso di calamità. Industrie particolarmente pericolose per l'ambiente. Reti viarie di tipo A o B, di cui al D.M. 5 novembre 2001, n. 6792, "Norme funzionali e geometriche per la costruzione di strade", e di tipo quando appartenenti ad itinerari di collegamento tra capoluoghi di provincia non altresì serviti da strade di tipo A o B. Ponti o reti ferroviarie di importanza critica per il mantenimento delle vie di comunicazione, particolarmente dopo un evento sismico. Dighe connesse al funzionamento di acquedotti e a impianti di produzione di energia elettrica.

Per l'opera in oggetto si considera una **Classe d'uso III**.

#### **Periodo di Riferimento dell'Azione Sismica**

Le azioni sismiche su ciascuna costruzione vengono valutate in relazione ad un periodo di riferimento  $V_R$  che si ricava per ciascun tipo di costruzione, moltiplicando la vita nominale Vn per il coefficiente d'uso Cu:

$$
V_R = V_N \cdot C_U
$$

Il valore del coefficiente d'uso Cu è definito, al variare della classe d'uso, come mostrato nella tabella seguente:

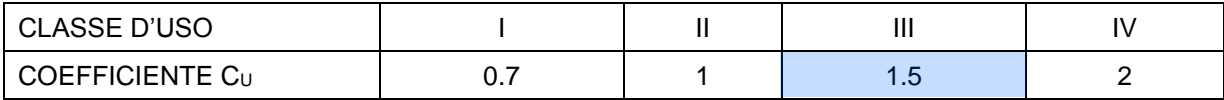

Pertanto per l' opera in oggetto il periodo di riferimento è pari a 75x1,5= 112,5 anni.

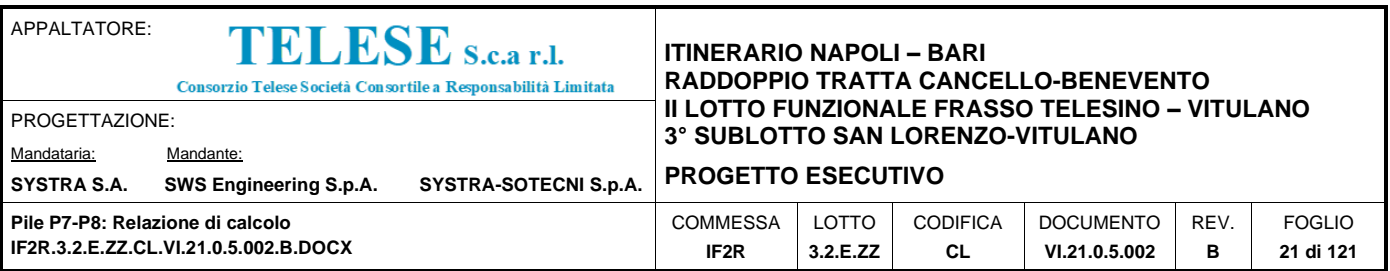

### **Stati limite e relative probabilità di superamento**

Nei confronti delle azioni sismiche gli stati limite, sia di esercizio che ultimi, sono individuati riferendosi alle prestazioni della costruzione nel suo complesso, includendo gli elementi strutturali, quelli non strutturali e gli impianti.

La probabilità di superamento nel periodo di riferimento  $P_{VR}$ , cui riferirsi per individuare l'azione sismica agente in ciascuno degli stati limite considerati, sono riportati nella tabella successiva.

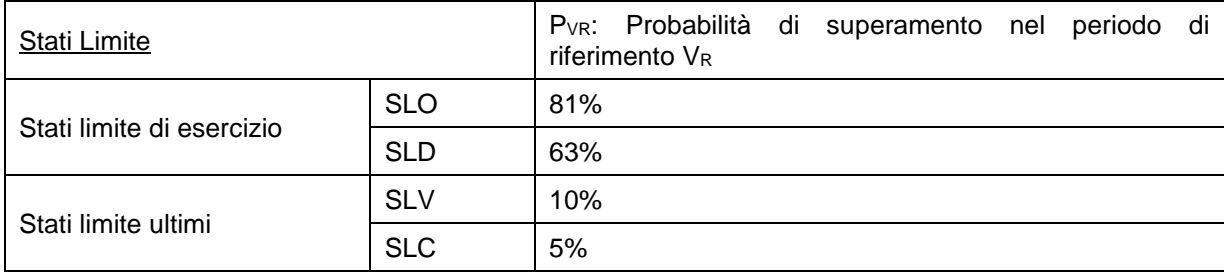

## **Accelerazione (ag), fattore (F0) e periodo (T\*c)**

Ai fini del D.M. 14-01-2008 le forme spettrali, per ciascuna delle probabilità di superamento nel periodo di riferimento  $P_{VR}$ , sono definite a partire dai valori dei seguenti parametri su sito di riferimento rigido orizzontale:

ag: accelerazione orizzontale massima sul sito;

Fo: valore massimo del fattore di amplificazione dello spettro in accelerazione orizzontale;

T\*c: periodo di inizio del tratto a velocità costante dello spettro in accelerazione orizzontale.

I parametri prima elencati dipendono dalle coordinate geografiche, espresse in termini di latitudine e longitudine, del sito interessato dall'opera, dal periodo di riferimento  $(V_R)$ , e quindi dalla vita nominale (VN) e dalla classe d'uso  $(C_u)$  e dallo stato limite considerato. Si riporta nel seguito la valutazione di detti parametri per i vari stati limite.

Comune di Torrecuso – Provincia di Benevento

Latitudine: 41.1858200°

Longitudine: 14.6812600°

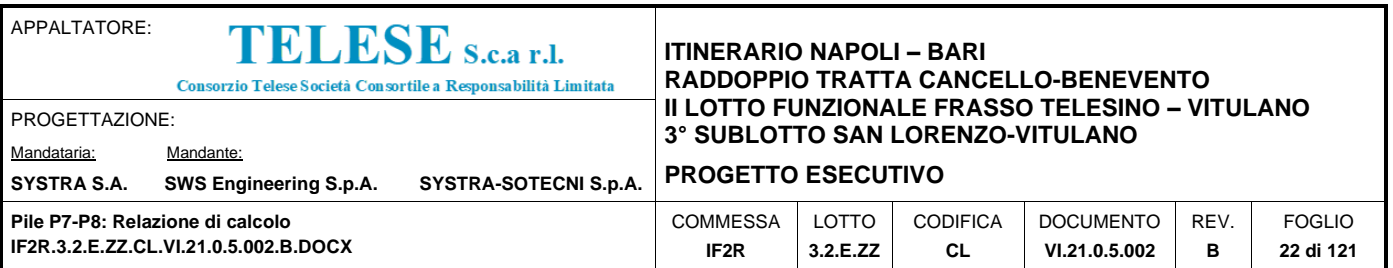

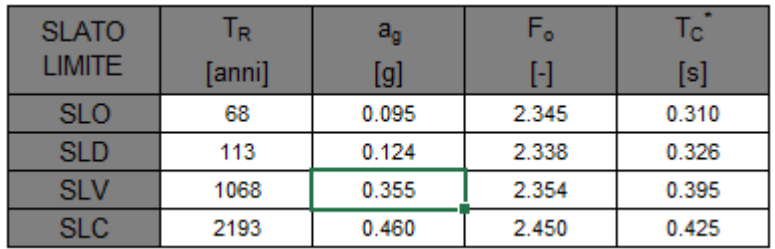

Tabella 1: Valutazione dei parametri  $a<sub>g</sub>$ , F<sub>0</sub> e T<sup>\*</sup>c per i periodi di ritorno associati a ciascuno stato limite

Sono stati presi in esame, secondo quanto previsto dal DM 14.1.2008 "Nuove Norme Tecniche per le Costruzioni", cap. 7.1, i seguenti Stati Limite sismici:

- SLV: Stato Limite di Salvaguardia della Vita (Stato Limite Ultimo)
- SLD: Stato Limite di Danno (Stato Limite di Esercizio)
- SLC: Stato Limite di Collasso (Stato Limite Ultimo)
- SLO: Stato Limite di Operatività (Stato Limite di Esercizio)

Si riportano al termine dell'analisi, i parametri ed i punti dello spettro di risposta elastici e di progetto per lo stato limite SLV.

#### **Classificazione dei terreni**

Per la definizione dell'azione sismica di progetto, la valutazione dell'influenza delle condizioni litologiche e morfologiche locali sulle caratteristiche del moto del suolo in superficie, deve essere basata su studi specifici di risposta sismica locale esistenti nell'area di intervento. In mancanza di tali studi la normativa prevede la classificazione, riportata nella tabella seguente, basata sulla stima dei valori della velocità media delle onde sismiche di taglio V<sub>s30</sub>, ovvero sul numero medio di colpi NSPT ottenuti in una prova penetrometrica dinamica (per terreni prevalentemente granulari), ovvero sulla coesione non drenata media cu (per terreni prevalentemente coesivi).

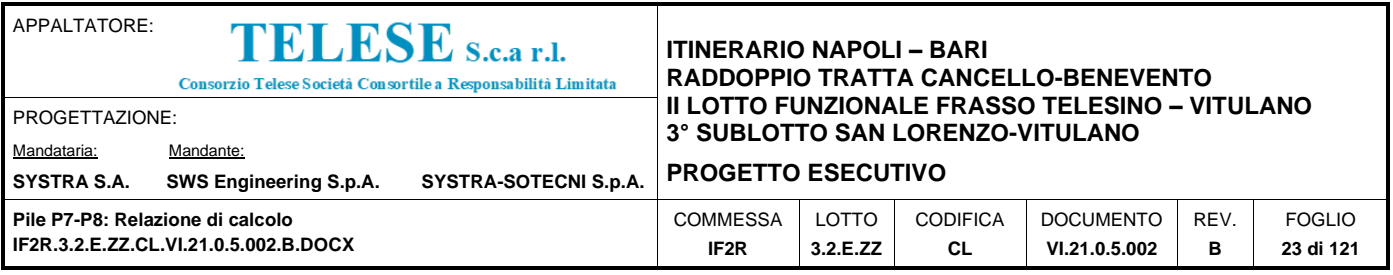

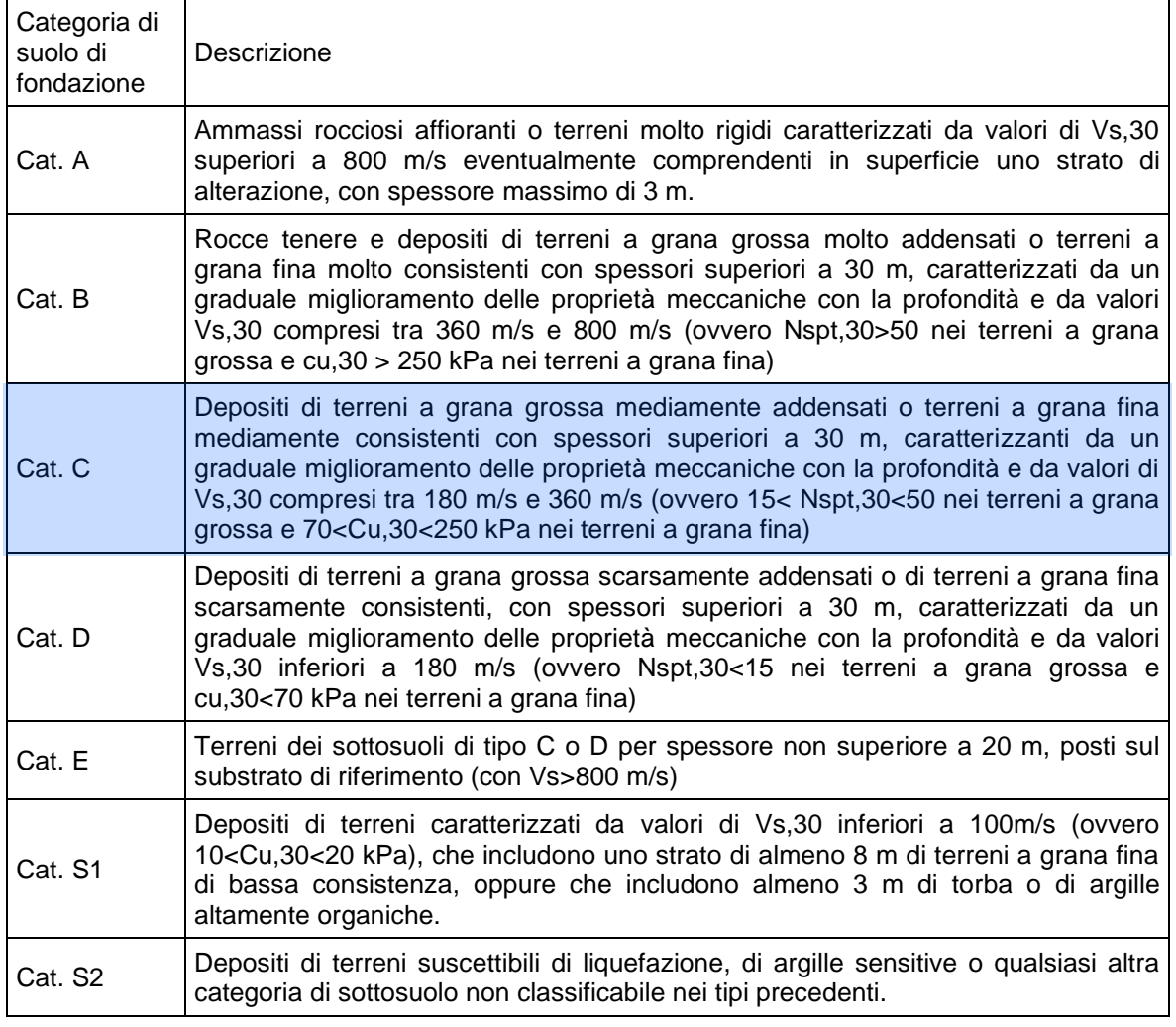

Si considera una **categoria C** di suolo di fondazione.

## **Amplificazione stratigrafica**

I due coefficienti prima definiti, Ss e Cc, dipendono dalla categoria del sottosuolo come mostrato nel prospetto seguente.

Per i terreni di categoria A, entrambi i coefficienti sono pari a 1, mentre per le altre categorie i due coefficienti sono pari a:

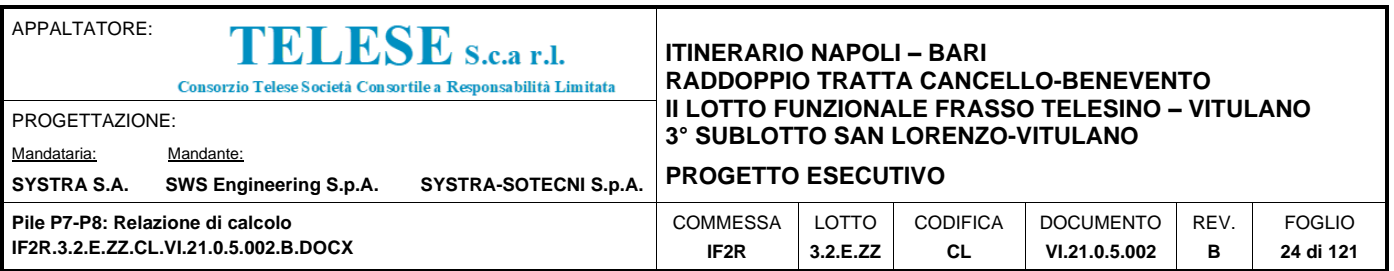

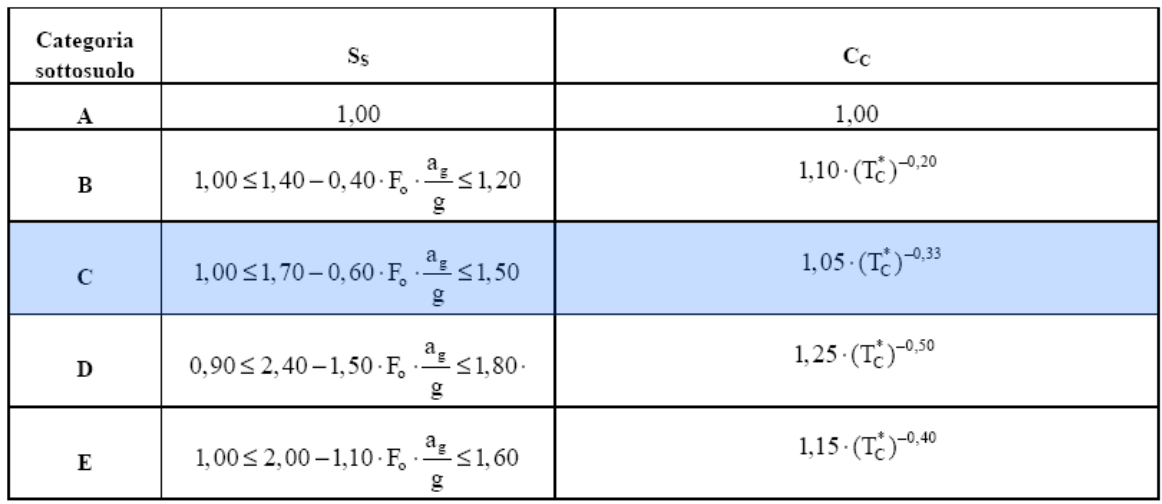

Nel caso in esame (categoria di sottosuolo C) allo SLV risulta:

 $S_s = 1.198$  $Cc = 1.427$ 

## **Amplificazione topografica**

Per poter tenere conto delle condizioni topografiche e in assenza di specifiche analisi di risposta sismica, si utilizzano i valori del coefficiente topografico  $S_T$  riportati nella seguente tabella.

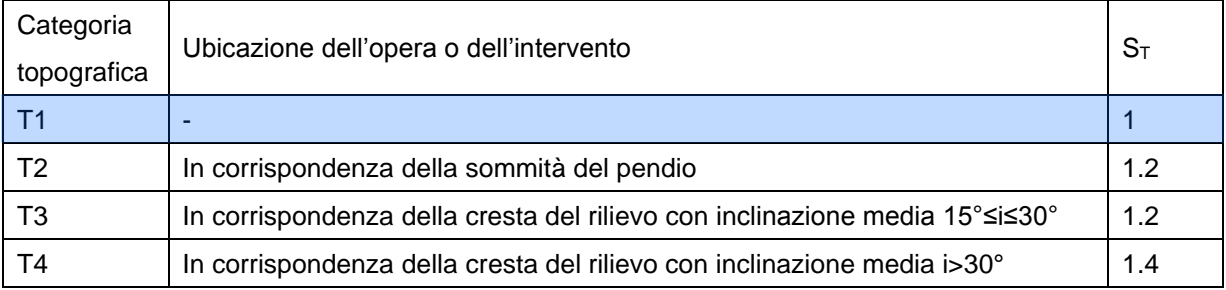

Nel caso in esame  $S_T = 1$ 

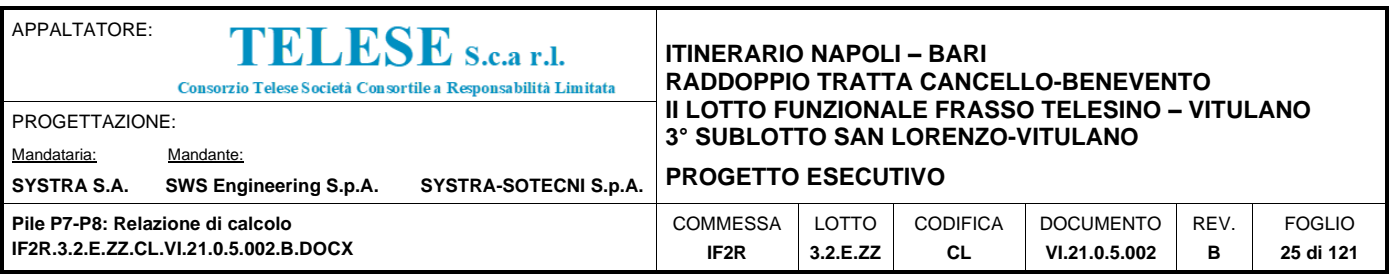

## <span id="page-24-0"></span>*7.3.1 Spettri di risposta elastici*

In accordo con le prescrizioni normative, lo spettro di risposta elastico è stato considerato solo ai fini della valutazione delle azioni in fondazione e delle azioni sugli apparecchi di appoggio.

### **Stato limite di salvaguardia della vita**

Di seguito si forniscono lo spettro di risposta elasitco per lo stato limite di salvaguardia della vita e la tabella dei parametri rispettivi.

#### Spettri di risposta (componenti orizz. e vert.) per lo stato limite: SLV

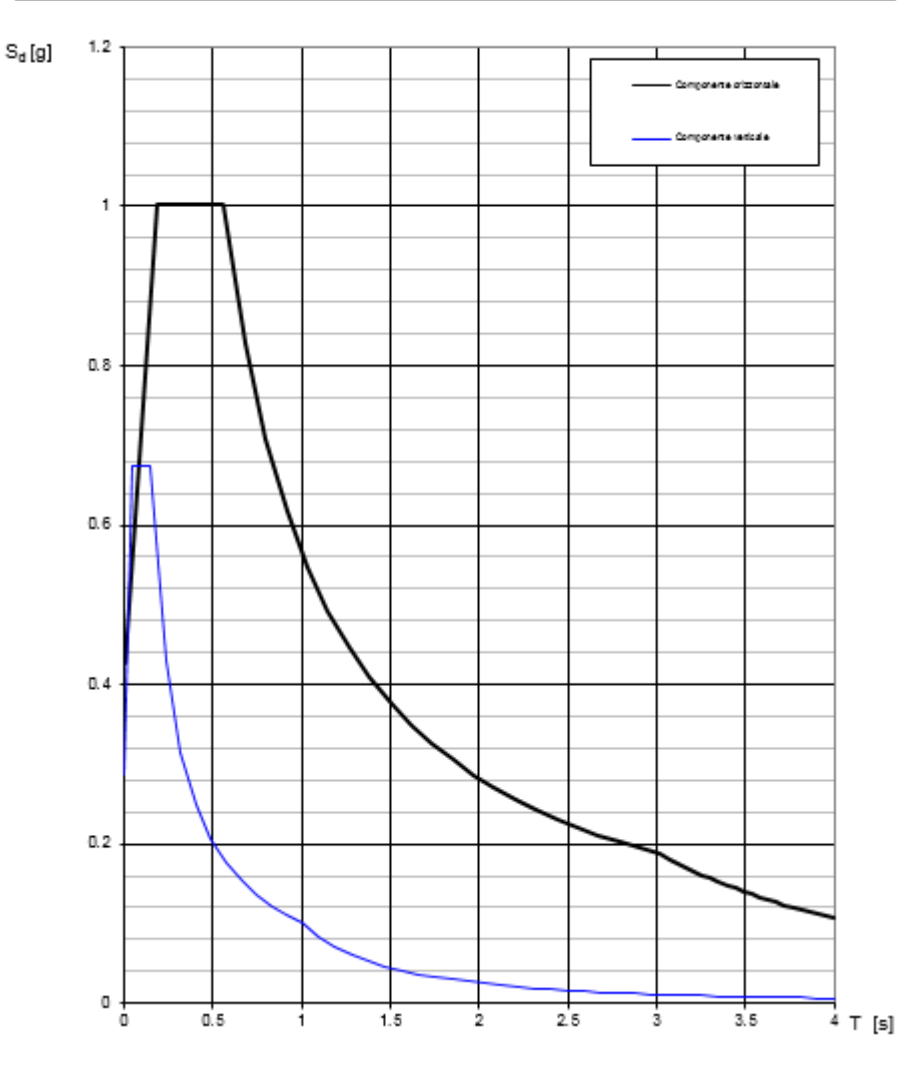

Figura 3: Spettri di risposta elastici\_SLV (Componente orizzontale e verticale)

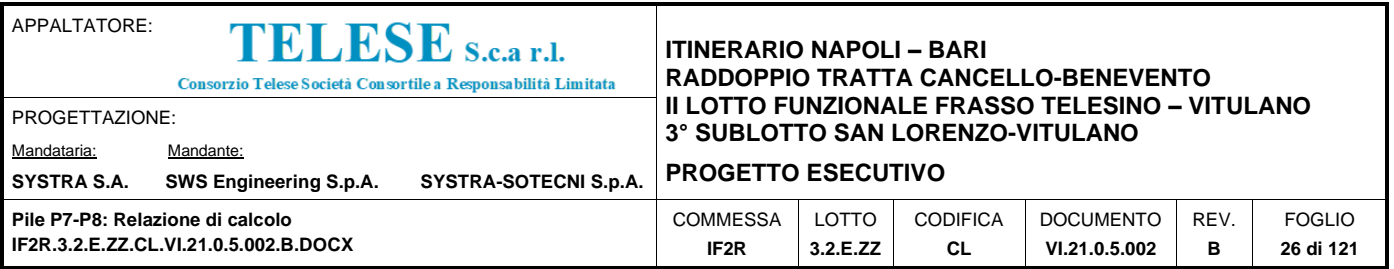

### Parametri indipendenti

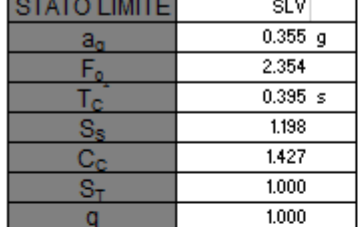

#### Parametri dipendenti

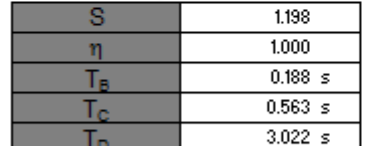

#### Espressioni dei parametri dipendenti

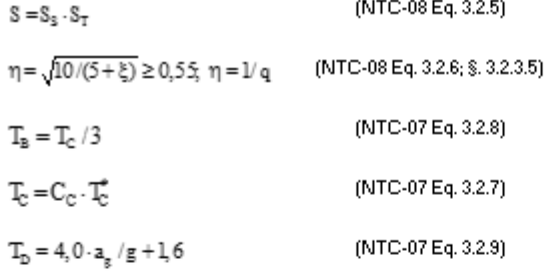

Espressioni dello spettro di risposta (NTC-08 Eq. 3.2.4)

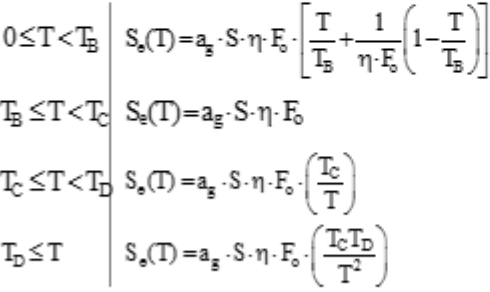

Lo spettro di progetto S,(T) per le verifiche agli Stati Limite Ultimi è ottenuto dalle espressioni dello spettro elastico S.(T) sostituendo n con 1/q, dove q è il fattore di struttura. (NTC-08 § 3.2.3.5)

#### Punti dello spettro di risposta

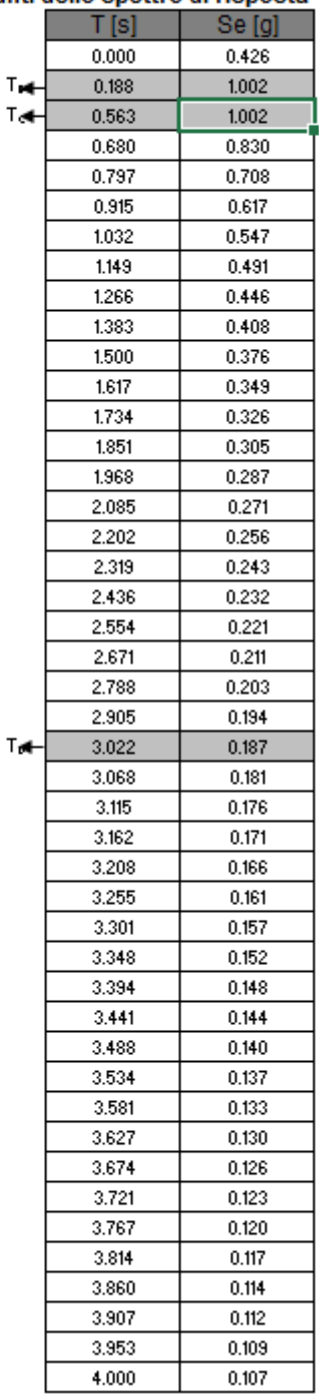

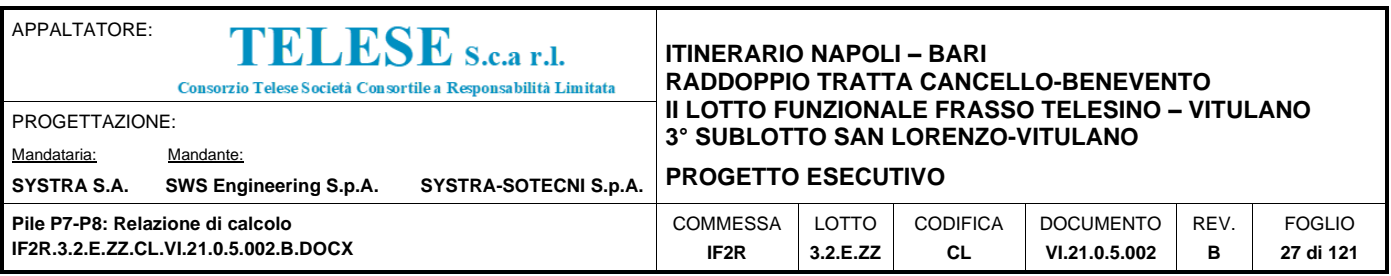

## <span id="page-26-0"></span>*7.3.2 Spettri di risposta di progetto*

In accordo con il par. 3.2.3.5 del DM 14.1.2008 le capacità dissipative delle strutture possono essere prese in considerazione attraverso una riduzione delle forze elastiche. Tale riduzione tiene conto in modo semplificato della capacità dissipativa anelastica della struttura, della sua sovraresistenza, dell'incremento del suo periodo proprio a seguito delle plasticizzazioni. Lo spettro di progetto  $S_d$  (T) che ne risulta, sia per le componenti orizzontali, che per la componente verticale, deriva dunque dallo spettro elastico con le ordinate ridotte e lo si ottiene sostituendo, nelle espressioni che lo definiscono, il termine  $\eta$ con il termine 1/q, dove q è il cosiddetto fattore di struttura.

Il fattore di struttura è definito in accordo con il par. 7.3.1 del DM 14.1.2008:

$$
q=q_0\cdot K_R\\
$$

dove:

q0 è il valore massimo del fattore di struttura che dipende dal livello di duttilità attesa, dalla tipologia strutturale e dal rapporto  $\alpha \sqrt{\alpha}$  tra il valore dell'azione sismica per il quale si verifica la formazione di un numero di cerniere plastiche tali da rendere la struttura labile e quello per il quale il primo elemento strutturale raggiunge la plasticizzazione a flessione;

KR è un fattore riduttivo che dipende dalle caratteristiche di regolarità in altezza della costruzione, con valore pari ad 1 per costruzioni regolari in altezza e pari a 0,8 per costruzioni non regolari in altezza.

Nel caso di pile da ponte in c.a. in **classe di duttilità "B" (CD "B")**, in accordo con il par. 7.9.2.1 (Tabella 7.9.I) DM 14.1.2008 (Tabella 7.9.I), il valore di q0 è pari ad 1.5 mentre il valore di KR è pari ad 1, per cui, in definitiva, per le componenti orizzontali dell'azione sismica si adotta:

 $q = 1.5$ 

Per la componente verticale, il fattore di struttura per i ponti è unitario  $(q = 1)$ , quindi si utilizza lo spettro elastico.

L'utilizzo di uno spettro di risposta di progetto (q> 1) implica il rispetto di quelli che sono i requisiti normativi della gerarchia delle resistenze, descritti nello specifico nei paragrafi relativi al calcolo e alla verifica dei singoli elementi strutturali.

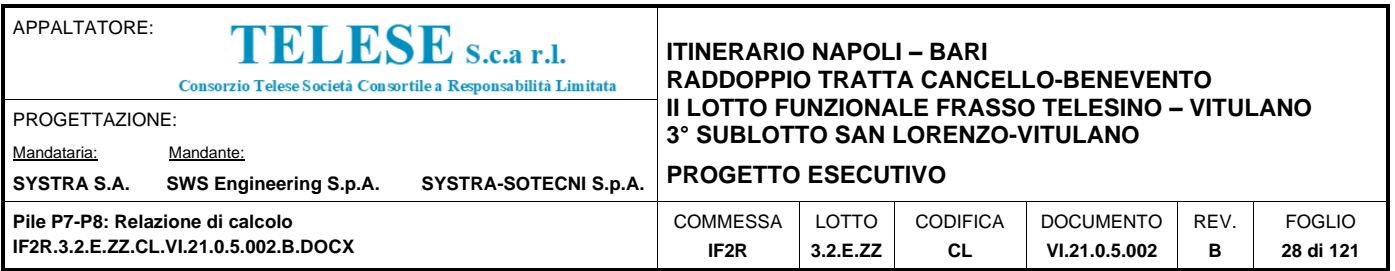

#### **Stato limite di salvaguardia della vita**

Secondo quanto riportato nel DM 14/01/2008 "Nuove Norme Tecniche per le Costruzioni", cap. 3.2.3.5, lo spettro di progetto delle componenti orizzontali per lo SLV è stato determinato secondo le seguenti relazioni:

$$
0 \le T < T_B
$$
\n
$$
S_e(T) = a_g \cdot S \cdot \frac{1}{q} \cdot F_o \cdot \left( \frac{T}{T_B} + \frac{1}{\frac{1}{q} \cdot F_o} \cdot \left( 1 - \frac{T}{T_B} \right) \right)
$$
\n
$$
T_B \le T < T_C
$$
\n
$$
S_e(T) = a_g \cdot S \cdot \frac{1}{q} \cdot F_o
$$
\n
$$
T_C \le T < T_D
$$
\n
$$
S_e(T) = a_g \cdot S \cdot \frac{15}{q} \cdot F_o \cdot \left( \frac{T_C}{T_B} \right)
$$

$$
T_C \le T < T_D \qquad S_e(T) = a_g \cdot S \cdot \frac{15}{q} \cdot F_O \cdot \left(\frac{1}{T}\right)
$$

$$
T_D \le T \qquad \qquad S_e(T) = a_g \cdot S \cdot \frac{1}{q} \cdot F_O \cdot \left(\frac{T_c T_D}{T^2}\right)
$$

In cui:

 $S = S_S \cdot S_T$ ;

*S S* : coefficiente di amplificazione stratigrafico;

 ${}^{S_{_{T}}}$ : coefficiente di amplificazione topografica;

 $F_0$ : valore massimo del fattore di amplificazione dello spettro in accelerazione orizzontale;

*TC:* periodo corrispondente all'inizio del tratto a velocità costante dello spettro ed è ottenuto mediante la seguente relazione:

$$
T_{\scriptscriptstyle C}=C_{\scriptscriptstyle C}\cdot T_{\scriptscriptstyle C}^*
$$

In cui :

 $C_{\scriptscriptstyle C}$ : coefficiente che tiene conto della categoria del terreno;

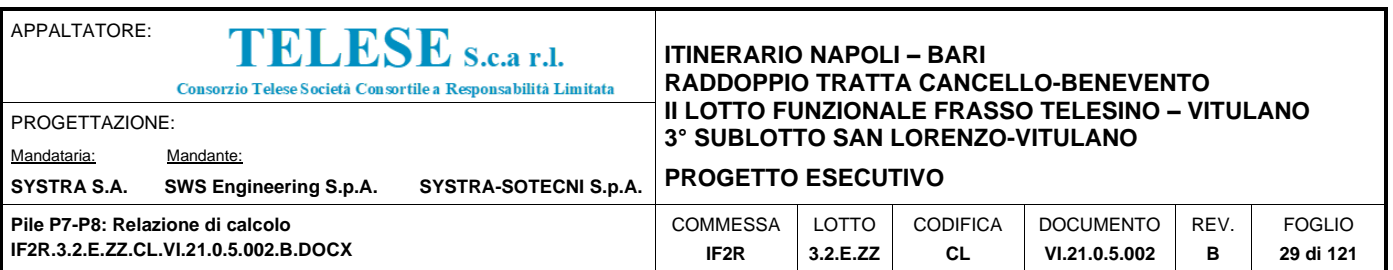

 $T^*c$ : periodo di inizio del tratto a velocità costante dello spettro in accelerazione orizzontale.

*TB*: periodo corrispondente all'inizio del tratto dello spettro ad accelerazione costante ed è ottenuto mediante la seguente relazione:

$$
T_B = \frac{T_C}{3}
$$

*TD:* periodo corrispondente all'inizio del tratto dello spettro a spostamento costante ed è ottenuto mediante la seguente relazione:

$$
T_D = 4.0 \cdot \frac{a_g}{g} + 1.6
$$

*q*: fattore di struttura.

Sulla base delle coordinate geografiche del sito su cui sorge l'opera in esame, sono stati determinati gli spettri di risposta di progetto ed i parametri per lo *SLV,* riportati di seguito:

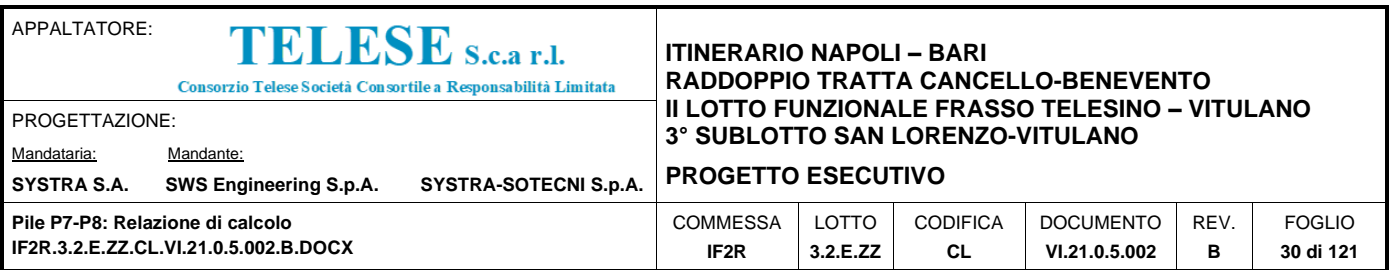

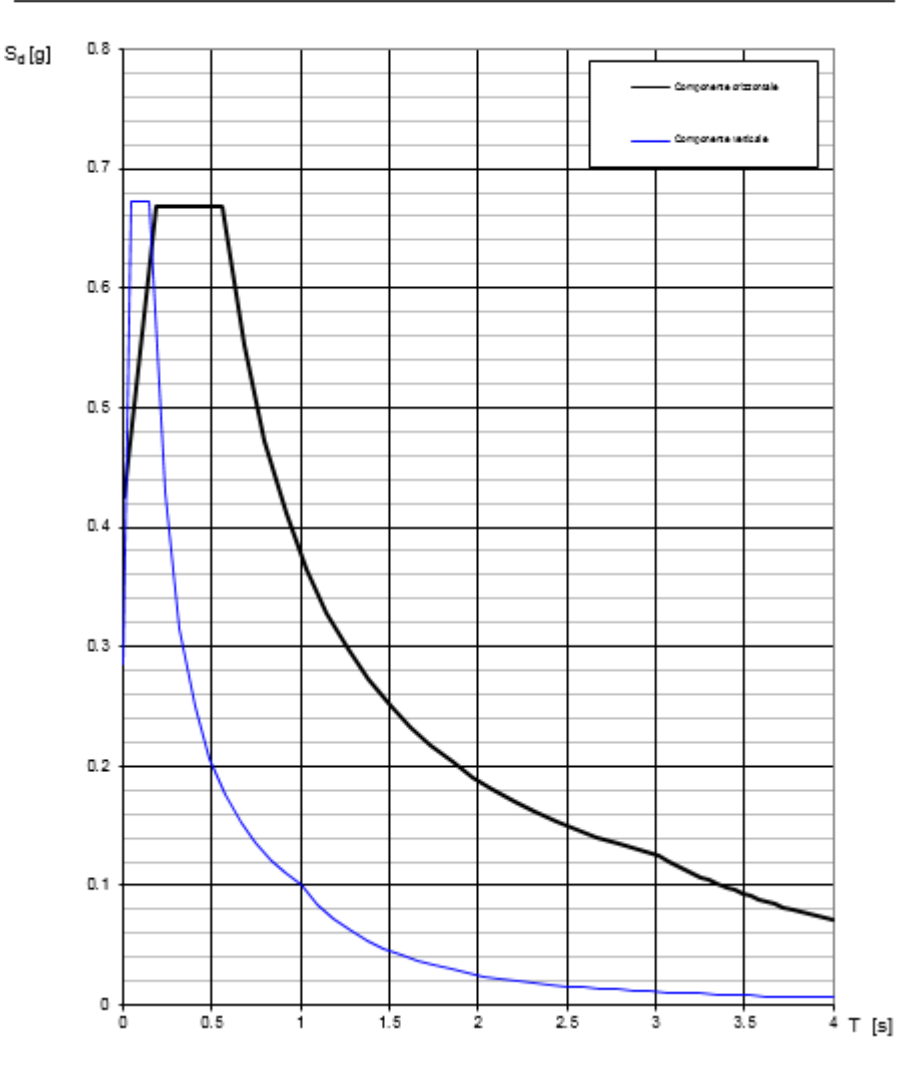

# Spettri di risposta (componenti orizz. e vert.) per lo stato limite: SLV

Figura 4: Spettri di risposta di progetto (q=1,5)\_SLV (Componente orizzontale e verticale)

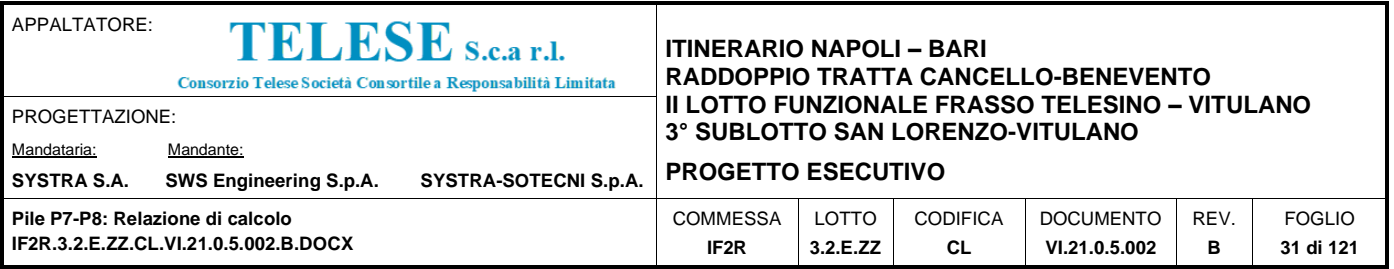

# Parametri indipendenti

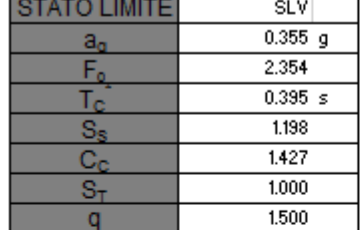

#### Parametri dipendenti

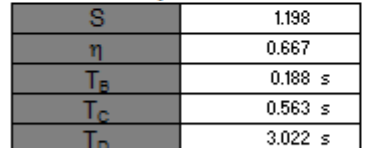

#### Espressioni dei parametri dipendenti

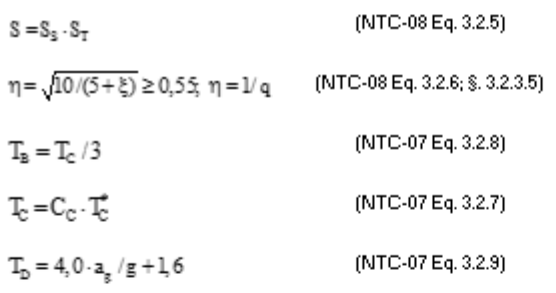

#### Espressioni dello spettro di risposta (NTC-08Eq. 3.2.4)

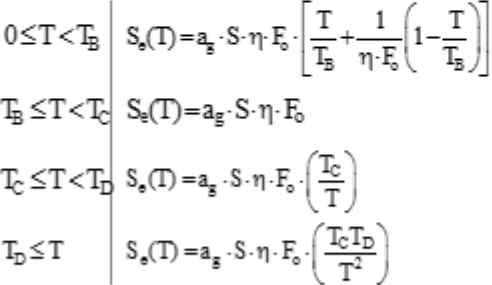

Lo spettro di progetto S $_4$ (T) per le verifiche agli Stati Limite Ultimi è<br>ottenuto dalle espressioni dello spettro elastico S,(T) sostituendo q con 1/q, dove q è il fattore di struttura. (NTC-08 § 3.2.3.5)

#### Punti dello spettro di risposta

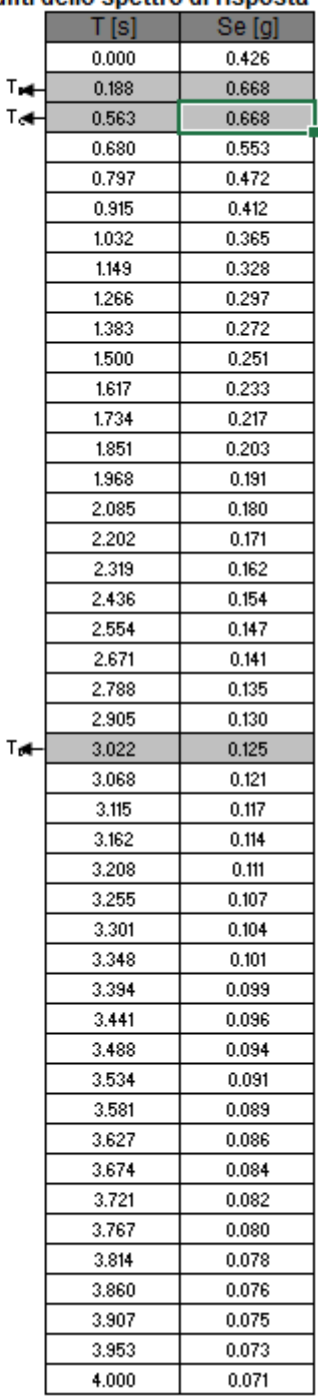

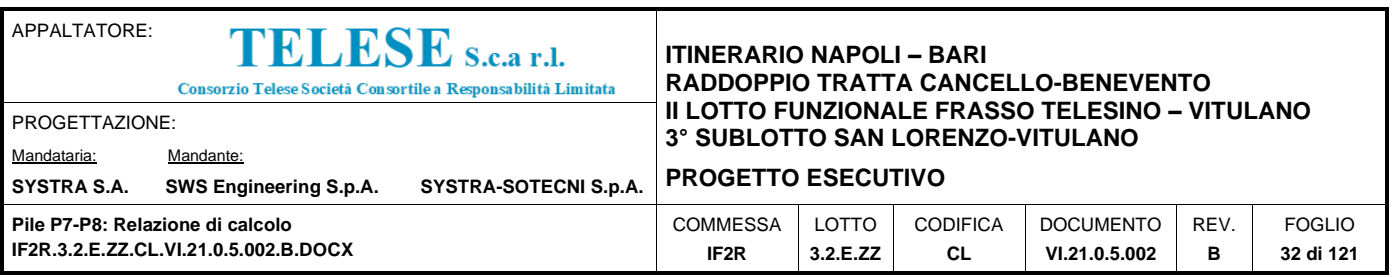

## <span id="page-31-0"></span>*7.3.3 Combinazione delle componenti dell'azione sismica e valutazione delle masse*

Il sisma viene convenzionalmente considerato come agente separatamente in due direzioni tra loro ortogonali prefissate (direzione longitudinale rispetto all'asse del viadotto e trasversale); per tenere conto che nella realtà il moto del terreno durante l'evento sismico ha direzione casuale e in accordo con le prescrizioni normative, per ottenere l'effetto complessivo del sisma, a partire dagli effetti delle direzioni calcolati separatamente, si è provveduto a sommare i massimi ottenuti in una direzione con il 30% dei massimi ottenuti per l'azione applicata nell'altra direzione.

Per quanto riguarda la valutazione delle masse sismiche, nel caso di ponti, in accordo con il par. 3.2.4 del D.M. 14/01/2008, oltre alla massa efficace dell'impalcato e della pila, è stata considerata un'aliquota pari al 20% del carico dovuto al transito dei treni: questo è stato ottenuto tenendo conto dello scenario più gravoso tra quello che vede la presenza sui due binari di due treni di carico LM71 e quello caratterizzato da un treno LM71 e da un treno tipo SW/2.

In direzione longitudinale rispetto all'asse del viadotto, la lunghezza di impalcato di competenza della pila, per il calcolo delle masse sismiche, è quella relativa all'impalcato "lato fisso"; in direzione trasversale, è pari alla somma della metà della luce dell'impalcato "lato fisso" e della metà di quella dell'impalcato "lato mobile".

La valutazione delle masse sismiche relative alla coppia di impalcati afferenti la pila è esplicitata nel prospetto di seguito, per ciascuna delle due direzioni di verifica, e per i due lati, quello fisso e quello mobile.

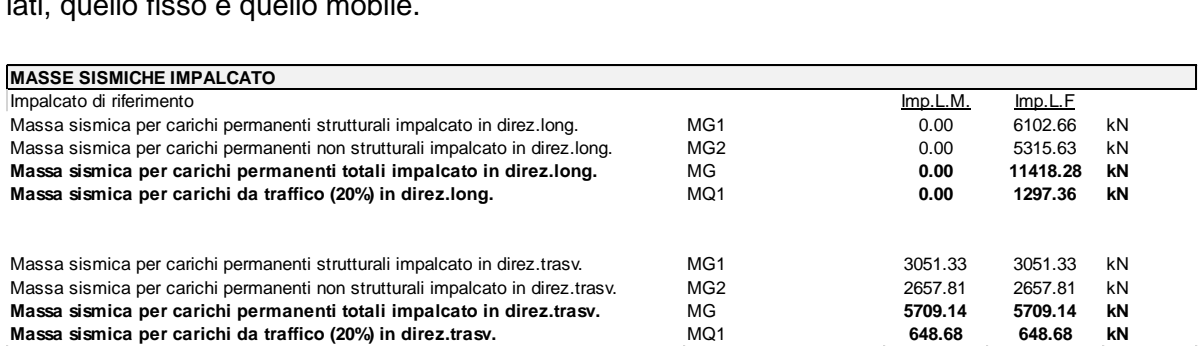

Il §7.9.3-DM 14.1.2008 raccomanda di assumere un'eccentricità accidentale nel posizionamento delle masse sismiche riferite all'impalcato, pari a 0,03 volte la dimensione dell'impalcato stesso misurata perpendicolarmente alla direzione dell'azione sismica.

Per la pila in oggetto si avrebbe:

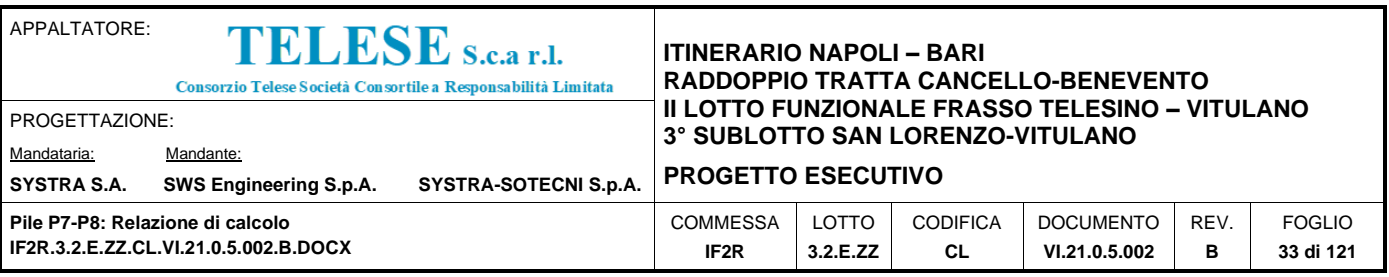

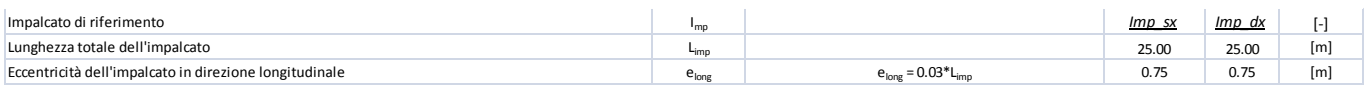

Le eccentricità così definite producono sulla pila effetti torsionali che ai fini delle valutazioni successive sono considerate trascurabili e vengono pertanto trascurate.

Per quanto riguarda le masse sismiche della pila, queste sono calcolate automaticamente dal programma di calcolo, come meglio descritto nel capitolo relativo ai criteri di modellazione, sulla base delle caratteristiche geometriche e della massa unitaria dei materiali costituenti i vari elementi.

La massa sismica relativa all'inerzia del riempimento delle cavità della pila, è applicata sulla pila in corrispondenza del baricentro dello strato di riempimento. Per il peso del riempimento considerato, si faccia riferimento a quanto esplicitato nel capitolo di analisi dei carichi permanenti non strutturali che interessano direttamente la pila.

## <span id="page-32-0"></span>**7.4 AZIONI ECCEZIONALI Q<sup>8</sup>**

Nel presente paragrafo si riporta la descrizione delle azioni eccezionali, derivanti dall'esercizio ferroviario e dal traffico veicolare sotto il ponte, che inducono uno stato di sollecitazione aggiuntivo sulle pile.

## <span id="page-32-1"></span>*7.4.1 Rottura della catenaria*

In accordo con il par. 5.2.2.9.1 del DM 14.1.2008, si considera l'eventualità che si verifichi la rottura della catenaria nel punto più sfavorevole del ponte. Essendo presenti due binari, la forza statica equivalente, agente in direzione parallela all'asse dei binari, è stata assunta pari a 40 kN e applicata sui sostegni alla quota del filo.

## <span id="page-32-2"></span>*7.4.2 Urto da traffico ferroviario*

In accordo con il par. 3.6.3.4 del DM 14.1.2008, l'urto sulle strutture adiacenti la ferrovia, legato al deragliamento del treno, è stato simulato mediante l'applicazione, a 1.80m dal piano del ferro, delle seguenti azioni statiche equivalenti, considerate agenti non simultaneamente:

- 4000 kN in direzione parallela alla direzione di marcia dei convogli ferroviari;
- 1500 kN in direzione perpendicolare alla direzione di marcia dei convogli ferroviari.

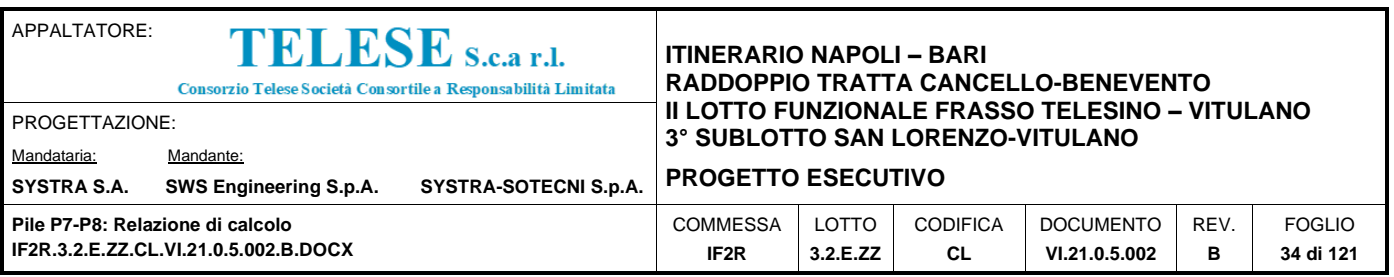

## <span id="page-33-0"></span>*7.4.3 Urto da traffico veicolare*

Laddove prevista una viabilità al di sotto del viadotto, in accordo con il par. 3.6.3.3.1 del DM 14.1.2008, l'urto di veicoli sulla pila, è stato simulato mediante l'applicazione delle seguenti azioni statiche equivalenti, considerate agenti non simultaneamente:

*Caso di strada locale*

- 750 kN in direzione parallela al moto del veicolo;
- 375 kN in direzione ortogonale al moto del veicolo.

*Caso di strada extraurbana*

- 1000 kN in direzione parallela al moto del veicolo;
- 500 kN in direzione ortogonale al moto del veicolo.

### <span id="page-33-1"></span>**7.5 VARIAZIONI TERMICHE <sup>3</sup>**

Per l'analisi termica delle pile cave, eseguita in accordo con quanto previsto nel par. 5.2.2.5.2 del DM 14.1.2008, si rimanda alla successiva fase di progettazione.

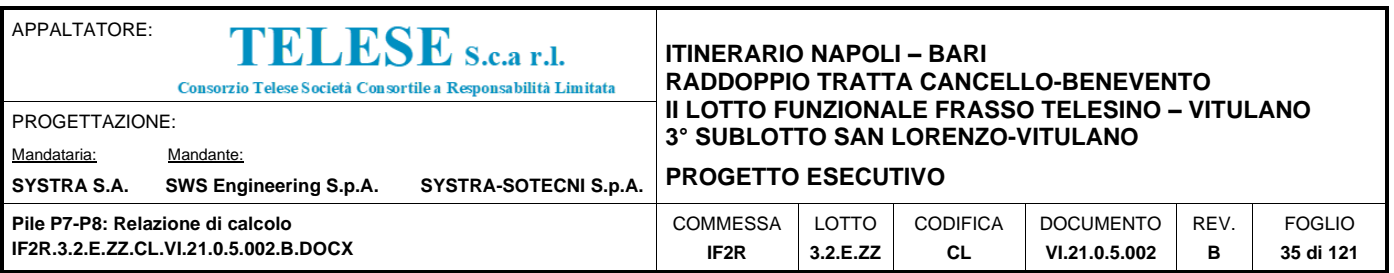

## <span id="page-34-0"></span>*8 COMBINAZIONI DI CARICO*

Le combinazioni delle azioni sono state definite in accordo con quanto riportato al par. 2.5.3 del DM 14.1.2008:

- Combinazione fondamentale, generalmente impiegata per gli stati limite ultimi (SLU):

$$
\gamma_{G1} \cdot G_1 + \gamma_{G2} \cdot G_2 + \gamma_P \cdot P + \gamma_{Q1} \cdot Q_{k1} + \gamma_{Q2} \cdot \psi_{02} \cdot Q_{k2} + \gamma_{Q3} \cdot \psi_{03} \cdot Q_{k3} + \dots \tag{2.5.1}
$$

- Combinazione caratteristica (rara), generalmente impiegata per gli stati limite di esercizio (SLE) irreversibili, da utilizzarsi nelle verifiche alle tensioni ammissibili di cui al § 2.7:

$$
G_1 + G_2 + P + Q_{k1} + \psi_{02} \cdot Q_{k2} + \psi_{03} \cdot Q_{k3} + \dots \tag{2.5.2}
$$

- Combinazione frequente, generalmente impiegata per gli stati limite di esercizio (SLE) reversibili:

$$
G_1 + G_2 + P + \psi_{11} \cdot Q_{k1} + \psi_{22} \cdot Q_{k2} + \psi_{23} \cdot Q_{k3} + \dots
$$
 (2.5.3)

- Combinazione quasi permanente (SLE), generalmente impiegata per gli effetti a lungo termine:

$$
G_1 + G_2 + P + \psi_{21} \cdot Q_{k1} + \psi_{22} \cdot Q_{k2} + \psi_{23} \cdot Q_{k3} + \dots
$$
\n(2.5.4)

- Combinazione sismica, impiegata per gli stati limite ultimi e di esercizio connessi all'azione sismica E (v.  $\S$  3.2):

$$
E + G_1 + G_2 + P + \psi_{21} \cdot Q_{k1} + \psi_{22} \cdot Q_{k2} + \dots \tag{2.5.5}
$$

- Combinazione eccezionale, impiegata per gli stati limite ultimi connessi alle azioni eccezionali di progetto  $A_d$  (v. § 3.6):

$$
G_1 + G_2 + P + A_d + \psi_{21} \cdot Q_{k1} + \psi_{22} \cdot Q_{k2} + \dots
$$
 (2.5.6)

I valori dei coefficienti parziali di sicurezza  $\gamma_{Gi}$  e  $\gamma_{Qi}$  e quelli dei coefficienti di combinazione ij sono stati desunti dal par. 5.2.3.3.1 del DM 14.1.2008, relativo al capitolo sui 'Ponti ferroviari'. Di seguito si riportano le Tabelle di riferimento.

Per quanto riguarda il coefficiente di combinazione  $\Psi_{2i}$  relativo ai carichi dovuti al transito dei treni, come anticipato in precedenza, questo si assume pari a 0,2 nelle combinazioni sismiche, conformemente a quanto prescritto nel par. 3.2.4 del DM 14.1.2008, ed in quelle eccezionali, conformemente a quanto prescritto nel par. 5.2.3.1.5 del DM 14.1.2008.

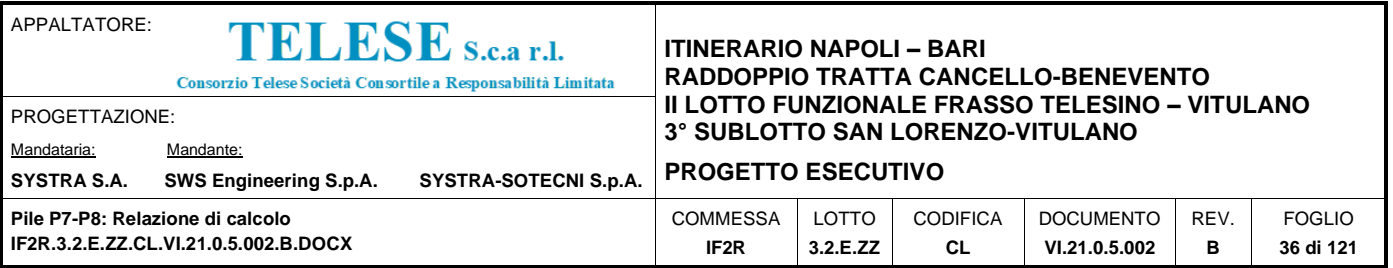

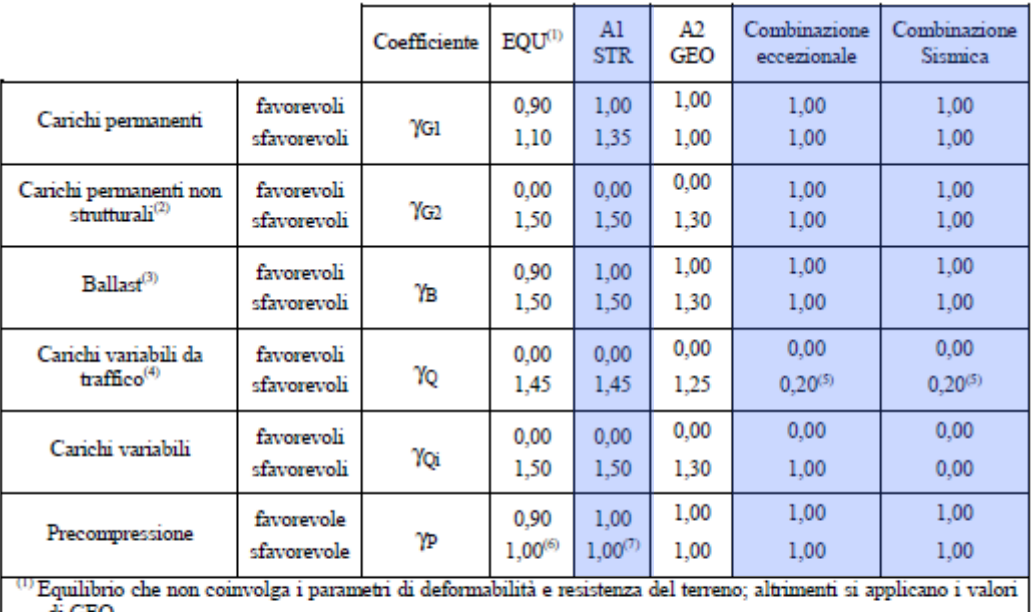

di GEO. (2) Nel caso in cui i carichi permanenti non strutturali (ad es. carichi permanenti portati) siano compiutamente

definiti si potranno adottare gli stessi coefficienti validi per le azioni permanenti. (3) Quanto si portunio diseñare gli stessi coefficialm valua per le alioni permitenti.<br>Quanto si prevedano variazioni significative del carico dovuto al ballast, se ne dovrà tener conto esplicitamente nelle verifiche.

(4)<br>Le componenti delle azioni da traffico sono introdotte in combinazione considerando uno dei gruppi di carico gr<br>della Tab. 5.2.IV.<br>(5) alimenta di traffico de sensideran

(5) Aliquota di carico da traffico da considerare.

 $\stackrel{(6)}{=} 1,30$  per instabilità in strutture con precompressione esterna

 $(7)$  1,20 per effetti locali

Figura 5: Valori dei coefficienti parziali di sicurezza – Tabella 5.2.V del D.M. 14 gennaio 2008

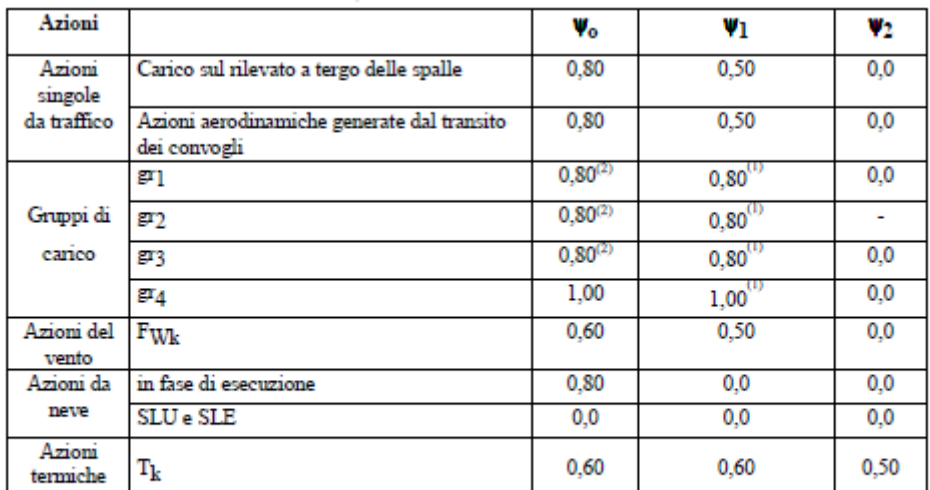

 $(1)$  0,80 se è carico solo un binario, 0,60 se sono carichi due binari e 0,40 se sono carichi tre o più binari.

(2) Quando come azione di base venga assunta quella del vento, i coefficienti  $\psi_0$  relativi ai gruppi di carico delle azioni da traffico vanno assunti pari a 0,0.

Figura 6: Valori dei coefficienti di combinazione– Tabella 5.2.VI del D.M. 14 gennaio 2008
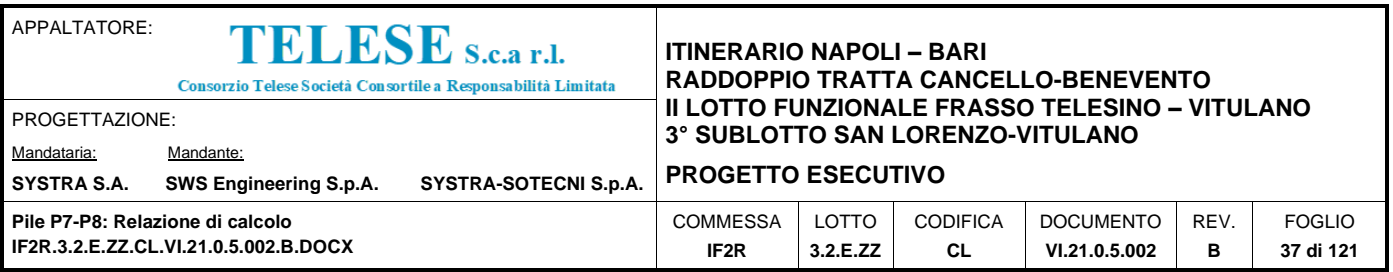

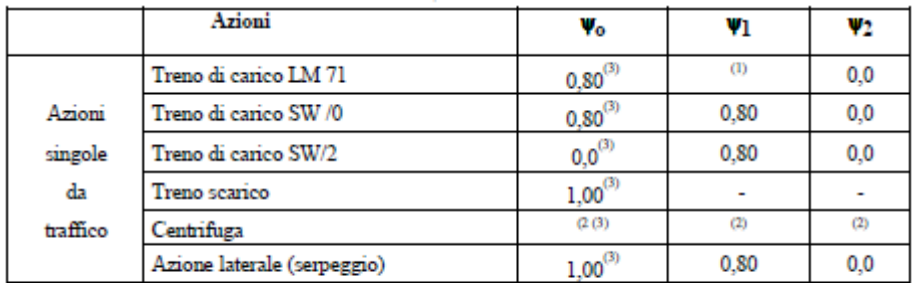

(1) 0,80 se è carico solo un binario, 0,60 se sono carichi due binari e 0,40 se sono carichi tre o più binari.

(2) Si usano gli stessi coefficienti V adottati per i carichi che provocano dette azioni.

(3) Quando come azione di base venga assunta quella del vento, i coefficienti  $\psi_0$  relativi ai gruppi di carico delle azioni da traffico vanno assunti pari a 0,0.

Figura 7: Ulteriori valori dei coefficienti di combinazione – Tabella 5.2.VII del D.M. 14 gennaio 2008

Conformemente con quanto prescritto al par.5.2.3.1.3 del D.M. 14 gennaio 2008, gli effetti dei carichi verticali dovuti alla presenza dei convogli vanno sempre combinati con le altre azioni derivanti dal traffico ferroviario, adottando i coefficienti indicati nella Tabella 5.2.IV del D.M. 14 gennaio 2008, riportata di seguito.

| <b>TIPO DI CARICO</b>                                                                                                    | Azioni verticali                  |                  | Azioni orizzontali      |                   |                   |                                           |  |  |  |
|----------------------------------------------------------------------------------------------------|-----------------------------------|------------------|-------------------------|-------------------|-------------------|-------------------------------------------|--|--|--|
| Gruppo di carico                                                                                                    | <b>Carico</b><br>verticale<br>(1) | Treno<br>scarico | Frenatura<br>avviamento | Centrifuga        | Serpeggio         | Commenti                                  |  |  |  |
| Gruppo 1<br>$^{(2)}$                                                                                                    | 1,00                              |                  | 0,5(0,0)                | 1,0(0,0)          | 1,0(0,0)          | massima azione<br>verticale e<br>laterale |  |  |  |
| Gruppo.2<br>$^{(2)}$                                                                                                    |                                   | 1.00             | 0.00                    | 1,0(0,0)          | 1,0(0,0)          | stabilità laterale                        |  |  |  |
| Gruppo 3<br>(2)                                                                                                    | 1,0(0,5)                          |                  | 1.00                    | 0,5(0,0)          | 0,5(0,0)          | massima azione<br>longitudinale           |  |  |  |
| Gruppo 4                                                                                                    | 0,8(0,6;<br>0,4)                  |                  | 0,8(0,6;<br>(0,4)       | 0,8(0,6;<br>(0,4) | 0,8(0,6;<br>(0,4) | fessurazione                              |  |  |  |
| Azione dominante<br>$\left(1\right)$<br>Includendo tutti i fattori ad essi relativi (Φ,α, ecc)<br>(2)<br>La simultaneità di due o tre valori caratteristici interi (assunzione di diversi coefficienti pari ad 1), sebbene improbabile, è stata<br>considerata come semplificazione per i gruppi di carico 1, 2, 3 senza che ciò abbia significative conseguenze<br>progettuali. |                                   |                  |                         |                   |                   |                                           |  |  |  |

Figura 8: Valutazione dei carichi da traffico – Tabella 5.2.IV del D.M. 14 gennaio 2008

Sulla base dei criteri esposti sopra, si riportano nel prospetto di seguito i coefficienti dedotti per ciascuna delle combinazioni di carico adottate nell'analisi strutturale, per i diversi stati limite.

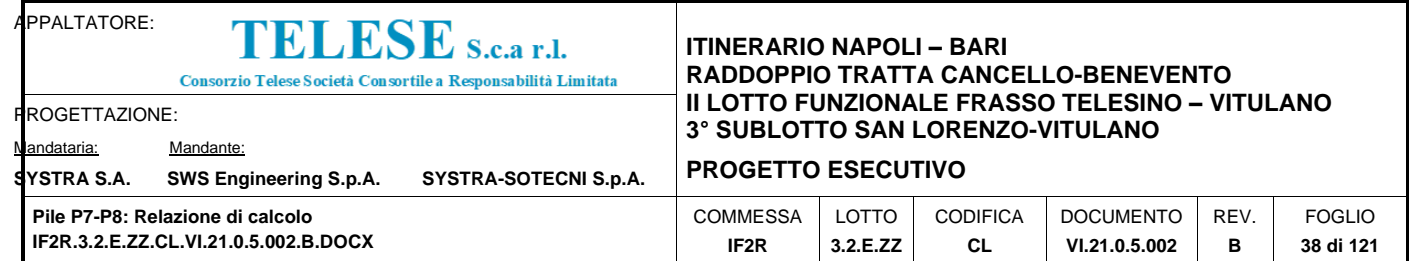

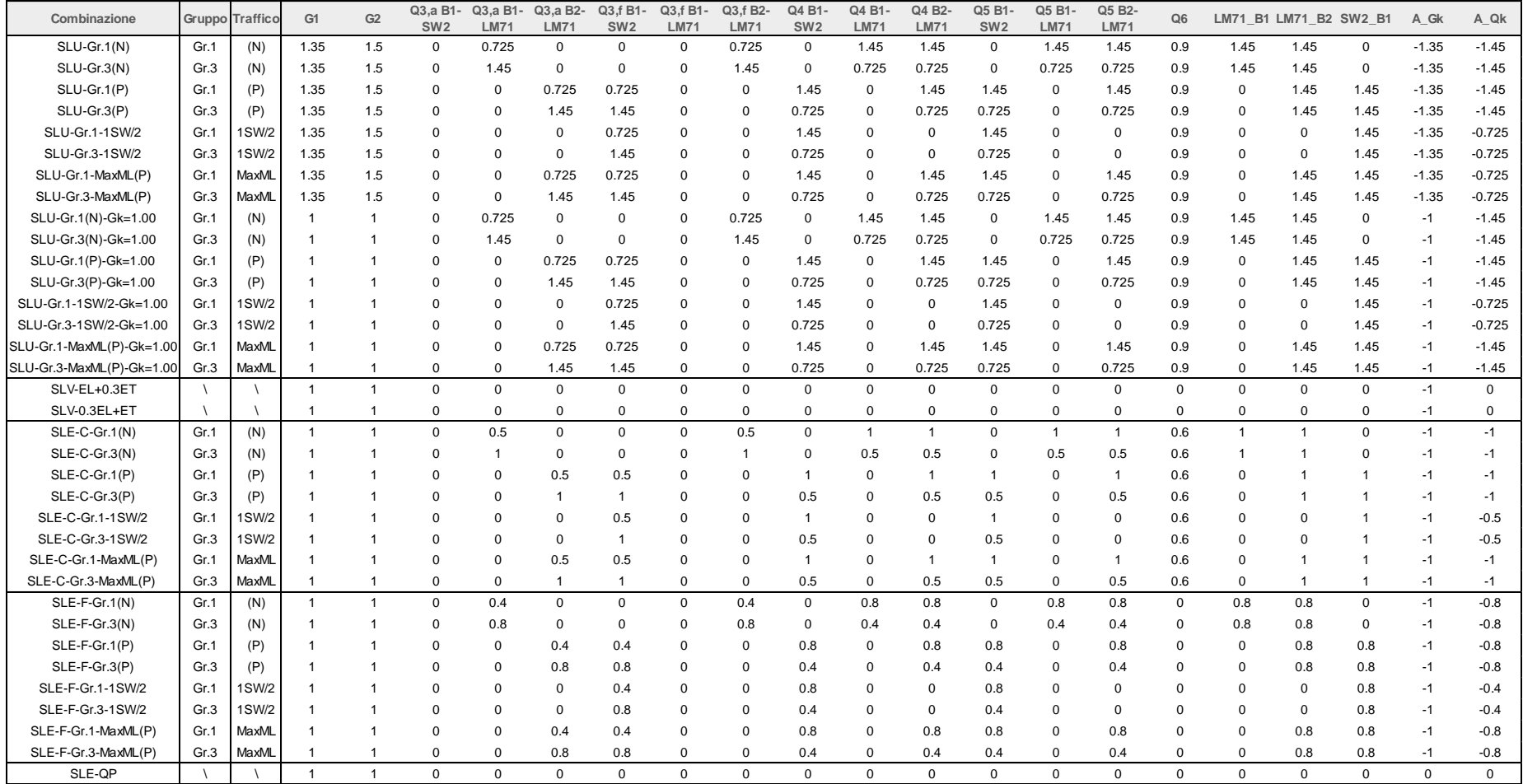

Tabella 2: Combinazioni di carico

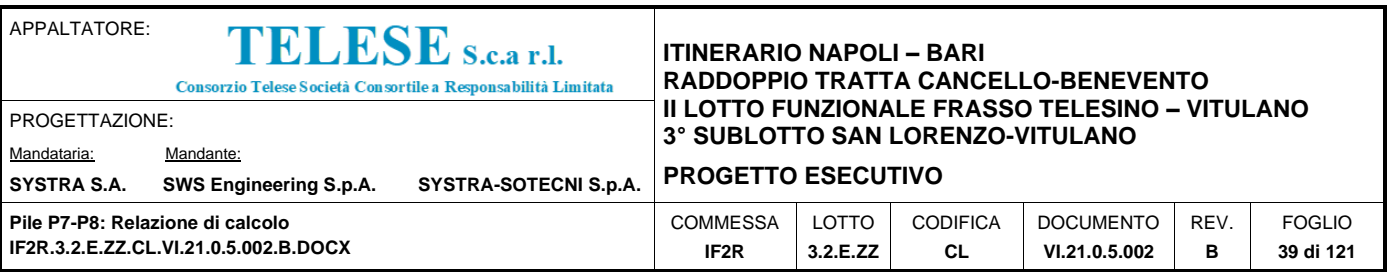

I casi di carico che figurano nelle combinazioni sopra riportate, fanno riferimento alle seguenti azioni.

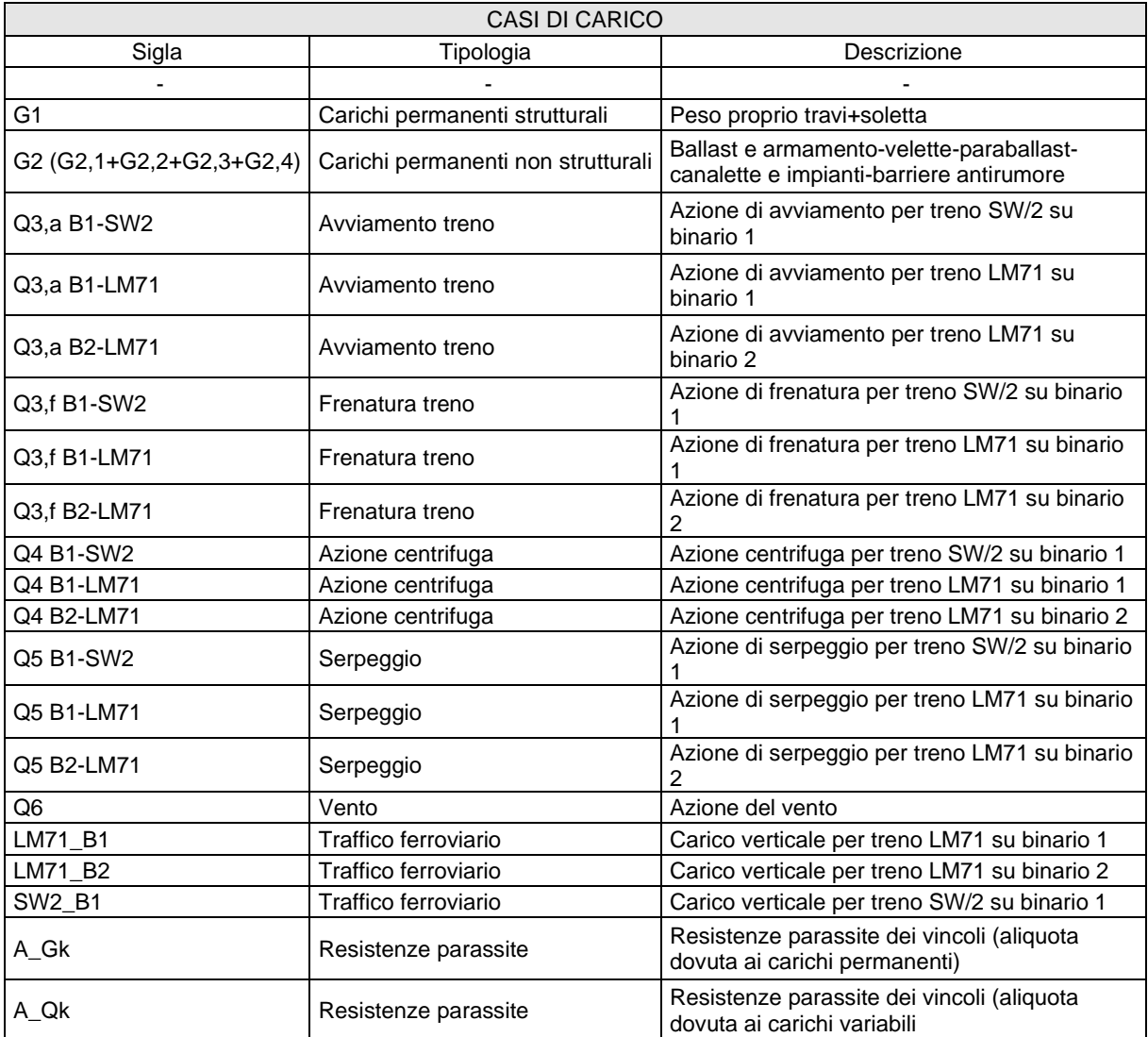

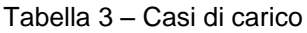

Per quanto riguarda le condizioni di traffico indicate nel prospetto dei coefficienti di combinazioni adottati, queste fanno riferimento rispettivamente a:

• **(N)**: Condizioni di traffico normale (modello di carico LM71 su binario 1 e 2) su entrambe le campate afferenti. Gli assi del modello LM71 sono centrati sulla pila (Disposizione '0', in seguito denominata DISP.0);

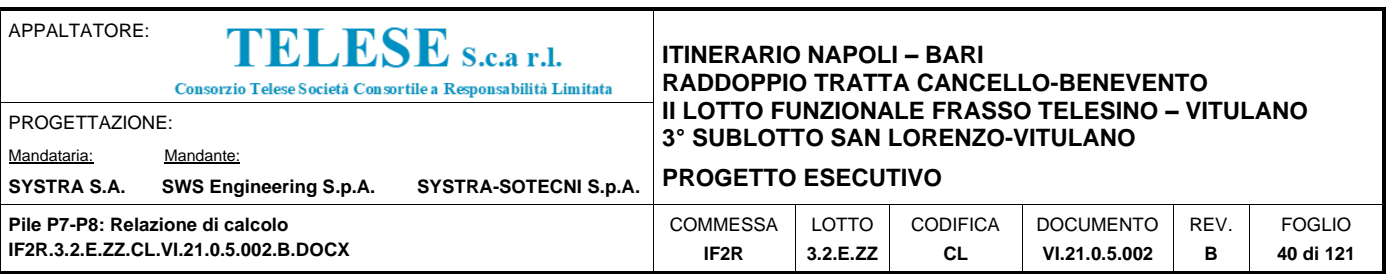

- **(P)**: Condizioni di traffico pesante (modello di carico SW/2 su binario 1 e LM71 su binario 2) su entrambe le campate afferenti. Gli assi del LM71 e la stesa di carico di 25 m del SW/2 sono centrati sulla pila (Disposizione '1', in seguito denominata DISP.1);
- **Max ML**: Condizioni di traffico pesante (SW/2 su binario 1, LM71 su binario 2) solo sulla campata lato appoggi fissi. Gli assi del modello LM71 e la stesa di carico di 25 m del modello SW/2 sono posizionati a partire dall'estremità dell'impalcato lato fisso, a ridosso della pila (Disposizione '2', in seguito denominata DISP.2);
- **1SW/2**: Condizioni di traffico pesante con un solo binario carico (SW/2 su binario 1) su entrambe le campate afferenti. La stesa di carico di 25 m del modello SW/2 è centrata sulla pila (Disposizione '3', in seguito denominata DISP.3).

Per quanto riguarda i gruppi di carico analizzati, come visibile nel prospetto dei coefficienti di combinazioni adottati, le azioni agenti sull'impalcato sono state combinate secondo i gruppi 1 e 3 (Gr.1-3), che danno luogo a sollecitazioni maggiori per le strutture in elevazione e in fondazione.

Inoltre, in accordo con la Tabella 5.2.V del DM 14.1.2008, le combinazioni allo SLU sono state duplicate considerando sia il possibile effetto sfavorevole che quello favorevole dei carichi permamenti strutturali e non. Nel secondo caso si sono quindi assunti valori unitari per i coefficienti γ<sub>Gk</sub>.

Per quanto riguarda i coefficienti delle azioni dedotti per le combinazioni di carico eccezionali, si faccia riferimento al Capitolo dedicato alle verifiche per azioni eccezionali.

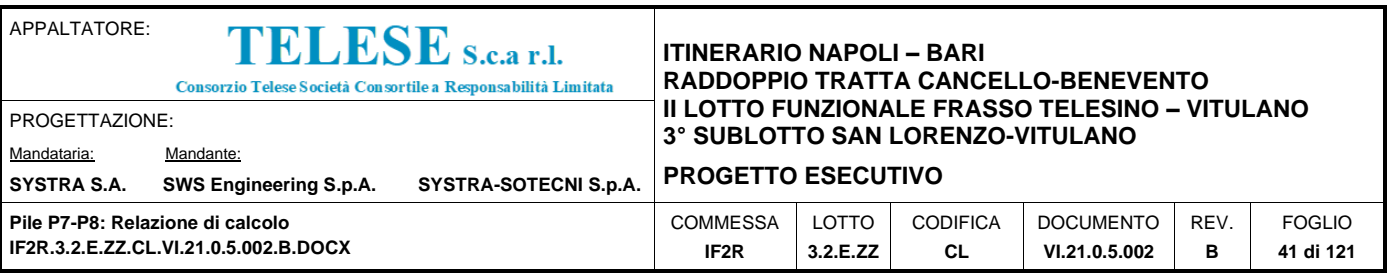

# *9 CRITERI DI VERIFICA*

Le verifiche di sicurezza sono state effettuate sulla base dei criteri definiti nelle vigenti norme tecniche - "Norme tecniche per le costruzioni"- DM 14.1.2008 -, tenendo inoltre conto delle integrazioni riportate nel "Manuale di progettazione delle opere civili" - RFI DTC SI MA IFS 001 A .

In particolare vengono effettuate le verifiche agli stati limite di servizio ed allo stato limite ultimo. Le combinazioni di carico considerate ai fini delle verifiche sono quelle indicate nei precedenti paragrafi.

Si espongono di seguito i criteri di verifica adottati per le verifiche degli elementi strutturali.

# **9.1 VERIFICHE AGLI STATI LIMITE DI ESERCIZIO**

## *9.1.1 Verifica a fessurazione*

Le verifiche a fessurazione sono eseguite adottando i criteri definiti nel paragrafo 4.1.2.2.4.5 del DM 14.1.2008, tenendo inoltre conto delle ulteriori prescrizioni riportate nel "Manuale di progettazione delle opere civili".

Con riferimento alle classi di esposizione delle varie parti della struttura (si veda il paragrafo relativo alle caratteristiche dei materiali impiegati), alle corrispondenti condizioni ambientali ed alla sensibilità delle armature alla corrosione (armature sensibili per gli acciai da precompresso; poco sensibili per gli acciai ordinari), si individua lo stato limite di fessurazione per assicurare la funzionalità e la durata delle strutture, in accordo con il DM 14.1.2008:

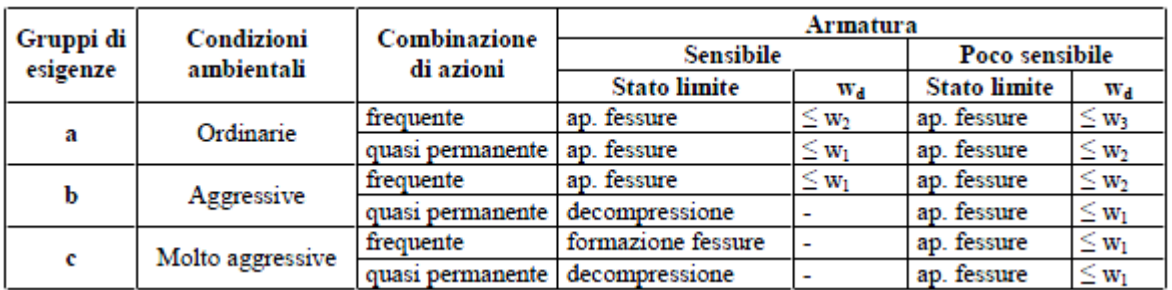

Tabella 4: Criteri di scelta dello stato limite di fessurazione - Tabella 4.1.IV del DM 14.1.2008

Nella Tabella sopra riportata,  $w_1=0.2$ mm,  $w_2=0.3$ mm;  $w_3=0.4$ mm.

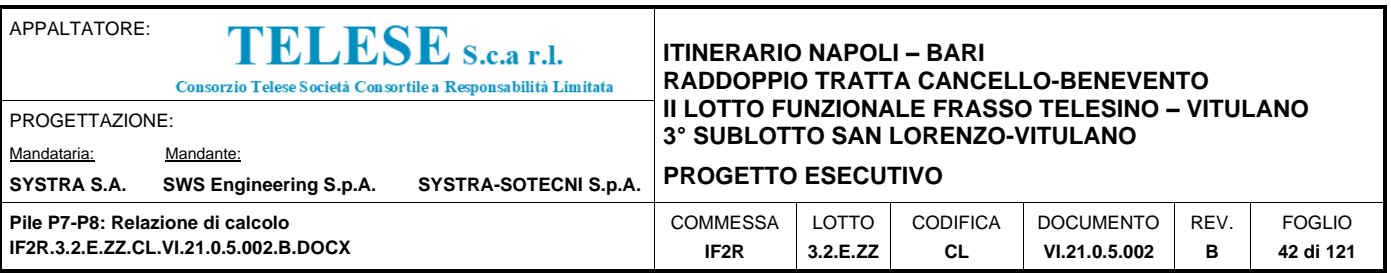

Più restrittivi risultano i limiti di apertura delle fessure riportati nel "Manuale di progettazione delle opere civili". L'apertura convenzionale delle fessure, calcolata con la combinazione caratteristica (rara) per gli SLE, deve risultare:

a)  $\delta_f \leq w_1$  per strutture in condizioni ambientali aggressive e molto aggressive, così come identificate nel par. 4.1.2.2.4.3 del DM 14.1.2008, per tutte le strutture a permanente contatto con il terreno e per le zone non ispezionabili di tutte le strutture;

b)  $\delta_f \leq w_2$  per strutture in condizioni ambientali ordinarie secondo il citato paragrafo del DM 14.1.2008.

Si assume pertanto per tutti gli elementi strutturali analizzati nel presente documento:

• *Stato limite di fessurazione:* w<sub>d</sub> ≤ w<sub>1</sub> = 0.2 mm - combinazione di carico rara

In accordo con la vigente normativa, il valore di calcolo di apertura delle fessure  $w_d$  è dato da:

$$
w_{\text{d}}=1,7\ w_{\text{m}}
$$

dove w<sup>m</sup> rappresenta l'ampiezza media delle fessure calcolata come prodotto della deformazione media delle barre d'armatura  $\varepsilon_{\rm sm}$  per la distanza media tra le fessure  $\Delta_{\rm sm}$ :

$$
w_m = \epsilon_{sm} \; \Delta_{sm}
$$

Per il calcolo di  $\varepsilon_{\rm sm}$  e  $\Delta_{\rm sm}$  vanno utilizzati i criteri consolidati riportati nella letteratura tecnica.

# *9.1.2 Verifica delle tensioni in esercizio*

Valutate le azioni interne nelle varie parti della struttura, dovute alle combinazioni caratteristica e quasi permanente delle azioni, si calcolano le massime tensioni sia nel calcestruzzo sia nelle armature; si verifica che tali tensioni siano inferiori ai massimi valori consentiti, di seguito riportati.

Le prescrizioni riportate di seguito fanno riferimento al par. 2.5.1.8.3.2.1 del "Manuale di progettazione delle opere civili".

La massima tensione di compressione del calcestruzzo  $\sigma_c$ , deve rispettare la limitazione seguente:

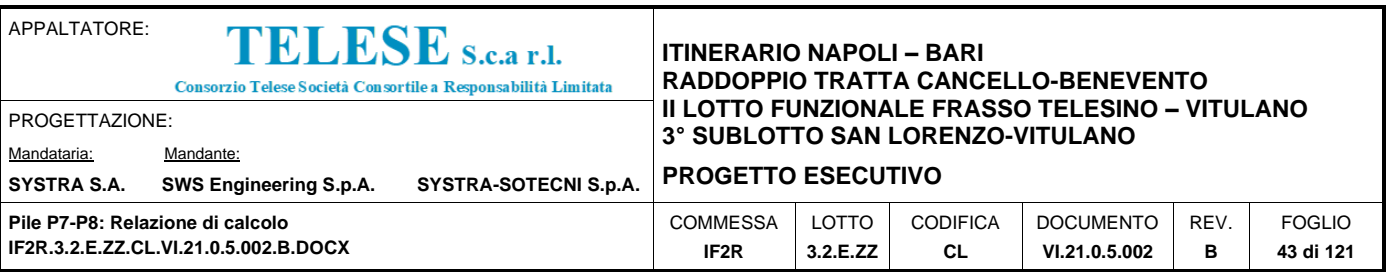

 $\sigma_c$  < 0,55 f<sub>ck</sub> per combinazione caratteristica (rara)

 $\sigma_c$  < 0,40  $f_{ck}$  per combinazione quasi permanente.

Per l'acciaio ordinario, la tensione massima  $\sigma_s$  per effetto delle azioni dovute alla combinazione caratteristica deve rispettare la limitazione seguente:

 $\sigma_s < 0.75 f_{\gamma k}$ 

dove fyk per armatura ordinaria è la tensione caratteristica di snervamento dell'acciaio.

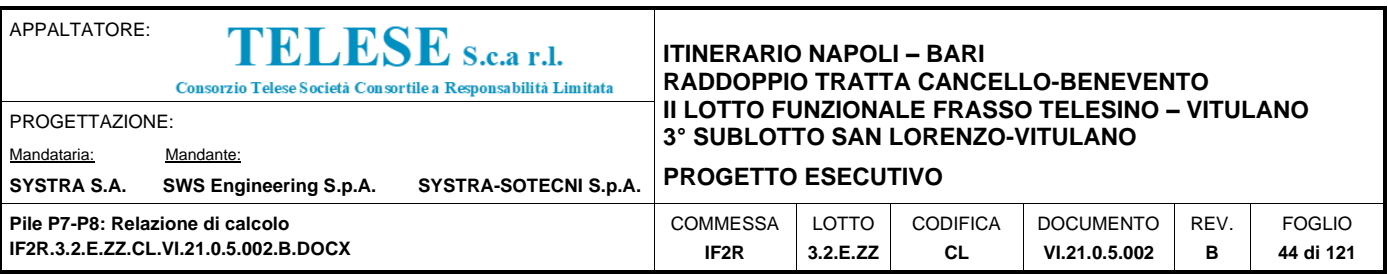

# **9.2 VERIFICHE AGLI STATI LIMITE ULTIMI**

## *9.2.1 Sollecitazioni flettenti*

La verifica di resistenza (SLU) è stata condotta attraverso il calcolo dei domini di interazione N-M, ovvero il luogo dei punti rappresentativi di sollecitazioni che portano in crisi la sezione di verifica secondo i criteri di resistenza da normativa.

Nel calcolo dei domini sono state mantenute le consuete ipotesi, tra cui:

- conservazione delle sezioni piane;
- legame costitutivo del calcestruzzo parabolo-rettangolo non reagente a trazione, con plateaux ad una deformazione pari a 0.002 e a rottura pari a 0.0035 ( $\sigma_{\text{max}}$  =  $0.85\times0.83\times R_{ck}/1.5$ ;
- legame costitutivo dell'armatura d'acciaio elastico–perfattamente plastico con deformazione limite di rottura a 0.01 ( $\sigma_{\text{max}} = f_{yk} / 1.15$ )

## *9.2.2 Sollecitazioni taglianti*

La resistenza a taglio  $V_{Rd}$  di elementi sprovvisti di specifica armatura è stata calcolata sulla base della resistenza a trazione del calcestruzzo.

Con riferimento all'elemento fessurato da momento flettente, la resistenza al taglio si valuta con:

$$
V_{Rd}=\left\{0,18\cdot k\cdot(100\cdot\rho_1\cdot f_{ck})^{1/3}\ / \ \gamma_c+0,15\cdot\sigma_{cp}\right\}\cdot b_w\cdot d\geq\ (v_{min} \ +\ 0,15\cdot\ \sigma_{cp})\ \cdot b_w d
$$

con:

 $k = 1 + (200/d)^{1/2} \leq 2$ 

 $v_{min} = 0.035k^{3/2} f_{ck}^{1/2}$ 

e dove:

d è l'altezza utile della sezione (in mm);

 $p_1 = A_{sl}$  /(b<sub>w</sub> xd) è il rapporto geometrico di armatura longitudinale (≤ 0,02);

 $\sigma_{cp}$  = N<sub>Ed</sub>/A<sub>c</sub> è la tensione media di compressione nella sezione (≤0,2 f<sub>cd</sub>);

b<sup>w</sup> è la larghezza minima della sezione (in mm).

La resistenza a taglio  $V_{\text{Rd}}$  di elementi strutturali dotati di specifica armatura a taglio deve essere valutata sulla base di una adeguata schematizzazione a traliccio. Gli elementi resistenti dell'ideale traliccio sono: le armature trasversali, le armature longitudinali, il

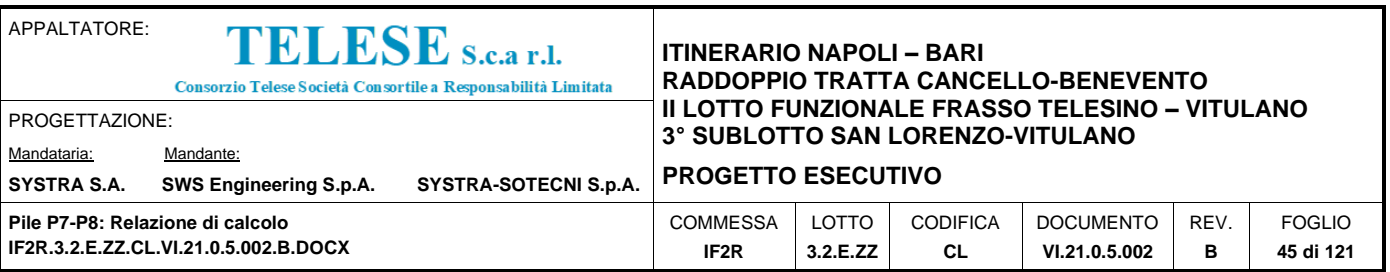

corrente compresso di calcestruzzo e i puntoni d'anima inclinati. L'inclinazione  $\theta$  dei puntoni di calcestruzzo rispetto all'asse della trave deve rispettare i limiti seguenti:

$$
1\le ctg\,\theta\le2.5
$$

La verifica di resistenza (SLU) si pone con:

$$
\mathsf{V}_{\mathsf{Rd}} \geq \mathsf{V}_{\mathsf{Ed}}
$$

dove  $V_{Ed}$  è il valore di calcolo dello sforzo di taglio agente.

Con riferimento all'armatura trasversale, la resistenza di calcolo a "taglio trazione" è stata calcolata con:

$$
V_{Rsd} = 0,9 \cdot d \cdot \frac{A_{sw}}{s} \cdot f_{yd} \cdot (ctg\alpha + ctg\theta) \cdot \sin \alpha
$$

Con riferimento al calcestruzzo d'anima, la resistenza di calcolo a "taglio compressione" è stata calcolata con:

$$
V_{\text{Red}} = 0.9 \cdot d \cdot b_w \cdot \alpha_c \cdot f'_{\text{cd}} \cdot (\text{ctg} \alpha + \text{ctg} \theta) / (1 + \text{ctg}^2 \theta)
$$

La resistenza al taglio della trave è la minore delle due sopra definite:

$$
V_{\text{Rd}} = \min (V_{\text{Rsd}}, V_{\text{Rcd}})
$$

In cui:

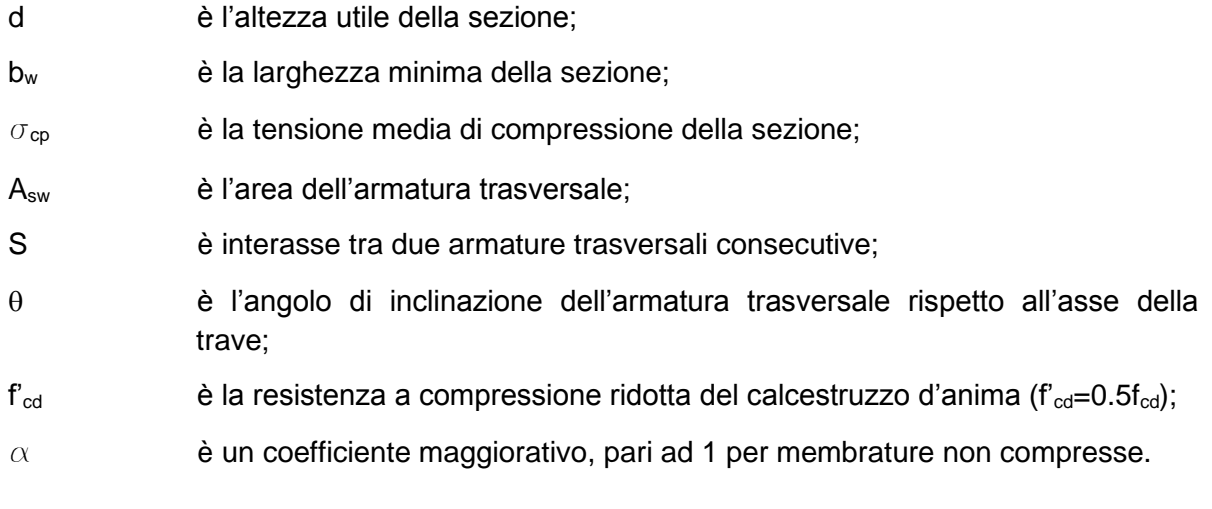

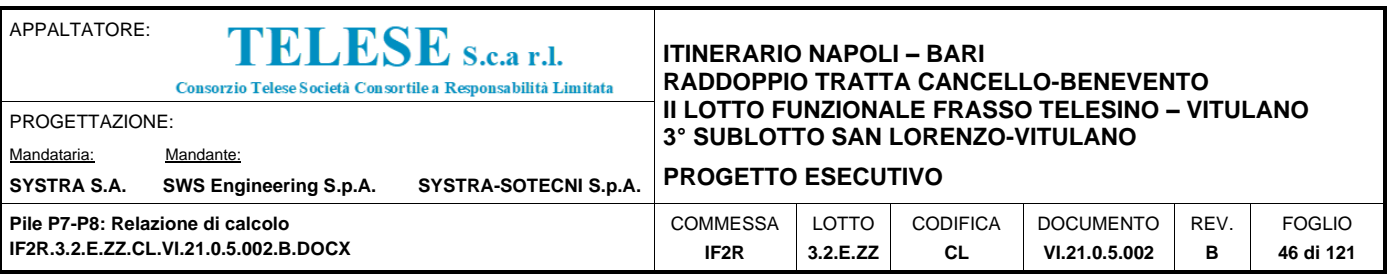

# *10 CRITERI DI MODELLAZIONE*

## **10.1 MODELLAZIONE FEM**

Le sollecitazioni di verifica della pila sono state determinate a partire dai valori delle risultanti delle azioni trasmesse dagli impalcati alla quota degli apparecchi di appoggio. Per il calcolo di tali sollecitazioni ci si è serviti di un modello FEM tridimensionale implementato nel software di calcolo agli elementi finiti *Midas Gen* e schematizzante la geometria della pila. Il fusto della pila è stato schematizzato mediante un elemento frame monodimensionale (beam), cui si è assegnata la sezione reale corrispondente, distinguendo tra quella cava corrente, relativa al fusto della pila, e quella piena in corrispondenza della zona pulvino. L'elemento 'frame', incastrato alla base a simulare lo schema statico di mensola, è posizionato in corrispondenza dell'asse baricentrico di ciascun elemento. Le caratteristiche meccaniche assegnate a ciascun elemento sono state definite sulla base dei materiali che compongono l'elemento stesso, definiti all'inizio della presente trattazione.

Gli assi di riferimento adottati sono:

- $\bullet$   $x =$  asse longitudinale rispetto all'asse del viadotto
- $\bullet$  y = asse trasversale rispetto all'asse del viadotto
- $z =$  asse verticale

I carichi assegnati nei vari punti della struttura sono stati desunti dall'analisi dei carichi descritta in precedenza.

Si individua nella Figura a seguire la modalità di trasmissione delle azioni trasferite dagli impalcati, sull'elemento monodimensionale che schematizza la pila: in corrispondenza dei due allineamenti degli appoggi (lato fisso e mobile) sono stati modellati due nodi, in posizione baricentrica rispetto all'allineamento, dunque in asse impalcato, collegati tramite *link rigidi* al fusto della pila in modo da consentire il trasferimento delle sollecitazioni dalla quota degli appoggi alla pila. Il modello prevede inoltre nodi posizionati in corrispondenza della quota baricentrica dei due impalcati afferenti e del piano del ferro, vincolati rigidamente all'elemento pila. Nella Figura di seguito si visualizzano inoltre le caratteristiche del vincolo esterno di base.

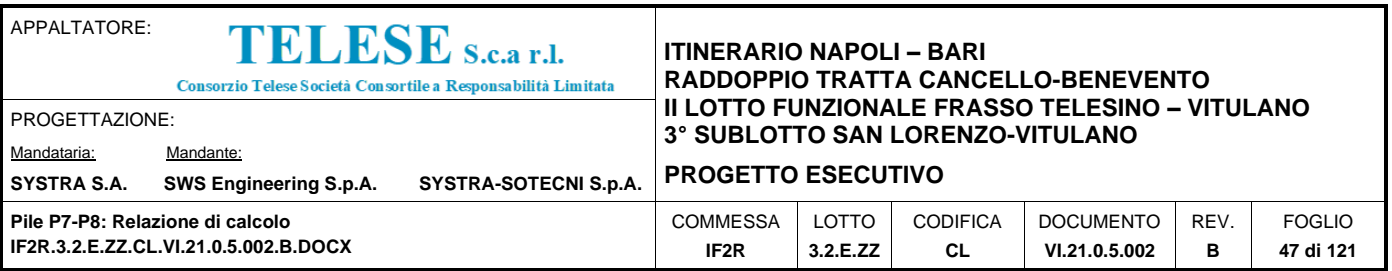

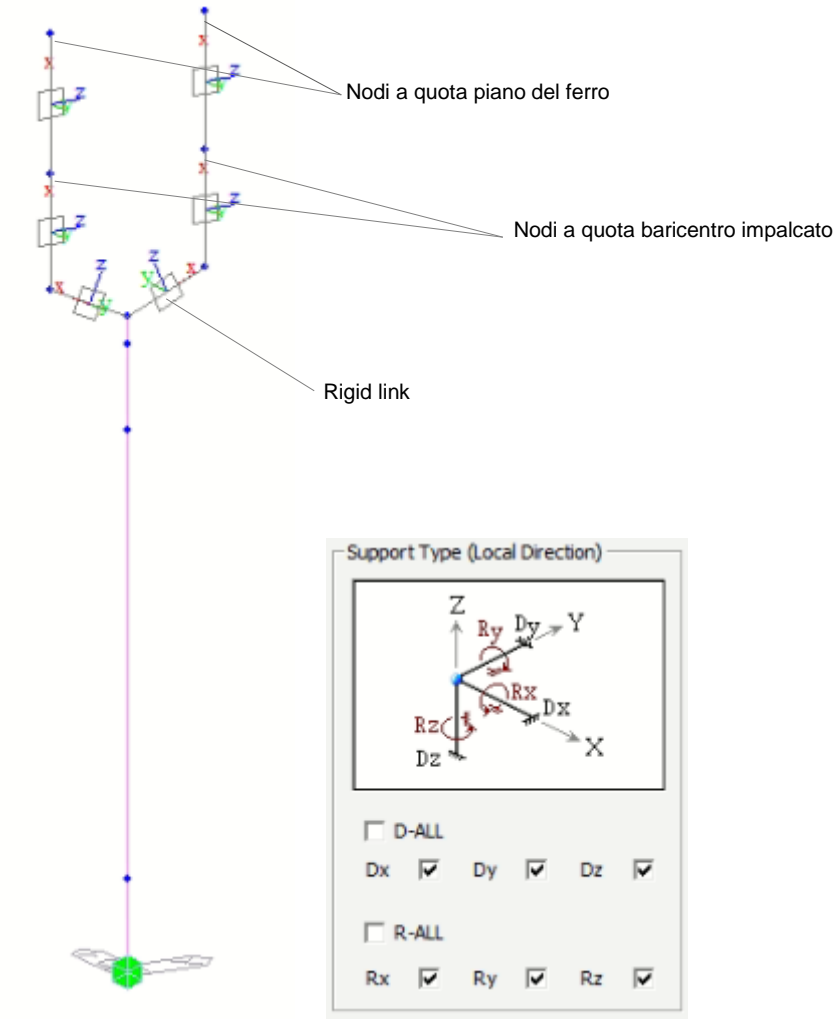

Vincolo di base

Figura 10: Modellazione tridimensionale agli Elementi Finiti – Vista 3D Wireframe – Sistema dei vincoli interni-esterni

A seguire, le immagini del modello agli elementi finiti implementato per la pila oggetto di analisi, sopra descritto.

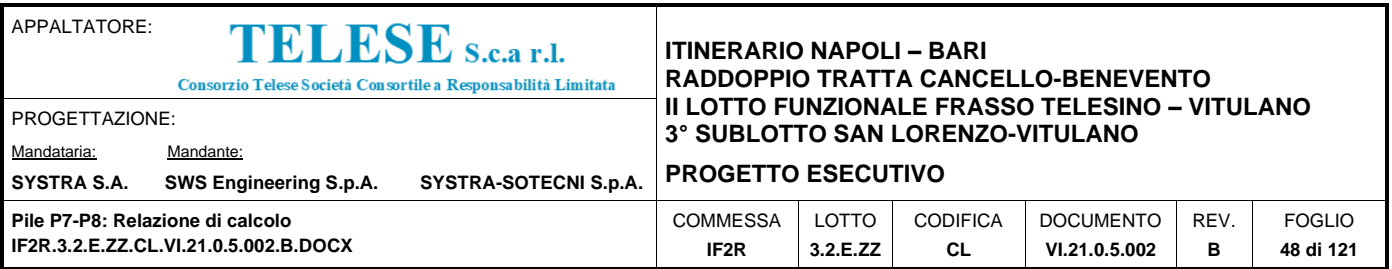

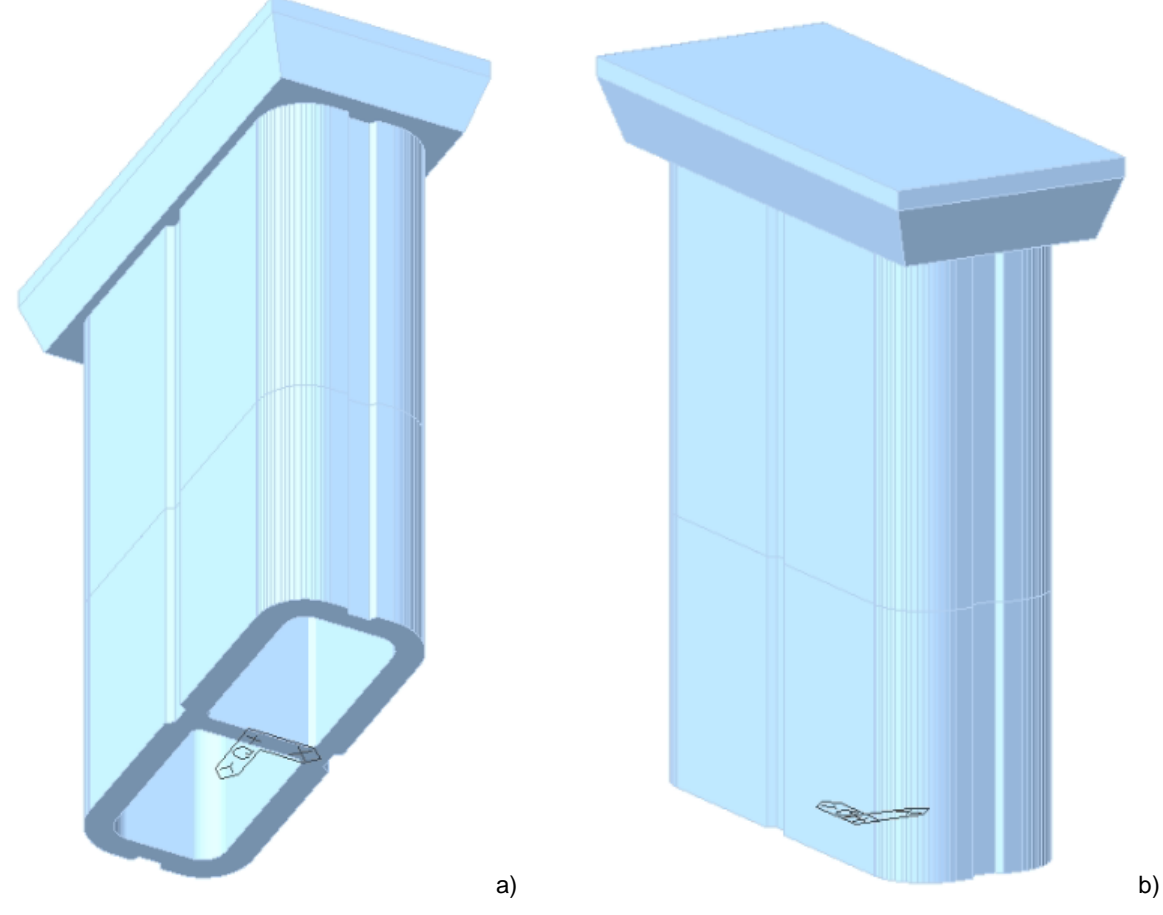

Figura 11: Modellazione tridimensionale agli Elementi Finiti – a) Vista 3D dal basso b) Vista 3D dall'alto

Per tener conto dell'influenza della fessurazione sulla rigidezza, in accordo con il par.7.2.6 del DM 14.1.2008, si è considerato un abbattimento del modulo elastico pari al 50%, rispetto al valore iniziale  $E_{cm}$  con conseguente abbattimento delle rigidezze flessionali della pila nelle due direzioni e corrispondente aumento dei periodi di vibrazione.

Questa condizione rappresenta lo scenario più gravoso per la struttura in esame: in condizioni iniziali non fessurate, le pile sono caratterizzate da rigidezze molto alte, dunque periodi di vibrazione molto bassi (spesso  $T_1 < T_B$  o al più  $T_B < T_1 << T_C$ ) ai quali corrispondono ordinate spettrali prossime o uguali a quelle di massima amplificazione (plateau dello spettro di risposta). In definitiva, in questo ramo dello spettro, un aumento del periodo di vibrazione, legato ad un abbattimento della rigidezza, comporta un aumento dell'accelerazione sismica considerata.

Inoltre, secondo quanto anticipato nel paragrafo relativo alle azioni sismiche, la valutazione degli effetti dell'azione sismica viene effettuata considerando uno spettro di progetto,

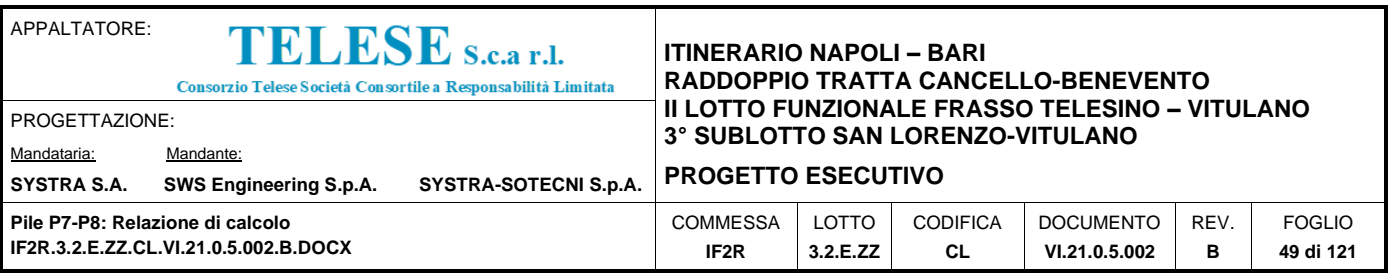

ottenuto riducendo lo spettro elastico mediante un fattore di stuttura pari ad 1.5, in modo da tener conto in maniera semplificata della capacità dissipativa anelastica della struttura.

Per questioni legate al criterio di gerarchia delle resistenze, gli spettri elastici (q=1) verranno utilizzati solo nel caso della verifica degli apparecchi di appoggio e per la valutazione delle azioni in fondazione; si rimanda ai relativi paragrafi per approfondimenti in merito all'applicazione del criterio di gerarchia delle resistenze per i diversi elementi strutturali.

Si ribadisce inoltre che per la valutazione delle masse sismiche del viadotto, oltre alla massa dell'impalcato e della pila, è stata considerata anche un'aliquota pari al 20% del carico dovuto al transito dei mezzi.

Per la determinazione delle sollecitazioni sui diversi elementi costituenti la pila si procede con un'analisi dinamica lineare con spettro di risposta su modello agli elementi finiti.

Le masse sismiche della pila e del pulvino sono calcolate automaticamente dal programma sulla base delle caratteristiche geometriche e della massa unitaria dei materiali costituenti i vari elementi.

Le masse sismiche relative agli impalcati, ai carichi variabili, e al riempimento della pila, sono inserite manualmente nel modello nei punti di applicazione rispettivi (quota baricentro impalcato, quota piano del ferro, quota baricentro strato di riempimento).

Note le reazioni vincolari alla base della struttura, dal software di calcolo, si considera un modello di plinto di fondazione rigido sul quale si effettuerà la ripartizione delle azioni, ai fini della deduzione delle azioni assiali sui pali. Il trasporto delle azioni dalla base della pila ad intradosso plinto, tiene conto delle eccentricità presenti e delle azioni aggiuntive che interessano il sistema di fondazione. Si faccia riferimento all'analisi dei risultati della fondazione per precisazioni sulla modalità di trasporto delle azioni all'intradosso.

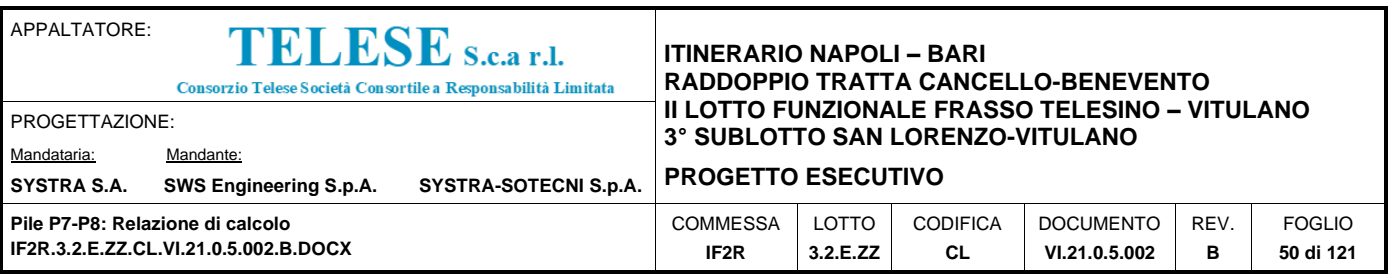

# *11 ANALISI DEI RISULTATI: SOLLECITAZIONI E VERIFICHE DELLA PILA*

Nei paragrafi successivi si esibiscono i risultati dell'analisi condotta sul modello FEM della pila in esame, in termini di sollecitazioni e spostamenti, oltre alle valutazioni effettuate per l'analisi sismica nell'ipotesi di sezione fessurata (periodi propri di vibrazione, percentuali di massa partecipante nelle direzioni principali di analisi). Seguiranno nella trattazione, le verifiche strutturali relative al fusto della pila in esame.

I dati identificativi della pila di cui si mostrano le verifiche strutturali, sono sintetizzati nel<br> **PICE DE TURE CONTENTA DE TURE DE TURE CONTENTA DE TURE CONTENTA DE TURE CONTENUESCAL DE TURE CONTENUES DE TURE CONTENUES** prospetto di seguito.

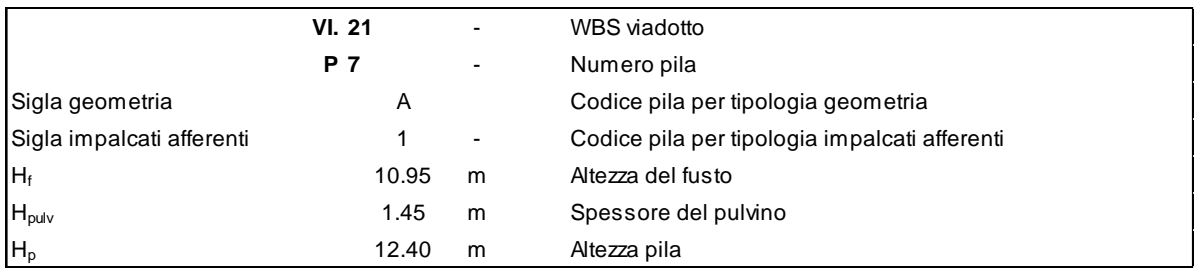

Si faccia riferimento a quanto riportato all'inizio della trattazione, per le proprietà geometriche associate al tipo di pila in esame.

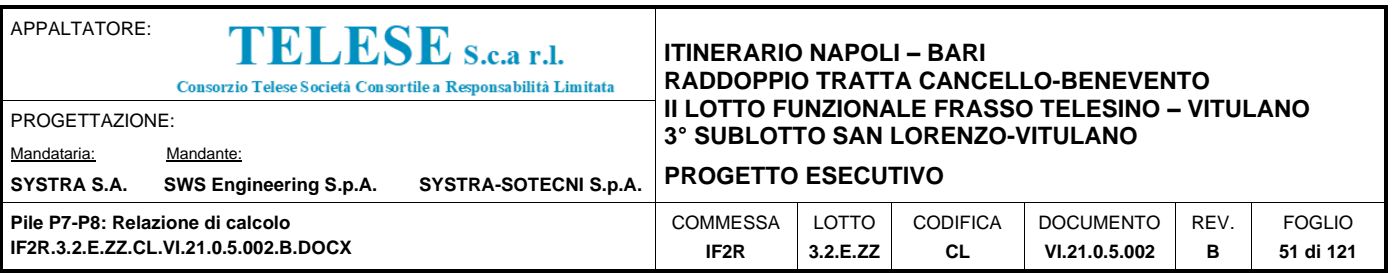

## **11.1 ESITI DELL'ANALISI MODALE**

Nei prospetti a seguire si riportano sinteticamente i risultati dell'analisi modale, estrapolati dal software di calcolo, in termini di periodi propri e percentuali di massa partecipante per la pila in esame.

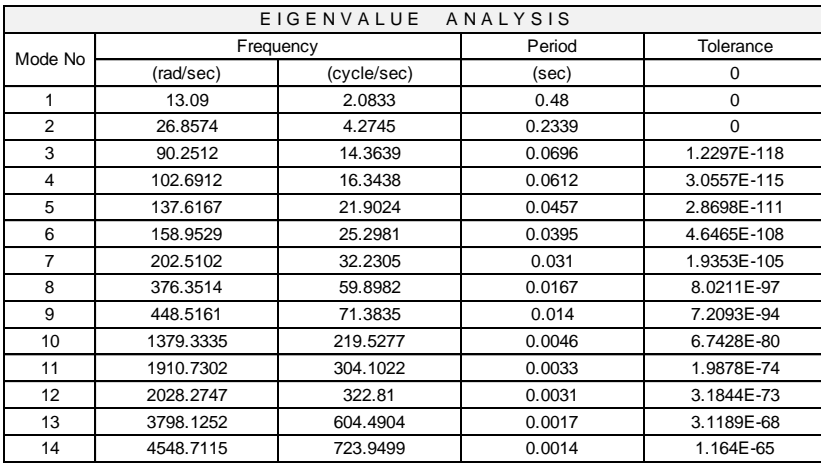

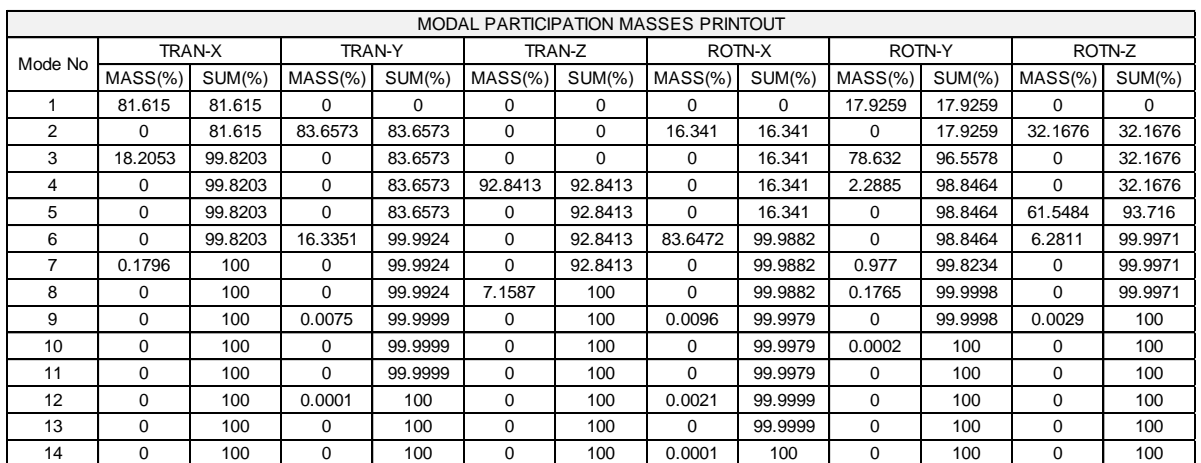

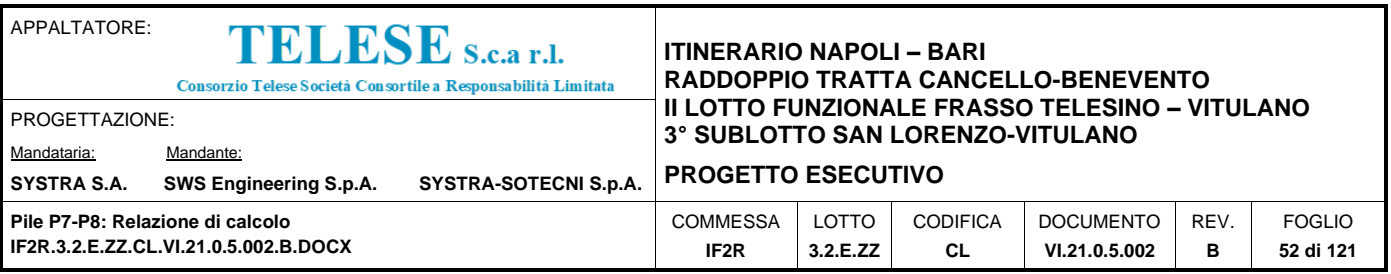

# **11.2 SOLLECITAZIONI AGENTI**

Si riporta di seguito la sintesi degli scarichi totali espletati dagli impalcati sulla pila, riferiti al baricentro di ciascuno dei due allineamenti degli appoggi, fisso e mobile, per ciascuna delle condizioni di carico elementari analizzate. Le grandezze che figurano nei prospetti di seguito fanno riferimento al gruppo di sollecitazioni definite nelle rispettive legende.

I momenti flettenti nei due piani di verifica sono ricavati tenendo in considerazione le eccentricità, rispetto al baricentro degli appoggi, in asse impalcato, dei singoli appoggi su ciascun allineamento, in direzione longitudinale e in direzione trasversale.

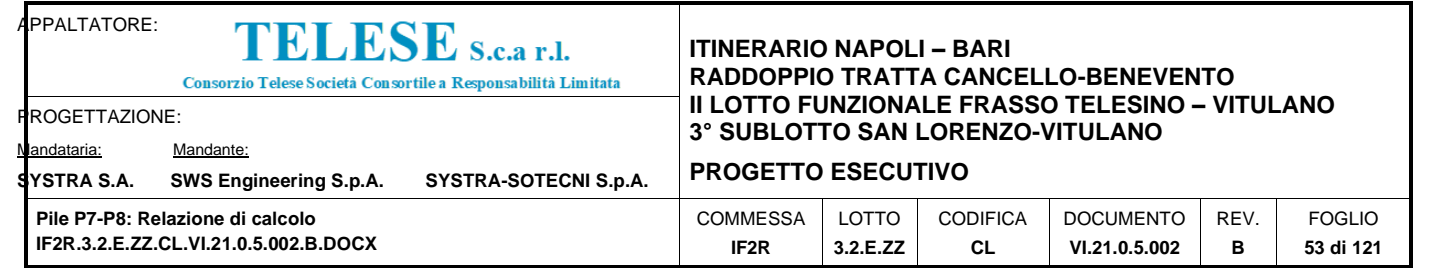

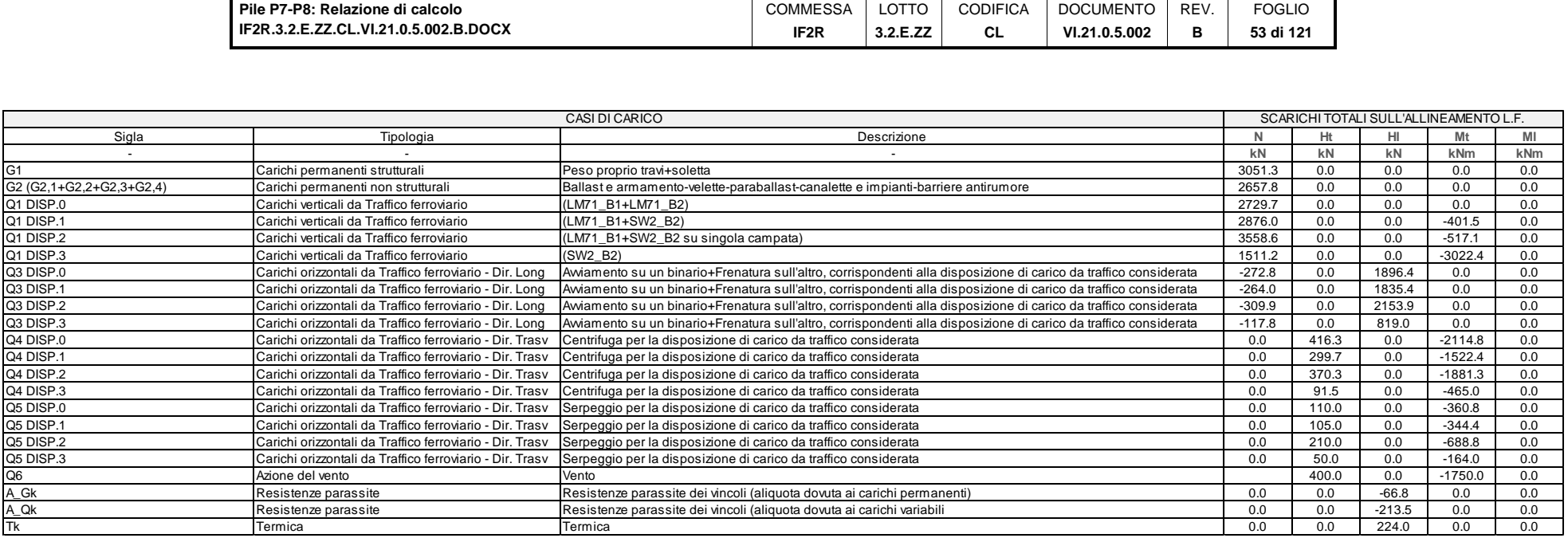

LEGENDA

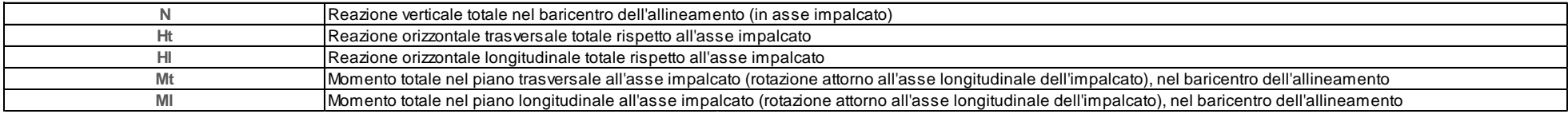

Tabella 5: Scarichi espletati dagli appoggi per le singole condizioni di carico – **Lato fisso**

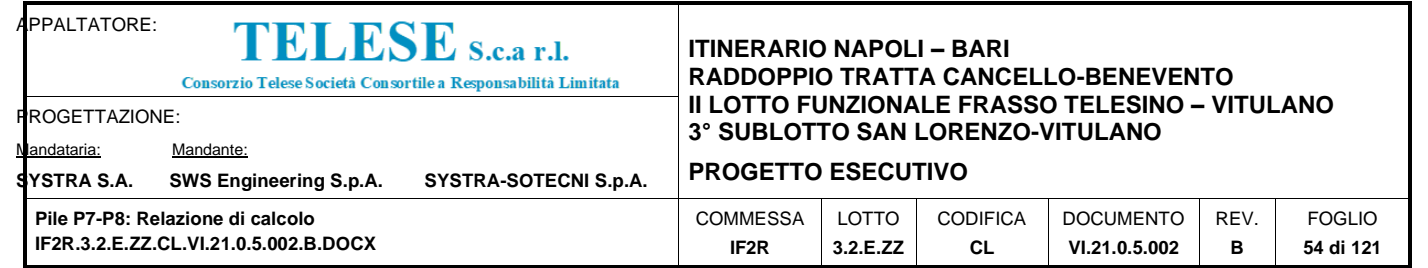

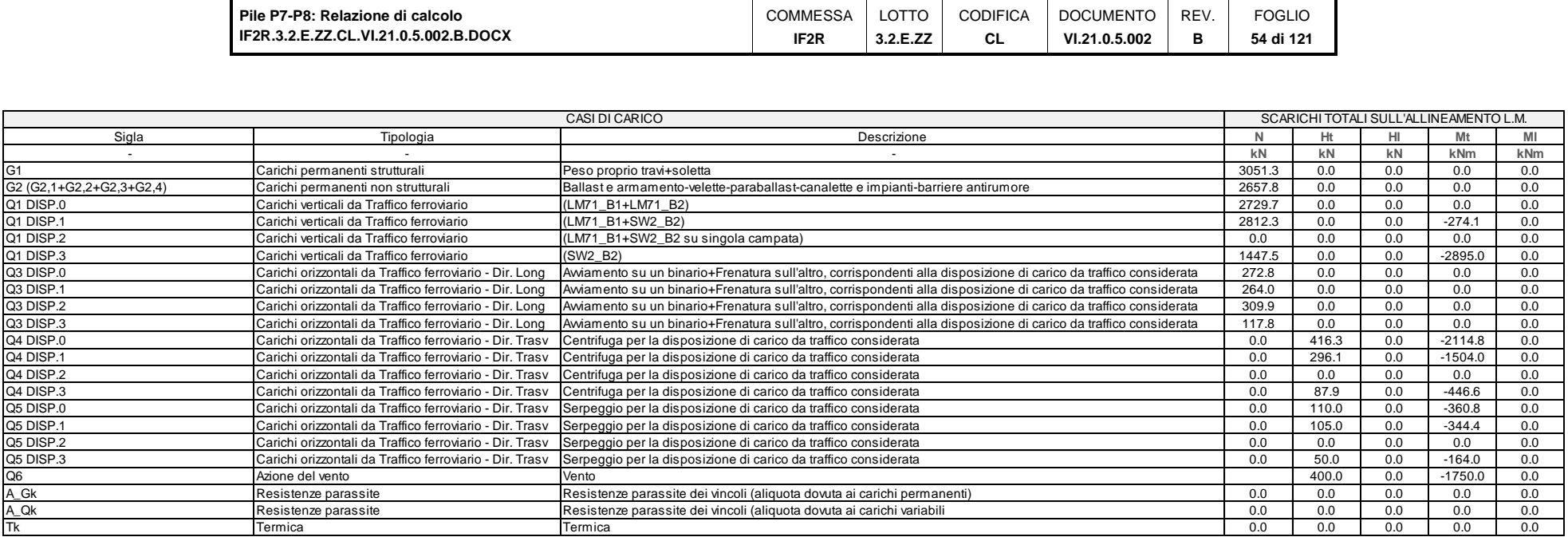

LEGENDA

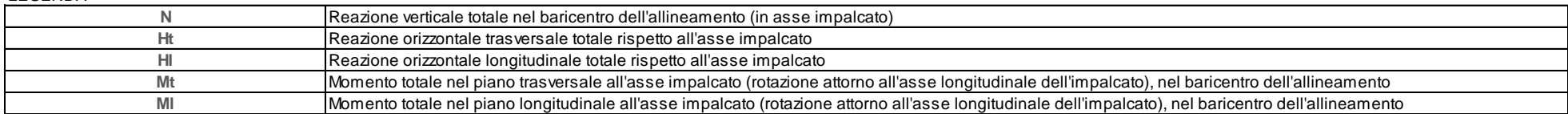

Tabella 6: Scarichi espletati dagli appoggi per le singole condizioni di carico – **Lato mobile**

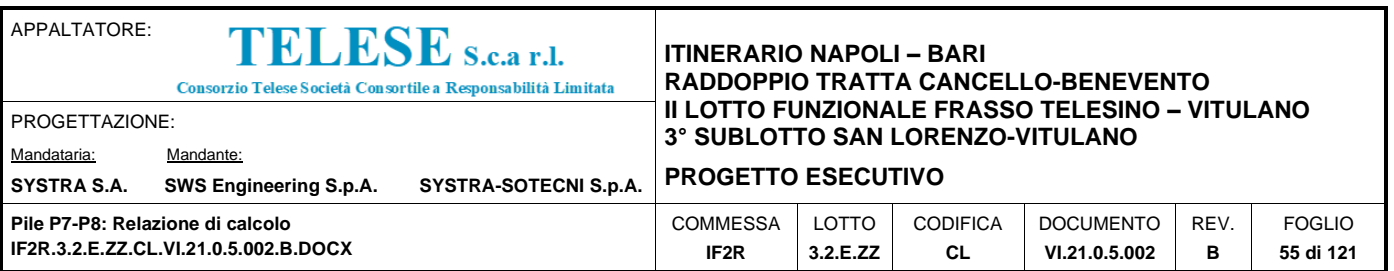

Si riporta di seguito la sintesi delle sollecitazioni indotte nella sezione di spiccato della pila, desunte dalla modellazione agli elementi finiti, per ciascuna delle combinazioni di carico analizzate.

Le grandezze che figurano nelle Tabelle riportate di seguito fanno riferimento al seguente gruppo di sollecitazioni:

N: Sforzo normale (negativo, se di compressione)

Ht: Taglio in direzione trasversale rispetto all'asse del viadotto

Hl: Taglio in direzione parallela all'asse del viadotto

Mt: Momento flettente che produce flessione nel piano ortogonale all'asse del viadotto

Ml: Momento flettente che produce flessione nel piano parallelo all'asse del viadotto

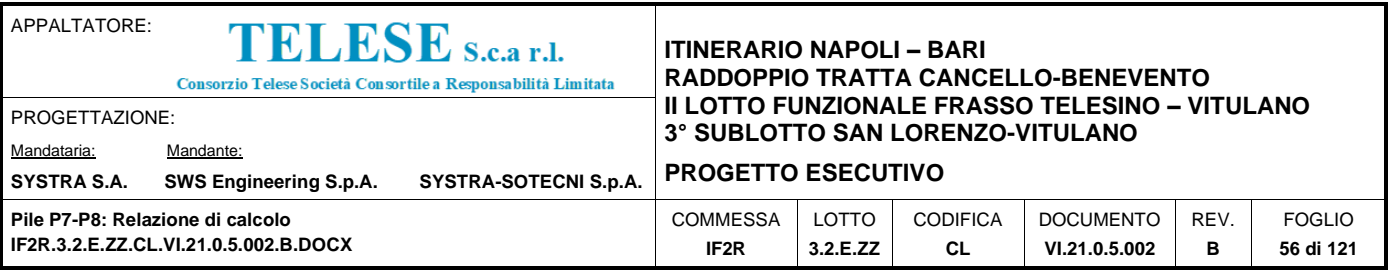

|                           | <b>SOLLECITAZIONI BASE PILA</b> |       |       |        |        |  |  |
|---------------------------|---------------------------------|-------|-------|--------|--------|--|--|
| Combinazioni di carico    | N                               | Ht    | HI    | Mt     | ΜI     |  |  |
|                           | kN                              | kN    | kN    | kNm    | kNm    |  |  |
| SLU-Gr.1(N)               | $-30456$                        | 2339  | 2216  | 39880  | 27417  |  |  |
| SLU-Gr.3(N)               | $-30456$                        | 1576  | 3591  | 26446  | 45588  |  |  |
| SLU-Gr.1(P)               | $-30788$                        | 1981  | 2172  | 34451  | 26731  |  |  |
| $SLU$ -Gr.3 $(P)$         | $-30788$                        | 1397  | 3503  | 24221  | 44318  |  |  |
| SLU-Gr.1-1SW/2            | $-26830$                        | 1218  | 1435  | 28617  | 16992  |  |  |
| SLU-Gr.3-1SW/2            | $-26830$                        | 1015  | 2029  | 25105  | 24840  |  |  |
| SLU-Gr.1-MaxML(P)         | $-27700$                        | 1654  | 2403  | 28344  | 35560  |  |  |
| SLU-Gr.3-MaxML(P)         | $-27700$                        | 1233  | 3965  | 21053  | 56199  |  |  |
| SLU-Gr.1(N)-Gk=1.00       | $-24022$                        | 2339  | 2193  | 39880  | 27115  |  |  |
| SLU-Gr.3(N)-Gk=1.00       | $-24022$                        | 1576  | 3568  | 26446  | 45287  |  |  |
| SLU-Gr.1(P)-Gk=1.00       | $-24354$                        | 1981  | 2149  | 34451  | 26429  |  |  |
| SLU-Gr.3(P)-Gk=1.00       | $-24354$                        | 1397  | 3479  | 24221  | 44016  |  |  |
| SLU-Gr.1-1SW/2-Gk=1.00    | $-20396$                        | 1218  | 1412  | 28617  | 16690  |  |  |
| SLU-Gr.3-1SW/2-Gk=1.00    | -20396                          | 1015  | 2006  | 25105  | 24538  |  |  |
| SLU-Gr.1-MaxML(P)-Gk=1.00 | $-21266$                        | 1654  | 2403  | 28344  | 35560  |  |  |
| SLU-Gr.3-MaxML(P)-Gk=1.00 | $-21266$                        | 1233  | 3965  | 21053  | 56199  |  |  |
| SLV-EL+0.3ET              | -19221                          | 3470  | 11959 | 46099  | 161082 |  |  |
| SLV-0.3EL+ET              | $-20524$                        | 11566 | 3584  | 155190 | 47982  |  |  |
| $SLE-C-Gr.1(N)$           | $-21565$                        | 1594  | 1523  | 27205  | 18874  |  |  |
| SLE-C-Gr.3(N)             | $-21565$                        | 1068  | 2471  | 17940  | 31406  |  |  |
| SLE-C-Gr.1(P)             | $-21794$                        | 1348  | 1492  | 23460  | 18401  |  |  |
| SLE-C-Gr.3(P)             | $-21794$                        | 945   | 2410  | 16405  | 30529  |  |  |
| SLE-C-Gr.1-1SW/2          | $-19064$                        | 821   | 984   | 19437  | 11684  |  |  |
| SLE-C-Gr.3-1SW/2          | $-19064$                        | 681   | 1394  | 17014  | 17096  |  |  |
| SLE-C-Gr.1-MaxML (P)      | $-19664$                        | 1122  | 1652  | 19248  | 24490  |  |  |
| SLE-C-Gr.3-MaxML (P)      | $-19664$                        | 832   | 2729  | 14220  | 38723  |  |  |
| $SLE-F-Gr.1(N)$           | $-20473$                        | 842   | 1108  | 14824  | 14536  |  |  |
| SLE-F-Gr.3(N)             | $-20473$                        | 421   | 1867  | 7412   | 24561  |  |  |
| $SLE-F-Gr.1(P)$           | $-20656$                        | 645   | 1084  | 11828  | 14157  |  |  |
| SLE-F-Gr.3(P)             | $-20656$                        | 322   | 1818  | 6184   | 23860  |  |  |
| SLE-F-Gr.1-1SW/2          | $-18473$                        | 224   | 677   | 8609   | 8784   |  |  |
| SLE-F-Gr.3-1SW/2          | -18473                          | 112   | 1005  | 6672   | 13114  |  |  |
| SLE-F-Gr.1-MaxML (P)      | $-18953$                        | 464   | 1211  | 8459   | 19029  |  |  |
| SLE-F-Gr.3-MaxML (P)      | -18953                          | 232   | 2073  | 4436   | 30415  |  |  |
| SLE-QP                    | $-16106$                        | 0     | 179   | 0      | 2307   |  |  |

Tabella 7: Sollecitazioni nella sezione di spiccato

Si precisa che le sollecitazioni ottenute come output dal programma di calcolo relativamente alle combinazioni sismiche, riportate nel prospetto precedente, devono essere ulteriormente elaborate per tener conto delle indicazioni del §7.9-DM14.1.2008 e dei principi della gerarchia delle resistenze, richiamati nella trattazione a seguire.

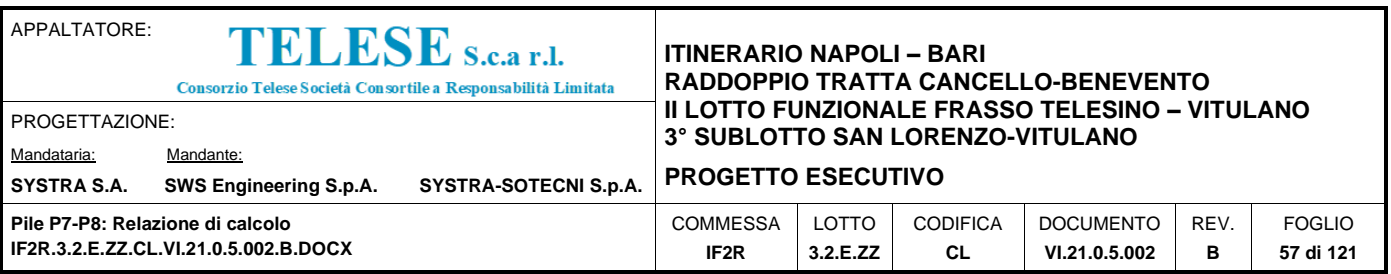

### *Sollecitazioni flettenti in zona critica*

Secondo le indicazioni del §7.9.4-DM14.1.2008 nelle zone critiche, gli effetti delle non linearità geometriche possono essere tenute in conto mediante l'espressione semplificata:

 $\Delta M = d_{Ed} \cdot N_{Ed}$ 

Con d<sub>Ed</sub> valutato secondo il §7.3.3.3 ossia pari a µ<sub>d</sub> · d<sub>Ee</sub> dove:

 $d_{Ee}$  è lo spostamento derivante dall'analisi lineare

 $\mu_d = q$  per  $T_1 \ge T_C$ 

 $\mu_d = 1 + (q - 1) \cdot T_c/T_1$ per  $T_1 < T_c$  in ogni caso  $\mu_d \leq 5 \cdot q - 4$ 

Si definiscono "zone di cerniera plastica" o "zone critiche" le zone in cui si progetta di concentrare le plasticizzazioni che conferiranno la duttilità richiesta alla struttura in evento di sisma. Nel caso delle pile tali zone si identificano come la zona compresa tra la sezione di incastro alla base e la sezione posta ad una distanza  $L_h$  dall'incastro, dove  $L_h$  assume il massimo tra i seguenti valori (§7.9.6.2-DM14.1.2008):

- la profondità della sezione in direzione ortogonale all'asse di rotazione delle cerniere;
- la distanza tra la sezione di momento massimo e la sezione in cui il momento si riduce del 20%.

A seguire si riporta la valutazione dell'estensione della zona critica della pila.

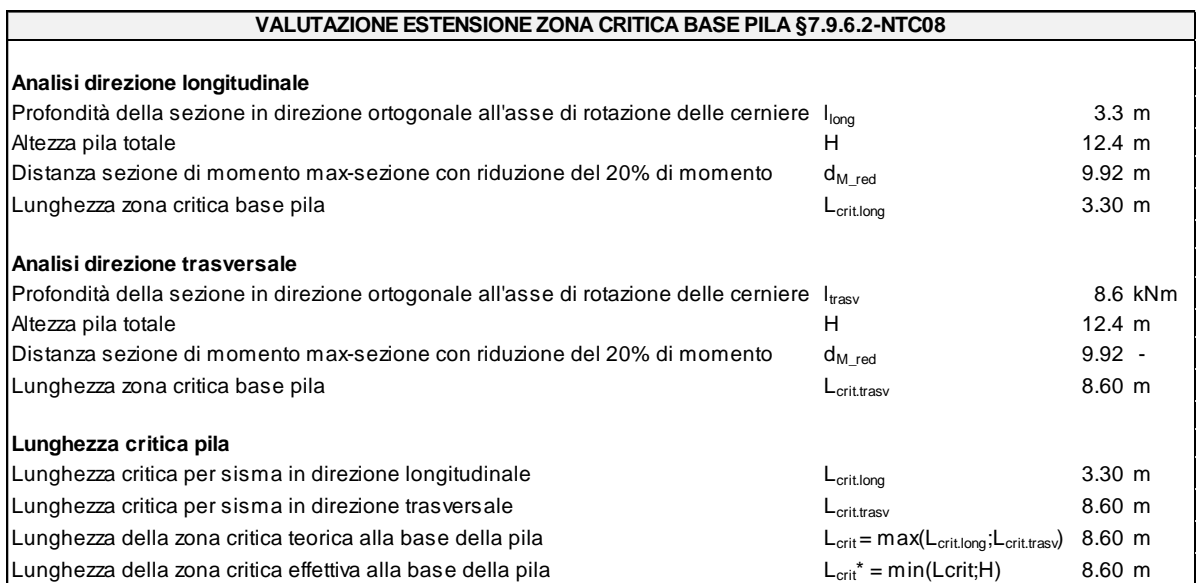

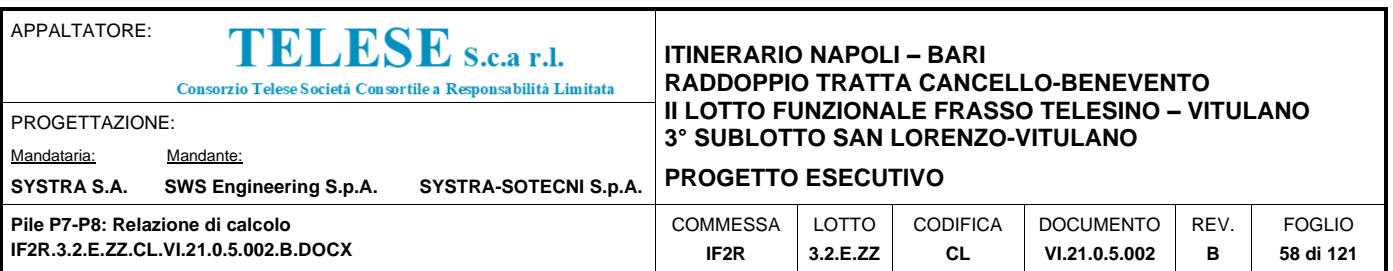

Nei prospetti a seguire si riporta il calcolo degli incrementi di sollecitazione flettente in fase sismica, in zona critica, destati per effetto delle non linearità geometriche. Per il caso in esame si ottiene quanto segue.

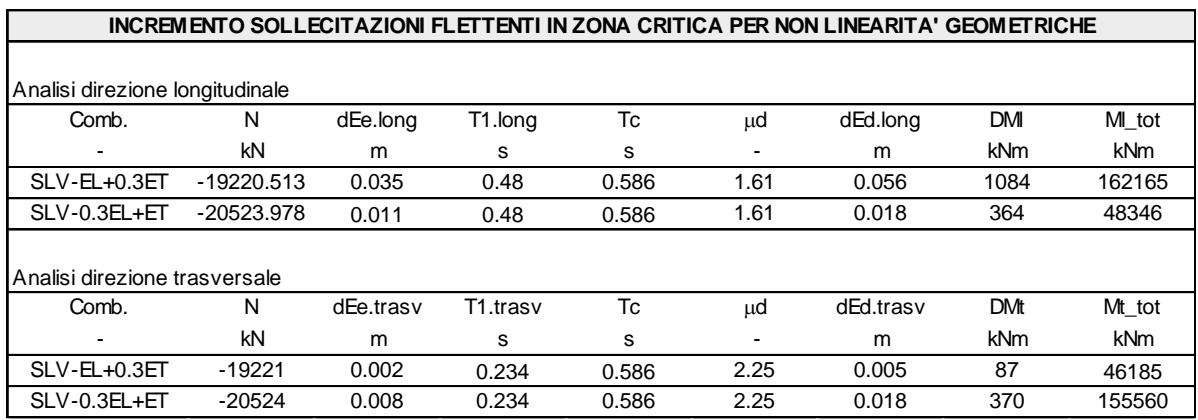

### *Sollecitazioni flettenti fuori dalla zona critica*

Il §7.9.5.1-DM14.1.2008 definisce il fattore di "sovraresistenza" γ<sub>Rd</sub> che viene calcolato mediante l'espressione:

 $y_{\text{Rd}} = 0.7 + 0.2$  q  $\geq 1$ 

nella quale q è il fattore di struttura utilizzato nei calcoli. Nel caso in cui la compressione normalizzata  $v_k = N_{Ed}/(A_c \cdot f_{ck})$  (rif. §7.9.2.1-DM14.1.2008), ecceda il valore 0,1 tale fattore deve essere moltiplicato per f = 1 + 2  $\cdot$  ( $v_k$  – 0,1)<sup>2</sup>. Il valore di tale parametro è definito nella trattazione a seguire.

Nelle sezioni comprese nella zona critica deve risultare:

 $M_{\text{Ed}} \leq M_{\text{Rd}}$ 

Nelle sezioni al di fuori della zona critica tenendo conto del criterio della gerarchia delle resistenze deve risultare:

### $M_{qr} \leq M_{Rd}$

I valori di M<sub>gr</sub> lungo lo sviluppo dell'elemento si ottengono scalando il diagramma delle sollecitazioni flettenti ponendo nella sezione critica un momento agente pari a γRd · MRd.

Nel caso in esame si ha una lunghezza della zona critica superiore alla dimensione verticale del fusto della pila, pertanto si considera l'intero fusto totalmente in zona critica.

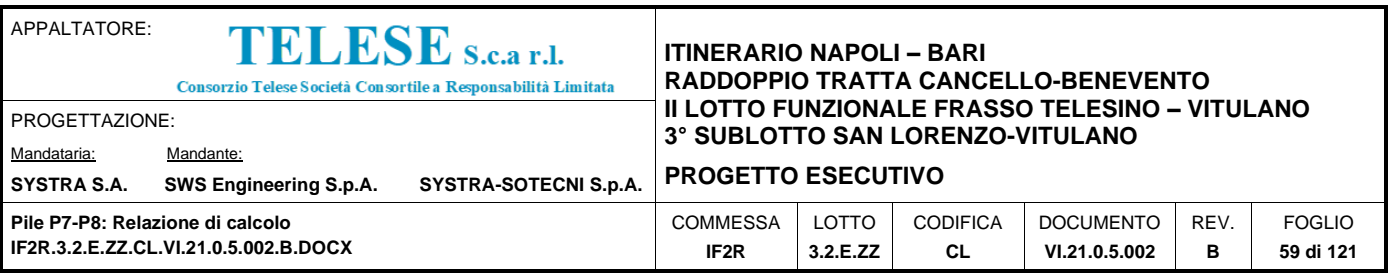

### *Sollecitazioni di taglio*

Le sollecitazioni di taglio sulla pila si ottengono con il criterio della gerarchia delle resistenze, il quale conduce ad adottare come sollecitazione di calcolo:

 $V_{gr} = V_{Ed} \cdot \gamma_{Rd} \cdot M_{Rd}/M_{Ed} \leq q \cdot V_{Ed}$ 

I valori di resistenza a taglio degli elementi in c.a., valutati secondo quanto indicato nel paragrafo relativo ai criteri di verifica, devono inoltre essere divisi per un coefficiente di sicurezza aggiuntivo nei confronti della rottura fragile  $y_{Bd}$  valutato mediante la seguente espressione:

 $1 \le y_{Bd} = 1,25 + 1 - q \cdot V_{Ed}/V_{qr} \le 1,25$ 

La valutazione delle sollecitazioni di taglio da GR viene condotto nei paragrafi successivi relativi alle verifiche a taglio, a fronte dei valori resistenti ottenuti dalle successive verifiche a pressoflessione.

Per il calcolo delle sollecitazioni a taglio si rimanda al punto della trattazione corrispondente al calcolo di verifica a taglio del fusto della pila. Tali azioni possono essere calcolate una volta noti i momenti resistenti del fusto della pila.

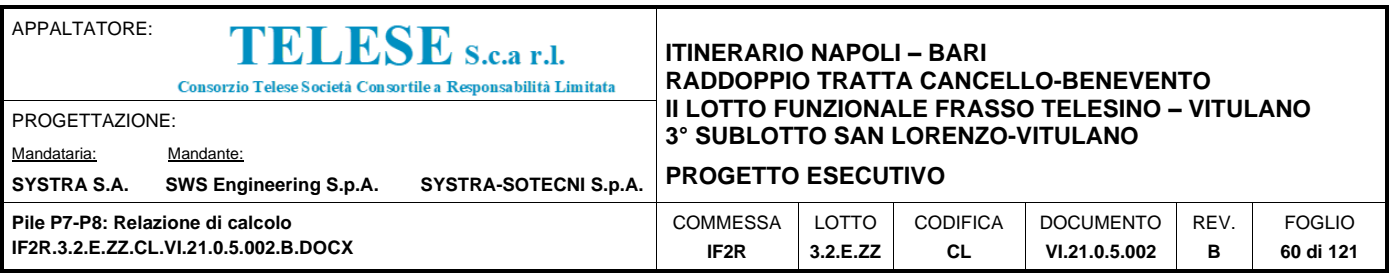

# **11.3 VERIFICA DEL FUSTO**

## *11.3.1 Verifiche strutturali*

Le verifiche strutturali allo stato limite ultimo e allo stato limite di esercizio sono state svolte, seguendo i criteri esposti in precedenza, con il codice di calcolo RC-SEC della GeoStru, per ciascuna delle combinazioni di carico considerate.

La sezione di verifica è quella relativa allo spiccato della pila (quota estradosso plinto).

L'armatura longitudinale del fusto della pila prevede ferri distribuiti lungo il perimetro, sia lungo il lato interno che quello esterno.

Una sintesi delle caratteristiche dell'armatura longitudinale e a taglio (staffe) previste per il fusto della pila è esibita nei prospetti di seguito. Il valore del copriferro c che figura è valutato in asse barra.

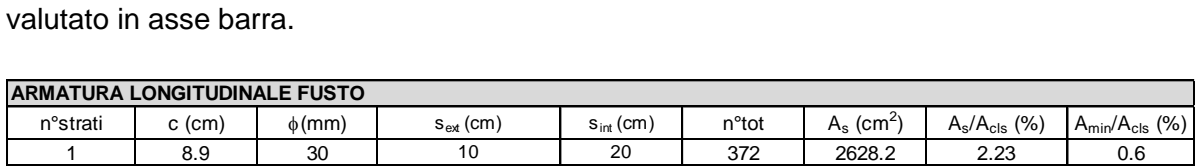

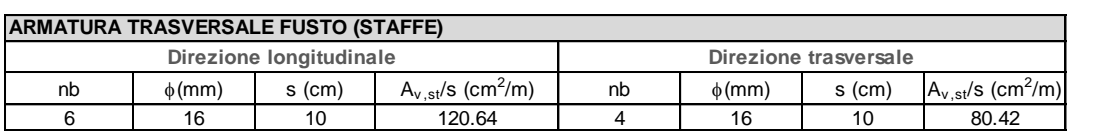

L'area di armatura flessionale minima da garantire, rispetto alla sezione di calcestruzzo, segue le prescrizioni riportate nel par.2.5.2.2.6 del "Manuale di progettazione delle opere civili", riepilogate a seguire:

### *Armatura minima longitudinale:*

 $p_{min} = 0.60 \%$  (rif. §2.5.2.2.6-Manuale RFI)

L'armatura longitudinale di calcolo rispetta dunque la quantità minima indicata.

Per quanto riguarda il minimo quantitativo dell'armatura a taglio da predisporre, si faccia riferimento, a quanto riportato di seguito.

### *Armatura minima trasversale nelle zone critiche:*

Secondo le indicazioni del §7.9.6.2-DM14.1.2008, le armature di confinamento per la duttilità nelle zone critiche non devono rispettare i limiti di normativa nei seguenti casi:

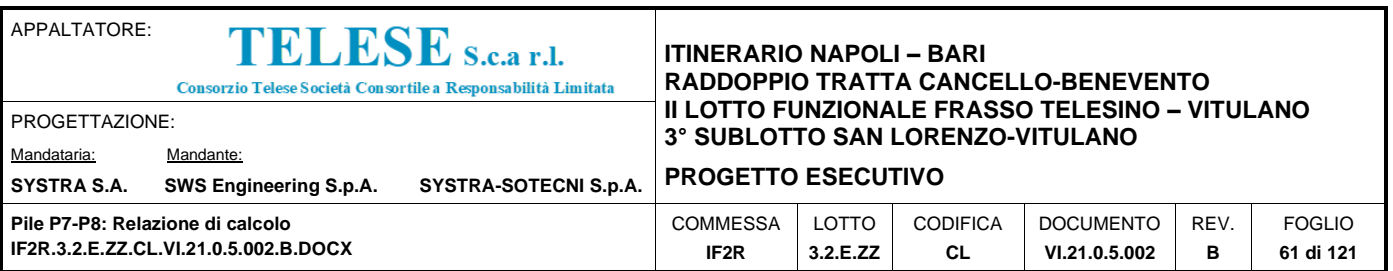

- **■** se la sollecitazione ridotta risulta  $v_k$  ≤ 0,08;
- **■** nel caso di sezioni a pareti sottili purché risulti  $v_k$  ≤ 0,2, se è possibile raggiungere una duttilità in curvatura non inferiore a  $\mu_c = 12$  senza che la deformazione nel conglomerato superi il valore 0,0035;
- se il fattore di struttura non supera il valore 1,5.

Qualora nessuna delle condizioni sopra elencate sia soddisfatta, è necessario disporre le seguenti quantità minime di armatura a confinamento:

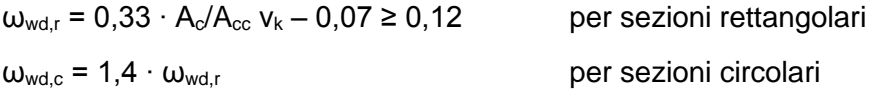

La percentuale meccanica è definita dalle espressioni:

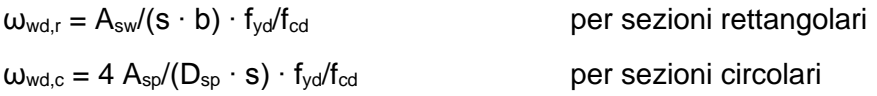

Secondo le indicazioni del §2.5.2.2.6-Manuale RFI invece deve verificarsi:

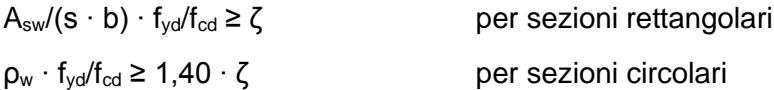

con:

 $p_w = V_{sc}/V_{cc}$  rapporto tra il volume complessivo delle armature di confinamento V<sub>sc</sub> e volume di calcestruzzo confinato Vcc;

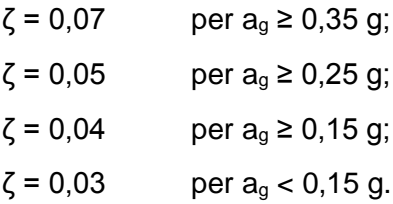

A seguire si riporta il controllo del rispetto del quantitativo minimo di armatura trasversale da prevedere secondo i criteri sopra elencati, nelle due direzioni di verifica, longitudinale e trasversale rispetto all'asse del viadotto.

L'armatura trasversale di calcolo rispetta le quantità minime indicate dalla normativa.

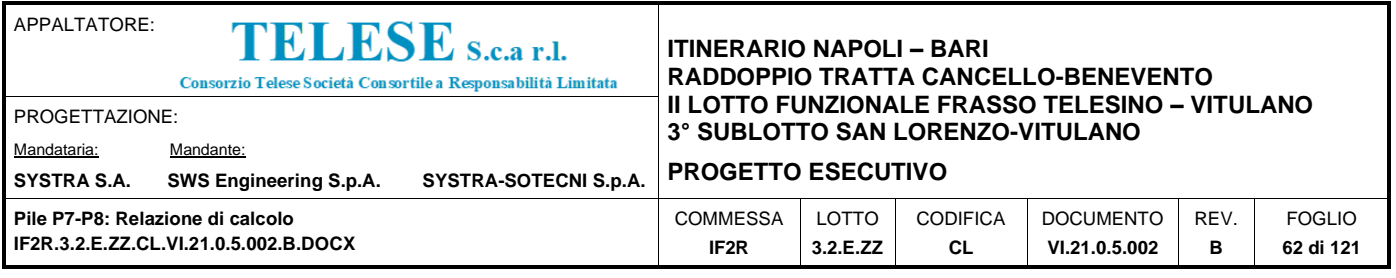

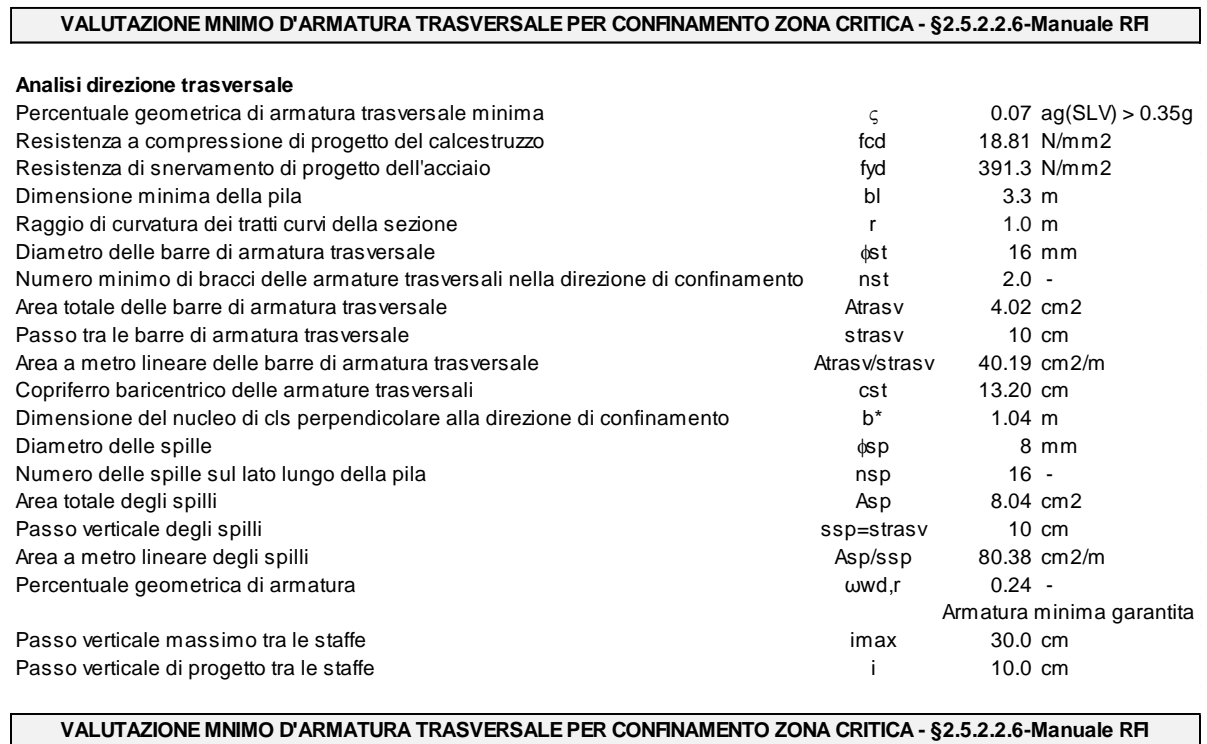

#### **Analisi direzione longitudinale**

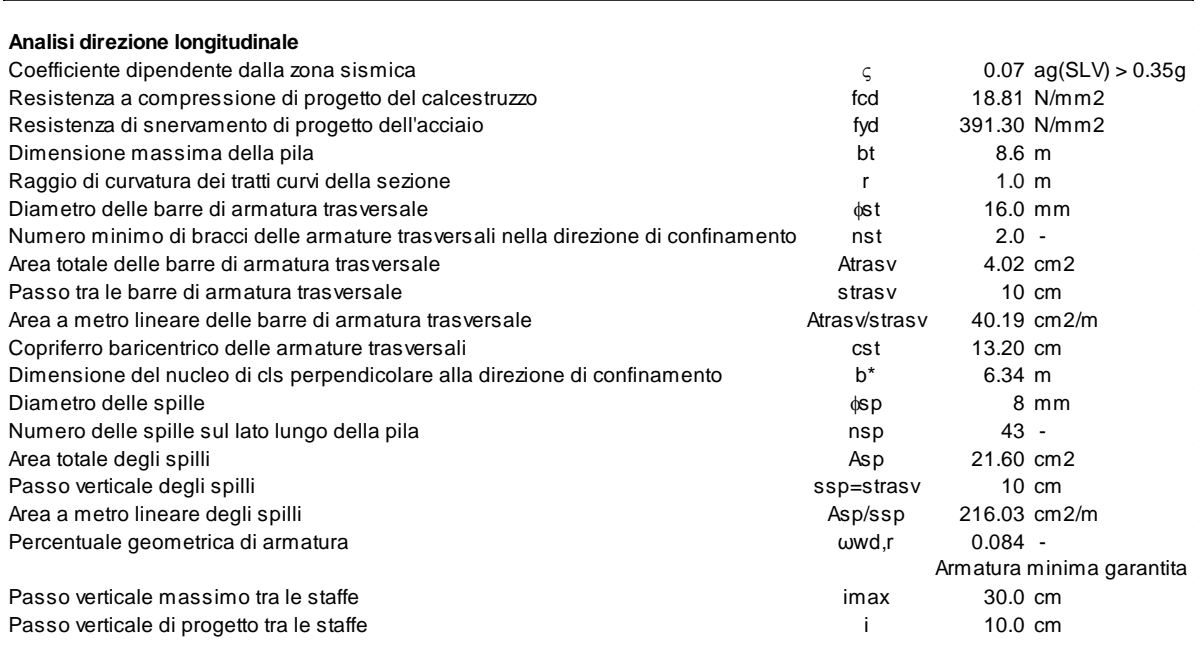

A seguire le verifiche strutturali a flessione della sezione di spiccato del fusto della pila in esame.

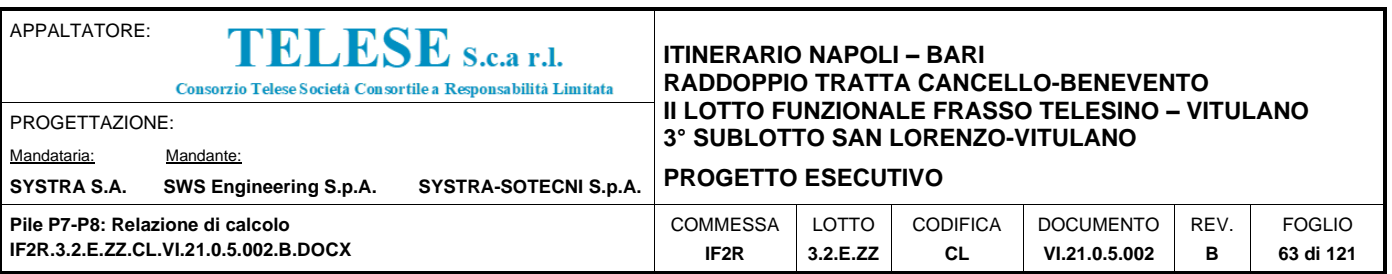

Le grandezze che figurano nelle verifiche riportate di seguito fanno riferimento al seguente gruppo di sollecitazioni:

N: Sforzo normale (positivo, se di compressione)

Vx: Taglio in direzione trasversale rispetto all'asse del viadotto

Vy: Taglio in direzione parallela all'asse del viadotto

My: Momento flettente che produce flessione nel piano ortogonale all'asse del viadotto

Mx: Momento flettente che produce flessione nel piano parallelo all'asse del viadotto

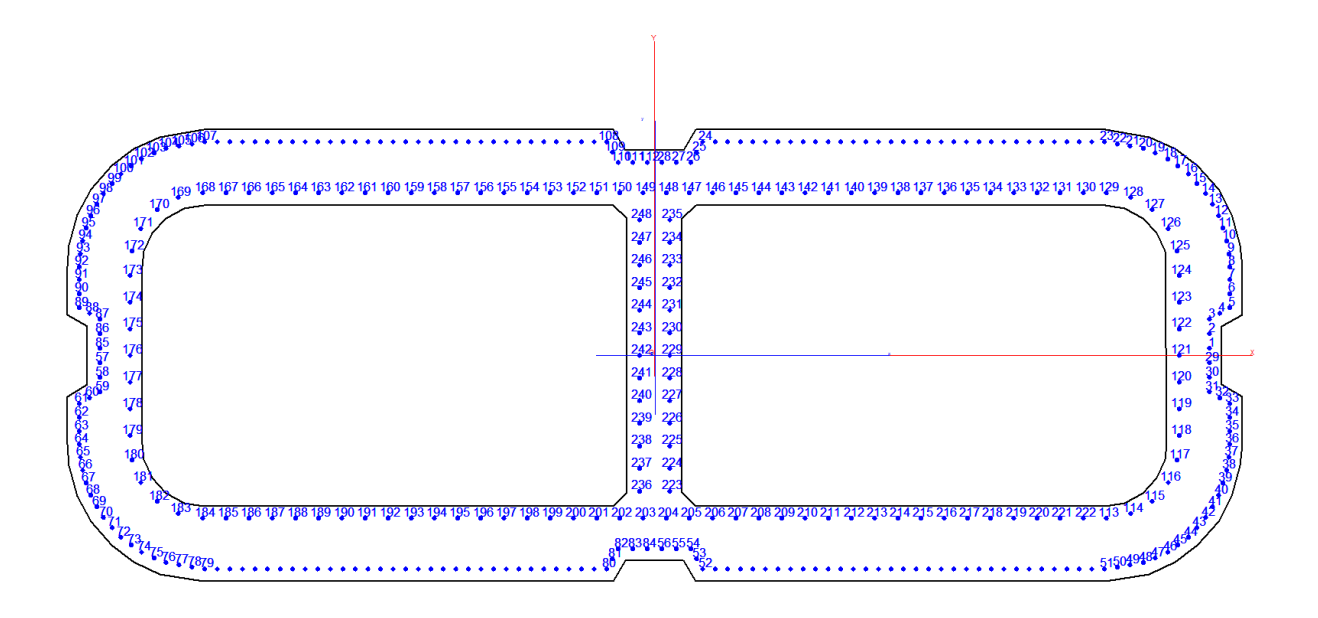

#### **CARATTERISTICHE DOMINI CONGLOMERATO**

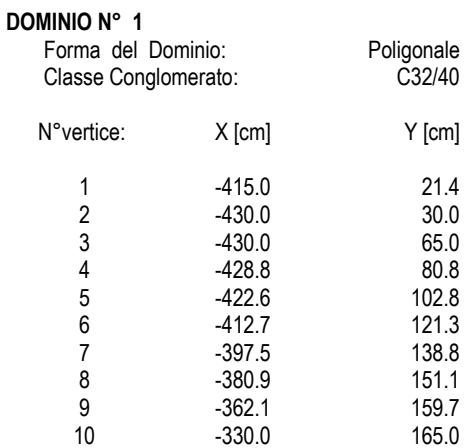

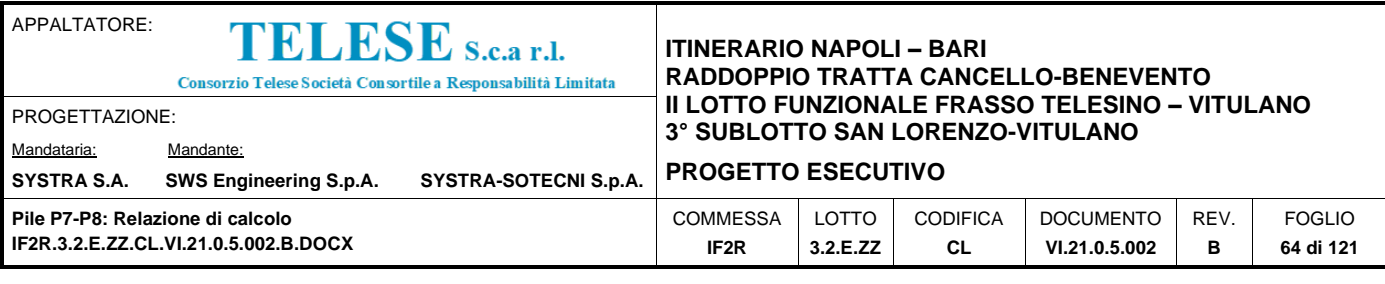

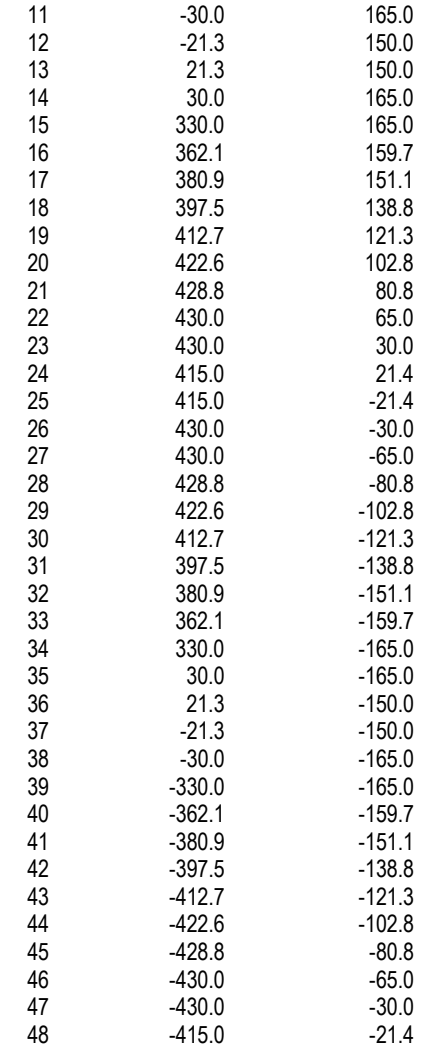

#### **DOMINIO N° 2**

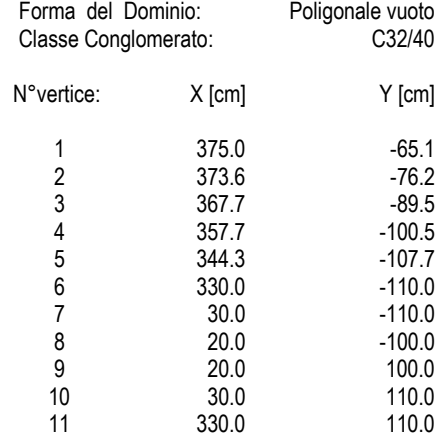

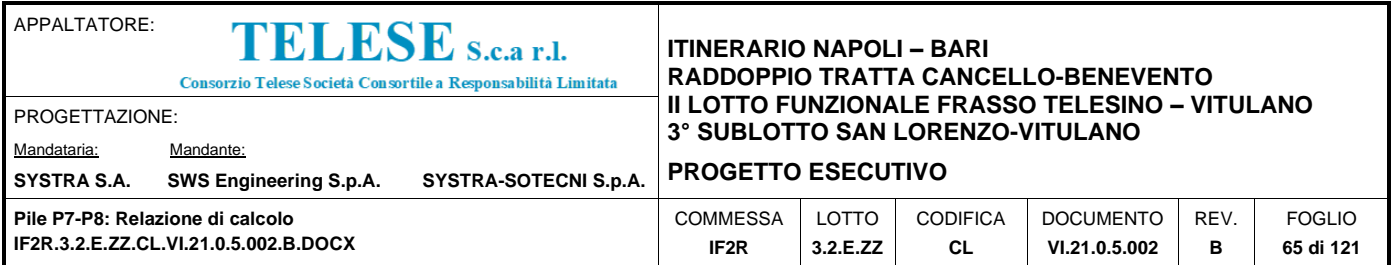

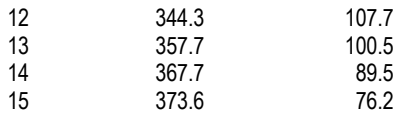

### **DOMINIO N° 3**

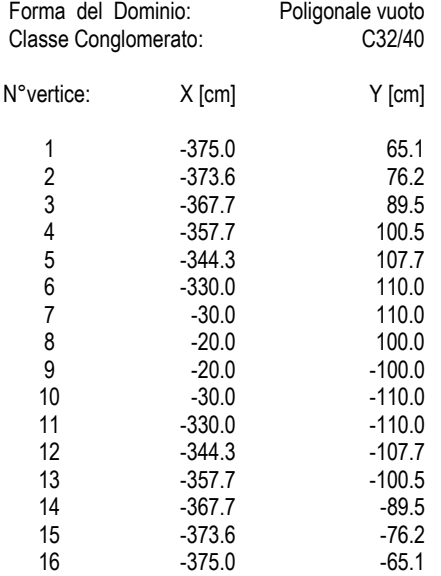

#### **DATI BARRE ISOLATE**

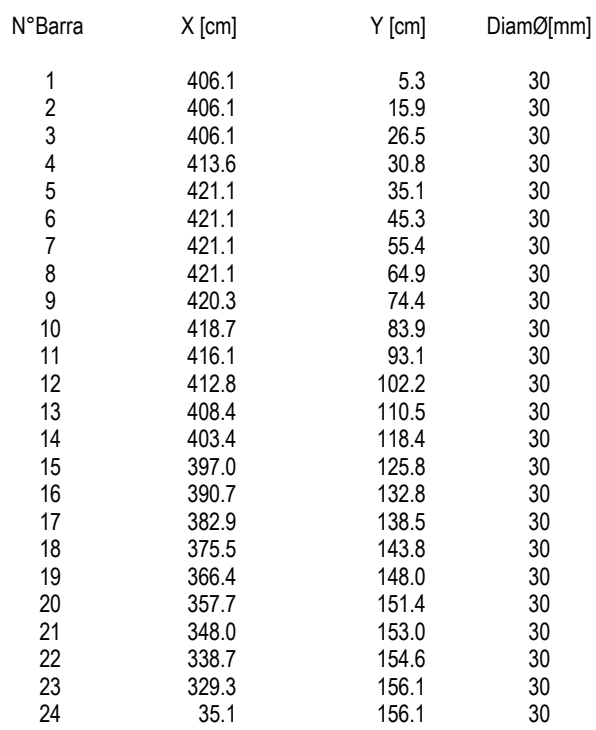

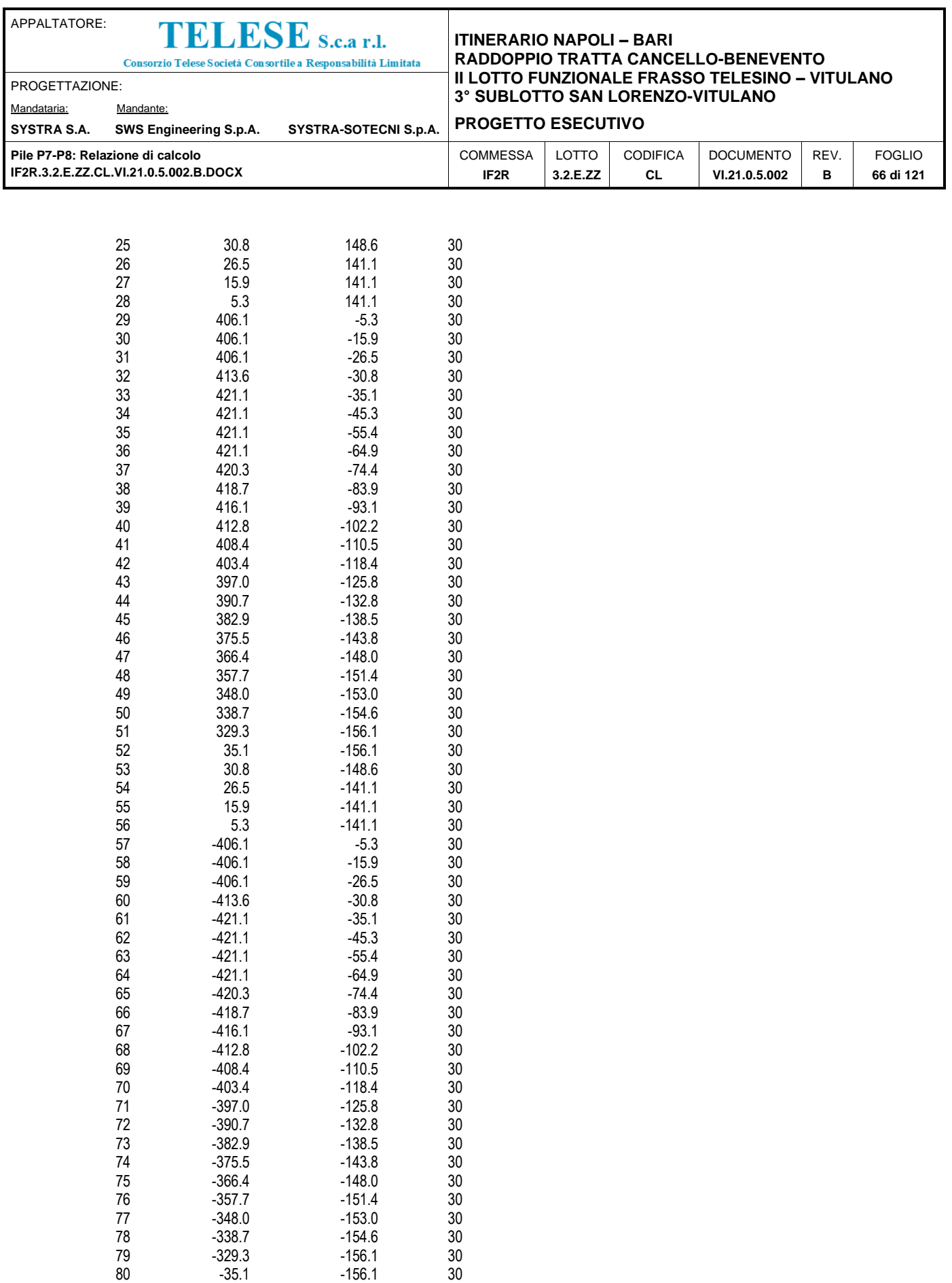

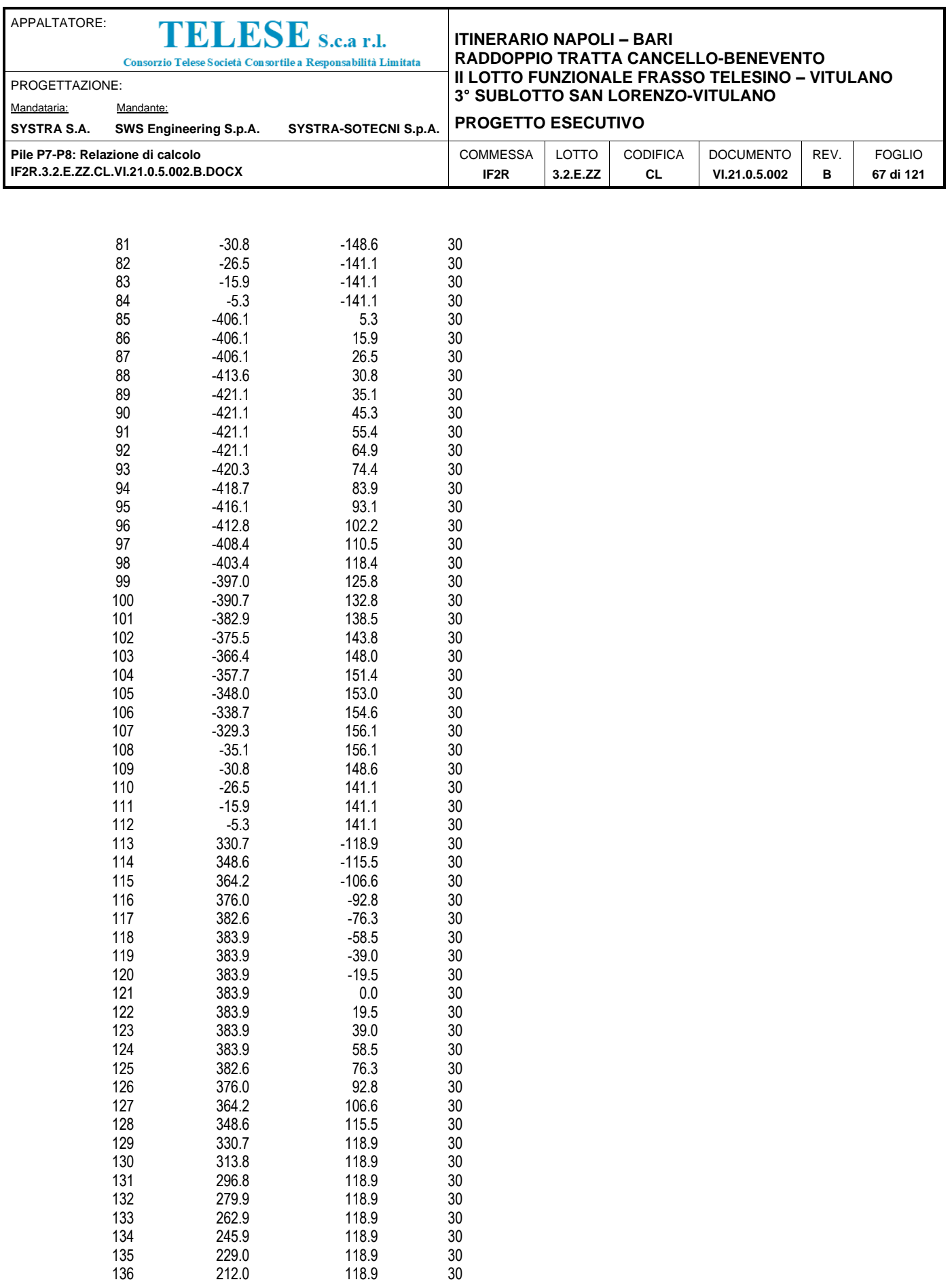

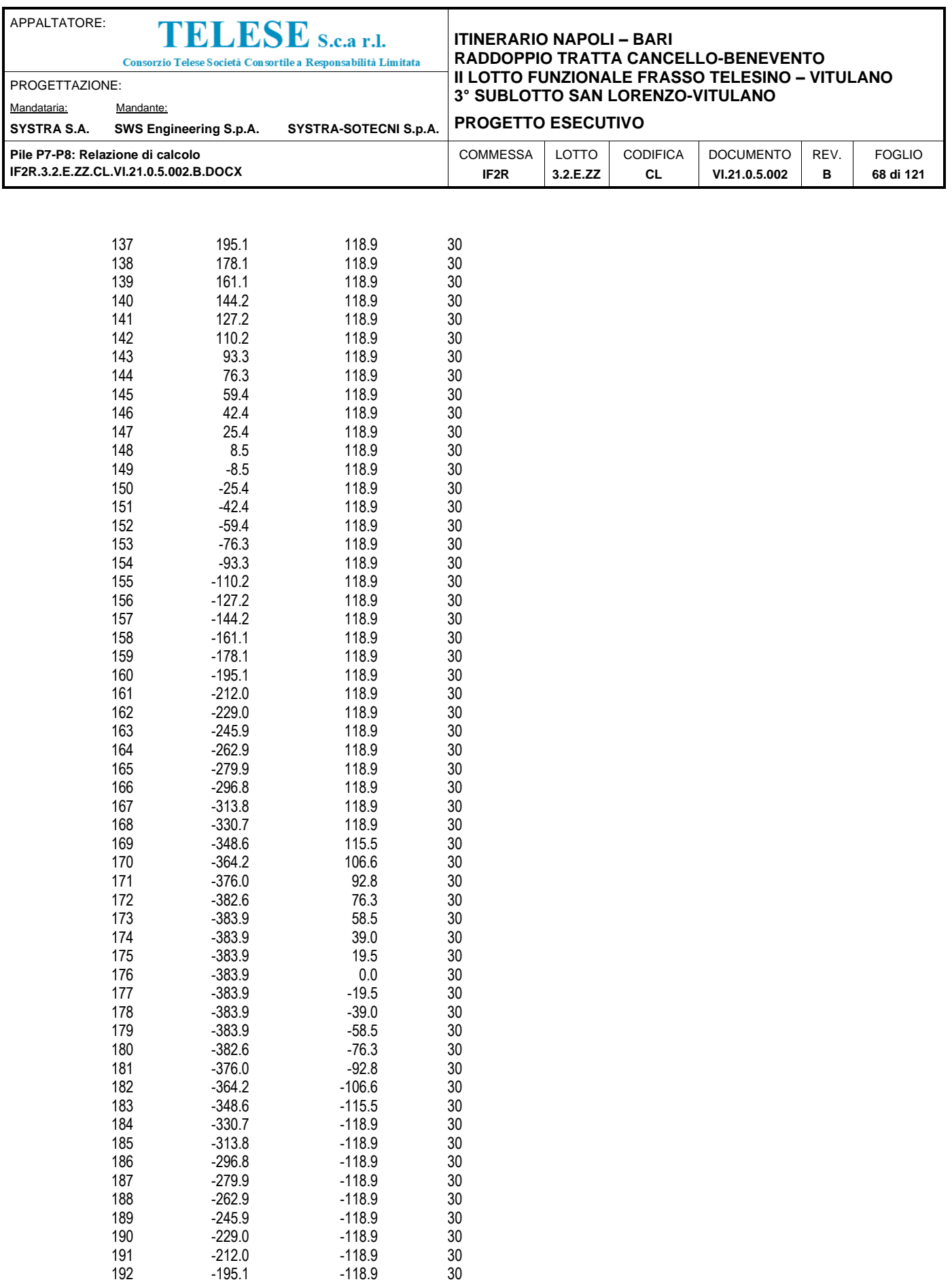

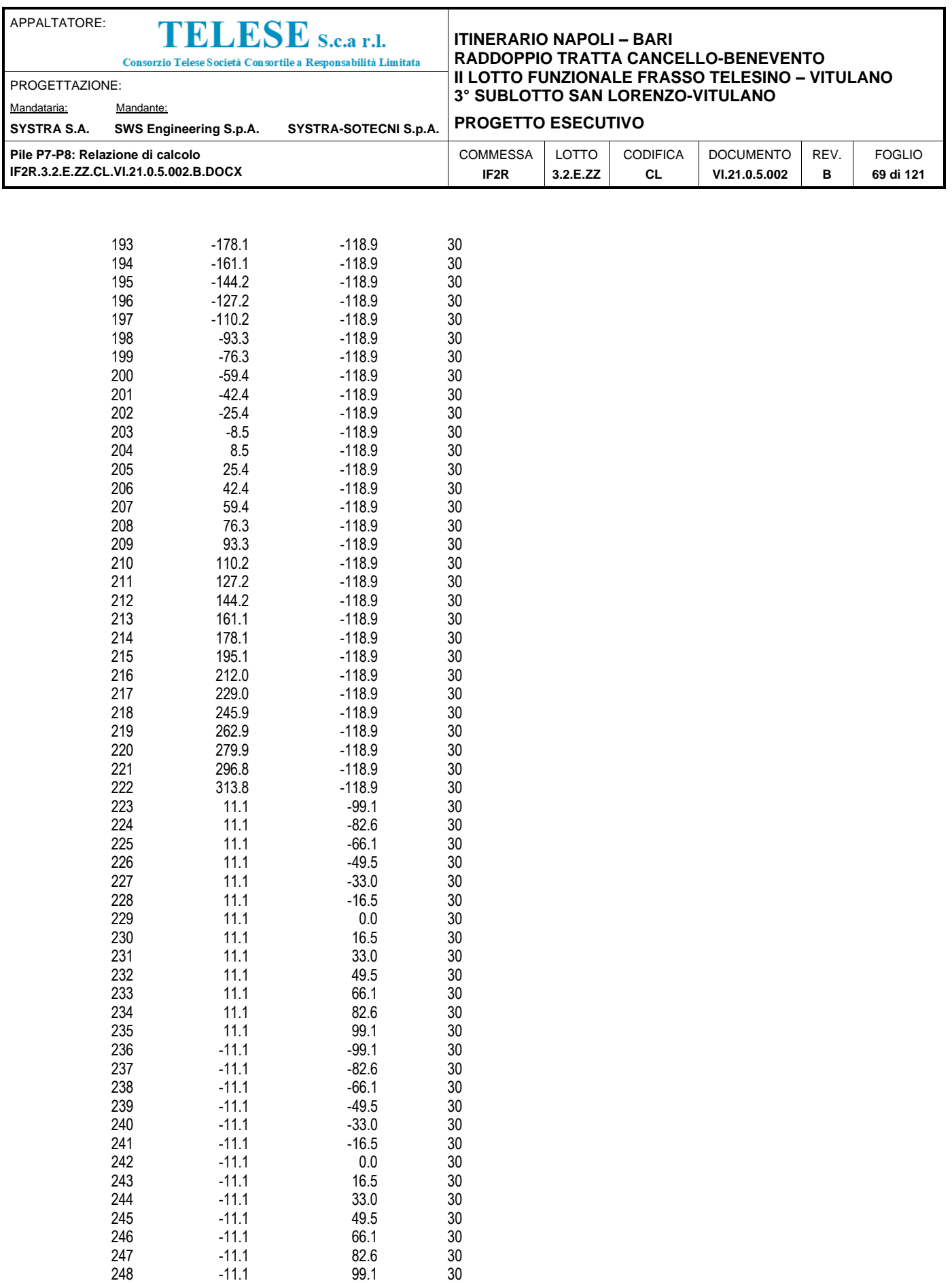

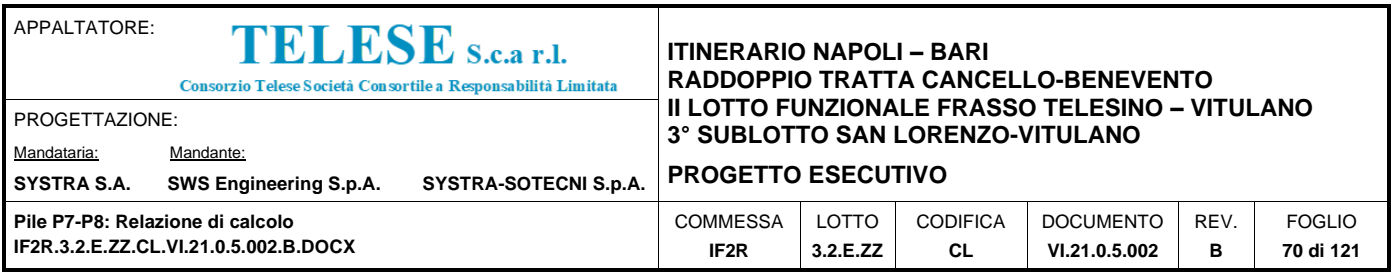

#### **DATI GENERAZIONI LINEARI DI BARRE**

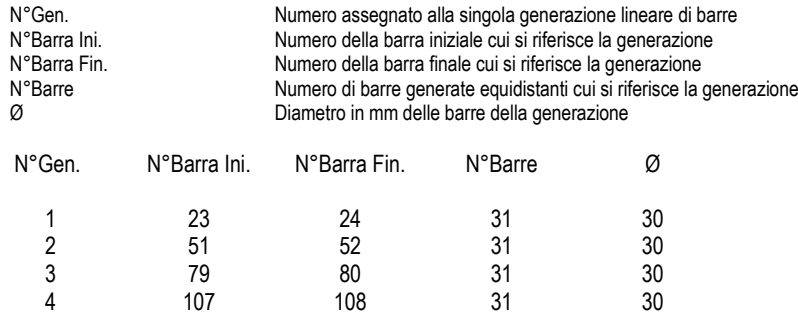

#### **ST.LIM.ULTIMI - SFORZI PER OGNI COMBINAZIONE ASSEGNATA**

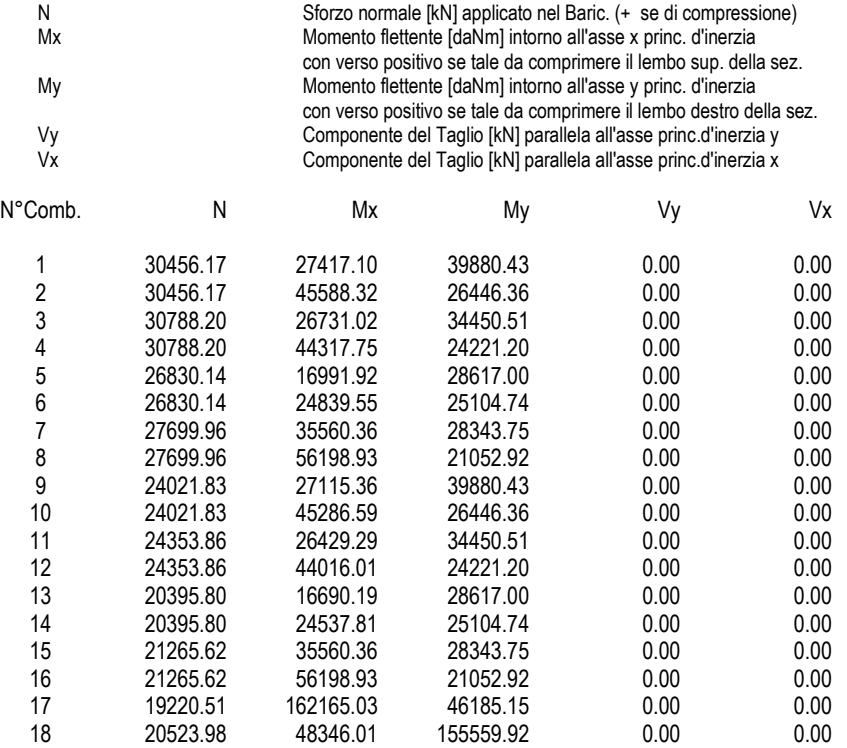

### **COMB. RARE/FREQUENTI (S.L.E.) - SFORZI PER OGNI COMBINAZIONE ASSEGNATA**

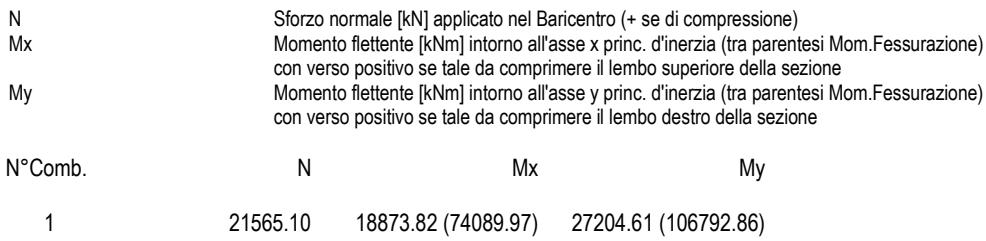

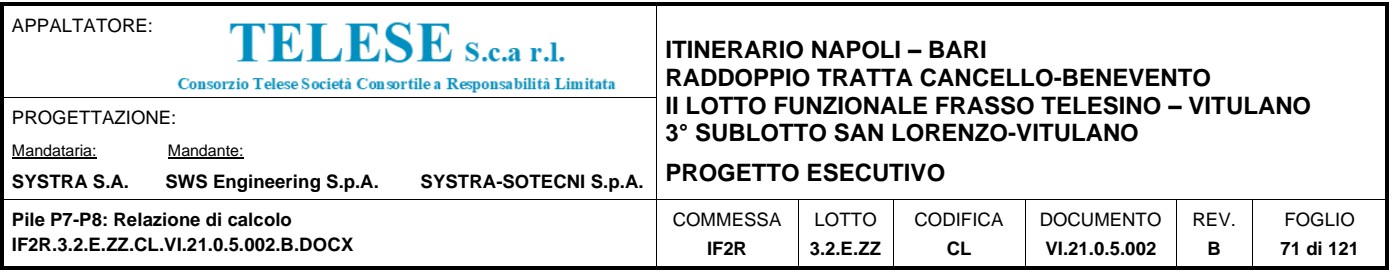

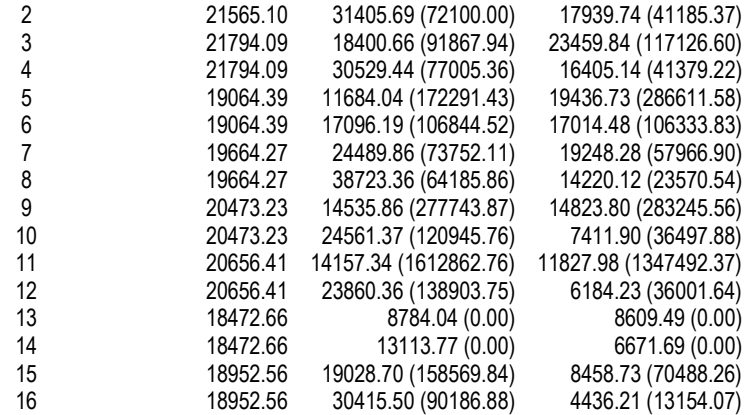

### **COMB. QUASI PERMANENTI (S.L.E.) - SFORZI PER OGNI COMBINAZIONE ASSEGNATA**

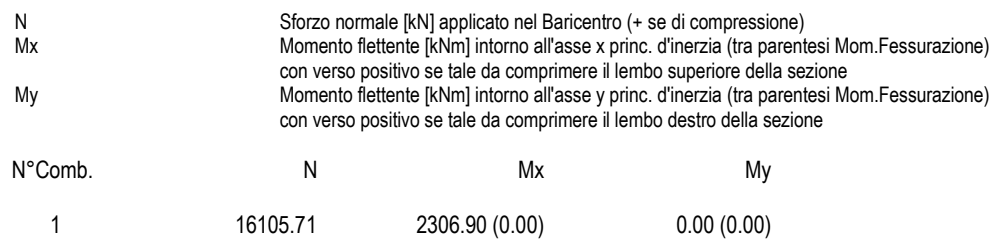

#### **RISULTATI DEL CALCOLO**

#### **Sezione verificata per tutte le combinazioni assegnate**

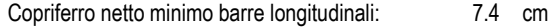

#### **METODO AGLI STATI LIMITE ULTIMI - RISULTATI PRESSO-TENSO FLESSIONE**

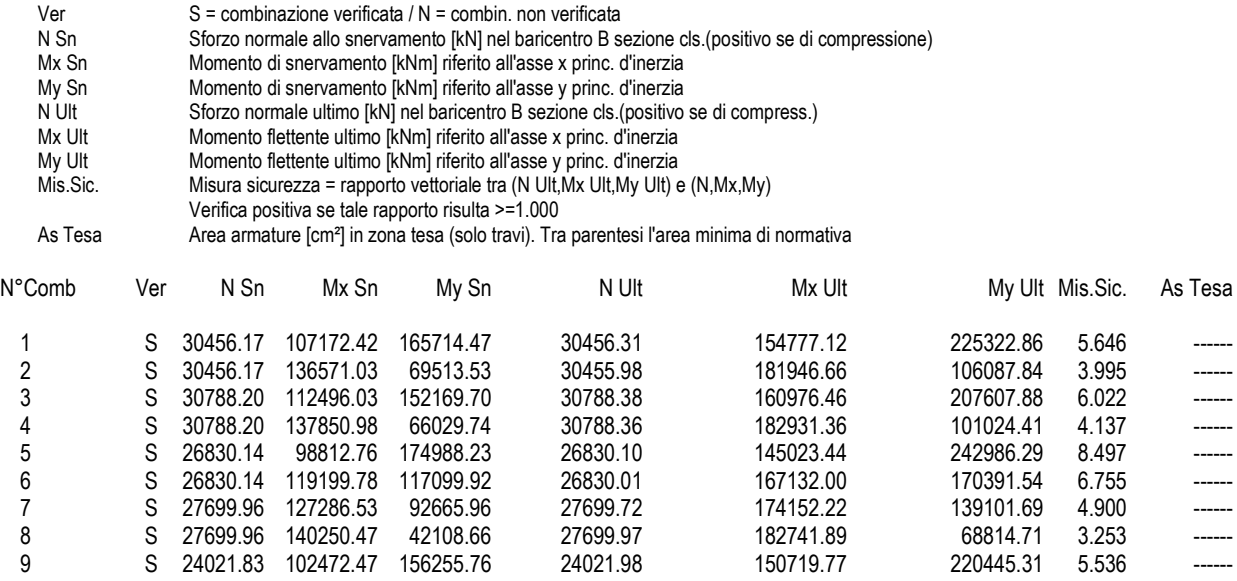

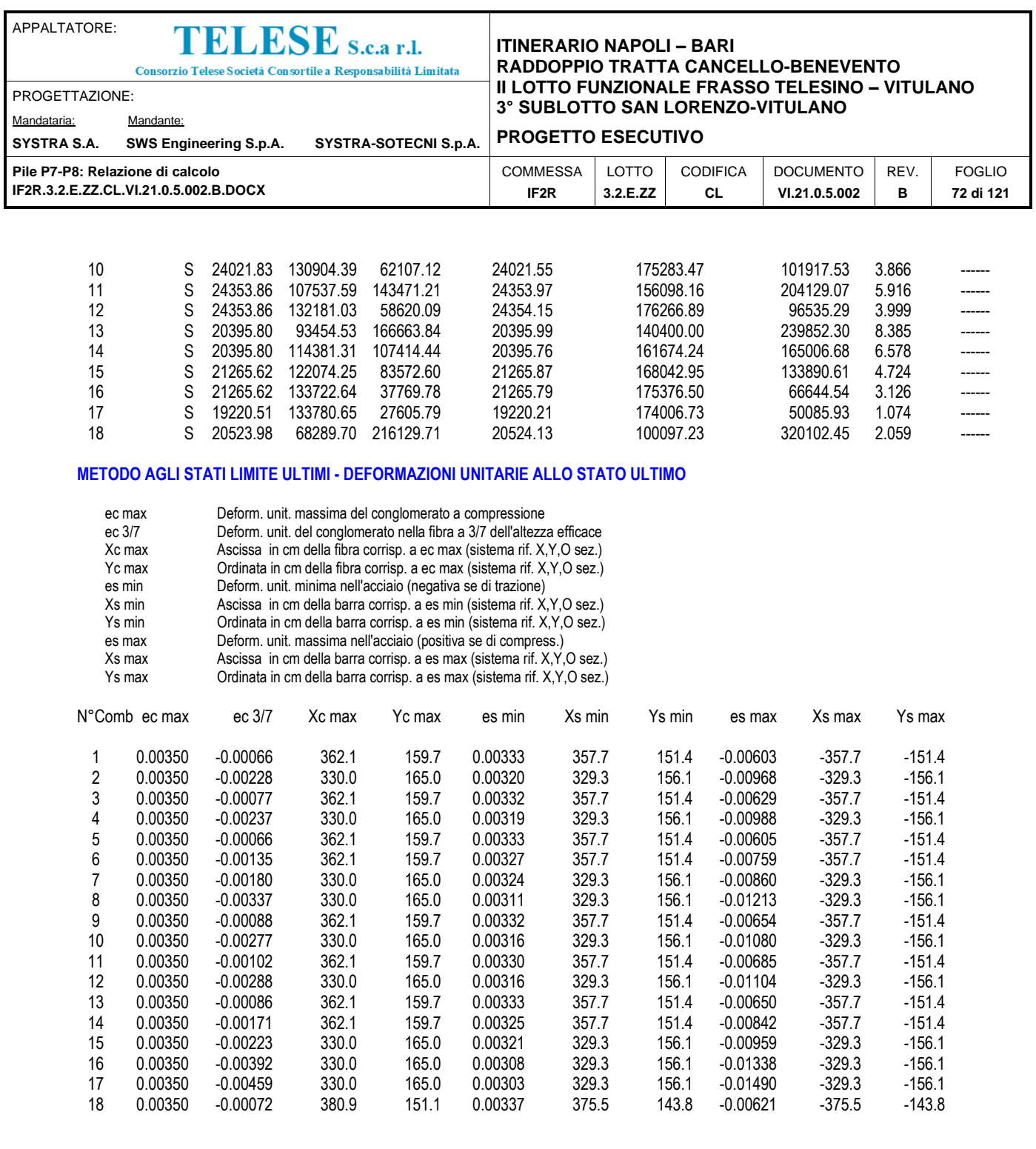

#### **POSIZIONE ASSE NEUTRO PER OGNI COMB. DI RESISTENZA**

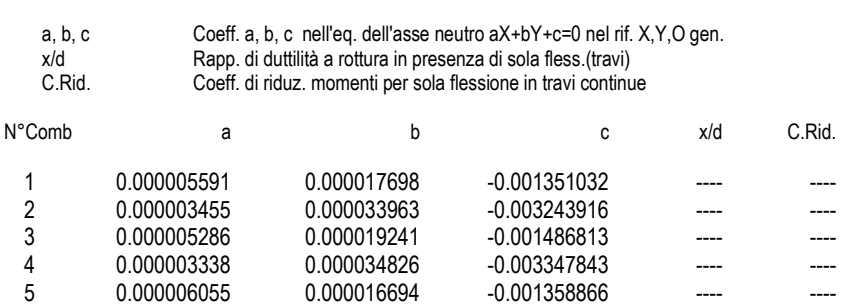
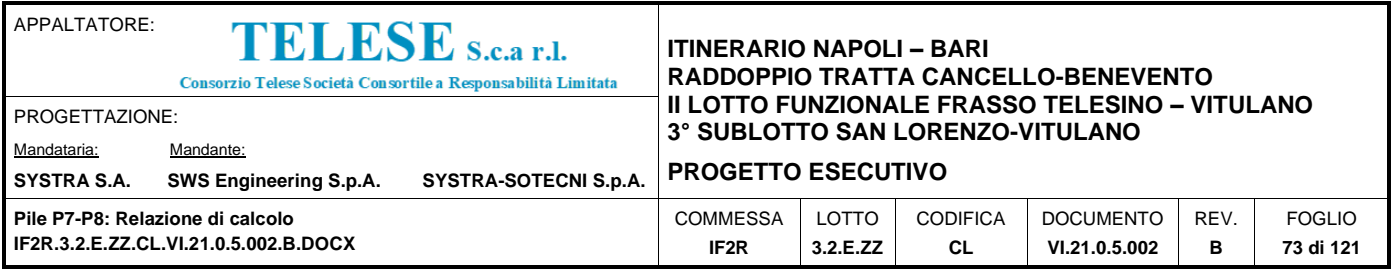

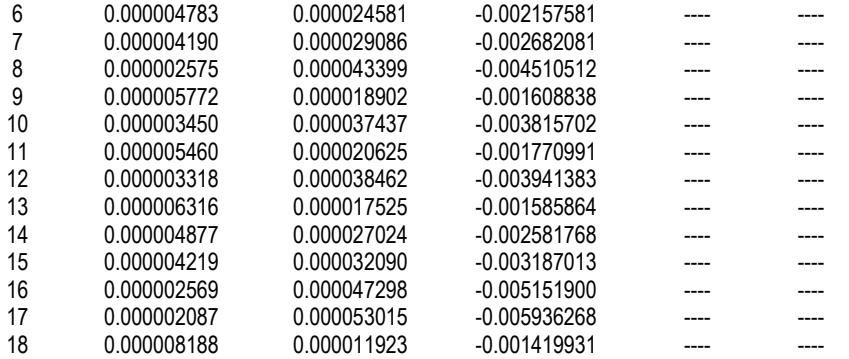

#### **COMBINAZIONI RARE/FREQUENTI IN ESERCIZIO - MASSIME TENSIONI NORMALI ED APERTURA FESSURE**

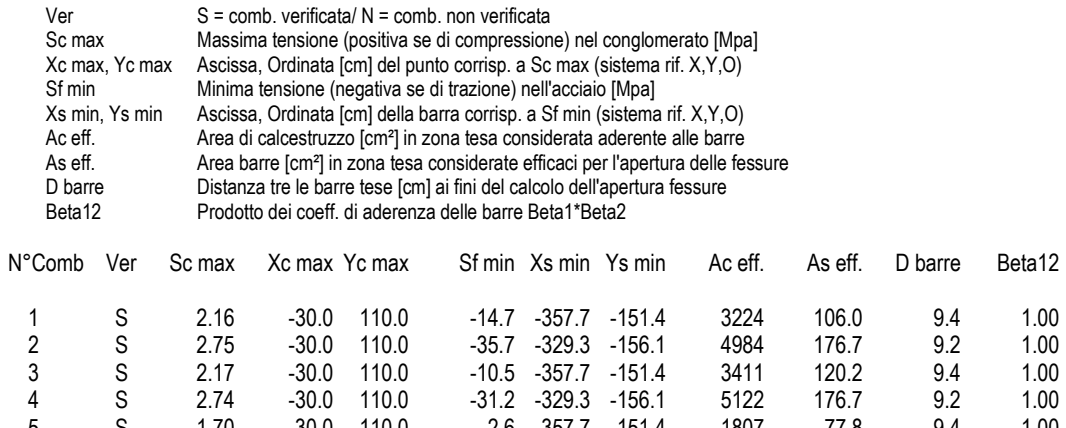

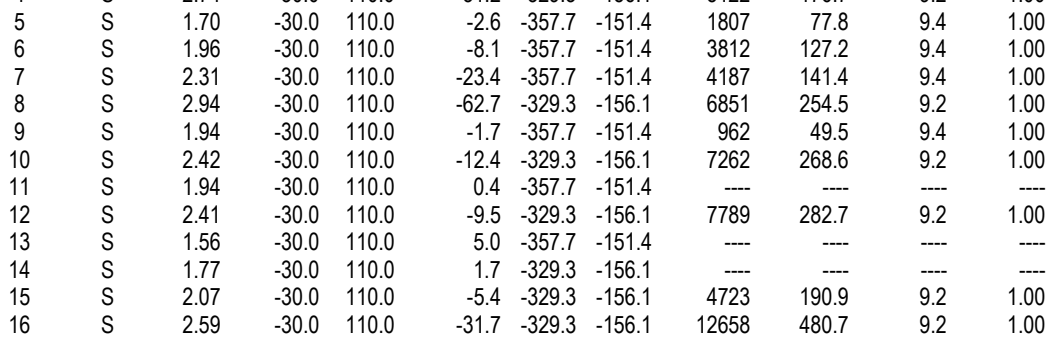

#### **COMBINAZIONI RARE/FREQUENTI IN ESERCIZIO - APERTURA FESSURE**

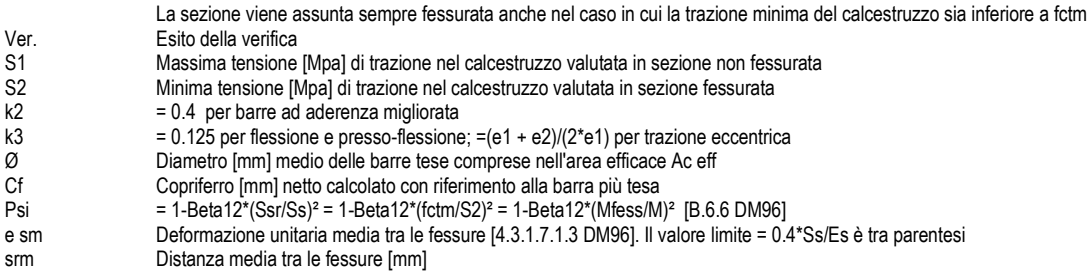

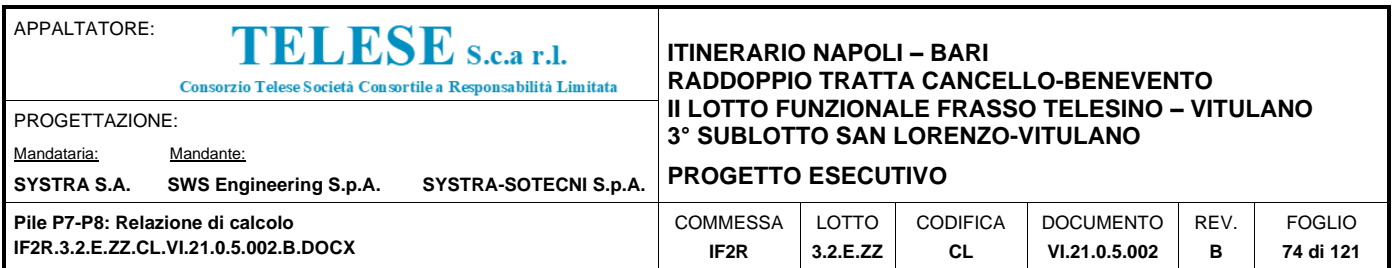

wk Valore caratteristico [mm] dell'apertura fessure = 1.7 \* e sm \* srm . Valore limite tra parentesi<br>MX fess. Componente momento di prima fessurazione intorno all'asse X [kNm] MX fess. Componente momento di prima fessurazione intorno all'asse X [kNm]<br>MY fess. Componente momento di prima fessurazione intorno all'asse Y [kNm] Componente momento di prima fessurazione intorno all'asse Y [kNm]

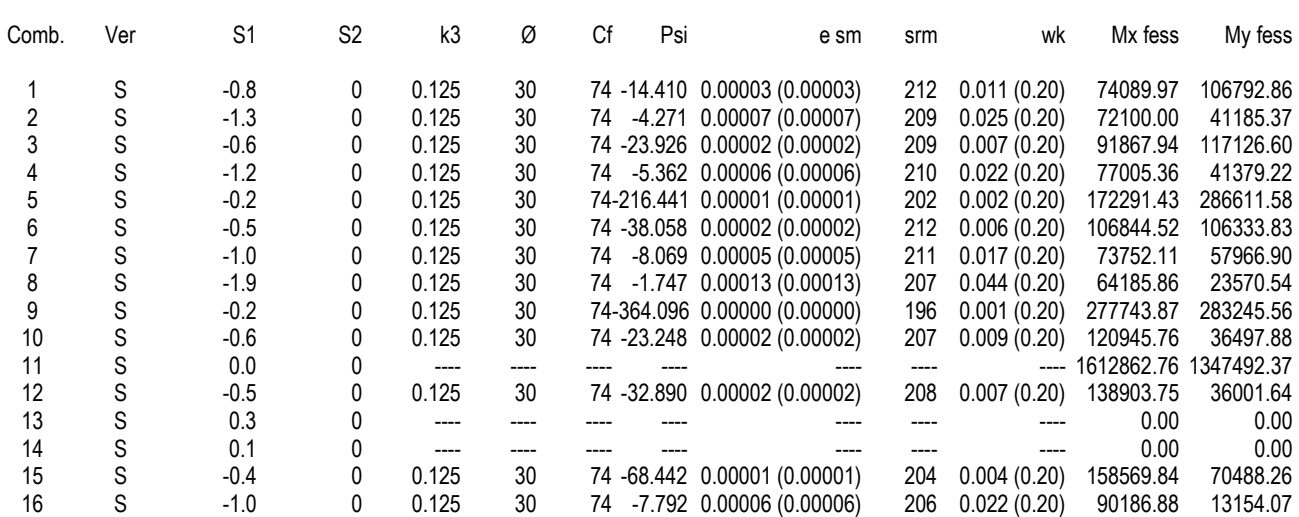

**COMBINAZIONI QUASI PERMANENTI IN ESERCIZIO - MASSIME TENSIONI NORMALI ED APERTURA FESSURE**

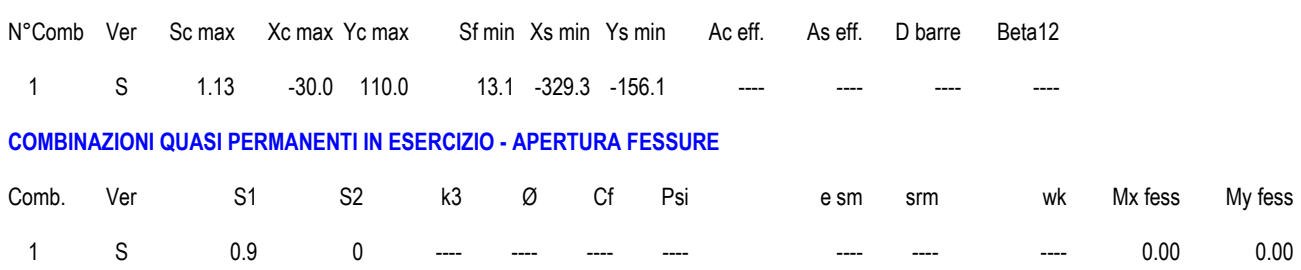

Si riportano di seguito le verifiche a taglio, eseguite nelle due direzioni principali, longitudinale e trasversale rispetto all'asse del viadotto, per la pila in oggetto.

L'azione di taglio di verifica considerata è dedotta applicando il criterio della Gerarchia delle Resistenze, conformemente con quanto prescritto nel §7.9.5-DM 14.1.2008.

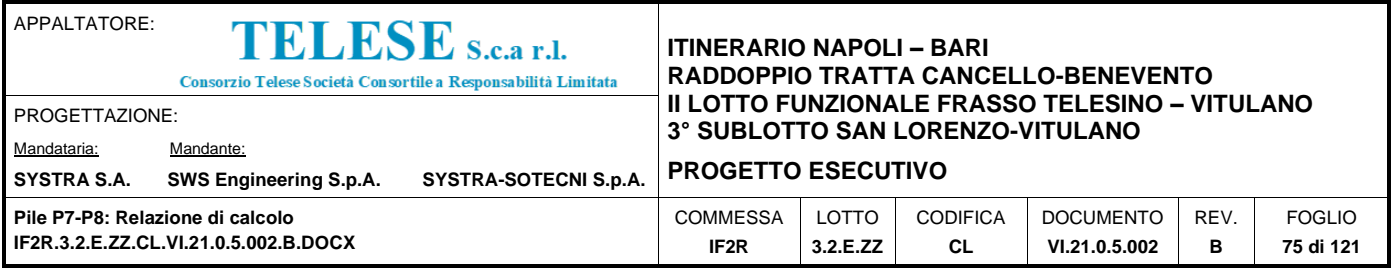

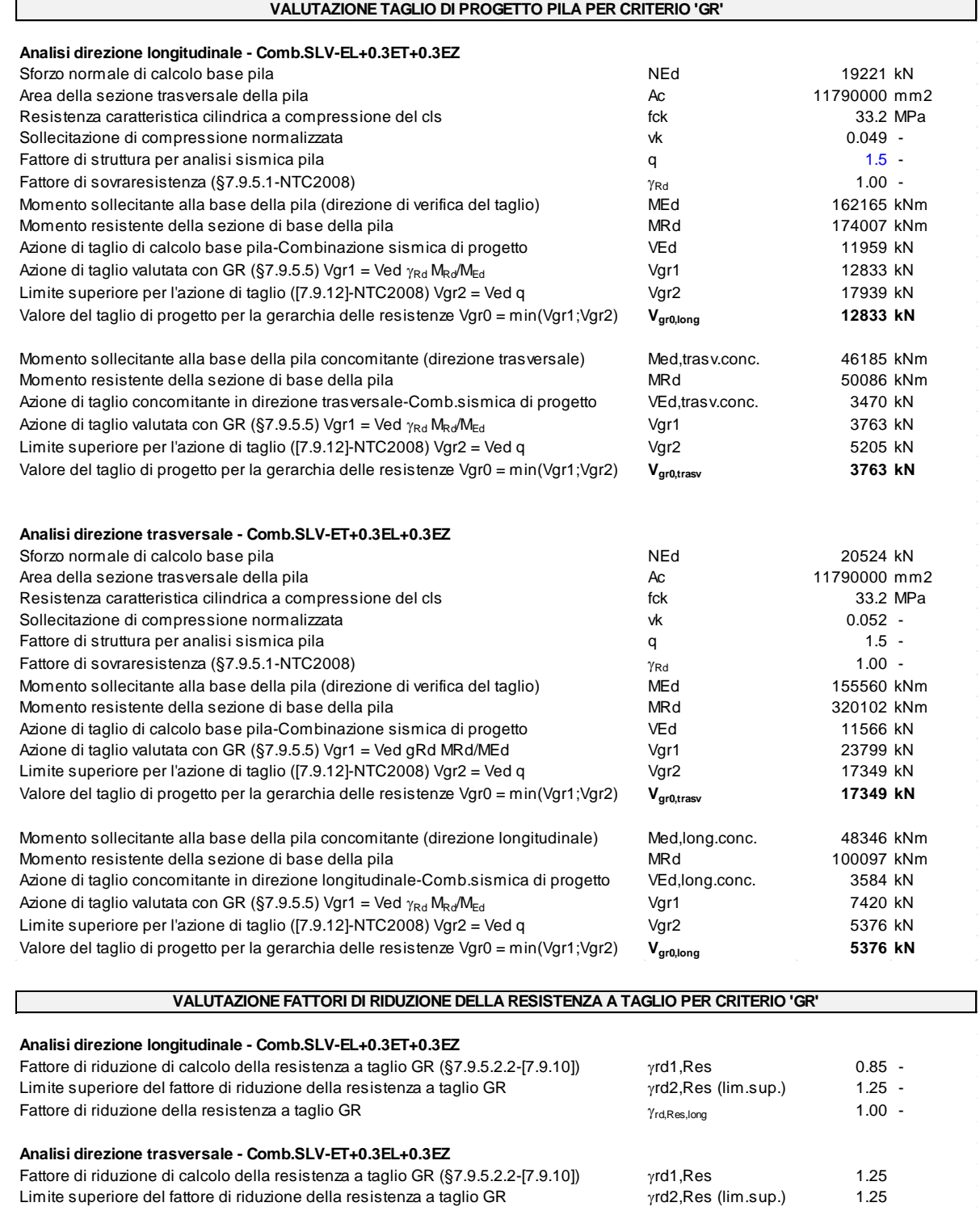

Fattore di riduzione della resistenza a taglio GR  $\gamma_{rd,Res,transv}$  1.25

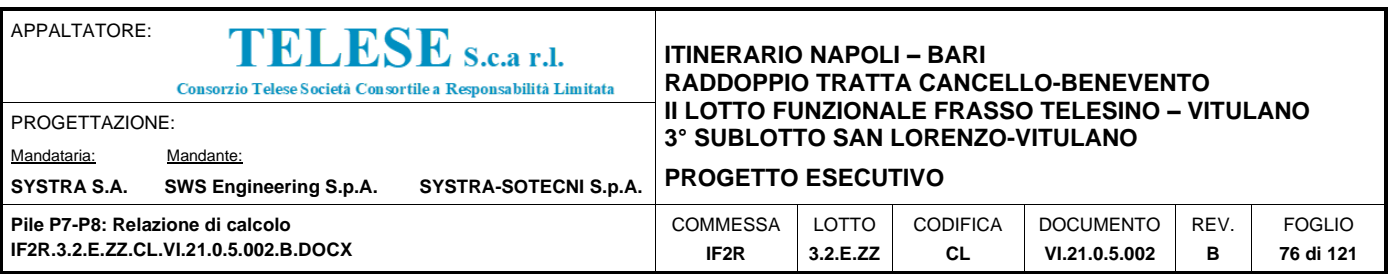

Si riportano di seguito le verifiche a taglio effettuate nelle due direzioni di verifica, in zona critica e fuori dalla zona critica.

Le verifiche strutturali a taglio risultano soddisfatte con l'armatura considerata.

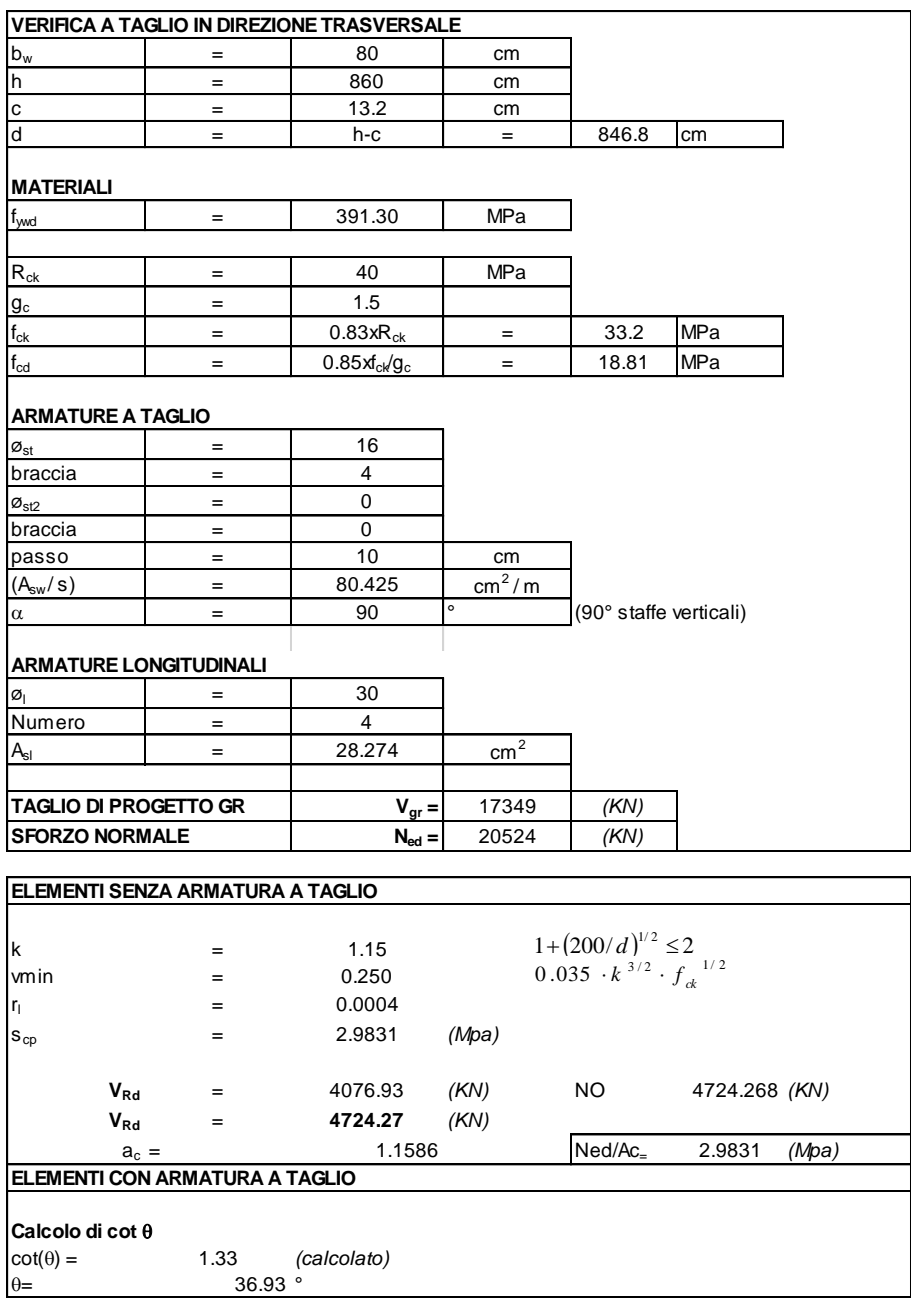

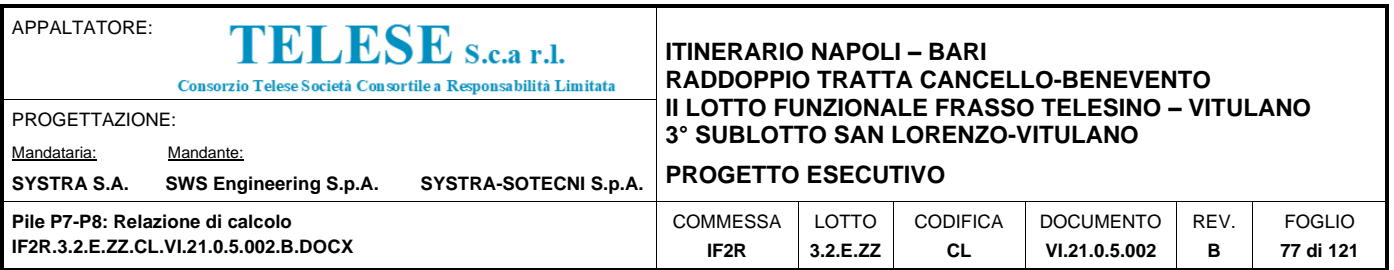

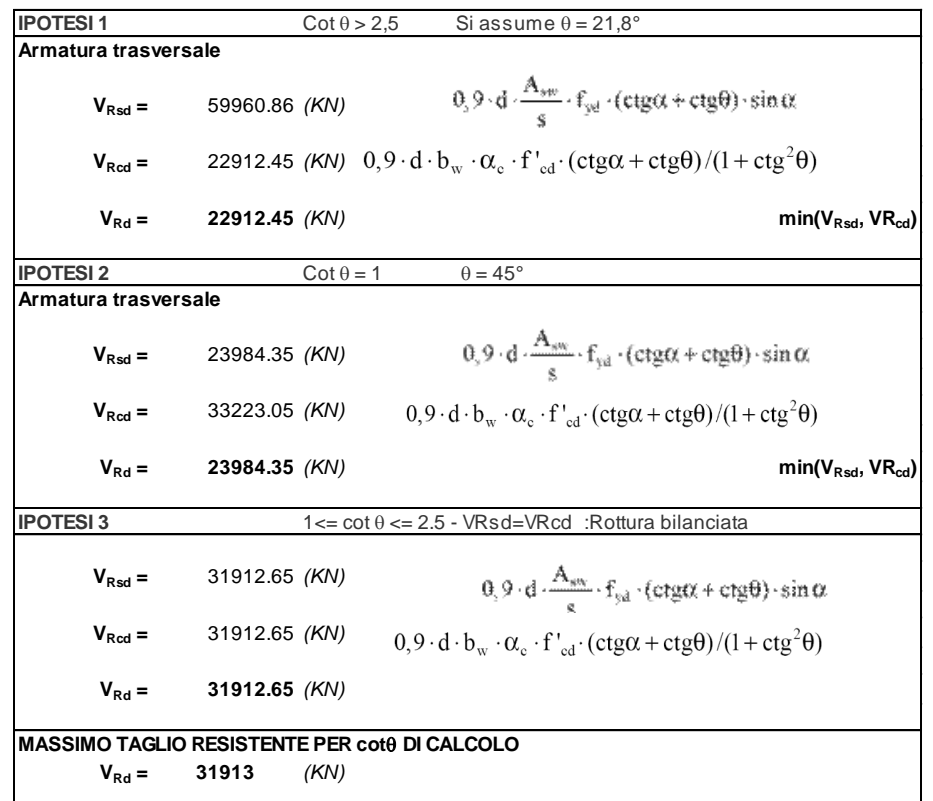

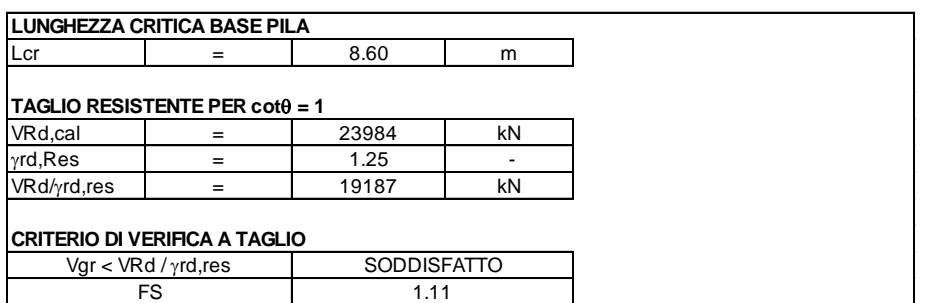

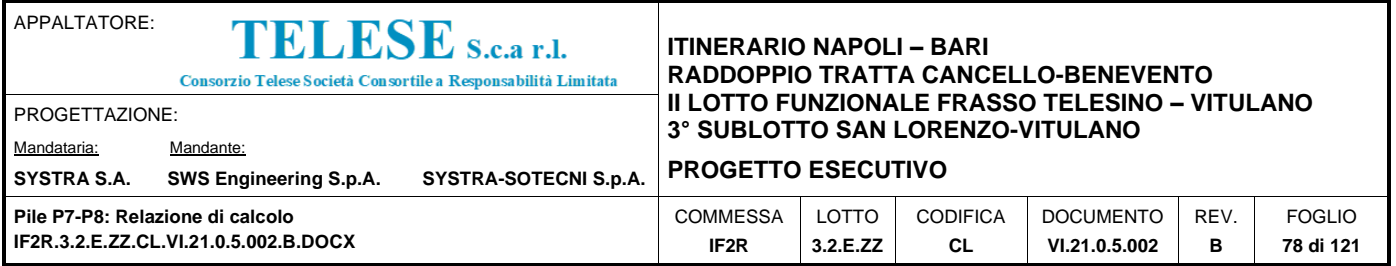

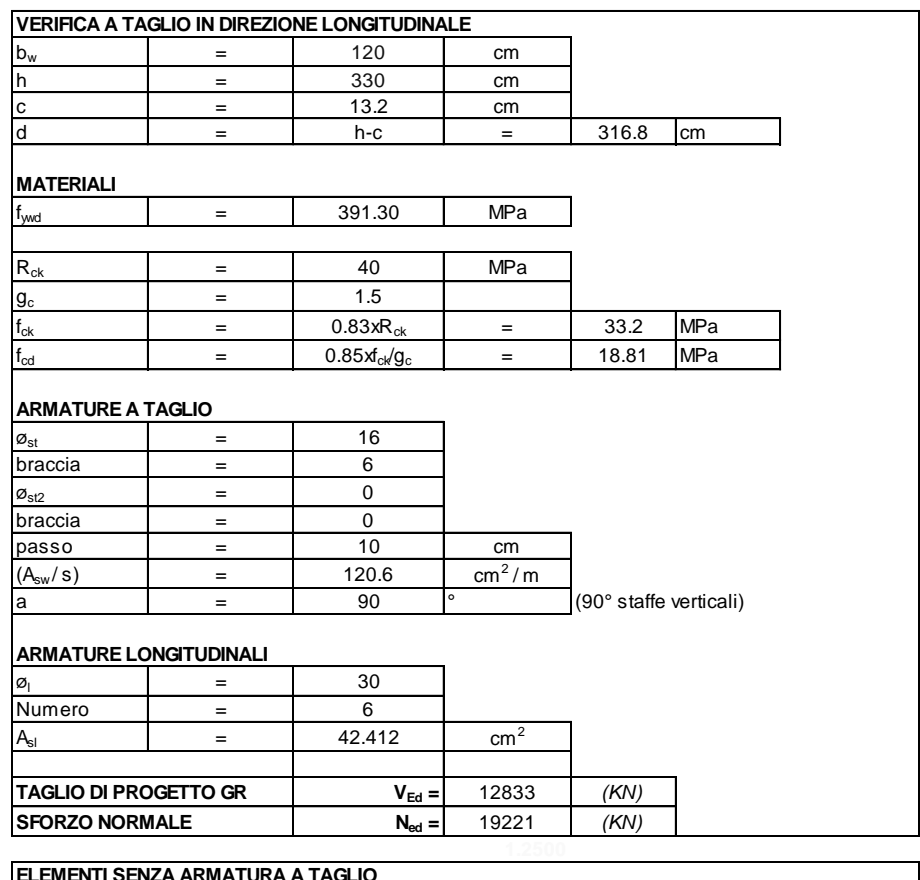

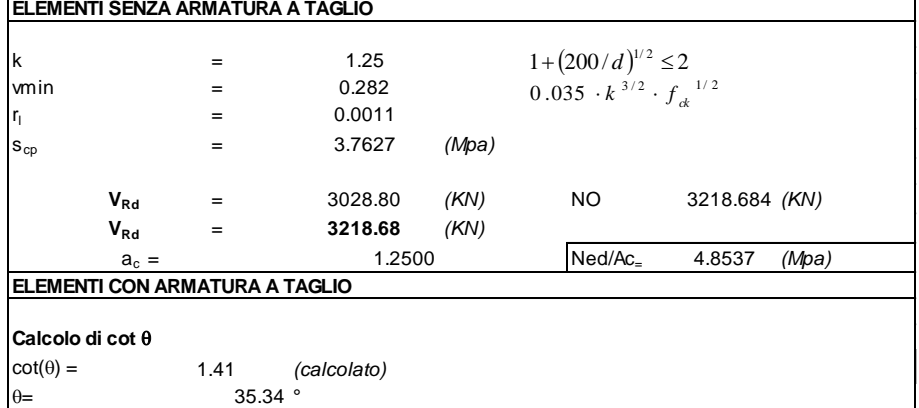

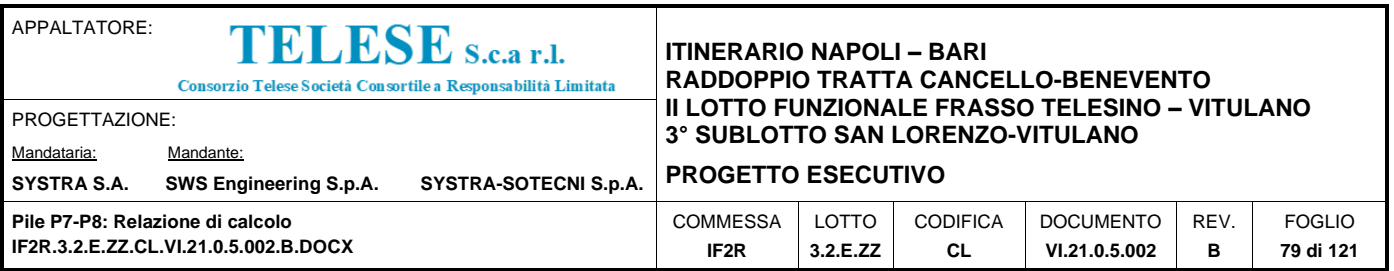

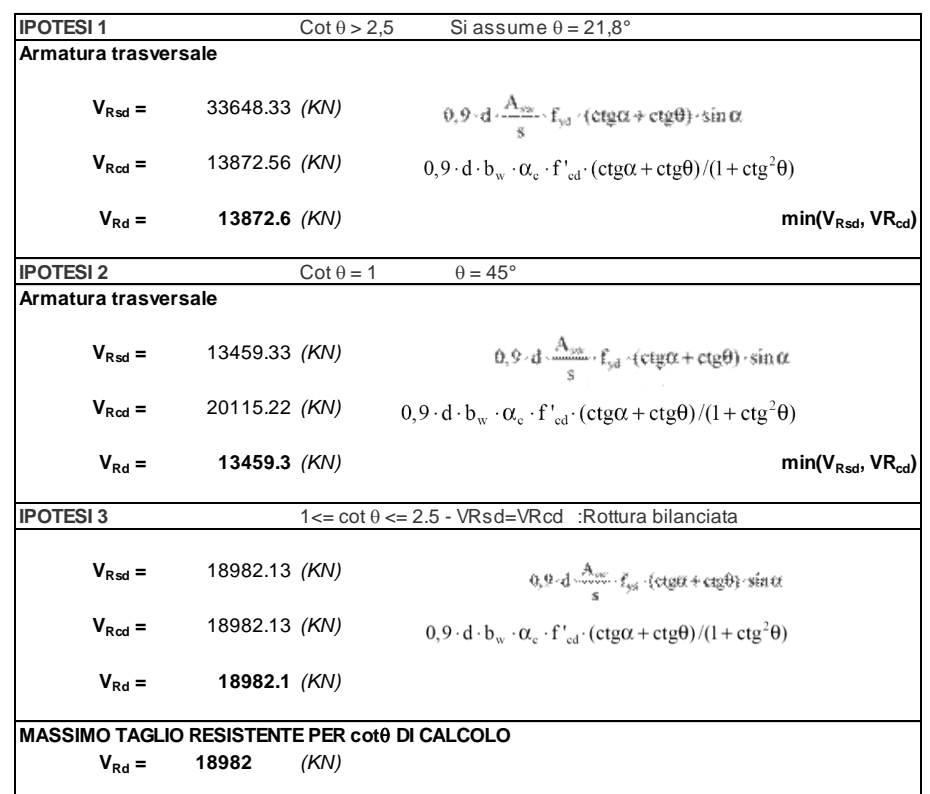

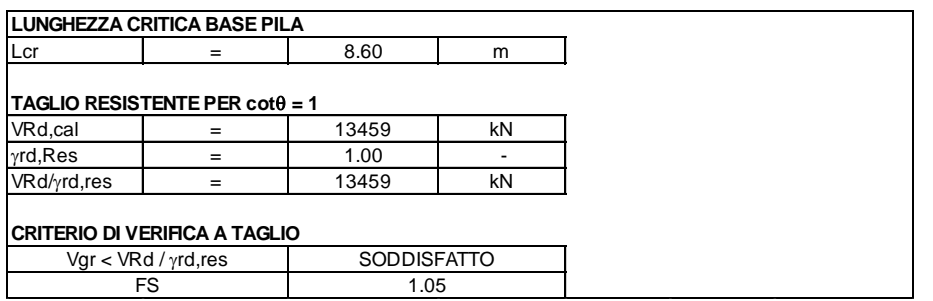

Si presentano di seguito le verifiche a scorrimento della pila nelle due direzioni, trasversale e longitudinale rispetto all'asse del viadotto, per le combinazioni dimensionanti, eseguite in accordo alle formulazioni riportate nel §7.4.4.5.2.2-DM 14.1.2008.

Il contributo dell'effetto spinotto delle armature verticali Vdd, valutato a seguire, assume lo stesso valore anche per l'analisi della direzione longitudinale, presentata di seguito.

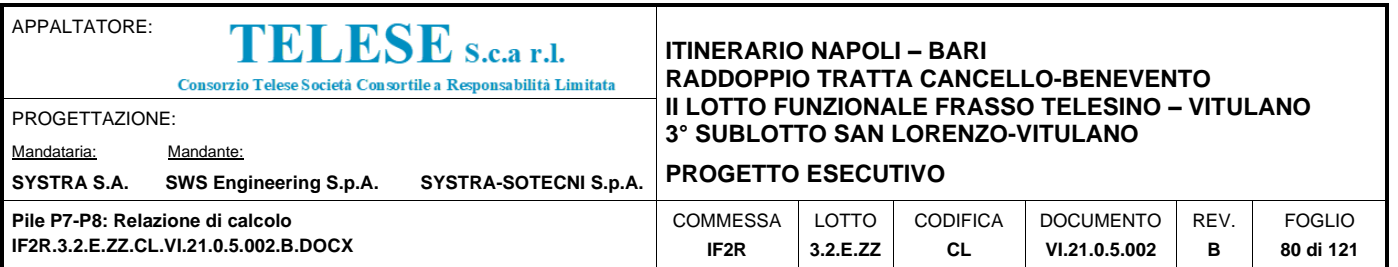

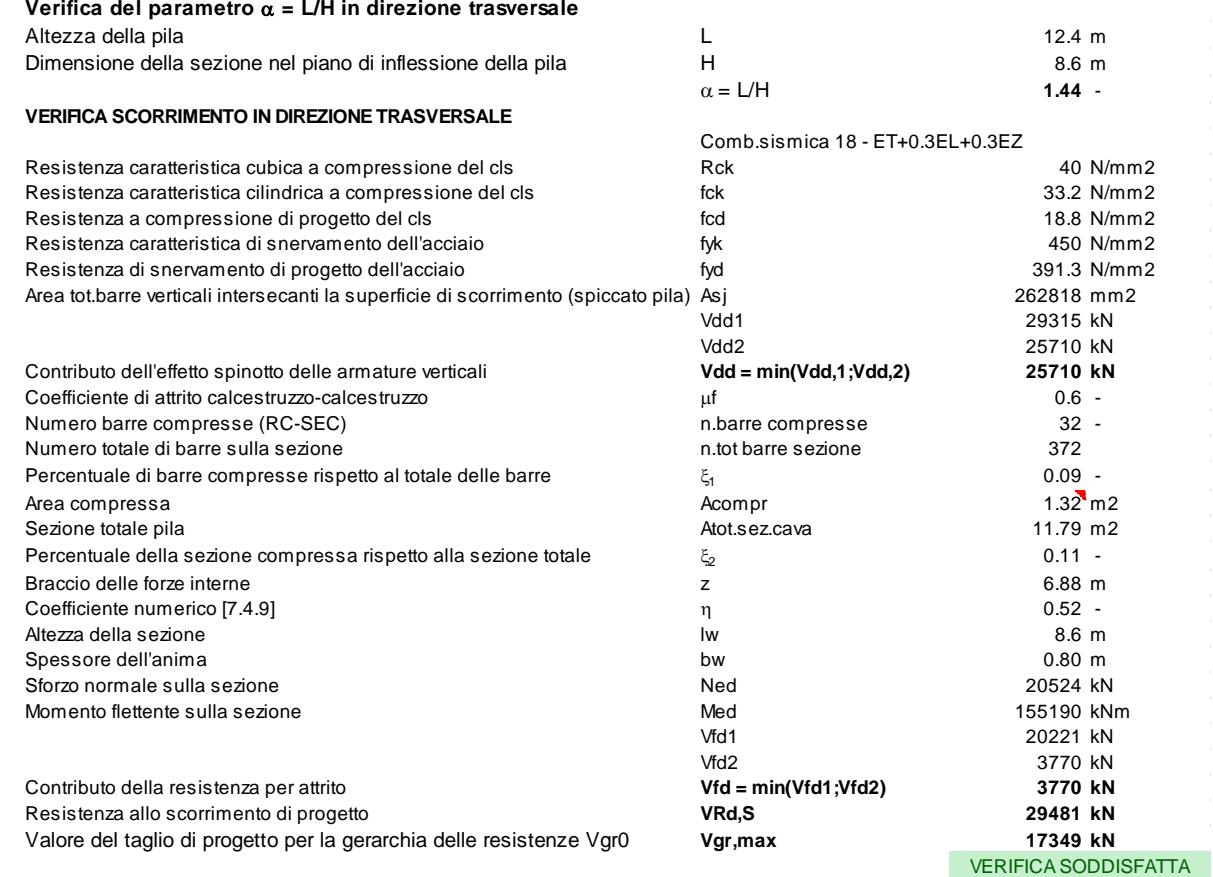

Conformemente con quanto prescritto al §7.9.5.2.2, la verifica a scorrimento in direzione longitudinale non deve essere effettuata, poiché il parametro  $\alpha$  > 2.

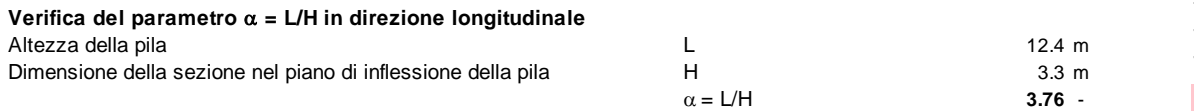

Contributo della resistenza per attrito **Vfd = min(Vfd1;Vfd2) <sup>4077</sup> k N** Resistenza allo scorrimento di progetto **VRd,S <sup>29787</sup> k N** Valore del taglio di progetto per la gerarchia delle resistenze Vgr0 **Vgr,max <sup>12833</sup> k N**

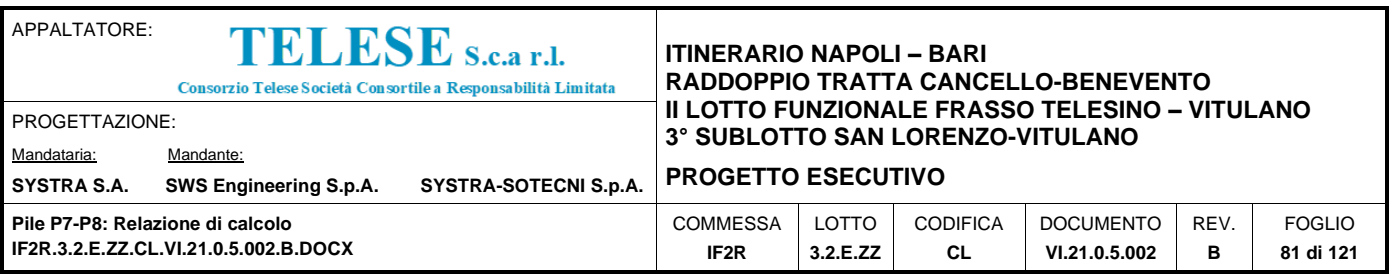

### *11.3.2 Verifiche degli spostamenti*

Di seguito sono riportati i massimi valori degli spostamenti in testa pila, dedotti dalla modellazione della pila agli elementi finiti. I valori ottenuti dall'analisi per le combinazioni sismiche sono stati ulteriormente elaborati così come descritto in precedenza, ai fini della valutazione degli incrementi di sollecitazione flettente in zona critica. Si indica con: *dl* lo spostamento in direzione longitudinale; *dt* lo spostamento in direzione trasversale; dz lo spostamento in direzione verticale.

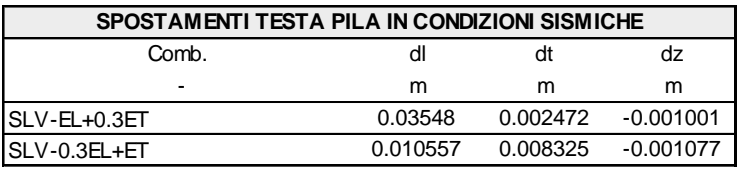

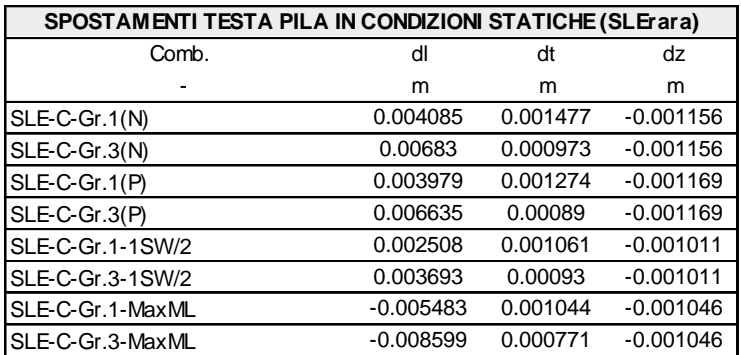

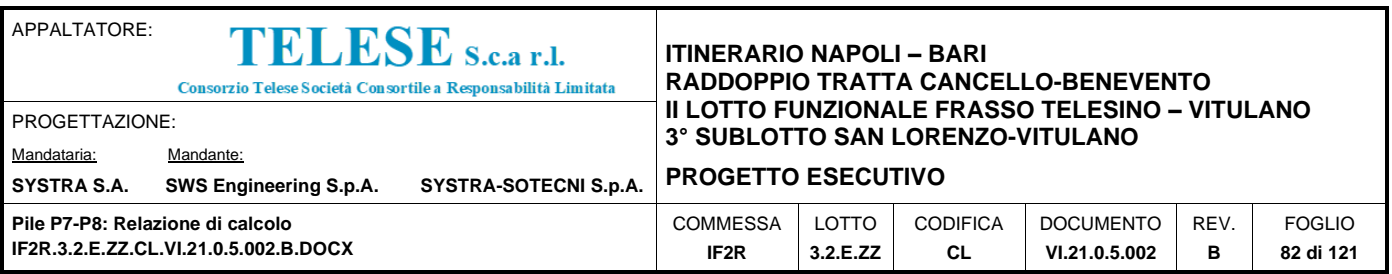

# *12 ANALISI DEI RISULTATI: SOLLECITAZIONI E VERIFICHE DEL SISTEMA DI FONDAZIONE*

Si faccia riferimento alla Relazione di calcolo dei diaframmi per l'analisi del sistema di fondazione delle pile in esame.

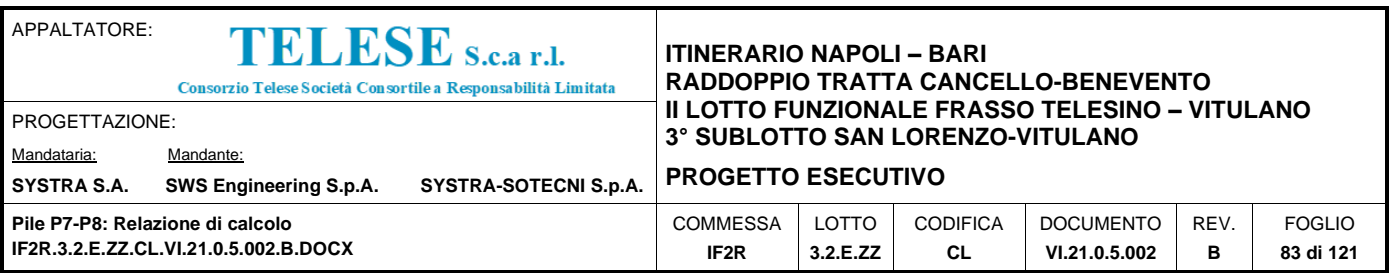

# *13 ANALISI DEI RISULTATI: SOLLECITAZIONI E VERIFICHE PER AZIONI ECCEZIONALI*

Nei prospetti riportati di seguito si fornisce una sintesi del calcolo delle sollecitazioni indotte sulla pila dalle azioni eccezionali dovute a:

- Rottura della catenaria;
- Urto da traffico ferroviario;
- Urto da traffico veicolare sotto il ponte.

La valutazione è stata effettuata in corrispondenza della sezione di spiccato della pila (quota estradosso plinto). I calcoli esibiti sono relativi alle pile di riferimento, di cui si sono

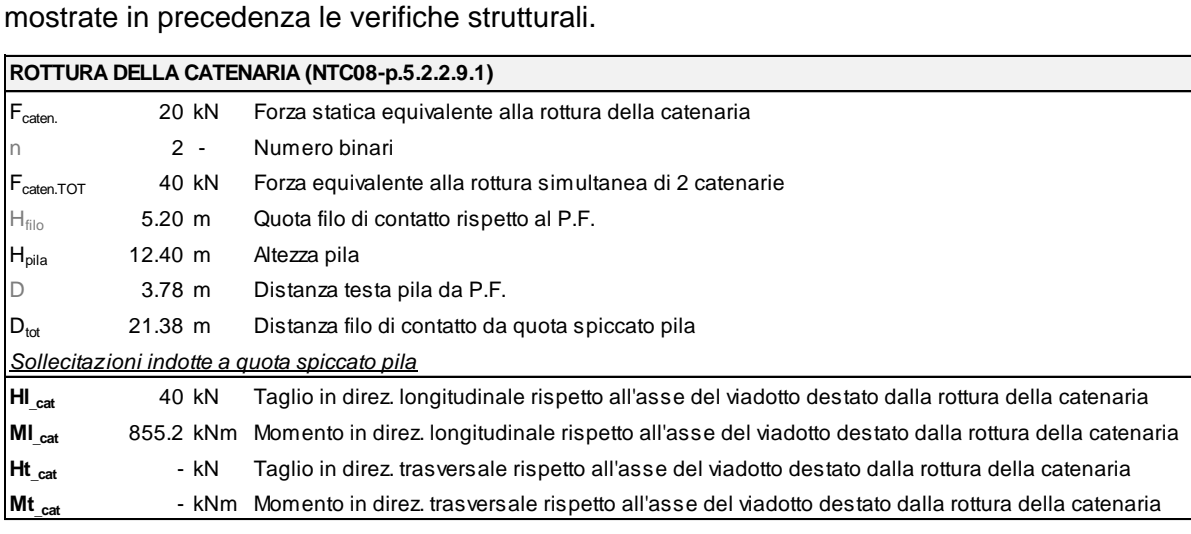

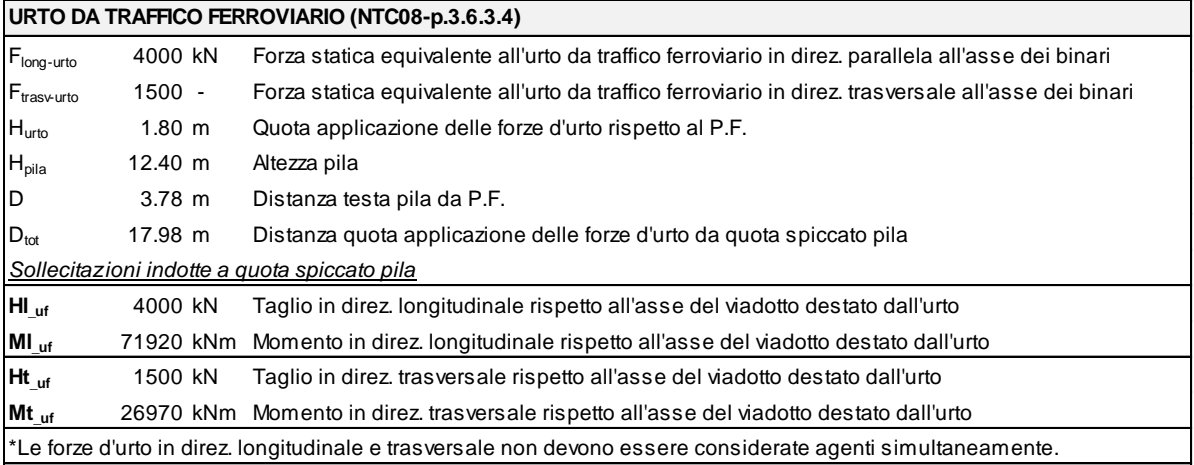

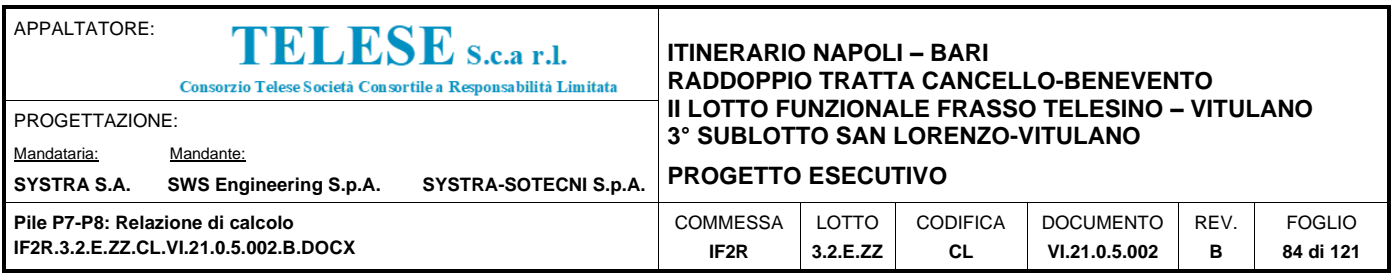

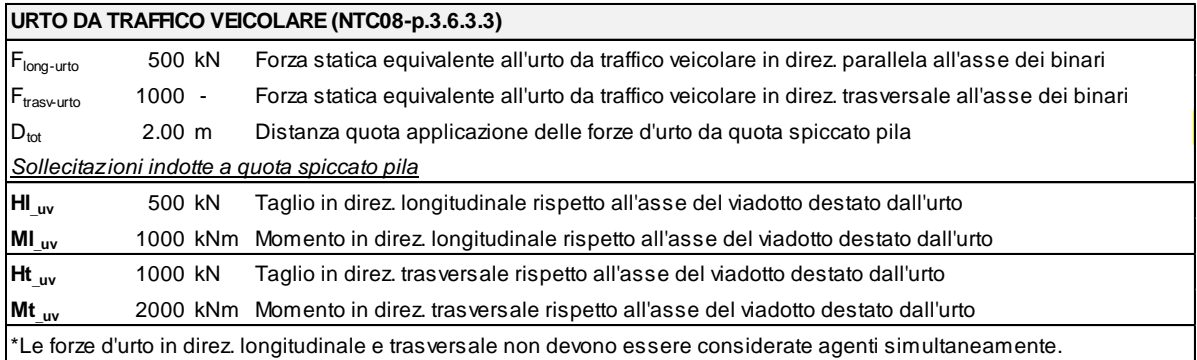

L'azione eccezionale più gravosa risulta quella legata all'urto da traffico ferroviario, pertanto si riporta di seguito la valutazione delle sollecitazioni per la combinazione eccezionale che contempla tale azione.

Come anticipato in precedenza, in accordo con quanto riportato al par. 2.5.3 del DM 14.1.2008, si fa riferimento alla seguente combinazione eccezionale:

Combinazione eccezionale, impiegata per gli stati limite ultimi connessi alle azioni eccezionali di progetto  $A_d$  (v. § 3.6):

$$
G_1 + G_2 + P + A_d + \psi_{21} \cdot Q_{k1} + \psi_{22} \cdot Q_{k2} + \dots
$$
 (2.5.6)

dove Ad, azione eccezionale di progetto, è rappresentata dall'urto da traffico ferroviario. Per quanto riguarda il coefficiente di combinazione  $\Psi_{2j}$  relativo ai carichi dovuti al transito dei treni, questo si assume pari a 0,2 conformemente a quanto prescritto nel par. 5.2.3.1.5 del DM 14.1.2008.

Si riportano di seguito le sollecitazioni indotte dalle azioni concomitanti a quella eccezionale di progetto, combinate secondo i coefficienti riportati nel prospetto di seguito.

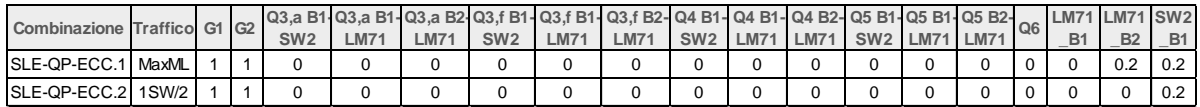

I due scenari considerati si riferiscono alla condizione di traffico pesante (SW/2 su binario 1, LM71 su binario 2) solo sulla campata lato appoggi fissi, che fornisce il massimo momento sulla pila, in direzione parallela all'asse viadotto, e la condizione di traffico pesante su un solo binario (SW/2 su binario 1), su entrambe le campate afferenti, che fornisce il massimo momento sulla pila in direzione trasversale rispetto all'asse viadotto.

I casi di carico che figurano nelle combinazioni sopra riportate, fanno riferimento alle azioni definite nel prospetto del capitolo 'Combinazioni di carico'.

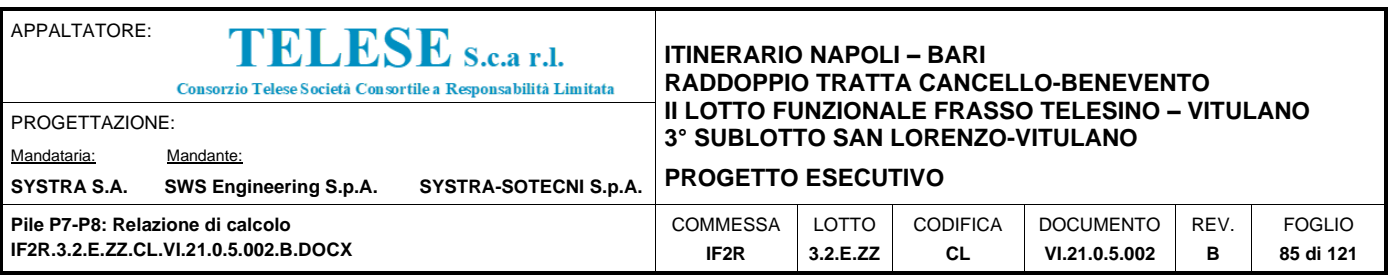

Di seguito, le sollecitazioni indotte dalle due combinazioni delle azioni concomitanti l'azione eccezionale di progetto.

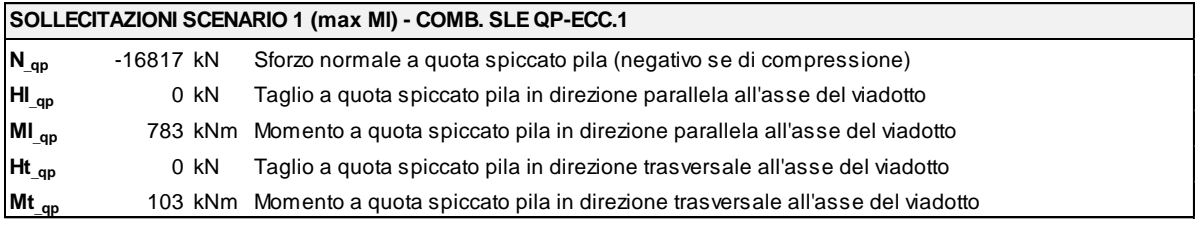

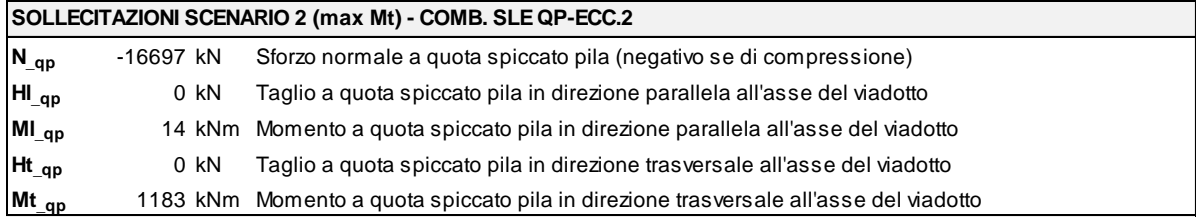

Combinando l'azione eccezionale con le azioni concomitanti, nei due scenari, si ottengono le sollecitazioni totali di verifica, riportate nei prospetti di seguito.

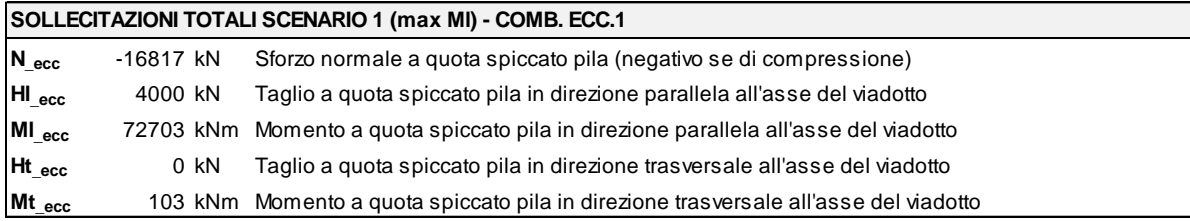

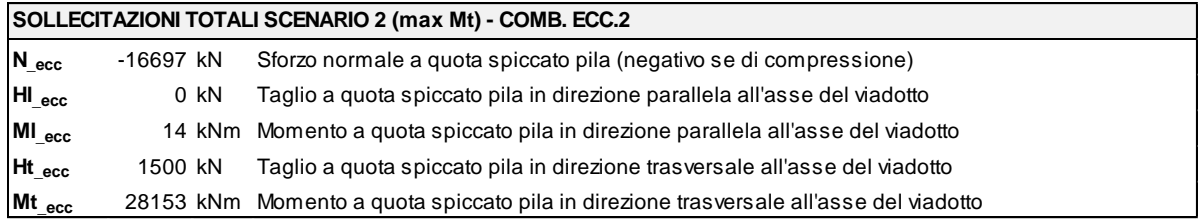

Le sollecitazioni valutate per le due combinazioni eccezionali più gravose, risultano inferiori a quelle relative alle due combinazioni sismiche, dimensionanti per la pila, per le quali si sono esibite le verifiche strutturali nei precedenti capitoli.

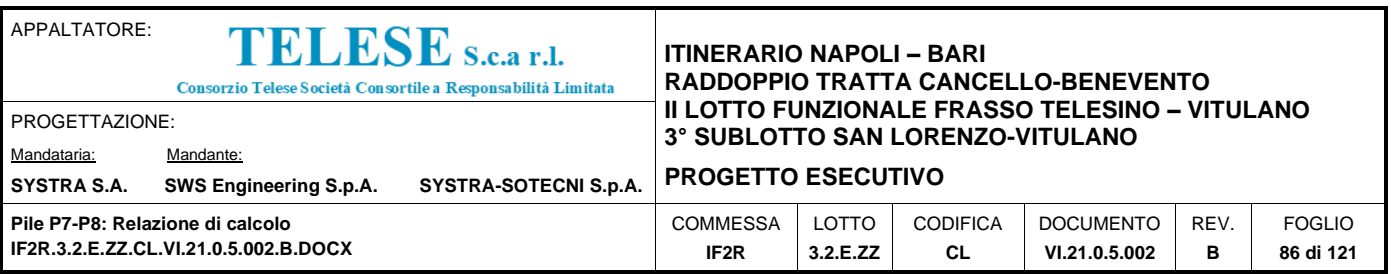

# *14 VALIDAZIONE DEI CODICI DI CALCOLO (§10.2 – DM 14.1.2008)*

Nei paragrafi successivi si riporta il controllo dell'affidabilità dei codici utilizzati per la redazione del progetto e la verifica dell'attendibilità dei risultati ottenuti, curando nel contempo che la presentazione dei risultati stessi sia tale da garantirne la leggibilità, la corretta interpretazione e la riproducibilità.

Il presente capitolo è redatto coerentemente con quanto previsto dal D.M. 14/01/2008 "Nuove norme tecniche per le costruzioni" e relativa "Circolare 2 Febbraio 2009 n.617", Cap. 10.2.

C.10.2 - Analisi e verifiche svolte con l'ausilio di codici di calcolo

Il sottoscritto, in qualità di calcolatore delle opere in progetto, dichiara quanto segue nei paragrafi successivi.

#### **14.1 TIPO DI ANALISI SVOLTA**

L'analisi strutturale e le verifiche sono condotte con l'ausilio di un codice di calcolo automatico. La verifica della sicurezza degli elementi strutturali è stata valutata con i metodi della scienza delle costruzioni.

Per il calcolo delle strutture in c.a. è stato utilizzato il programma "Midas-Gen". Tale software consente una modellazione tridimensionale agli elementi finiti.

Il calcolo delle sollecitazioni è stato condotto attraverso un'analisi dinamica modale. Le sollecitazioni derivanti da tali azioni sono state composte poi con quelle derivanti da carichi verticali, orizzontali non sismici secondo le varie combinazioni di carico probabilistiche. Il calcolo degli effetti dell'azione sismica è stato eseguito con riferimento alla struttura spaziale, tenendo cioè conto degli elementi interagenti fra loro secondo l'effettiva realizzazione.

Tale metodo è stato ritenuto il più idoneo per la valutazione delle azioni sismiche.

La verifica degli elementi strutturali in c.a. è stata eseguita con il metodo agli Stati Limite attraverso il programma di calcolo delle sezioni in c.a. RC-SEC della Geostru.

Le combinazioni di carico adottate sono esaustive relativamente agli scenari di carico più gravosi cui l'opera sarà soggetta.

### **14.2 ORIGINE E CARATTERISTICHE DEI CODICI DI CALCOLO**

L'analisi strutturale e le verifiche sono condotte con l'ausilio di un codice di calcolo automatico. La verifica della sicurezza degli elementi strutturali è stata valutata con i metodi della scienza

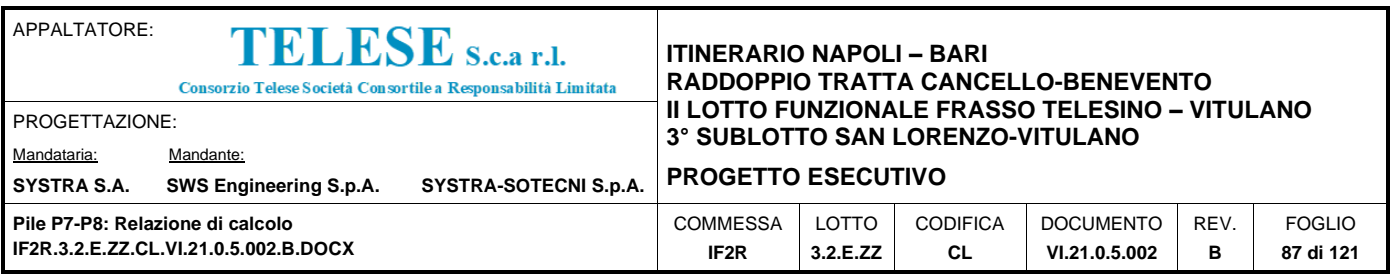

### **14.3 DESCRIZIONE DEL SOFTWARE**

Il calcolo delle strutture è stato condotto utilizzando il software presentato di seguito:

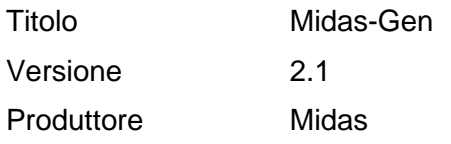

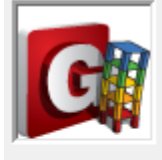

Gen 2012 (v2.1) Build: Feb.28, 2012 Copyright (c) SINCE 1989 MIDAS Information Technology Co.,Ltd. All rights reserved.

This product is licensed to :  $\pm$ User : Microsoft Company: Microsoft

La verifica degli elementi strutturali in c.a. è stata eseguita utilizzando il software presentato di seguito:

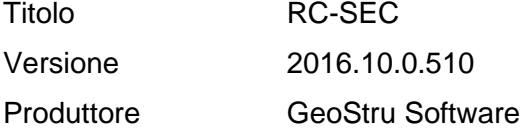

### **14.4 AFFIDABILITA' DEI CODICI DI CALCOLO**

Midas-Gen è un software per il calcolo strutturale FEM orientato alle necessità dell'ingegneria civile.

Il software general purpose di Midas risolve integralmente tutte le problematiche di analisi e progettazione di qualsiasi tipologia strutturale, in zona sismica e non, con qualsiasi materiale.

Midas-Gen dispone di un solver Multi-Frontal ad elevate prestazioni e un algoritmo di analisi che offre la soluzione per le analisi di strutture a livello internazionale nel settore delle costruzioni.

La libreria di elementi finiti è molto vasta e comprende beam a sezione variabile, truss resistenti a sola trazione e/o sola compressione, elementi wall per pareti antisismiche, plate, solid, plane stress, plane strain, piastre irrigidite ortotrope, etc. Ha un database di profili e materiali che comprende tutte le principali normative mondiali e l'utente ha anche la possibilità di utilizzarne user defined.

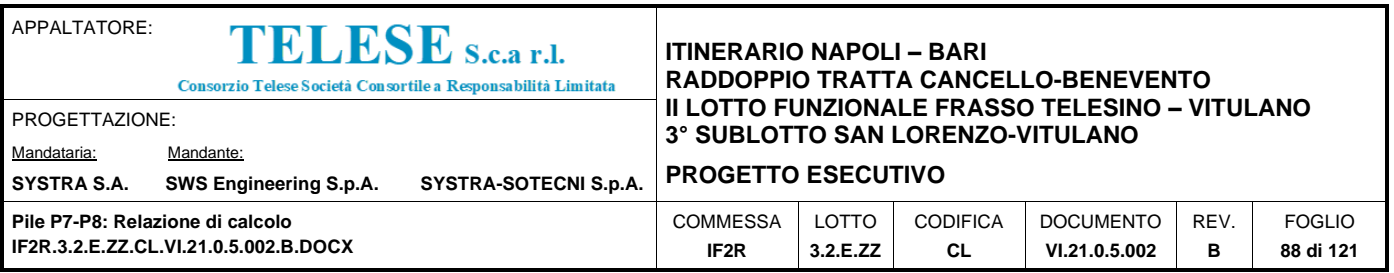

Midas-Gen dispone, inoltre, di un potente modellatore e meshatore solido tridimensionale, parametrico, che permette di modellare qualsiasi forma geometrica. Ampia casistica di carichi tipici di travi e piastre, statici, dinamici e mobili, infinite condizioni di carico, gestione automatica delle combinazioni di carico, conversione automatica di carichi in masse, generazione automatica di sistemi di spinta per analisi push-over. Molteplici condizioni al contorno, che lavorano a sola trazione e/o sola compressione, diversi tipologie di isolatori e smorzatori sismici, lineari e non lineari.

Per quanto riguarda il software RC-SEC, si tratta di un programma di calcolo di sezioni in cemento armato agli stati limite ultimi e di esercizio. Il software tiene conto, nel caso di calcolo sismico, della classe di duttilità richiesta e della posizione della sezione nell'asta (se ricade in zona critica o meno). Per le verifiche di resistenza (e semiprogetto delle armature) a presso-tenso flessione (retta e deviata) è previsto l'uso del diagramma tensioni-deformazione parabola rettangolo per il conglomerato e bilineare per l'acciaio. Nelle verifiche a taglio è stata implementata la nuova metodologia che prevede l'uso dell'inclinazione variabile delle bielle compresse.

### **14.5 MODALITA' DI PRESENTAZIONE DEI RISULTATI**

Le relazioni di calcolo strutturale presentano i dati di calcolo secondo modalità tali da garantirne la leggibilità, la corretta interpretazione e la riproducibilità. Le relazioni di calcolo illustrano in modo esaustivo i dati in ingresso ed i risultati delle analisi in forma tabellare e/o grafica.

### **14.6 INFORMAZIONI GENERALI SULL'ELABORAZIONE**

I software prevedono una serie di controlli automatici che consentono l'individuazione di errori di modellazione, di non rispetto di limitazioni geometriche e di armatura e di presenza di elementi non verificati. I codici di calcolo consentono di visualizzare e controllare, sia in forma grafica che tabellare, i dati del modello strutturale, in modo da avere una visione consapevole del comportamento corretto del modello strutturale.

### **14.7 GIUDIZIO MOTIVATO DI ACCETTABILITA' DEI RISULTATI**

I risultati delle elaborazioni sono stati sottoposti a controlli dal sottoscritto utente del software. Tale valutazione ha compreso il confronto con i risultati di semplici calcoli, eseguiti con metodi tradizionali. Inoltre sulla base di considerazioni riguardanti gli stati tensionali e deformativi determinati, si è valutata la validità delle scelte operate in sede di schematizzazione e di modellazione della struttura e delle azioni.

In base a quanto esposto sopra, io sottoscritto asserisco che le elaborazioni sono corrette ed idonee al caso specifico, pertanto i risultati di calcolo sono da ritenersi validi ed accettabili.

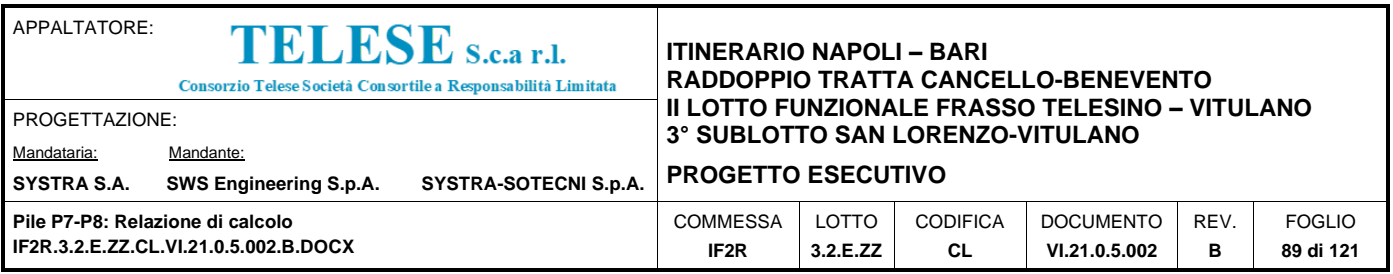

# *15 INCIDENZE*

Incidenza fusto – 300kg/m3

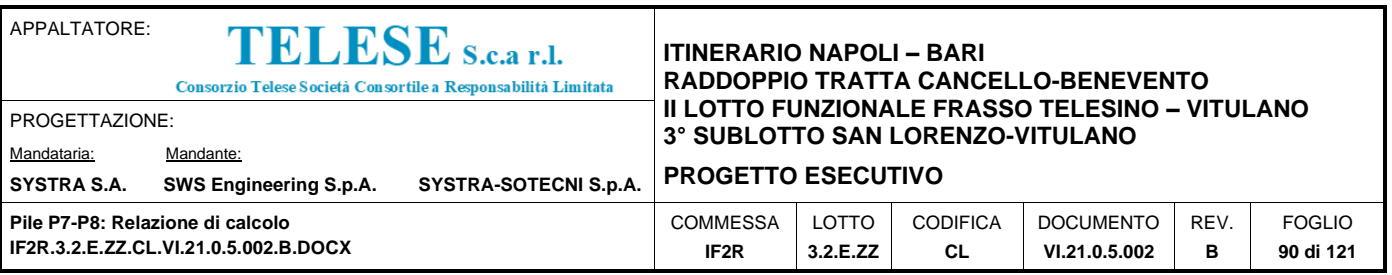

## *16 OUTPUT DI CALCOLO*

Si riportano di seguito gli output dei software di modellazione e calcolo impiegati per le analisi riportate nella trattazione della pila in oggetto.

;--------------------------------------------------------------------------- ; midas Gen Text(MGT) File. ;--------------------------------------------------------------------------- \*VERSION 7.9.6 \*UNIT ; Unit System ; FORCE, LENGTH, HEAT, TEMPER KN , M, BTU, C \*PROJINFO ; Project Information USER=Pietro ADDRESS=Microsoft \*STRUCTYPE ; Structure Type ; iSTYP, iMASS, iSMAS, bMASSOFFSET, bSELFWEIGHT, GRAV, TEMPER, bALIGNBEAM, bALIGNSLAB 0, 1, 1, NO, YES, 9.806, 0, NO, NO \*REBAR-MATL-CODE ; Rebar Material Code ; CONC\_CODE, CONC\_MDB, SRC\_CODE, SRC\_MDB NTC08(RC), B450C, ASTM(RC), Grade 60 \*NODE ; Nodes ; iNO, X, Y, Z 1, 0, 0, 0 2, 0, 0, 4.725 3, 0, 0, 10.95 4, 0, 0, 12.4 5, 1.1, 0, 12.9 6, -1.1, 0, 12.9 7, 1.1, 0, 14.391

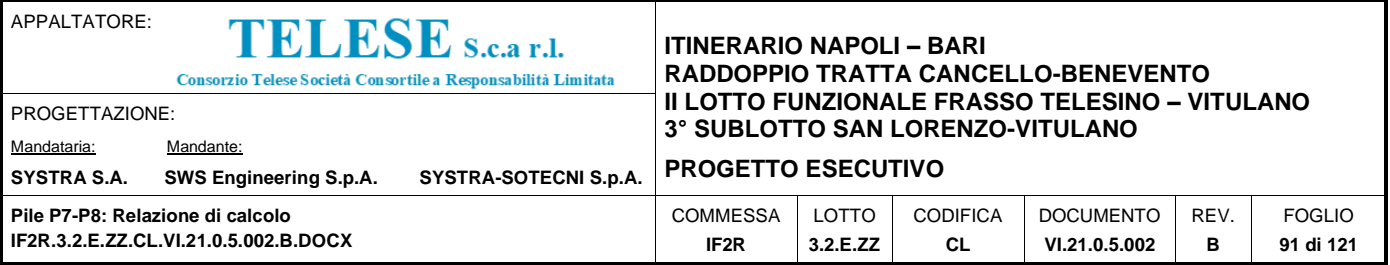

8, -1.1, 0, 14.391

9, 1.1, 0, 16.18

10, -1.1, 0, 16.18

11, 0, 0, 12.05

\*ELEMENT ; Elements

; iEL, TYPE, iMAT, iPRO, iN1, iN2, ANGLE, iSUB, EXVAL, iOPT(EXVAL2) ; Frame Element

; iEL, TYPE, iMAT, iPRO, iN1, iN2, ANGLE, iSUB, EXVAL, EXVAL2, bLMT ; Comp/Tens Truss

; iEL, TYPE, iMAT, iPRO, iN1, iN2, iN3, iN4, iSUB, iWID ; Planar Element

; iEL, TYPE, iMAT, iPRO, iN1, iN2, iN3, iN4, iN5, iN6, iN7, iN8 ; Solid Element

; iEL, TYPE, iMAT, iPRO, iN1, iN2, REF, RPX, RPY, RPZ, iSUB, EXVAL ; Frame(Ref. Point)

 1, BEAM , 5, 5, 1, 2, 90 2, BEAM , 5, 5, 2, 3, 90 3, BEAM , 5, 1, 3, 11, 90 4, BEAM , 5, 2, 11, 4, 90

\*GROUP ; Group

appoggi di prima fase

; NAME, NODE\_LIST, ELEM\_LIST, PLANE\_TYPE PILA , , , 0 PLATEA , , , 0 PALI , , , 0  $0 \qquad , \, , \, , 0$  pila-parte cava, , , 0 pila-parte alta piena, , , 0 LM , 5, , 0 LF , 6, , 0 baricentro magrone, 2, , 0 Gimp L.F. , 8, , 0 PF L.F. , 10, , 0 Gimp L.M. , 7, , 0 PF L.M. , 9, , 0 \*BNDR-GROUP ; Boundary Group ; NAME

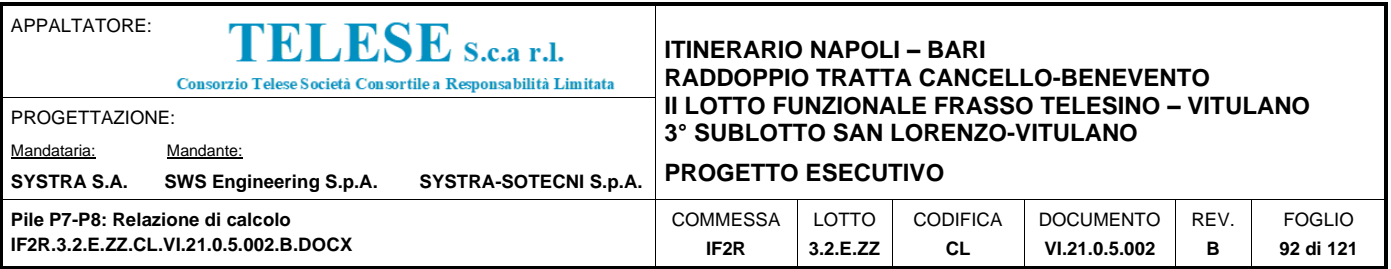

isolatori di seconda fase

\*LOAD-GROUP ; Load Group

; NAME

peso proprio

prestrss

getto soletta

parapetti e finiture

ritiro

\*MAIN-DOMAIN ; Main Domain

; NAME, TYPE, iMAT, iPRO, iSUB

1, 4, 1, 1, 2

2, 4, 4, 3, 2

- 3, 4, 1, 3, 2
- 4, 4, 4, 4, 2

5, 4, 2, 4, 2

6, 4, 2, 4, 2

\*SUB-DOMAIN ; Sub Domain

; iKEY, NAME, iTYPE, dANGLEX, dANGLEY, iMADO, bUSEMT, dTHICK, MADONAME, bBASIC, TRBNAME-X, TRBSPACE-X, BRBNAME-X, BRBSPACE-X, TRBNAME-Y, TRBSPACE-Y, BRBNAME-Y, BRBSPACE-Y

 10, [10], 1, 0, 90, 1, YES, 0, 1, NO ,, 0, , 0, , 0, , 0 11, [11], 1, 0, 90, 1, YES, 0, 1, NO ,, 0, , 0, , 0, , 0 12, [12], 1, 0, 90, 1, YES, 0, 1, NO ,, 0, , 0, , 0, , 0 13, [1], 1, 0, 90, 2, YES, 0, 2, NO ,, 0, , 0, , 0, , 0 15, [1], 1, 0, 90, 3, YES, 0, 3, NO ,, 0, , 0, , 0, , 0 18, [1], 1, 0, 90, 6, YES, 0, 6, NO ,, 0, , 0, , 0, , 0 17, [1], 1, 0, 90, 5, YES, 0, 5, NO ,, 0, , 0, , 0, , 0 1, [1], 1, 0, 90, 1, YES, 0, 1, NO ,, 0, , 0, , 0, , 0 16, [1], 1, 0, 90, 4, YES, 0, 4, NO ,, 0, , 0, , 0, , 0 2, [2], 1, 0, 90, 1, YES, 0, 1, NO ,, 0, , 0, , 0, , 0 19, [2], 1, 0, 90, 6, YES, 0, 6, NO ,, 0, , 0, , 0, , 0 14, [2], 1, 0, 90, 2, YES, 0, 2, NO ,, 0, , 0, , 0, , 0 3, [3], 1, 0, 90, 1, YES, 0, 1, NO ,, 0, , 0, , 0, , 0 4, [4], 1, 0, 90, 1, YES, 0, 1, NO ,, 0, , 0, , 0, , 0

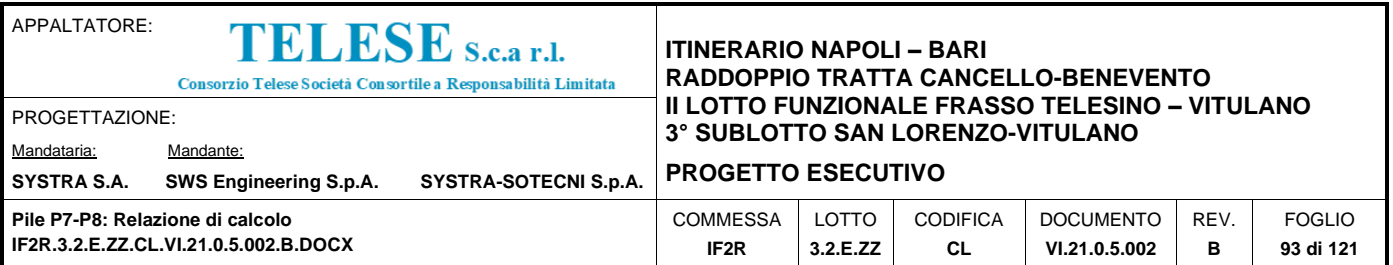

5, [5], 1, 0, 90, 1, YES, 0, 1, NO ,, 0, , 0, , 0, , 0

6, [6], 1, 0, 90, 1, YES, 0, 1, NO ,, 0, , 0, , 0, , 0

7, [7], 1, 0, 90, 1, YES, 0, 1, NO ,, 0, , 0, , 0, , 0

8, [8], 1, 0, 90, 1, YES, 0, 1, NO ,, 0, , 0, , 0, , 0

9, [9], 1, 0, 90, 1, YES, 0, 1, NO ,, 0, , 0, , 0, , 0

#### \*MATERIAL ; Material

; iMAT, TYPE, MNAME, SPHEAT, HEATCO, PLAST, TUNIT, bMASS, DAMPRATIO, [DATA1] ; STEEL, CONC, USER

; iMAT, TYPE, MNAME, SPHEAT, HEATCO, PLAST, TUNIT, bMASS, DAMPRATIO, [DATA2], [DATA2] ; SRC

; [DATA1] : 1, DB, NAME, CODE

; [DATA1] : 2, ELAST, POISN, THERMAL, DEN, MASS

; [DATA1] : 3, Ex, Ey, Ez, Tx, Ty, Tz, Sxy, Sxz, Syz, Pxy, Pxz, Pyz, DEN ; Orthotropic

; [DATA2] : 1, DB, NAME, CODE or 2, ELAST, POISN, THERMAL, DEN, MASS

1, CONC, C32/40 , 0, 0, , C, NO, 0.05, 1, NTC08(RC), c32/40

5, CONC , C32/40fessurato , 0, 0, , C, YES, 0.05, 2, 1.6673e+007, 0.2, 1.0000e-005, 25, 2.549

#### \*MATL-COLOR

; iMAT, W\_R, W\_G, W\_B, HF\_R, HF\_G, HF\_B, HE\_R, HE\_G, HE\_B, bBLEND, FACT

1, 255, 128, 255, 255, 0, 0, 0, 255, 0, NO, 0.5

5, 255, 128, 255, 255, 0, 0, 0, 255, 0, NO, 0.5

\*SECT-GENERAL ; General Section

; SECT=iSEC, TYPE, SNAME, [OFFSET], bSD, SHAPE, bBU, bEQ ; 1st line

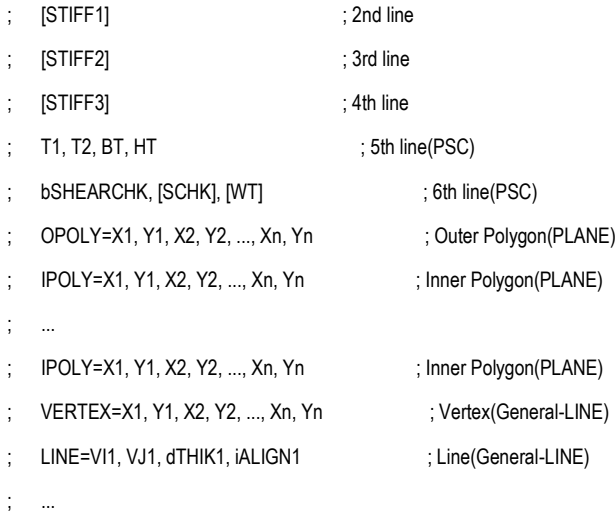

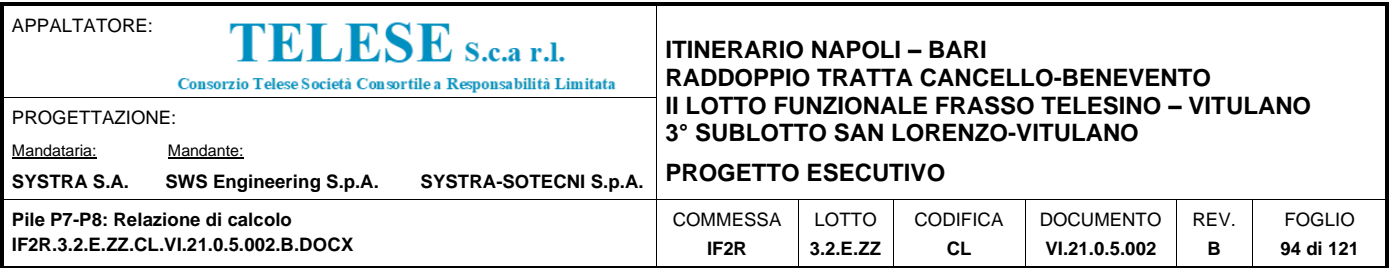

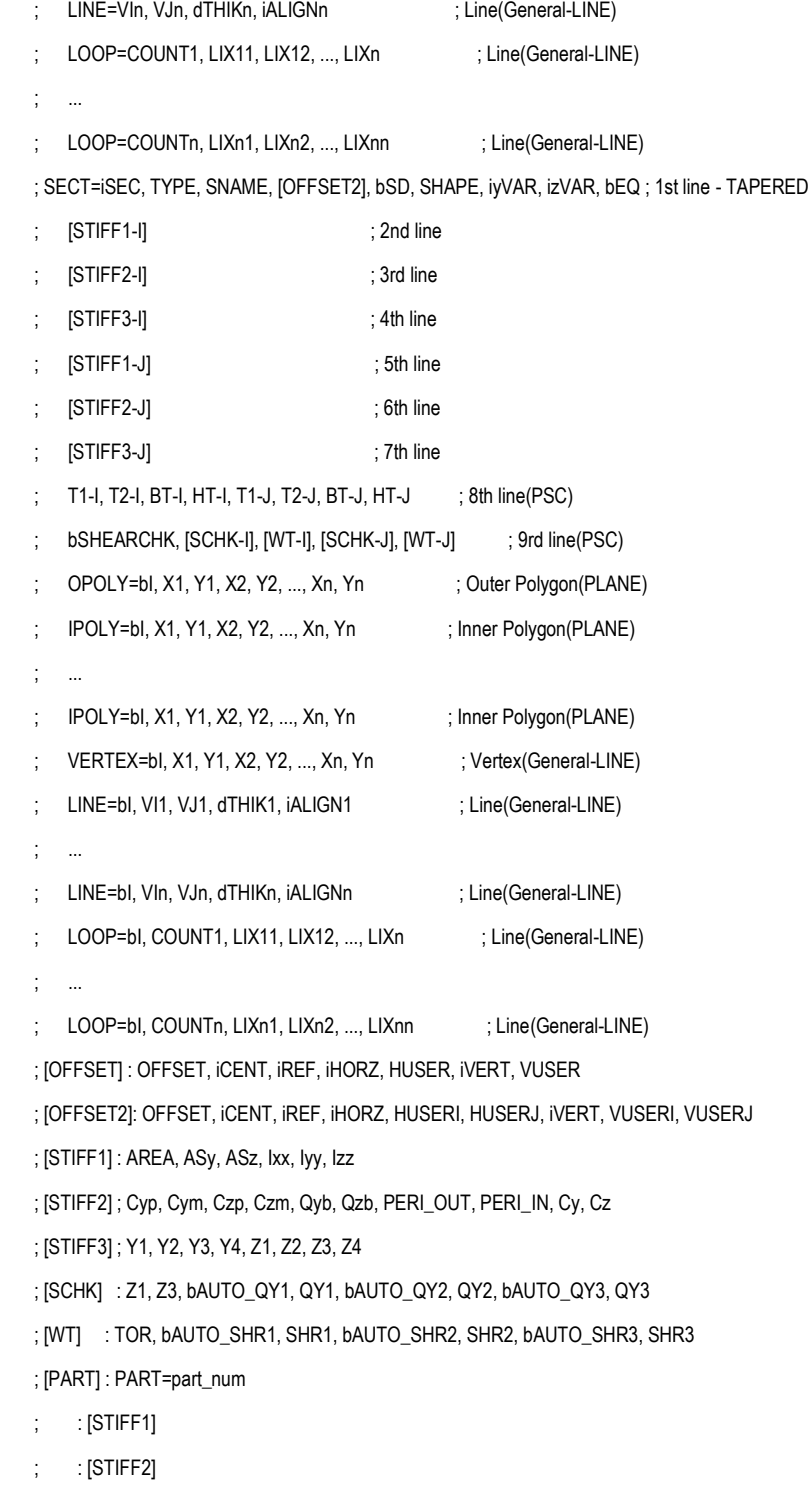

; : [STIFF3]

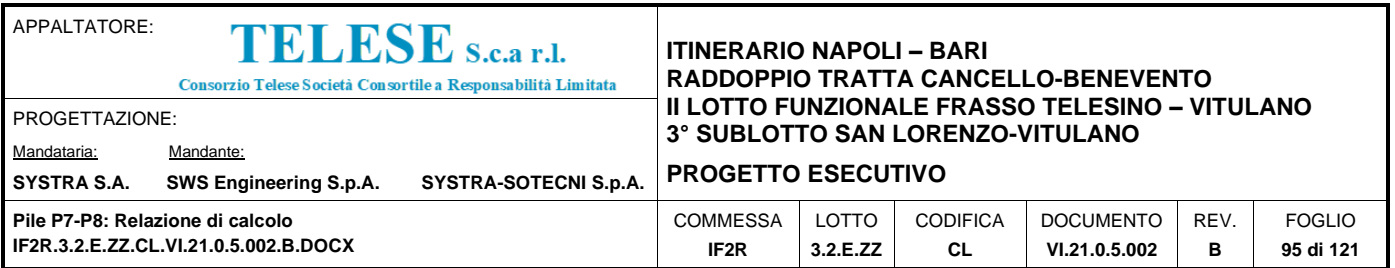

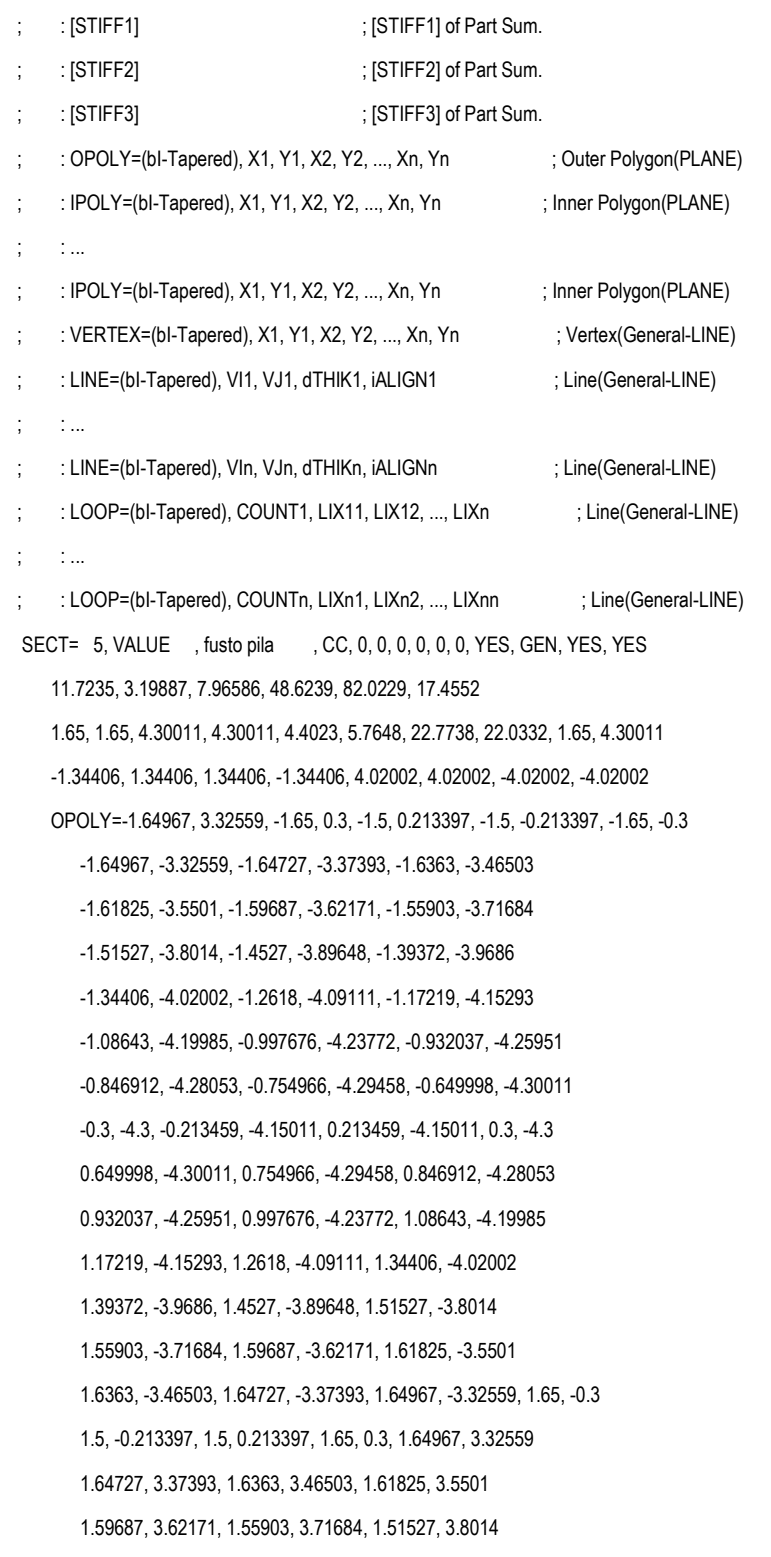

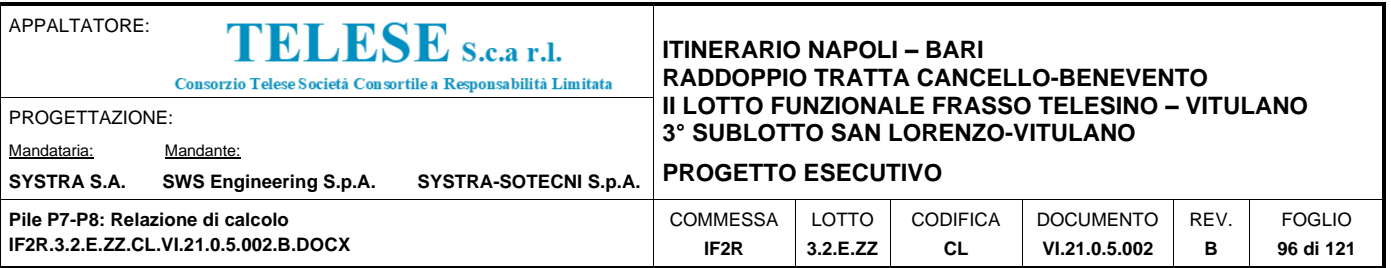

 1.2618, 4.09111, 1.17219, 4.15293, 1.08643, 4.19985 0.997676, 4.23772, 0.932037, 4.25951, 0.846912, 4.28053 0.754966, 4.29458, 0.649998, 4.30011, 0.3, 4.3, 0.213459, 4.15011 -0.213459, 4.15011, -0.3, 4.3, -0.649998, 4.30011 -0.754966, 4.29458, -0.846912, 4.28053, -0.932037, 4.25951 -0.997676, 4.23772, -1.08643, 4.19985, -1.17219, 4.15293 -1.2618, 4.09111, -1.34406, 4.02002, -1.39372, 3.9686 -1.4527, 3.89648, -1.51527, 3.8014, -1.55903, 3.71684 -1.59687, 3.62171, -1.61825, 3.5501, -1.6363, 3.46503 -1.64727, 3.37393 IPOLY=-1.1, 3.3134, -1.0841, 3.43195, -1.05753, 3.50423, -1.02002, 3.56949 -0.968197, 3.63159, -0.924788, 3.66975, -0.873999, 3.70368 -0.805009, 3.73585, -0.743215, 3.75363, -0.684689, 3.76206 -2.38312e-008, 3.7634, 0.684689, 3.76206, 0.743215, 3.75363 0.805009, 3.73585, 0.873999, 3.70368, 0.924788, 3.66975 0.968197, 3.63159, 1.02002, 3.56949, 1.05753, 3.50423 1.0841, 3.43195, 1.1, 3.3134, 1.1, 0.313389, 1.00001, 0.198397 -1.00001, 0.198397, -1.1, 0.313389 IPOLY=-1.1, -0.313389, -1.00001, -0.198397, 1.00001, -0.198397, 1.1, -0.313389 1.1, -3.3134, 1.0841, -3.43195, 1.05753, -3.50423 1.02002, -3.56949, 0.968197, -3.63159, 0.924788, -3.66975 0.873999, -3.70368, 0.805009, -3.73585, 0.743215, -3.75363 0.684689, -3.76206, -2.38312e-008, -3.7634, -0.684689, -3.76206 -0.743215, -3.75363, -0.805009, -3.73585, -0.873999, -3.70368 -0.924788, -3.66975, -0.968197, -3.63159, -1.02002, -3.56949 -1.05753, -3.50423, -1.0841, -3.43195, -1.1, -3.3134

1.4527, 3.89648, 1.39372, 3.9686, 1.34406, 4.02002

\*SECTION ; Section

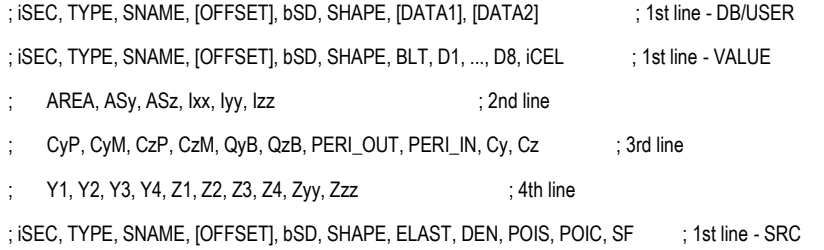

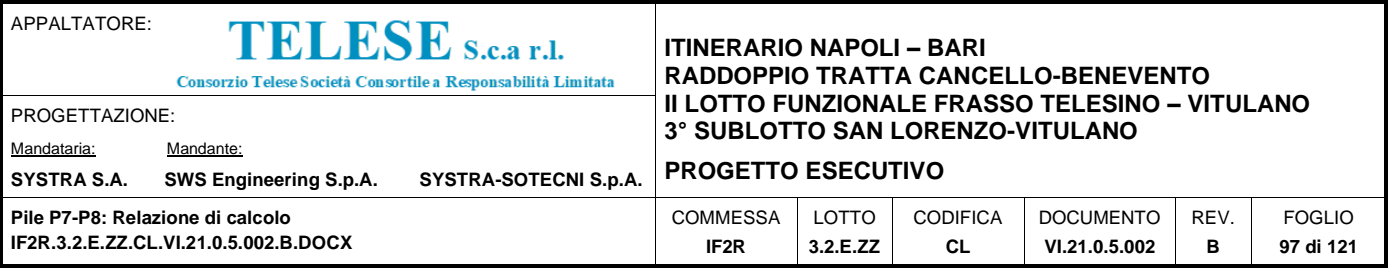

; D1, D2, [SRC] ; 2nd line ; iSEC, TYPE, SNAME, [OFFSET], bSD, SHAPE, 1, DB, NAME1, NAME2, D1, D2 ; 1st line - COMBINED ; iSEC, TYPE, SNAME, [OFFSET], bSD, SHAPE, 2, D11, D12, D13, D14, D15, D21, D22, D23, D24 ; iSEC, TYPE, SNAME, [OFFSET2], bSD, SHAPE, iyVAR, izVAR, STYPE ; 1st line - TAPERED ; DB, NAME1, NAME2 ; 2nd line(STYPE=DB) ; [DIM1], [DIM2] ; 2nd line(STYPE=USER) ; D11, D12, D13, D14, D15, D16, D17, D18 ; 2nd line(STYPE=VALUE) ; AREA1, ASy1, ASz1, Ixx1, Iyy1, Izz1 ; 3rd line(STYPE=VALUE) ; CyP1, CyM1, CzP1, CzM1, QyB1, QzB1, PERI\_OUT1, PERI\_IN1, Cy1, Cz1 ; 4th line(STYPE=VALUE) ; Y11, Y12, Y13, Y14, Z11, Z12, Z13, Z14, Zyy1, Zyy2 ; 5th line(STYPE=VALUE) ; D21, D22, D23, D24, D25, D26, D27, D28 ; 6th line(STYPE=VALUE) ; AREA2, ASy2, ASz2, Ixx2, Iyy2, Izz2 <br>; 7th line(STYPE=VALUE) ; CyP2, CyM2, CzP2, CzM2, QyB2, QzB2, PERI\_OUT2, PERI\_IN2, Cy2, Cz2 ; 8th line(STYPE=VALUE) ; Y21, Y22, Y23, Y24, Z21, Z22, Z23, Z24, Zyy2, Zzz2 ; 9th line(STYPE=VALUE) ; [DATA1] : 1, DB, NAME or 2, D1, D2, D3, D4, D5, D6, D7, D8, D9, D10 ; [DATA2] : CCSHAPE or iCEL or iN1, iN2 ; [SRC] : 1, DB, NAME1, NAME2 or 2, D1, D2, D3, D4, D5, D6, D7, D8, D9, D10, iN1, iN2 ; [DIM1], [DIM2] : D1, D2, D3, D4, D5, D6, D7, D8 ; [OFFSET] : OFFSET, iCENT, iREF, iHORZ, HUSER, iVERT, VUSER ; [OFFSET2]: OFFSET, iCENT, iREF, iHORZ, HUSERI, HUSERJ, iVERT, VUSERI, VUSERJ 1, TAPERED , pulvino var. , CC, 0, 0, 0, 0, 0, 0, 0, 0, YES, SB , 1, 1, USER 9.4, 3.7, 0, 0, 0, 0, 0, 0, 10.1, 4.4, 0, 0, 0, 0, 0, 0 2, DBUSER , pulvino cost. , CC, 0, 0, 0, 0, 0, 0, YES, SB, 2, 10.1, 4.4, 0, 0, 0, 0, 0, 0, 0, 0, 0

#### \*SECT-COLOR

; iSEC, W\_R, W\_G, W\_B, HF\_R, HF\_G, HF\_B, HE\_R, HE\_G, HE\_B, bBLEND, FACT 1, 255, 128, 255, 255, 168, 125, 255, 213, 191, NO, 0.5 2, 255, 128, 255, 255, 157, 111, 255, 206, 183, NO, 0.5 5, 255, 128, 255, 255, 157, 111, 255, 225, 210, NO, 0.5

#### \*DGN-SECT

; iSEC, TYPE, SNAME, [OFFSET], bSD, SHAPE, [DATA1], [DATA2] ; 1st line - DB/USER ; iSEC, TYPE, SNAME, [OFFSET], bSD, SHAPE, BLT, D1, ..., D8, iCEL ; 1st line - VALUE ; AREA, ASy, ASz, Ixx, Iyy, Izz ; 2nd line CyP, CyM, CzP, CzM, QyB, QzB, PERI\_OUT, PERI\_IN, Cy, Cz ; 3rd line

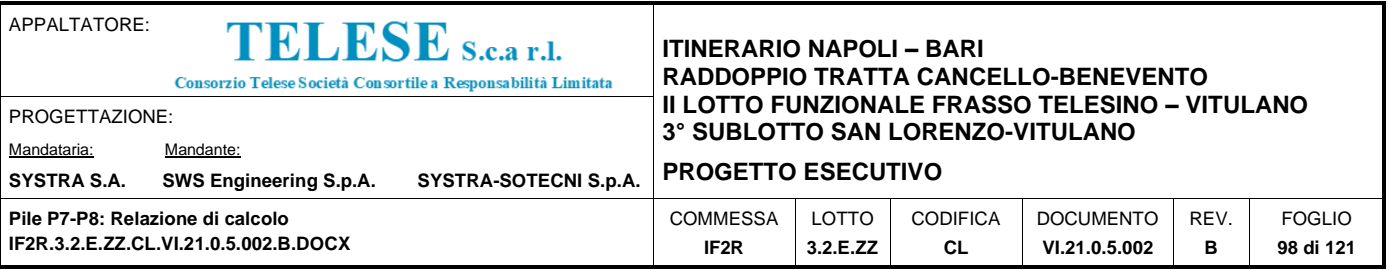

; Y1, Y2, Y3, Y4, Z1, Z2, Z3, Z4, Zyy, Zzz ; 4th line ; iSEC, TYPE, SNAME, [OFFSET], bSD, SHAPE, ELAST, DEN, POIS, POIC, SF ; 1st line - SRC ; D1, D2, [SRC] ; 2nd line ; iSEC, TYPE, SNAME, [OFFSET], bSD, SHAPE, 1, DB, NAME1, NAME2, D1, D2 ; 1st line - COMBINED ; iSEC, TYPE, SNAME, [OFFSET], bSD, SHAPE, 2, D11, D12, D13, D14, D15, D21, D22, D23, D24 ; iSEC, TYPE, SNAME, [OFFSET2], bSD, SHAPE, iyVAR, izVAR, STYPE ; 1st line - TAPERED ; DB, NAME1, NAME2 ; 2nd line(STYPE=DB) ; [DIM1], [DIM2] ; 2nd line(STYPE=USER) ; D11, D12, D13, D14, D15, D16, D17, D18 ; 2nd line(STYPE=VALUE) ; AREA1, ASy1, ASz1, Ixx1, Iyy1, Izz1 ; 3rd line(STYPE=VALUE) ; CyP1, CyM1, CzP1, CzM1, QyB1, QzB1, PERI\_OUT1, PERI\_IN1, Cy1, Cz1 ; 4th line(STYPE=VALUE) ; Y11, Y12, Y13, Y14, Z11, Z12, Z13, Z14, Zyy1, Zyy2 ; 5th line(STYPE=VALUE) ; D21, D22, D23, D24, D25, D26, D27, D28 ; 6th line(STYPE=VALUE) ; AREA2, ASy2, ASz2, Ixx2, Iyy2, Izz2 ; 7th line(STYPE=VALUE) ; CyP2, CyM2, CzP2, CzM2, QyB2, QzB2, PERI\_OUT2, PERI\_IN2, Cy2, Cz2 ; 8th line(STYPE=VALUE) ; Y21, Y22, Y23, Y24, Z21, Z22, Z23, Z24, Zyy2, Zzz2 ; 9th line(STYPE=VALUE) ; [DATA1] : 1, DB, NAME or 2, D1, D2, D3, D4, D5, D6, D7, D8, D9, D10 ; [DATA2] : CCSHAPE or iCEL or iN1, iN2 ; [SRC] : 1, DB, NAME1, NAME2 or 2, D1, D2, D3, D4, D5, D6, D7, D8, D9, D10, iN1, iN2 ; [DIM1], [DIM2] : D1, D2, D3, D4, D5, D6, D7, D8 ; [OFFSET] : OFFSET, iCENT, iREF, iHORZ, HUSER, iVERT, VUSER ; [OFFSET2]: OFFSET, iCENT, iREF, iHORZ, HUSERI, HUSERJ, iVERT, VUSERI, VUSERJ 1, TAPERED , pulvino var. , CC, 0, 0, 0, 0, 0, 0, 0, 0, YES, SB , 1, 1, USER 9.4, 3.7, 0, 0, 0, 0, 0, 0, 10.1, 4.4, 0, 0, 0, 0, 0, 0 2, DBUSER , pulvino cost. , CC, 0, 0, 0, 0, 0, 0, YES, SB , 2, 10.1, 4.4, 0, 0, 0, 0, 0, 0, 0, 0 \*STLDCASE ; Static Load Cases ; LCNAME, LCTYPE, DESC G1 , D , Carichi permanenti strutturali G2 , D , Perm. non struttur. Q1-DISP0, L , traffico ferroviario DISP0 Q1-DISP1, L , traffico ferroviario DISP1 Q1-DISP2, L , traffico ferroviario DISP2 Q1-DISP3, L , traffico ferroviario DISP3

Q3-DISP0, BK, avviam-fenat DISP0

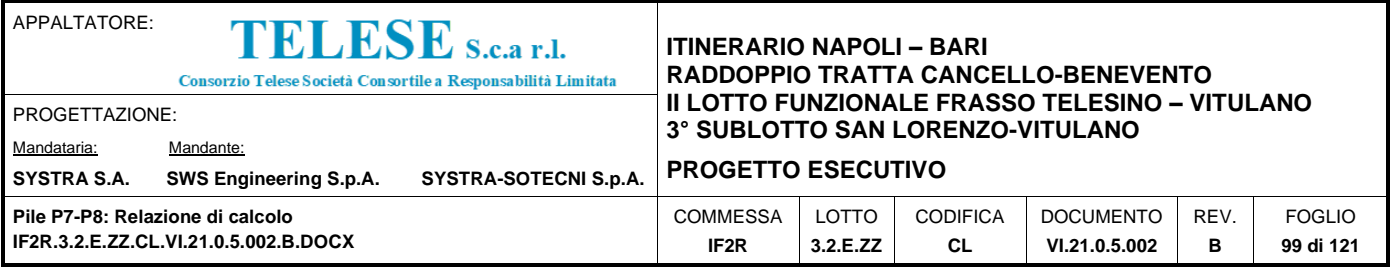

Q3-DISP1, BK, avviam-fenat DISP1

Q3-DISP2, BK, avviam-fenat DISP2

Q3-DISP3, BK, avviam-fenat DISP3

Q4-DISP0, CF, Azione centrifuga DISP0

Q4-DISP1, CF, Azione centrifuga DISP1

Q4-DISP2, CF, Azione centrifuga DISP2

Q4-DISP3, CF, Azione centrifuga DISP3

- Q5-DISP0, L , serpeggio DISP0
- Q5-DISP1, L , serpeggio DISP1

Q5-DISP2, L , serpeggio DISP2

Q5-DISP3, L , serpeggio DISP3

Q6trasv, WL, vento trasv

Q6long, WL, vento long

A\_Gk , SH, Resistenze parassite dei vincoli (aliquota dovuta ai carichi permanenti)

A\_Qk , SH, Resistenze parassite dei vincoli (aliquota dovuta ai carichi variabili

Tk , T , termica impalcato

\*CONSTRAINT ; Supports

; NODE\_LIST, CONST(Dx,Dy,Dz,Rx,Ry,Rz), GROUP

1, 111111,

\*ELASTICLINK

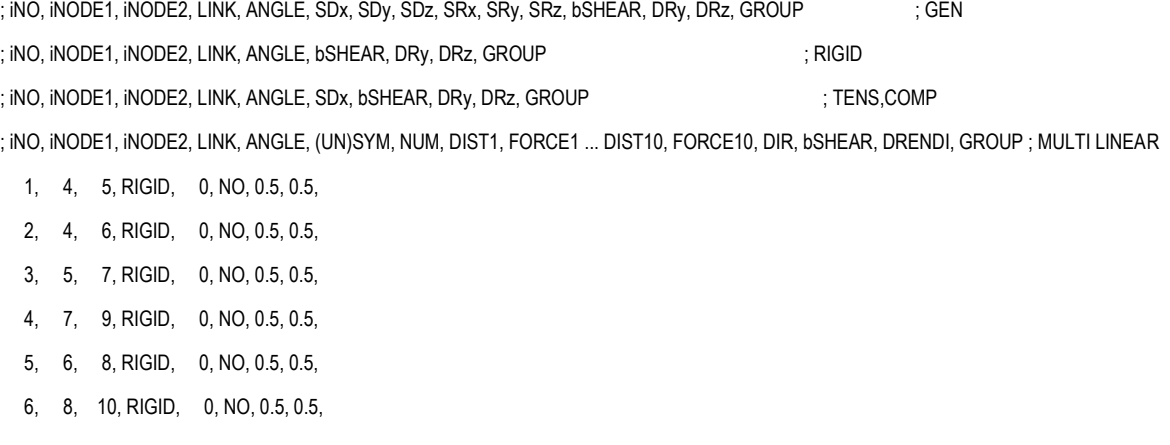

\*NODALMASS ; Nodal Masses

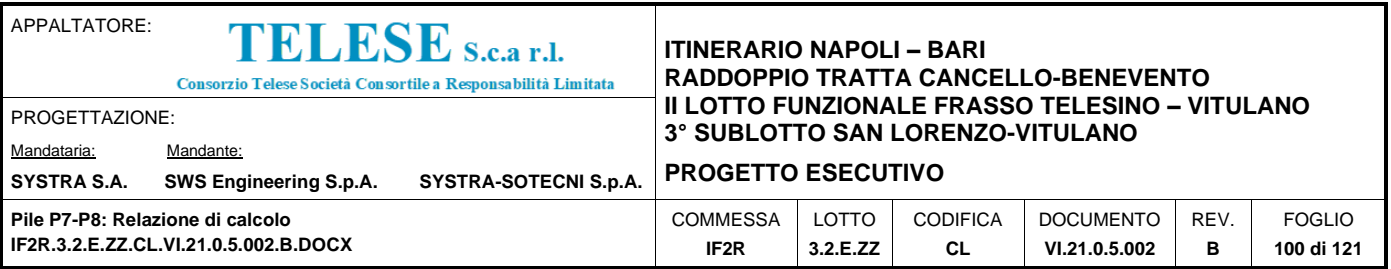

; NODE\_LIST, mX, mY, mZ, rmX, rmY, rmZ

8, 1164.4, 582.2, 582.2, 0, 0, 0

10, 132.3, 66.2, 66.2, 0, 0, 0

2, 371.5, 371.5, 371.5, 0, 0, 0

7, 0, 582.2, 582.2, 0, 0, 0

9, 0, 66.2, 66.2, 0, 0, 0

; \*LOADTOMASS, DIR, bNODAL, bBEAM, bFLOOR, bPRES, GRAV

; LCNAME1, FACTOR1, LCNAME2, FACTOR2, ... ; from line 1

\*LOADTOMASS, XY, YES, YES, YES, YES, 9.806

\*USE-STLD, G1

; \*SELFWEIGHT, X, Y, Z, GROUP

\*SELFWEIGHT, 0, 0, -1, peso proprio

\*CONLOAD ; Nodal Loads

; NODE\_LIST, FX, FY, FZ, MX, MY, MZ, GROUP

5, 0, 0, -3051.33, 0, 0, 0,

6, 0, 0, -3051.33, 0, 0, 0,

; End of data for load case [G1] --------------------------

\*USE-STLD, G2

\*CONLOAD ; Nodal Loads ; NODE\_LIST, FX, FY, FZ, MX, MY, MZ, GROUP 5, 0, 0, -2657.81, 0, 0, 0, 6, 0, 0, -2657.81, 0, 0, 0,

; End of data for load case [G2] --------------------------

\*USE-STLD, Q1-DISP0

\*CONLOAD ; Nodal Loads

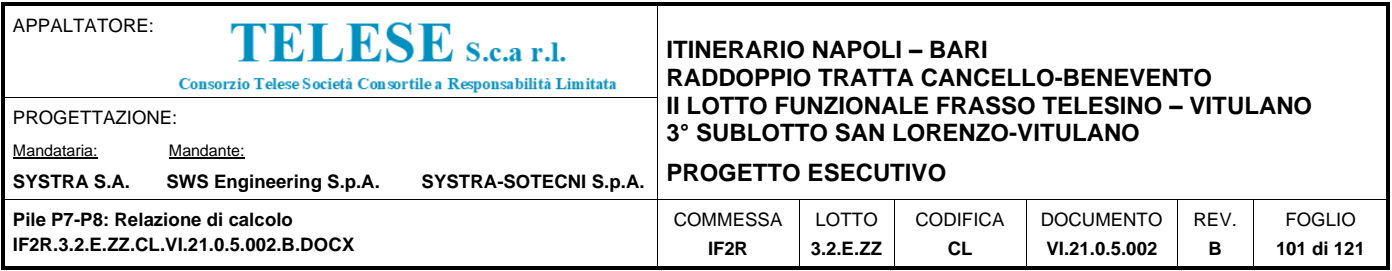

; NODE\_LIST, FX, FY, FZ, MX, MY, MZ, GROUP

5, 0, 0, -2729.7, 0, 0, 0,

6, 0, 0, -2729.7, 0, 0, 0,

; End of data for load case [Q1-DISP0] --------------------------

\*USE-STLD, Q1-DISP1

\*CONLOAD ; Nodal Loads

; NODE\_LIST, FX, FY, FZ, MX, MY, MZ, GROUP

5, 0, 0, -2812.35, -274.111, 0, 0,

6, 0, 0, -2876.03, -401.479, 0, 0,

; End of data for load case [Q1-DISP1] --------------------------

\*USE-STLD, Q1-DISP2

\*CONLOAD ; Nodal Loads

; NODE\_LIST, FX, FY, FZ, MX, MY, MZ, GROUP

5, 0, 0, 0, 0, 0, 1e-007,

6, 0, 0, -3558.56, -517.098, 0, 0,

; End of data for load case [Q1-DISP2] --------------------------

\*USE-STLD, Q1-DISP3

\*CONLOAD ; Nodal Loads

; NODE\_LIST, FX, FY, FZ, MX, MY, MZ, GROUP

5, 0, 0, -1447.5, -2895, 0, 0,

6, 0, 0, -1511.18, -3022.37, 0, 0,

; End of data for load case [Q1-DISP3] ---------------------------

\*USE-STLD, Q3-DISP0

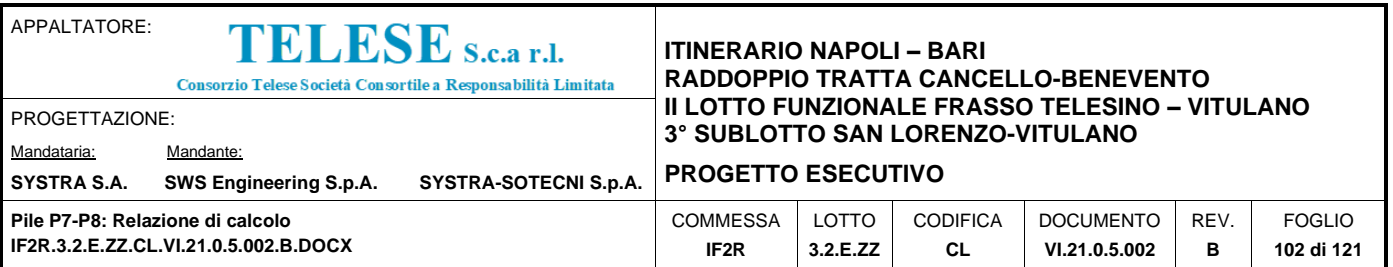

\*CONLOAD ; Nodal Loads

; NODE\_LIST, FX, FY, FZ, MX, MY, MZ, GROUP

5, 0, 0, -272.815, 0, 0, 0,

6, 1896.4, 0, 272.815, 0, 0, 0,

; End of data for load case [Q3-DISP0] --------------------------

\*USE-STLD, Q3-DISP1

\*CONLOAD ; Nodal Loads

; NODE\_LIST, FX, FY, FZ, MX, MY, MZ, GROUP

5, 0, 0, -264.04, 0, 0, 0,

6, 1835.4, 0, 264.04, 0, 0, 0,

; End of data for load case [Q3-DISP1] -------------------------

\*USE-STLD, Q3-DISP2

\*CONLOAD ; Nodal Loads

; NODE\_LIST, FX, FY, FZ, MX, MY, MZ, GROUP

5, 0, 0, -309.859, 0, 0, 0,

6, 2153.9, 0, 309.859, 0, 0, 0,

; End of data for load case [Q3-DISP2] ---------------------------

\*USE-STLD, Q3-DISP3

\*CONLOAD ; Nodal Loads ; NODE\_LIST, FX, FY, FZ, MX, MY, MZ, GROUP 5, 0, 0, -117.821, 0, 0, 0, 6, 819, 0, 117.821, 0, 0, 0,

; End of data for load case [Q3-DISP3] --------------------------

\*USE-STLD, Q4-DISP0

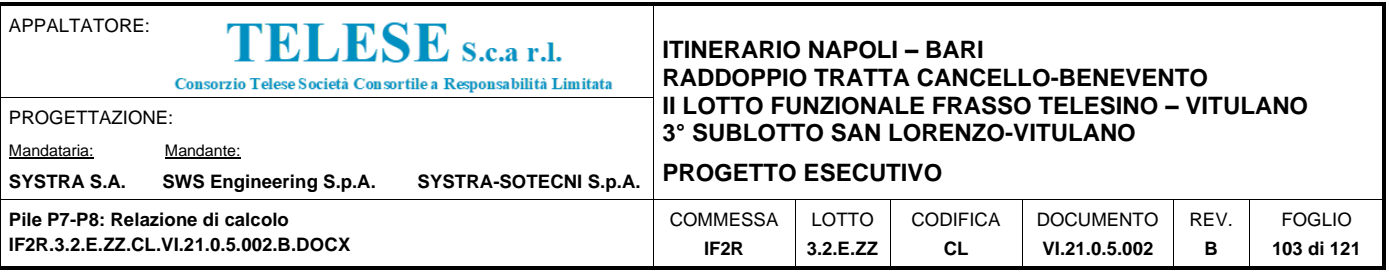

\*CONLOAD ; Nodal Loads ; NODE\_LIST, FX, FY, FZ, MX, MY, MZ, GROUP 5, 0, 416.3, 0, -2114.8, 0, 0,

6, 0, 416.3, 0, -2114.8, 0, 0,

; End of data for load case [Q4-DISP0] -------------------------

\*USE-STLD, Q4-DISP1

\*CONLOAD ; Nodal Loads

; NODE\_LIST, FX, FY, FZ, MX, MY, MZ, GROUP

5, 0, 296.07, 0, -1504.02, 0, 0,

6, 0, 299.68, 0, -1522.39, 0, 0,

; End of data for load case [Q4-DISP1] --------------------------

\*USE-STLD, Q4-DISP2

\*CONLOAD ; Nodal Loads

; NODE\_LIST, FX, FY, FZ, MX, MY, MZ, GROUP

5, 0, 0, 0, 0, 0, 1e-007,

6, 0, 370.33, 0, -1881.26, 0, 0,

; End of data for load case [Q4-DISP2] --------------------------

\*USE-STLD, Q4-DISP3

\*CONLOAD ; Nodal Loads

; NODE\_LIST, FX, FY, FZ, MX, MY, MZ, GROUP

5, 0, 87.92, 0, -446.61, 0, 0,

6, 0, 91.53, 0, -464.98, 0, 0,

; End of data for load case [Q4-DISP3] --------------------------

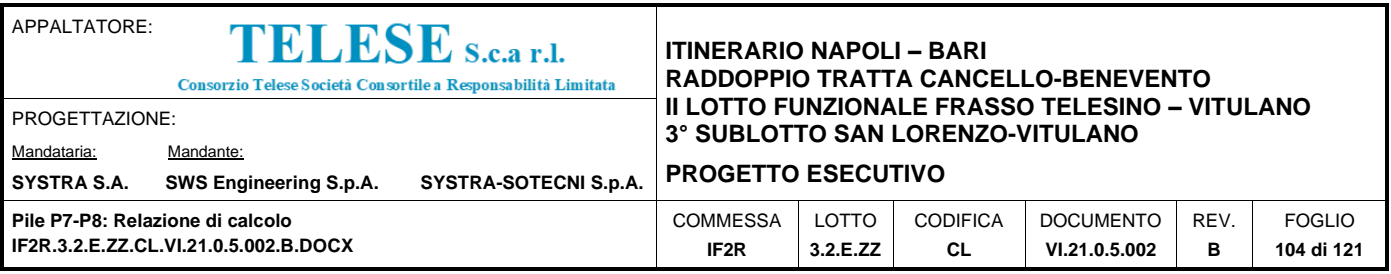

\*USE-STLD, Q5-DISP0

\*CONLOAD ; Nodal Loads

; NODE\_LIST, FX, FY, FZ, MX, MY, MZ, GROUP

5, 0, 110, 0, -360.8, 0, 0,

6, 0, 110, 0, -360.8, 0, 0,

; End of data for load case [Q5-DISP0] --------------------------

\*USE-STLD, Q5-DISP1

\*CONLOAD ; Nodal Loads

; NODE\_LIST, FX, FY, FZ, MX, MY, MZ, GROUP

5, 0, 105, 0, -344.4, 0, 0,

6, 0, 105, 0, -344.4, 0, 0,

; End of data for load case [Q5-DISP1] -------------------------

\*USE-STLD, Q5-DISP2

\*CONLOAD ; Nodal Loads

; NODE\_LIST, FX, FY, FZ, MX, MY, MZ, GROUP

5, 0, 0, 0, 0, 0, 1e-007,

6, 0, 210, 0, -688.8, 0, 0,

; End of data for load case [Q5-DISP2] -------------------------

\*USE-STLD, Q5-DISP3

\*CONLOAD ; Nodal Loads ; NODE\_LIST, FX, FY, FZ, MX, MY, MZ, GROUP 5, 0, 50, 0, -164, 0, 0, 6, 0, 50, 0, -164, 0, 0,

; End of data for load case [Q5-DISP3] --------------------------

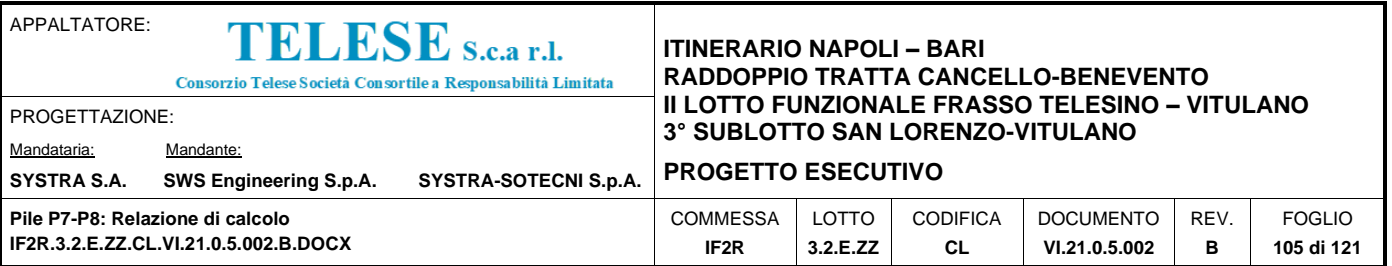

\*USE-STLD, Q6trasv

\*CONLOAD ; Nodal Loads

; NODE\_LIST, FX, FY, FZ, MX, MY, MZ, GROUP

5, 0, 400, 0, -1750, 0, 0,

6, 0, 400, 0, -1750, 0, 0,

\*BEAMLOAD ; Element Beam Loads

; ELEM\_LIST, CMD, TYPE, DIR, bPROJ, [ECCEN], [VALUE], GROUP

; ELEM\_LIST, CMD, TYPE, TYPE, DIR, VX, VY, VZ, bPROJ, [ECCEN], [VALUE], GROUP

; [VALUE] : D1, P1, D2, P2, D3, P3, D4, P4

; [ECCEN] : bECCEN, ECCDIR, I-END, J-END, bJ-END

; [ADDITIONAL] : bADDITIONAL, ADDITIONAL\_I-END, ADDITIONAL\_J-END, bADDITIONAL\_J-END

1, BEAM , UNILOAD, GY, NO , NO, aDir[1], , , , 0, 8.3, 1, 8.3, 0, 0, 0, 0, , NO, 0, 0, NO

2, BEAM , UNILOAD, GY, NO , NO, aDir[1], , , , 0, 8.3, 1, 8.3, 0, 0, 0, 0, , NO, 0, 0, NO

3, BEAM , UNILOAD, GY, NO, NO, aDir[1], , , , 0, 8.3, 1, 8.3, 0, 0, 0, 0, , NO, 0, 0, NO

4, BEAM , UNILOAD, GY, NO , NO, aDir[1], , , , 0, 8.3, 1, 8.3, 0, 0, 0, 0, , NO, 0, 0, NO

; End of data for load case [Q6trasv] -------------------------

\*USE-STLD, Q6long

\*BEAMLOAD ; Element Beam Loads

; ELEM\_LIST, CMD, TYPE, DIR, bPROJ, [ECCEN], [VALUE], GROUP

; ELEM\_LIST, CMD, TYPE, TYPE, DIR, VX, VY, VZ, bPROJ, [ECCEN], [VALUE], GROUP

; [VALUE] : D1, P1, D2, P2, D3, P3, D4, P4

; [ECCEN] : bECCEN, ECCDIR, I-END, J-END, bJ-END

; [ADDITIONAL] : bADDITIONAL, ADDITIONAL\_I-END, ADDITIONAL\_J-END, bADDITIONAL\_J-END

1, BEAM , UNILOAD, GX, NO , NO, aDir[1], , , , 0, 21.5, 1, 21.5, 0, 0, 0, 0, , NO, 0, 0, NO

2, BEAM , UNILOAD, GX, NO , NO, aDir[1], , , , 0, 21.5, 1, 21.5, 0, 0, 0, 0, , NO, 0, 0, NO

3, BEAM , UNILOAD, GX, NO , NO, aDir[1], , , , 0, 21.5, 1, 21.5, 0, 0, 0, 0, , NO, 0, 0, NO

4, BEAM , UNILOAD, GX, NO , NO, aDir[1], , , , 0, 21.5, 1, 21.5, 0, 0, 0, 0, , NO, 0, 0, NO

; End of data for load case [Q6long] -

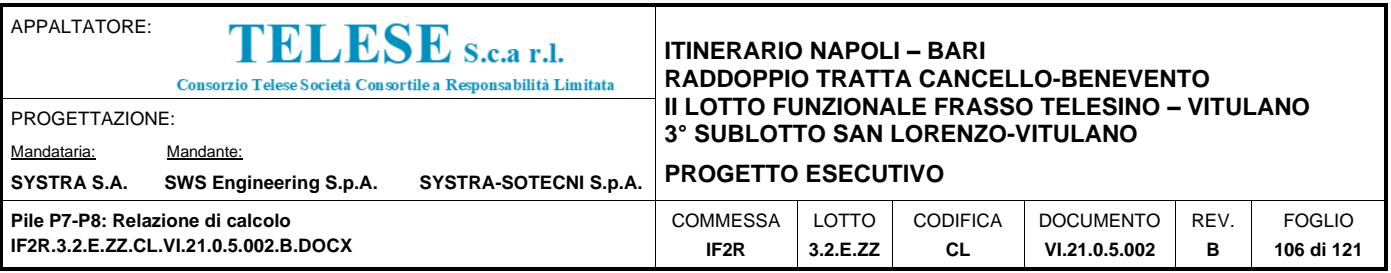

\*USE-STLD, A\_Gk

\*CONLOAD ; Nodal Loads

; NODE\_LIST, FX, FY, FZ, MX, MY, MZ, GROUP

5, 0, 0, 0, 0, 0, 1e-007,

6, -66.8297, 0, 0, 0, 0, 0,

; End of data for load case [A\_Gk] -------------------------

\*USE-STLD, A\_Qk

\*CONLOAD ; Nodal Loads

; NODE\_LIST, FX, FY, FZ, MX, MY, MZ, GROUP

5, 0, 0, 0, 0, 0, 1e-007,

6, -213.514, 0, 0, 0, 0, 0,

; End of data for load case [A\_Qk] -------------------------

\*USE-STLD, Tk

\*CONLOAD ; Nodal Loads ; NODE\_LIST, FX, FY, FZ, MX, MY, MZ, GROUP 5, 0, 0, 0, 0, 0, 1e-007, 6, 224, 0, 0, 0, 0, 0,

; End of data for load case [Tk] -------------------------

\*SFUNCTION ; Spectrum Function ; FUNC=NAME, iTYPE, iMETHOD, SCALE/MAX, GRAV, DRATIO, DESC, RMF ; line 1 ; SPEC\_CODE, [CODE\_DATA] ; line 2 ; PERIOD1, VALUE1, PERIOD2, VALUE2, ... ; from line 3 ;[CODE\_DATA] : NSC, SFI, SC, EQ, TG ; CH2001 ;[CODE\_DATA] : SFI, SC, EQ, TG ;  $\qquad \qquad$  ; CHSH2003

;[CODE\_DATA] : DIV, SC, SFI, EQ, TG, G ; GB50111\_2006

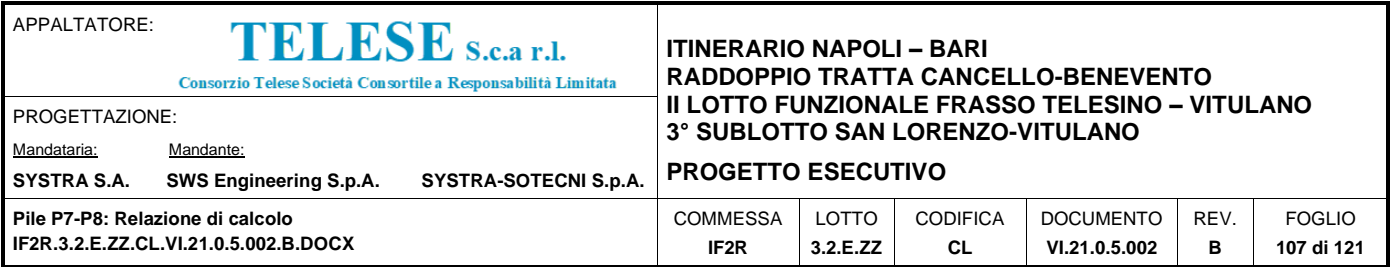

;[CODE\_DATA] : BT, ZM, ST, SI, SC, TG, CI, CS, CD, EPA, SMAX, PERIOD ; JTG/T B02-01-2008

FUNC=SLV orizzontale - VR112.5, 1, 0, 1, 9.806, 0.05, , 1.000000

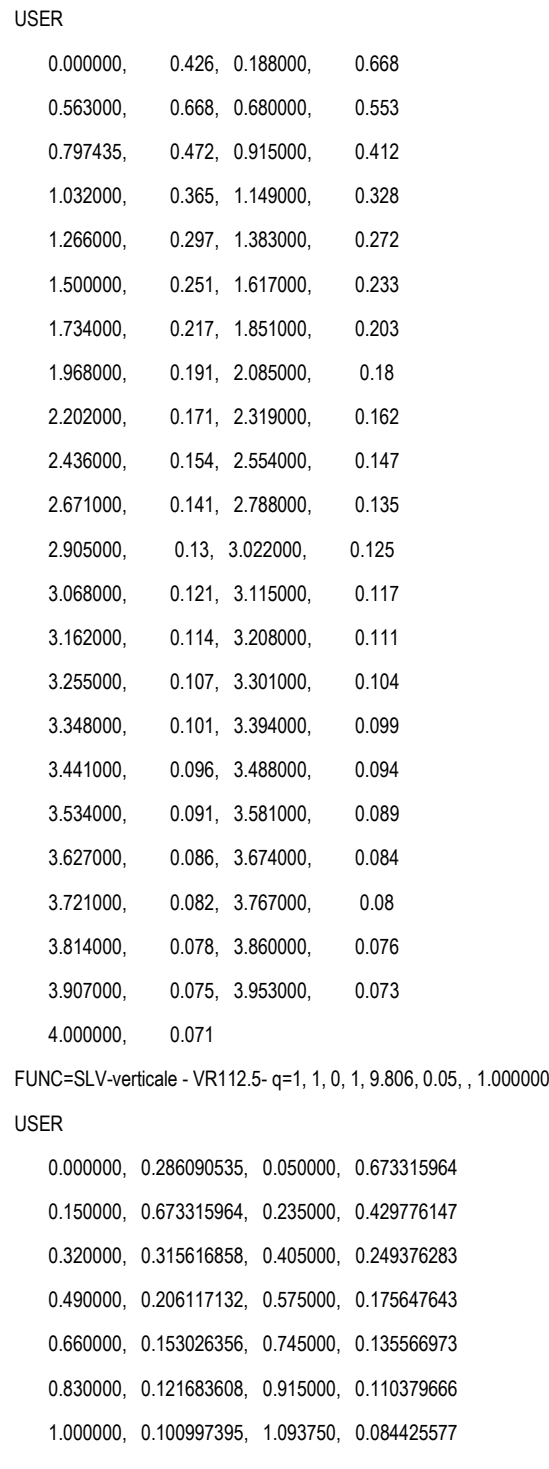

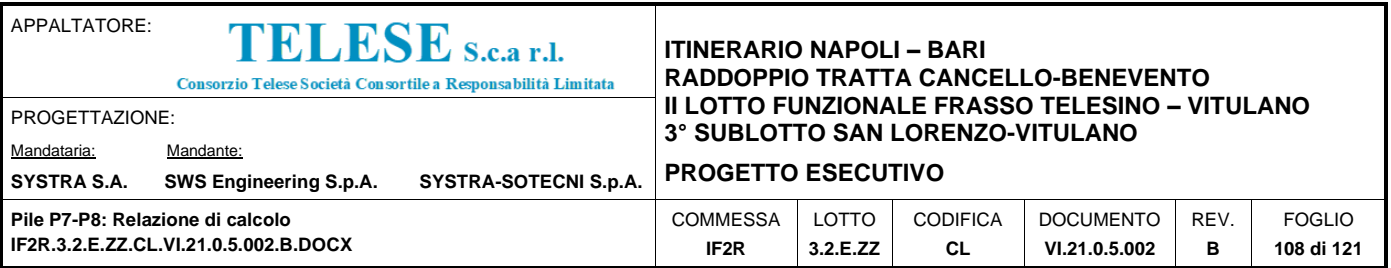

 1.187500, 0.071621421, 1.281250, 0.061523695 1.375000, 0.05342011, 1.468750, 0.046818168 1.562500, 0.041368533, 1.656250, 0.036817847 1.750000, 0.032978741, 1.843750, 0.029710236 1.937500, 0.026904613, 2.031250, 0.024478422 2.125000, 0.022366205, 2.218750, 0.020516035 2.312500, 0.018886291, 2.406250, 0.017443301 2.500000, 0.016159583, 2.593750, 0.015012532 2.687500, 0.013983414, 2.781250, 0.0130566 2.875000, 0.012218966, 2.968750, 0.011459427 3.062500, 0.010768569, 3.156250, 0.010138352 3.250000, 0.009561884, 3.343750, 0.00903322 3.437500, 0.008547218, 3.531250, 0.008099407 3.625000, 0.00768589, 3.718750, 0.007303251 3.812500, 0.00694849, 3.906250, 0.006618965 4.000000, 0.006312337

#### \*SPLDCASE ; Spectrum Load Cases

; TYPE, bADDSIGN, iSIGNTYPE

; NAME=NAME, DIR, ANGLE, SCALE, PMFT, bDAMP, bECC, INTERP, DESC, ; line 1

; COMTYPE, bADDSIGN, iSIGNTYPE, bMODE, bASA, iMAJ ; line 2

; FUNC1, FUNC2, FUNC3, ... ; ; line 3

; bUSE1, dFACTOR1, bUSE2, dFACTOR2, ..., bUSEn, dFACTORn ; line 4 (bMODE=YES)

; bCDR, [DR-DC] ; line 5 (bDAMP=YES)

; SMETHOD, bAUTO, ECC, bCONSGL ; line 6 (bECC=YES)

; STORY1, ECC1, STORY2, ECC2, ..., STORYn, ECCn ; from line 7 (bECC=YES)

; [DR-DC] : iMDTYPE, DALL, iMODE1, DAMPING1, iMODE2, DAMPING2, ... ; iMDTYPE=1

: iMDTYPE, iCOEF, bMASSP, MASSC, bSTIFFP, STIFFC ; iMDTYPE=2, iCOEF=1

; : iMDTYPE, iCOEF, iCALC, bMASSP, FP1, DR1, bSTIFFP, FP2, DR2 ; iMDTYPE=2, iCOEF=2

NAME=SLV-X\_Orizzontale, XY, 0, 1, 1, NO, NO, LOG,

SRSS, YES, 0, YES, NO, 0

SLV orizzontale - VR112.5

YES, 1,YES, 1,YES, 1,YES, 1,YES, 1,YES, 1,YES, 1,YES, 1,YES, 1,YES, 1,YES, 1,YES, 1,YES, 1,YES, 1

NAME=SLV-Y\_Orizzontale, XY, 90, 1, 1, NO, NO, LOG,

SRSS, YES, 0, YES, NO, 0
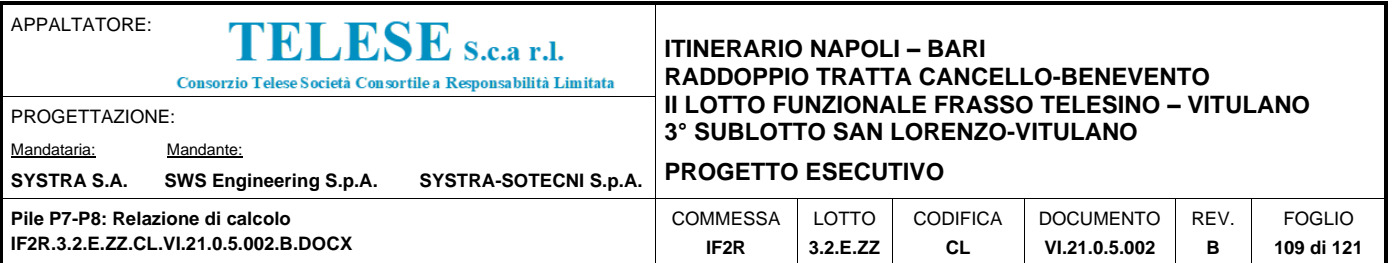

SLV orizzontale - VR112.5

YES, 1,YES, 1,YES, 1,YES, 1,YES, 1,YES, 1,YES, 1,YES, 1,YES, 1,YES, 1,YES, 1,YES, 1,YES, 1,YES, 1

NAME=SLV-Z\_Verticale, Z, 0, 1, 1, NO, NO, LOG,

SRSS, YES, 0, YES, NO, 0

SLV-verticale - VR112.5- q=1

YES, 1,YES, 1,YES, 1,YES, 1,YES, 1,YES, 1,YES, 1,YES, 1,YES, 1,YES, 1,YES, 1,YES, 1,YES, 1,YES, 1

\*MVLDCODE ; Moving Load Code

; CODE=CODE

CODE=EUROCODE

\*LOADCOMB ; Combinations

; NAME=NAME, KIND, ACTIVE, bES, iTYPE, DESC, iSERV-TYPE, nLCOMTYPE ; line 1

; ANAL1, LCNAME1, FACT1, ... ; ; ; ; ; ; ; ; from line 2

NAME=SLU-Gr.1(N), CONC, STRENGTH, 0, 0, "1.3D + 1.5(1.0q1,1)", 0, 0

ST, G1, 1.35, ST, G2, 1.5, ST, Q1-DISP0, 1.45, ST, Q3-DISP0, 0.725

ST, Q4-DISP0, 1.45, ST, Q5-DISP0, 1.45, ST, Q6trasv, 0.9

ST, Q6long, 0.9, ST, A\_Gk, -1.35, ST, A\_Qk, -1.45, ST, Tk, 0.9

NAME=SLU-Gr.3(N), CONC, STRENGTH, 0, 0, 1.0D + 1.0(0.3)L + 1.0(1.0(1.00)SV-X\_Orizzontale-0.3(1.00)SV-Y\_Orizzontale), 0, 0

ST, G1, 1.35, ST, G2, 1.5, ST, Q1-DISP0, 1.45, ST, Q3-DISP0, 1.45

ST, Q4-DISP0, 0.725, ST, Q5-DISP0, 0.725, ST, Q6trasv, 0.9

ST, Q6long, 0.9, ST, A\_Gk, -1.35, ST, A\_Qk, -1.45, ST, Tk, 0.9

NAME=SLU-Gr.1(P), CONC, STRENGTH, 0, 0, 1.0D + 1.0(0.3)L + 1.0(1.0(1.00)SC-X\_Orizzontale+0.3(1.00)SC-Y\_Orizzontale), 0, 0

ST, G1, 1.35, ST, G2, 1.5, ST, Q1-DISP1, 1.45, ST, Q3-DISP1, 0.725

ST, Q4-DISP1, 1.45, ST, Q5-DISP1, 1.45, ST, Q6trasv, 0.9

ST, Q6long, 0.9, ST, A\_Gk, -1.35, ST, A\_Qk, -1.45, ST, Tk, 0.9

NAME=SLU-Gr.3(P), CONC, STRENGTH, 0, 0, 1.0D + 1.0(0.3)L + 1.0(1.0(1.00)SC-X\_Orizzontale-0.3(1.00)SC-Y\_Orizzontale), 0, 0

ST, G1, 1.35, ST, G2, 1.5, ST, Q1-DISP1, 1.45, ST, Q3-DISP1, 1.45

ST, Q4-DISP1, 0.725, ST, Q5-DISP1, 0.725, ST, Q6trasv, 0.9

ST, Q6long, 0.9, ST, A\_Gk, -1.35, ST, A\_Qk, -1.45, ST, Tk, 0.9

NAME=SLU-Gr.1-1SW/2, CONC, STRENGTH, 0, 0, "Rara SERV :1.0D + 1.0q1,1", 0, 0

ST, G1, 1.35, ST, G2, 1.5, ST, Q1-DISP3, 1.45, ST, Q3-DISP3, 0.725

ST, Q4-DISP3, 1.45, ST, Q5-DISP3, 1.45, ST, Q6trasv, 0.9

ST, Q6long, 0.9, ST, A\_Gk, -1.35, ST, A\_Qk, -1.45, ST, Tk, 0.9

NAME=SLU-Gr.3-1SW/2, CONC, STRENGTH, 0, 0, "Frequente SERV :1.0D + 0.3q1,1", 0, 0

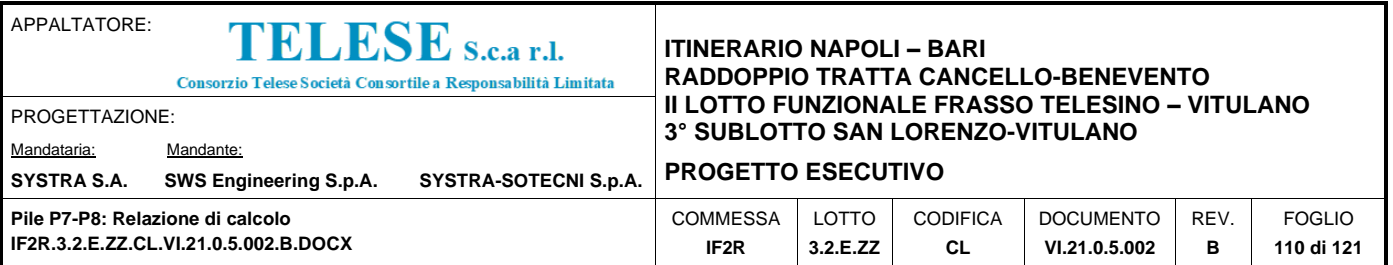

 ST, G1, 1.35, ST, G2, 1.5, ST, Q1-DISP3, 1.45, ST, Q3-DISP3, 1.45 ST, Q4-DISP3, 0.725, ST, Q5-DISP3, 0.725, ST, Q6trasv, 0.9 ST, Q6long, 0.9, ST, A\_Gk, -1.35, ST, A\_Qk, -1.45, ST, Tk, 0.9 NAME=SLU-Gr.1-MaxML, CONC, STRENGTH, 0, 0, Quasi permanente, 0, 0 ST, G1, 1.35, ST, G2, 1.5, ST, Q1-DISP2, 1.45, ST, Q3-DISP2, -0.725 ST, Q4-DISP2, 1.45, ST, Q5-DISP2, 1.45, ST, Q6trasv, 0.9 ST, Q6long, -0.9, ST, A\_Gk, 1.35, ST, A\_Qk, 1.45, ST, Tk, -0.9 NAME=SLU-Gr.3-MaxML, CONC, STRENGTH, 0, 0, SLU geotecnico, 0, 0 ST, G1, 1.35, ST, G2, 1.5, ST, Q1-DISP2, 1.45, ST, Q3-DISP2, -1.45 ST, Q4-DISP2, 0.725, ST, Q5-DISP2, 0.725, ST, Q6trasv, 0.9 ST, Q6long, -0.9, ST, A\_Gk, 1.35, ST, A\_Qk, 1.45, ST, Tk, -0.9 NAME=SLU-Gr.1(N)-Gk=1.00, CONC, STRENGTH, 0, 0, Inviluppo SLU, 0, 0 ST, G1, 1, ST, G2, 1, ST, Q1-DISP0, 1.45, ST, Q3-DISP0, 0.725 ST, Q4-DISP0, 1.45, ST, Q5-DISP0, 1.45, ST, Q6trasv, 0.9 ST, Q6long, 0.9, ST, A\_Gk, -1, ST, A\_Qk, -1.45, ST, Tk, 0.9 NAME=SLU-Gr.3(N)-Gk=1.00, CONC, STRENGTH, 0, 0, "1.3D + 1.5(1.0q1,1)", 0, 0 ST, G1, 1, ST, G2, 1, ST, Q1-DISP0, 1.45, ST, Q3-DISP0, 1.45 ST, Q4-DISP0, 0.725, ST, Q5-DISP0, 0.725, ST, Q6trasv, 0.9 ST, Q6long, 0.9, ST, A\_Gk, -1, ST, A\_Qk, -1.45, ST, Tk, 0.9 NAME=SLU-Gr.1(P)-Gk=1.00, CONC, STRENGTH, 0, 0, , 0, 0 ST, G1, 1, ST, G2, 1, ST, Q1-DISP1, 1.45, ST, Q3-DISP1, 0.725 ST, Q4-DISP1, 1.45, ST, Q5-DISP1, 1.45, ST, Q6trasv, 0.9 ST, Q6long, 0.9, ST, A\_Gk, -1, ST, A\_Qk, -1.45, ST, Tk, 0.9 NAME=SLU-Gr.3(P)-Gk=1.00, CONC, STRENGTH, 0, 0, "1.3D + 1.5(1.0q1,1)", 0, 0 ST, G1, 1, ST, G2, 1, ST, Q1-DISP1, 1.45, ST, Q3-DISP1, 1.45 ST, Q4-DISP1, 0.725, ST, Q5-DISP1, 0.725, ST, Q6trasv, 0.9 ST, Q6long, 0.9, ST, A\_Gk, -1, ST, A\_Qk, -1.45, ST, Tk, 0.9 NAME=SLU-Gr.1-1SW/2-Gk=1., CONC, STRENGTH, 0, 0, "1.3D + 1.5(1.0q1,1)", 0, 0 ST, G1, 1, ST, G2, 1, ST, Q1-DISP3, 1.45, ST, Q3-DISP3, 0.725 ST, Q4-DISP3, 1.45, ST, Q5-DISP3, 1.45, ST, Q6trasv, 0.9 ST, Q6long, 0.9, ST, A\_Gk, -1, ST, A\_Qk, -1.45, ST, Tk, 0.9 NAME=SLU-Gr.3-1SW/2-Gk=1., CONC, STRENGTH, 0, 0, "1.3D + 1.5(1.0q1,1)", 0, 0 ST, G1, 1, ST, G2, 1, ST, Q1-DISP3, 1.45, ST, Q3-DISP3, 1.45 ST, Q4-DISP3, 0.725, ST, Q5-DISP3, 0.725, ST, Q6trasv, 0.9 ST, Q6long, 0.9, ST, A\_Gk, -1, ST, A\_Qk, -1.45, ST, Tk, 0.9

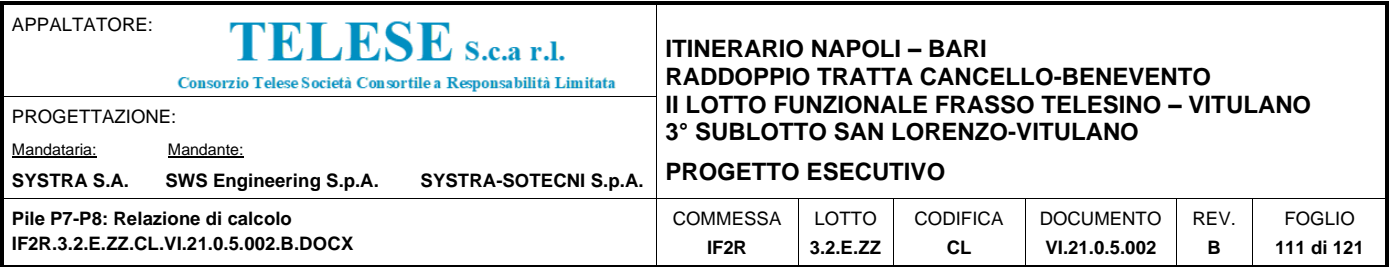

 NAME=SLU-Gr.1-MaxML -, CONC, STRENGTH, 0, 0, "1.3D + 1.5(1.0q1,1)", 0, 0 ST, G1, 1, ST, G2, 1, ST, Q1-DISP2, 1.45, ST, Q3-DISP2, -0.725 ST, Q4-DISP2, 1.45, ST, Q5-DISP2, 1.45, ST, Q6trasv, 0.9 ST, Q6long, -0.9, ST, A\_Gk, 1.35, ST, A\_Qk, 1.45, ST, Tk, -0.9 NAME=SLU-Gr.3-MaxML -, CONC, STRENGTH, 0, 0, "1.3D + 1.5(1.0q1,1)", 0, 0 ST, G1, 1, ST, G2, 1, ST, Q1-DISP2, 1.45, ST, Q3-DISP2, -1.45 ST, Q4-DISP2, 0.725, ST, Q5-DISP2, 0.725, ST, Q6trasv, 0.9 ST, Q6long, -0.9, ST, A\_Gk, 1.35, ST, A\_Qk, 1.45, ST, Tk, -0.9 NAME=SLV-EL+0.3ET, CONC, STRENGTH, 0, 0, SLU geotecnico, 0, 0 ST, G1, 1, ST, G2, 1, ST, Q1-DISP2, -0.2, ST, Q3-DISP2, 0.2 ST, A\_Gk, -1, ST, Tk, 0.5, RS, SLV-X\_Orizzontale, 1 RS, SLV-Y\_Orizzontale, 0.3, RS, SLV-Z\_Verticale, -0.3 NAME=SLV-0.3EL+ET, CONC, STRENGTH, 0, 0, SLU geotecnico, 0, 0 ST, G1, 1, ST, G2, 1, ST, Q1-DISP3, 0.2, ST, A\_Gk, -1, ST, Tk, 0.5 RS, SLV-X\_Orizzontale, 0.3, RS, SLV-Y\_Orizzontale, 1 RS, SLV-Z\_Verticale, -0.3 NAME=SLE-C-Gr.1(N), CONC, SERVICE, 0, 0, SLU geotecnico, 0, 0 ST, G1, 1, ST, G2, 1, ST, Q1-DISP0, 1, ST, Q3-DISP0, 0.5 ST, Q4-DISP0, 1, ST, Q5-DISP0, 1, ST, Q6trasv, 0.6, ST, Q6long, 0.6 ST, A\_Gk, -1, ST, A\_Qk, -1, ST, Tk, 0.6 NAME=SLE-C-Gr.3(N), CONC, SERVICE, 0, 0, SLU geotecnico, 0, 0 ST, G1, 1, ST, G2, 1, ST, Q1-DISP0, 1, ST, Q3-DISP0, 1 ST, Q4-DISP0, 0.5, ST, Q5-DISP0, 0.5, ST, Q6trasv, 0.6, ST, Q6long, 0.6 ST, A\_Gk, -1, ST, A\_Qk, -1, ST, Tk, 0.6 NAME=SLE-C-Gr.1(P), CONC, SERVICE, 0, 0, SLU geotecnico, 0, 0 ST, G1, 1, ST, G2, 1, ST, Q1-DISP1, 1, ST, Q3-DISP1, 0.5 ST, Q4-DISP1, 1, ST, Q5-DISP1, 1, ST, Q6trasv, 0.6, ST, Q6long, 0.6 ST, A\_Gk, -1, ST, A\_Qk, -1, ST, Tk, 0.6 NAME=SLE-C-Gr.3(P), CONC, SERVICE, 0, 0, SLU geotecnico, 0, 0 ST, G1, 1, ST, G2, 1, ST, Q1-DISP1, 1, ST, Q3-DISP1, 1 ST, Q4-DISP1, 0.5, ST, Q5-DISP1, 0.5, ST, Q6trasv, 0.6, ST, Q6long, 0.6 ST, A\_Gk, -1, ST, A\_Qk, -1, ST, Tk, 0.6 NAME=SLE-C-Gr.1-1SW/2, CONC, SERVICE, 0, 0, , 0, 0 ST, G1, 1, ST, G2, 1, ST, Q1-DISP3, 1, ST, Q3-DISP3, 0.5 ST, Q4-DISP3, 1, ST, Q5-DISP3, 1, ST, Q6trasv, 0.6, ST, Q6long, 0.6

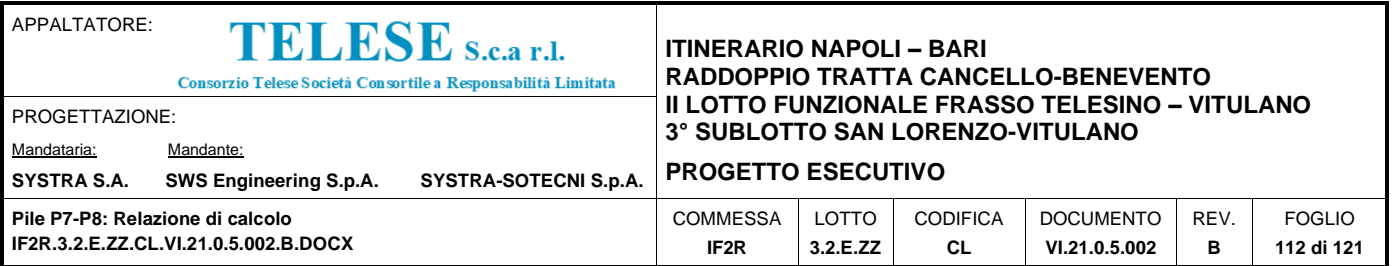

 ST, A\_Gk, -1, ST, A\_Qk, -1, ST, Tk, 0.6 NAME=SLE-C-Gr.3-1SW/2, CONC, SERVICE, 0, 0, , 0, 0 ST, G1, 1, ST, G2, 1, ST, Q1-DISP3, 1, ST, Q3-DISP3, 1 ST, Q4-DISP3, 0.5, ST, Q5-DISP3, 0.5, ST, Q6trasv, 0.6, ST, Q6long, 0.6 ST, A\_Gk, -1, ST, A\_Qk, -1, ST, Tk, 0.6 NAME=SLE-C-Gr.1-MaxML, CONC, SERVICE, 0, 0, , 0, 0 ST, G1, 1, ST, G2, 1, ST, Q1-DISP2, 1, ST, Q3-DISP2, -0.5 ST, Q4-DISP2, 1, ST, Q5-DISP2, 1, ST, Q6trasv, 0.6, ST, Q6long, -0.6 ST, A\_Gk, 1, ST, A\_Qk, 1, ST, Tk, -0.6 NAME=SLE-C-Gr.3-MaxML, CONC, SERVICE, 0, 0, , 0, 0 ST, G1, 1, ST, G2, 1, ST, Q1-DISP2, 1, ST, Q3-DISP2, -1 ST, Q4-DISP2, 0.5, ST, Q5-DISP2, 0.5, ST, Q6trasv, 0.6 ST, Q6long, -0.6, ST, A\_Gk, 1, ST, A\_Qk, 1, ST, Tk, -0.6 NAME=SLE-F-Gr.1(N), CONC, SERVICE, 0, 0, , 0, 0 ST, G1, 1, ST, G2, 1, ST, Q1-DISP0, 0.8, ST, Q3-DISP0, 0.4 ST, Q4-DISP0, 0.8, ST, Q5-DISP0, 0.8, ST, A\_Gk, -1, ST, A\_Qk, -0.8 ST, Tk, 0.5 NAME=SLE-F-Gr.3(N), CONC, SERVICE, 0, 0, , 0, 0 ST, G1, 1, ST, G2, 1, ST, Q1-DISP0, 0.8, ST, Q3-DISP0, 0.8 ST, Q4-DISP0, 0.4, ST, Q5-DISP0, 0.4, ST, A\_Gk, -1, ST, A\_Qk, -0.8 ST, Tk, 0.5 NAME=SLE-F-Gr.1(P), CONC, SERVICE, 0, 0, , 0, 0 ST, G1, 1, ST, G2, 1, ST, Q1-DISP1, 0.8, ST, Q3-DISP1, 0.4 ST, Q4-DISP1, 0.8, ST, Q5-DISP1, 0.8, ST, A\_Gk, -1, ST, A\_Qk, -0.8 ST, Tk, 0.5 NAME=SLE-F-Gr.3(P), CONC, SERVICE, 0, 0, , 0, 0 ST, G1, 1, ST, G2, 1, ST, Q1-DISP1, 0.8, ST, Q3-DISP1, 0.8 ST, Q4-DISP1, 0.4, ST, Q5-DISP1, 0.4, ST, A\_Gk, -1, ST, A\_Qk, -0.8 ST, Tk, 0.5 NAME=SLE-F-Gr.1-1SW/2, CONC, SERVICE, 0, 0, , 0, 0 ST, G1, 1, ST, G2, 1, ST, Q1-DISP3, 0.8, ST, Q3-DISP3, 0.4 ST, Q4-DISP3, 0.8, ST, Q5-DISP3, 0.8, ST, A\_Gk, -1, ST, A\_Qk, -0.8 ST, Tk, 0.5 NAME=SLE-F-Gr.3-1SW/2, CONC, SERVICE, 0, 0, , 0, 0 ST, G1, 1, ST, G2, 1, ST, Q1-DISP3, 0.8, ST, Q3-DISP3, 0.8

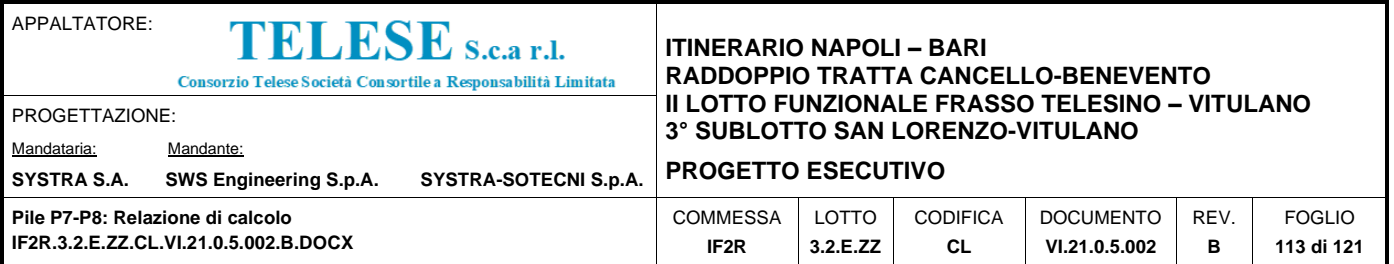

 ST, Q4-DISP3, 0.4, ST, Q5-DISP3, 0.4, ST, A\_Gk, -1, ST, A\_Qk, -0.8 ST, Tk, 0.5 NAME=SLE-F-Gr.1-MaxML, CONC, SERVICE, 0, 0, , 0, 0 ST, G1, 1, ST, G2, 1, ST, Q1-DISP2, 0.8, ST, Q3-DISP2, -0.4 ST, Q4-DISP2, 0.8, ST, Q5-DISP2, 0.8, ST, A\_Gk, 1, ST, A\_Qk, 0.8 ST, Tk, -0.5 NAME=SLE-F-Gr.3-MaxML, CONC, SERVICE, 0, 0, , 0, 0 ST, G1, 1, ST, G2, 1, ST, Q1-DISP2, 0.8, ST, Q3-DISP2, -0.8 ST, Q4-DISP2, 0.4, ST, Q5-DISP2, 0.4, ST, A\_Gk, 1, ST, A\_Qk, 0.8 ST, Tk, -0.5 NAME=SLE-QP, CONC, SERVICE, 0, 0, , 0, 0 ST, G1, 1, ST, G2, 1, ST, A\_Gk, -1, ST, Tk, 0.5 NAME=SLE-Q.P-ecc1, CONC, SERVICE, 0, 0, , 0, 0 ST, G1, 1, ST, G2, 1, ST, Q1-DISP2, 0.2 NAME=SLE-Q.P-ecc2, CONC, SERVICE, 0, 0, , 0, 0 ST, G1, 1, ST, G2, 1, ST, Q1-DISP3, 0.2 NAME=INV.SLU, CONC, STRENGTH, 0, 1, , 0, 0 CBC, SLU-Gr.1(N), 1, CBC, SLU-Gr.3(N), 1, CBC, SLU-Gr.1(P), 1 CBC, SLU-Gr.3(P), 1, CBC, SLU-Gr.1-1SW/2, 1, CBC, SLU-Gr.3-1SW/2, 1 CBC, SLU-Gr.1-MaxML, 1, CBC, SLU-Gr.3-MaxML, 1 CBC, SLU-Gr.1(N)-Gk=1.00, 1, CBC, SLU-Gr.3(N)-Gk=1.00, 1 CBC, SLU-Gr.1(P)-Gk=1.00, 1, CBC, SLU-Gr.3(P)-Gk=1.00, 1 CBC, SLU-Gr.1-1SW/2-Gk=1., 1, CBC, SLU-Gr.3-1SW/2-Gk=1., 1 CBC, SLU-Gr.1-MaxML -, 1, CBC, SLU-Gr.3-MaxML -, 1 NAME=INV.SLV, CONC, STRENGTH, 0, 1, , 0, 0 CBC, SLV-EL+0.3ET, 1, CBC, SLV-0.3EL+ET, 1 NAME=INV.SLE, CONC, SERVICE, 0, 1, , 0, 0 CBC, SLE-C-Gr.1(N), 1, CBC, SLE-C-Gr.3(N), 1, CBC, SLE-C-Gr.1(P), 1 CBC, SLE-C-Gr.3(P), 1, CBC, SLE-C-Gr.1-1SW/2, 1 CBC, SLE-C-Gr.3-1SW/2, 1, CBC, SLE-C-Gr.1-MaxML, 1 CBC, SLE-C-Gr.3-MaxML, 1, CBC, SLE-F-Gr.1(N), 1, CBC, SLE-F-Gr.3(N), 1 CBC, SLE-F-Gr.1(P), 1, CBC, SLE-F-Gr.3(P), 1, CBC, SLE-F-Gr.1-1SW/2, 1 CBC, SLE-F-Gr.3-1SW/2, 1, CBC, SLE-F-Gr.1-MaxML, 1 CBC, SLE-F-Gr.3-MaxML, 1, CBC, SLE-QP, 1 NAME=SLV-EL+0.3ET - 2, CONC, STRENGTH, 0, 0, , 0, 0

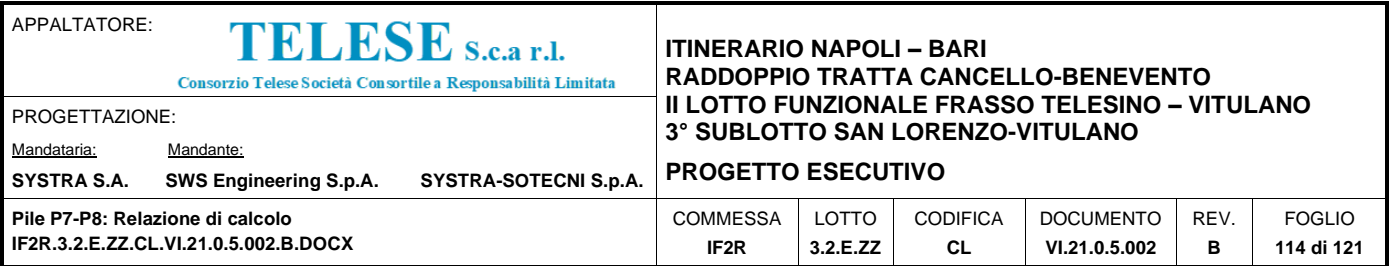

 ST, G1, 1, ST, G2, 1, ST, A\_Gk, -1, ST, Tk, 0.5 RS, SLV-X\_Orizzontale, 1, RS, SLV-Y\_Orizzontale, 0.3 RS, SLV-Z\_Verticale, 0.3 NAME=SLV-0.3EL+ET - 2, CONC, STRENGTH, 0, 0, , 0, 0 ST, G1, 1, ST, G2, 1, ST, Q1-DISP3, 0.2, ST, A\_Gk, -1, ST, Tk, 0.5 RS, SLV-X\_Orizzontale, 0.3, RS, SLV-Y\_Orizzontale, 1 RS, SLV-Z\_Verticale, 0.3

\*ORTHOEFF-LC ; Load cases for Orthogonal Effect

; ANAL1, LCX1, LCY1, ANAL2, LCX2, LCY2, ... ; from line 1

RS, SLV-X\_Orizzontale, SLV-Y\_Orizzontale

\*BLDG-CTRL ; Building Control Data

; bBASE, LEVEL, bMASS, bSSFR, bSTORMDUL, bSRTH, iSRTHOPT, [EccenRatio], bLATFLEX ; line 1

; LCNAME1, FACT1, LCNAME2, FACT2, ... ; from line 2

; [EccenRatio] : bCENTER ; bCENTER=NO ; [EccenRatio] : bCENTER, XDLC, YDLC, USE ; bCENTER=YES, USE=MASS ; [EccenRatio] : bCENTER, XDLC, YDLC, USE ; bCENTER=YES, USE=AXIAL ; [EccenRatio] : bCENTER, XDLC, YDLC, USE, SLCX, SLCY ; bCENTER=YES, USE=SHEAR

NO, 0, YES, YES, NO, NO, 0, NO, YES

\*LC-COLOR ; Diagram Color for Load Case

; ANAL, LCNAME, iR1(ALL), iG1(ALL), iB1(ALL), iR2(MIN), iG2(MIN), iB2(MIN), iR3(MAX), iG2(MAX), iB2(MAX) ST, Q1-DISP1, 255, 160, 255, 255, 87, 128, 148, 87, 255 CBC, SLE-F-Gr.3-MaxML, 160, 255, 255, 0, 128, 128, 255, 128, 0 ST, Q5-DISP1, 0, 157, 192, 0, 128, 255, 0, 157, 192 RS, SLV-X\_Orizzontale, 0, 128, 192, 255, 0, 192, 255, 0, 192 ES, SLV-X\_Orizzontale, 192, 72, 0, 192, 0, 128, 128, 192, 0 ST, Q1-DISP2, 192, 192, 192, 210, 210, 210, 160, 192, 255 ST, Q1-DISP3, 255, 192, 87, 255, 192, 160, 0, 128, 57 ST, G1, 85, 192, 0, 192, 192, 0, 0, 128, 192 CBC, SLU-Gr.1(N), 0, 192, 128, 0, 128, 192, 85, 192, 0 ST, Q3-DISP0, 93, 255, 87, 0, 128, 192, 255, 87, 87 CBC, SLE-C-Gr.1-1SW/2, 148, 87, 255, 93, 255, 87, 255, 128, 0 ST, G2, 0, 128, 255, 192, 0, 128, 146, 0, 255

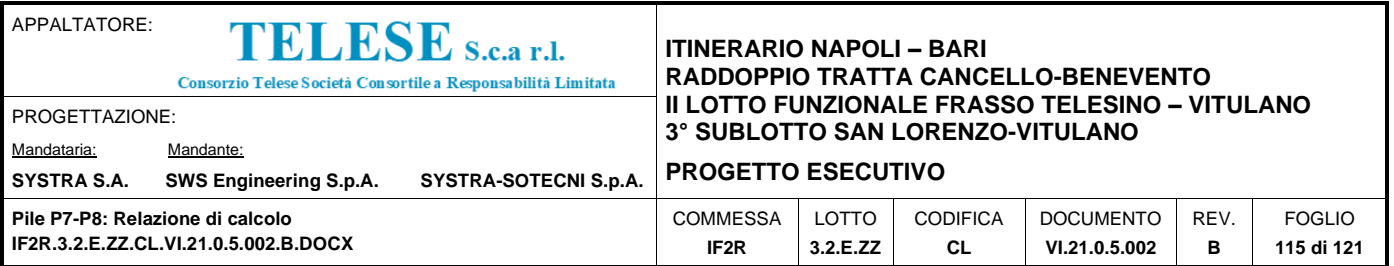

CBC, SLE-C-Gr.3-1SW/2, 0, 128, 192, 148, 87, 255, 255, 255, 255 CBC, SLE-C-Gr.1-MaxML, 255, 0, 128, 210, 210, 210, 210, 210, 210 ST, Q3-DISP1, 255, 192, 160, 0, 157, 192, 255, 160, 255 ST, Q3-DISP2, 93, 255, 87, 255, 128, 0, 85, 192, 0 RS, SLV-Y\_Orizzontale, 192, 192, 192, 192, 0, 192, 160, 192, 255 ES, SLV-Y\_Orizzontale, 85, 192, 0, 0, 192, 192, 192, 0, 192 ST, Q3-DISP3, 85, 0, 192, 163, 160, 255, 85, 192, 0 CBC, SLU-Gr.3(N)-Gk=1.00, 85, 192, 0, 212, 160, 255, 255, 255, 255 CBC, SLE-C-Gr.3-MaxML, 192, 128, 0, 255, 0, 128, 255, 128, 0 CBC, SLU-Gr.3(N), 255, 87, 87, 192, 0, 128, 192, 0, 192 CBC, SLU-Gr.1(P), 192, 0, 192, 0, 192, 192, 163, 255, 160 CBC, SLU-Gr.3(P), 0, 192, 128, 255, 0, 128, 160, 255, 255 CBC, SLE-F-Gr.1(N), 148, 87, 255, 255, 160, 255, 210, 210, 210 CBC, SLE-F-Gr.3(N), 192, 128, 0, 0, 128, 128, 160, 192, 255 CBC, SLE-F-Gr.1(P), 255, 87, 128, 0, 157, 192, 255, 160, 255 CBC, SLE-F-Gr.3(P), 212, 160, 255, 255, 87, 87, 255, 192, 160 CBC, SLE-F-Gr.1-1SW/2, 255, 128, 0, 0, 128, 128, 0, 128, 255 CBC, SLE-F-Gr.3-1SW/2, 212, 160, 255, 0, 128, 255, 212, 160, 255 ST, Q4-DISP0, 85, 192, 0, 85, 0, 192, 0, 128, 192 CBC, SLE-F-Gr.1-MaxML, 0, 128, 255, 0, 128, 128, 255, 192, 160 ST, Q5-DISP2, 146, 0, 255, 160, 192, 255, 255, 160, 255 ST, Q5-DISP0, 192, 72, 0, 0, 128, 128, 163, 160, 255 ST, Tk, 192, 192, 192, 85, 0, 192, 192, 128, 0 RS, SLV-Z\_Verticale, 0, 128, 255, 255, 192, 87, 255, 0, 192 ST, Q6trasv, 255, 0, 192, 255, 192, 160, 192, 0, 192 ST, Q4-DISP1, 255, 87, 128, 0, 192, 192, 148, 87, 255 ST, Q4-DISP2, 192, 72, 0, 192, 0, 128, 255, 87, 87 CBC, SLE-QP, 0, 128, 57, 0, 128, 192, 163, 255, 160 ST, Q1-DISP0, 192, 0, 192, 255, 87, 128, 192, 192, 192 CBC, SLU-Gr.1(P)-Gk=1.00, 0, 128, 255, 0, 192, 192, 255, 192, 160 ES, SLV-Z\_Verticale, 0, 128, 128, 0, 128, 128, 192, 72, 0 CBC, INV.SLU, 0, 128, 57, 160, 192, 255, 192, 128, 0 CBC, INV.SLV, 0, 128, 192, 255, 128, 0, 0, 192, 128 CBC, INV.SLE, 255, 0, 128, 255, 87, 87, 0, 128, 255 ST, Q4-DISP3, 255, 255, 255, 0, 192, 128, 255, 160, 255

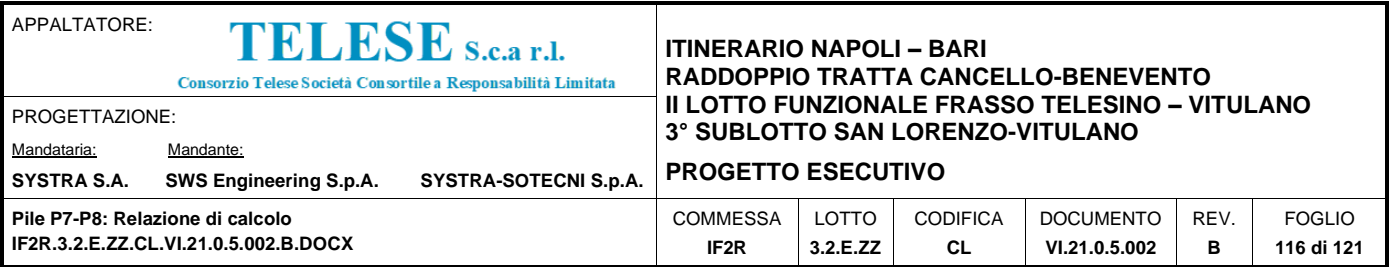

ST, A\_Gk, 255, 192, 160, 146, 0, 255, 85, 0, 192 ST, A\_Qk, 0, 128, 128, 0, 192, 192, 0, 128, 57 ST, Q5-DISP3, 0, 192, 128, 85, 192, 0, 212, 160, 255 ST, Q6long, 192, 192, 0, 163, 255, 160, 85, 0, 192 CBC, SLV-EL+0.3ET - 2, 0, 192, 128, 192, 0, 192, 93, 255, 87 CBC, SLV-0.3EL+ET - 2, 0, 128, 57, 0, 192, 128, 192, 0, 192 CBC, SLU-Gr.1-1SW/2, 255, 0, 192, 255, 128, 0, 146, 0, 255 CBC, SLU-Gr.1-MaxML, 192, 192, 0, 255, 160, 255, 160, 255, 255 CBC, SLU-Gr.3-1SW/2, 0, 192, 192, 0, 128, 192, 163, 160, 255 CBC, SLU-Gr.1(N)-Gk=1.00, 255, 0, 192, 192, 192, 192, 255, 87, 128 CBC, SLU-Gr.3-MaxML, 0, 128, 57, 210, 210, 210, 212, 160, 255 CBC, SLU-Gr.3(P)-Gk=1.00, 255, 192, 87, 192, 192, 192, 85, 192, 0 CBC, SLU-Gr.1-1SW/2-Gk=1., 255, 128, 0, 163, 160, 255, 255, 192, 160 CBC, SLU-Gr.3-1SW/2-Gk=1., 210, 210, 210, 192, 192, 192, 0, 128, 57 CBC, SLU-Gr.1-MaxML -, 255, 87, 128, 160, 192, 255, 255, 87, 128 CBC, SLU-Gr.3-MaxML -, 0, 128, 128, 160, 255, 255, 192, 72, 0 CBC, SLV-EL+0.3ET, 192, 0, 128, 255, 160, 255, 210, 210, 210 CBC, SLV-0.3EL+ET, 192, 72, 0, 0, 157, 192, 0, 192, 192 CBC, SLE-C-Gr.1(N), 128, 192, 0, 0, 128, 128, 163, 160, 255 CBC, SLE-C-Gr.3(N), 85, 192, 0, 255, 0, 192, 160, 192, 255 CBC, SLE-C-Gr.1(P), 0, 128, 128, 212, 160, 255, 255, 0, 192 CBC, SLE-C-Gr.3(P), 192, 0, 128, 255, 255, 87, 0, 128, 128 CBC, SLE-Q.P-ecc1, 255, 0, 128, 212, 160, 255, 255, 0, 192 CBC, SLE-Q.P-ecc2, 192, 0, 192, 255, 0, 128, 192, 72, 0

## \*EIGEN-CTRL ; Eigenvalue Analysis Control

; TYPE, iFREQ, iITER, iDIM, TOL, bMINMAX, FRMIN, FRMAX, bSTRUM ; TYPE=EIGEN ; TYPE, bINCNL, iGNUM ; TYPE=RITZ(line 1) KIND1, CASE1/GROUND1, iNOG1, ... ; TYPE=RITZ(from line2) LANCZOS, 14, 20, 1, 1e-010, NO, 0, 0, NO

\*DGN-MATL ; Modify Steel(Concrete) Material ; iMAT, TYPE, MNAME, [DATA1]  $;$  STEEL ; iMAT, TYPE, MNAME, [DATA2], [R-DATA], FCI, bSERV, SHORT, LONG ; CONC ; iMAT, TYPE, MNAME, [DATA3], [DATA2], [R-DATA] ; SRC

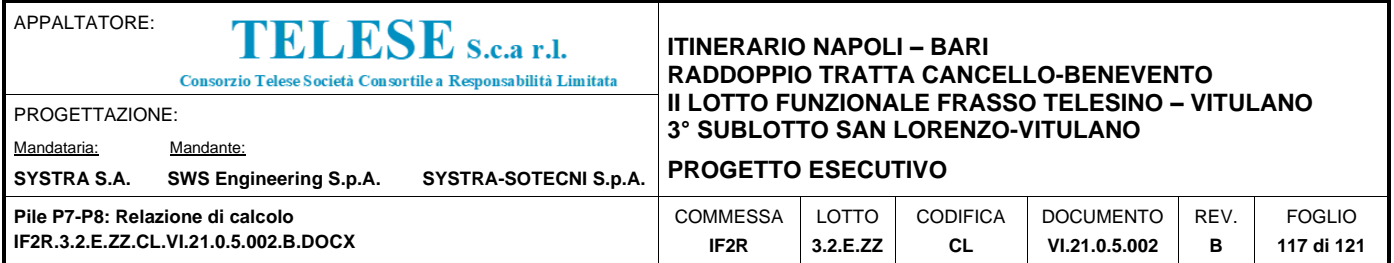

; iMAT, TYPE, MNAME, [DATA5] ; STEEL(None) & KSCE-ASD05 ; [DATA1] : 1, DB, CODE, NAME or 2, ELAST, POISN, FU, FY1, FY2, FY3, FY4 ; FY5, FY6, AFT, AFT2, AFT3, FY, AFV, AFV2, AFV3 ; [DATA2] : 1, DB, CODE, NAME or 2, FC ; [DATA3] : 1, DB, CODE, NAME or 2, ELAST, FU, FY1, FY2, FY3, FY4 ; FY5, FY6, AFT, AFT2, AFT3, FY, AFV, AFV2, AFV3 ; [DATA4] : 1, DB, CODE, NAME or 2, FC ; [DATA5] : 3, ELAST, POISN, AL1, AL2, AL3, AL4, AL5, AL6, AL7, AL8, AL9, AL10 MIN1, MIN2, MIN3 ; [R-DATA]: RBCODE, RBMAIN, RBSUB, FY(R), FYS 1, CONC, C32/40 , 1, NTC08(RC), C32/40 , , , , 0, 0, 22400, NO, 0, 0 5, CONC , C32/40fessurato , 2, 0, , , , 0, 0, 0, NO, 0, 0 \*DGN-CONC ; Concrete Design Code ; CODE=CODE, RHOC, RHOR, RHOW, MRF, SHR-RATIO {, METHOD, A1, A2 } ; line 1 ; [ACI318-89] : bSPECIAL, PHI-B, PHI-T, PHIC1, PHI-C2, PHI-V ; line 2 ; [ACI318-95] : bSPECIAL, PHI-B, PHI-T, PHIC1, PHI-C2, PHI-V ; line 2 ; [ACI318-99] : bSPECIAL, PHI-B, PHI-T, PHIC1, PHI-C2, PHI-V ; line 2 ; [ACI318-02] : bSPECIAL, PHI-B, PHI-T, PHIC1, PHI-C2, PHI-V, TLF, SLF, TSLCB ; line 2 ; [AIK-USD94] : bSPECIAL, PHI-B, PHI-T, PHIC1, PHI-C2, PHI-V ; line 2 ; [TWN-USD92] : bSPECIAL, PHI-B, PHI-T, PHIC1, PHI-C2, PHI-V, bTOR, TRFT, SCWB ; line 2 ; [TWN-USD100] : bSPECIAL, PHI-B, PHI-T, PHIC1, PHI-C2, PHI-V, bTOR, TRFT, SCWB ; line 2 ; [KCI-USD99] : bSPECIAL, PHI-B, PHI-T, PHIC1, PHI-C2, PHI-V, TLF, SLF, TSLCB ; line 2 ; [KCI-USD03] : bSPECIAL, PHI-B, PHI-T, PHIC1, PHI-C2, PHI-V, TLF, SLF, TSLCB ; line 2 ; [KCI-USD07] : bSPECIAL, PHI-B, PHI-T, PHIC1, PHI-C2, PHI-V, TLF, SLF, TSLCB, SPWALL, BNDR-MTHD, CD, IE; line 2 ; [KCI-USD11] : bSPECIAL, PHI-B, PHI-T, PHIC1, PHI-C2, PHI-V, TLF, SLF, TSLCB, SPWALL, BNDR-MTHD, CD, IE; line 2 ; [BS8110-97] : GAMMA-MC, GAMMA-MS, GAMMA-MV ; line 2 ; [EUROCODE2] : GAMMA-CF, GAMMA-CA, GAMMA-SF, GAMMA-SA, iSCODE ; line 2 ; [EUROCODE2:04] : GAMMA-CF, GAMMA-CA, GAMMA-SF, GAMMA-SA, ALPHACC, iSCODE, ; line 2 bRULE, WEAK-FACT, iDUC, GAMMA-RD-B, GAMMA-RD-C, S-GRUP ; line 2 ; FRAMETYPE, AUA1, SPLCK, SOILFACTOR, TB, TC, TD, AGR, I, DAMPINGRAT, BCJOINT, NTC2008, UF, GAMMA-RD-W, GAMMA-RD-J ; line 2 STRUT-ANG, bBEHAVIOR-FACT, BEHAVIOR-FACT-VALUE ; line 2 ; [EUROCODE2-2:05]: GAMMA-CF, GAMMA-CA, GAMMA-SF, GAMMA-SA, GAMMA\_CL, GAMMA\_SL, ALPHACC, iSCODE, STRUT-ANG,; line 2 ; [IS456:2000] : bSPECIAL, GAMMA-C, GAMMA-S ; line 2 ; [GB50010-02] : bSPECIAL, GAMMA-C, GAMMA-S, KIND, iSlabType ; line 2

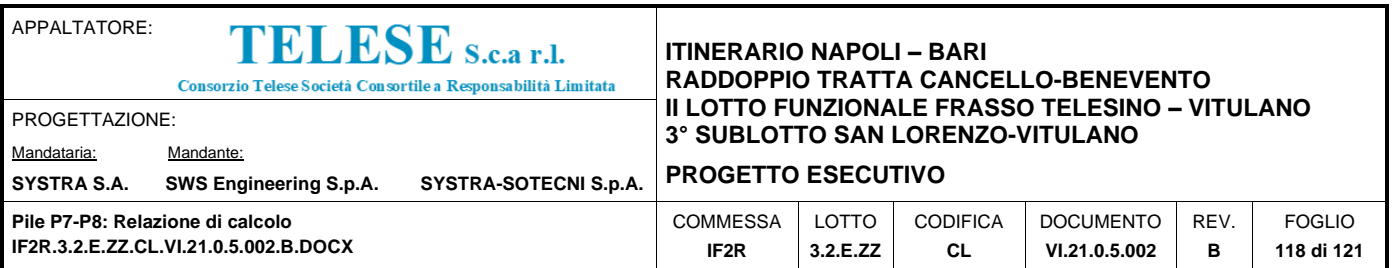

; [GB50010-10] : bSPECIAL, GAMMA-C, GAMMA-S, KIND, iSlabType, bTOR, TRFT ; line 2 ; [CSA-A23.3-94] : bSPECIAL, PHI-C, PHI-S, PHI-M ; line 2

; [AIK-WSD2K] : bSPECIAL ; line 2 ; [AIJ-WSD99] : bSPECIAL, KIND ; line 2 ; [AASHTO-LRFD02] : bSPECIAL, PHI-B, PHI-T, PHI-C1, PHI-C2, PHI-V, KIND ; line 2 ; [AASHTO-LFD96] : bSPECIAL, PHI-B, PHI-T, PHI-C1, PHI-C2, PHI-V ; line 2 ; [KSCE-USD05] : bSPECIAL, PHI-B, PHI-T, PHI-C1, PHI-C2, PHI-V ; line 2 ; [KSCE-USD96] : bSPECIAL, PHI-B, PHI-T, PHI-C1, PHI-C2, PHI-V ; line 2 ; [KSCE-RAIL-USE04] : bSPECIAL, PHI-B, PHI-T, PHI-C1, PHI-C2, PHI-V ; line 2 ; [TWN-BRG-LSD90] : bSPECIAL, PHI-B, PHI-T, PHI-C1, PHI-C2, PHI-V ; line 2 ; [JTJ023-85] : GAMMA-C, GAMMA-S, KIND ; line 2 ; [CSA-S6-00] : bSPECIAL, PHI-C, PHI-S, KIND ; line 2 ; [IRC:21-2000] : GAMMA-C, GAMMA-S ; line 2

; Member Check : bBEAM, bCOLM, bBRCE, bWALL, bSLAB, bMAT, bRBEAM, bRCOLM, bRBRCE, bRWALL, bRSLAB, bRMAT, bSBEAM, bCANTIL, bUNDER-BM/COLM

CODE=Eurocode2:04, 0, 0, 0, 0, 0, , ,

0, 0, 0, 0, 1, 0, NO, 1.3, 0, 1.2, 1.3, , 0, 1.1, 0, 1.2, 0.15, 0.5, 2, 0.08, 1, 5, YES, 0, YES, 0.6, 1.2, 1.2, 45, NO, 1.5

YES, YES, YES, YES, YES, YES, YES, YES, YES, YES, YES, YES, YES, YES, YES

\*SECTION MANAGER-GROUP & PART ; Section Manager - Group & Part

; ............................................................................. ;

; SECT = NO, bSAMEJ ; line 1

; GRPDISIZE, GRPDJSIZE, PARTISIZE, PARTJSIZE ; line 2

LOOP UTIL (GRPDISIZE, GRPDJSIZE)

GROUPID, GROUPNAME, GROUPTYPE internal states in the number of the number of the number of the number of the n

; ............................................................................. ;

; LOOP UTIL (PARTISIZE, PARTJSIZE) ;

; ............................................................................. ;

PARTTYPE, GROUPID, PARTNAME, PARTSHAPE, bSTIFFENER ; line n

LINESIZE, LINEINDEX[i]...... ; ine n

SECT=1, YES

0, 0, 0, 0

SECT=5, YES

0, 0, 0, 0

\*SECTION MANAGER-STIFFENER ; Section Manager - Stiffener

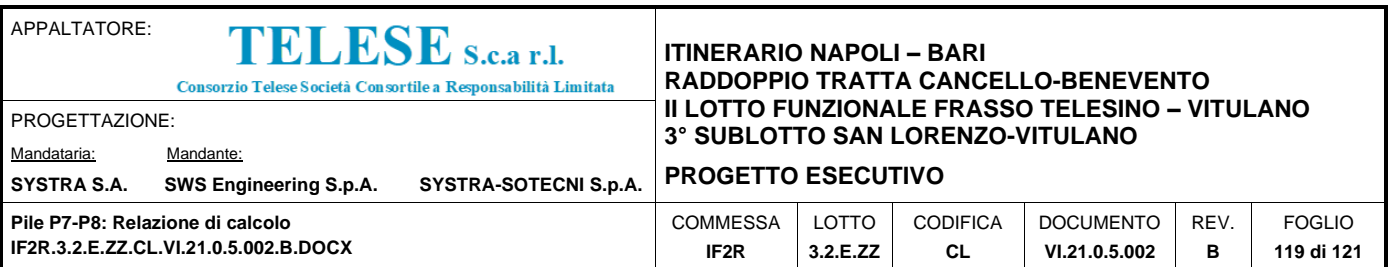

 $;$  SECT = NO, bSAMEJ  $;$  ine 1 ; STFNISIZE, STFNJSIZE ; line 2 ; ............................................................................. ; ; LOOP UTIL (STFNISIZE, STFNJSIZE) ; ; TYPE, Z, STANDREF, POSLINE, STANDREFL, NUM, CTC ; line n  $;\qquad$  STIFFTYPE, dSIZE(0 ~ 20)  $;\qquad$  ; line n ; LINESIZE, LINEINDEX[i]...... ; ine n ; ............................................................................. ; SECT=1, YES 0, 0 SECT=5, YES 0, 0

\*ENDDATA

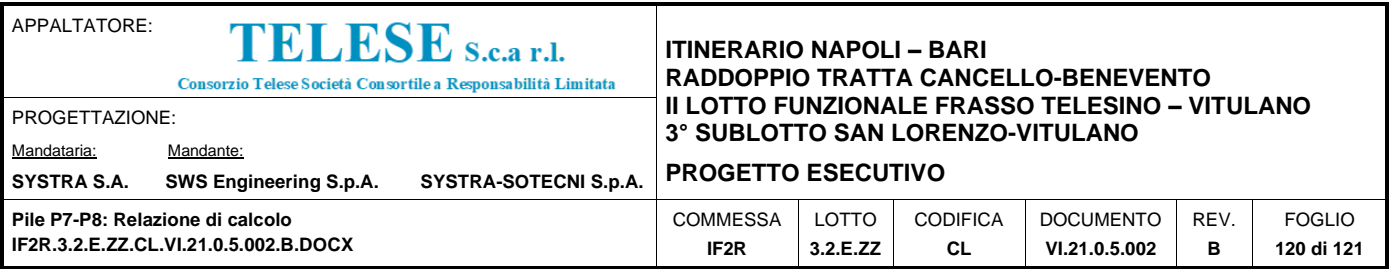

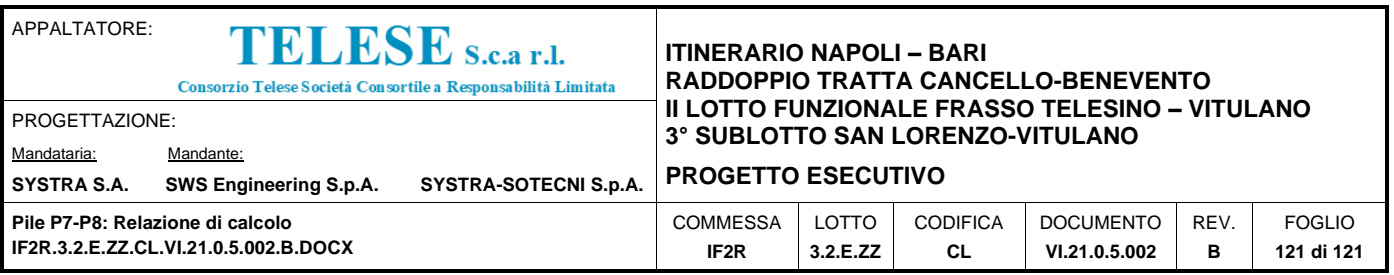

## *17 INDICE DELLE FIGURE*

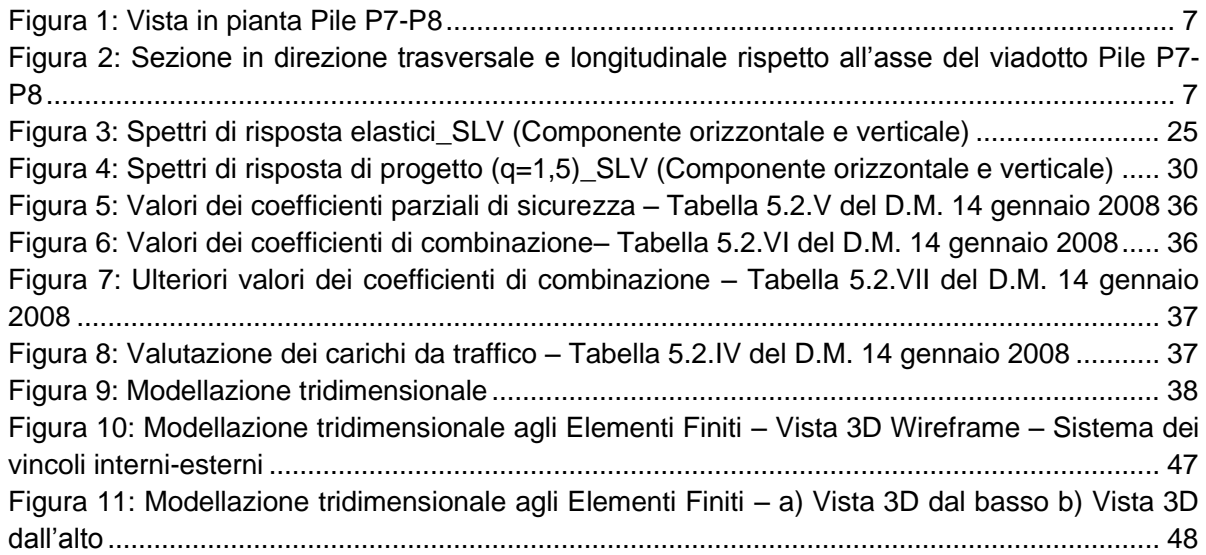